# Caracterización Electromagnética de Estructuras Planares mediante la paralelización del Método de los Momentos

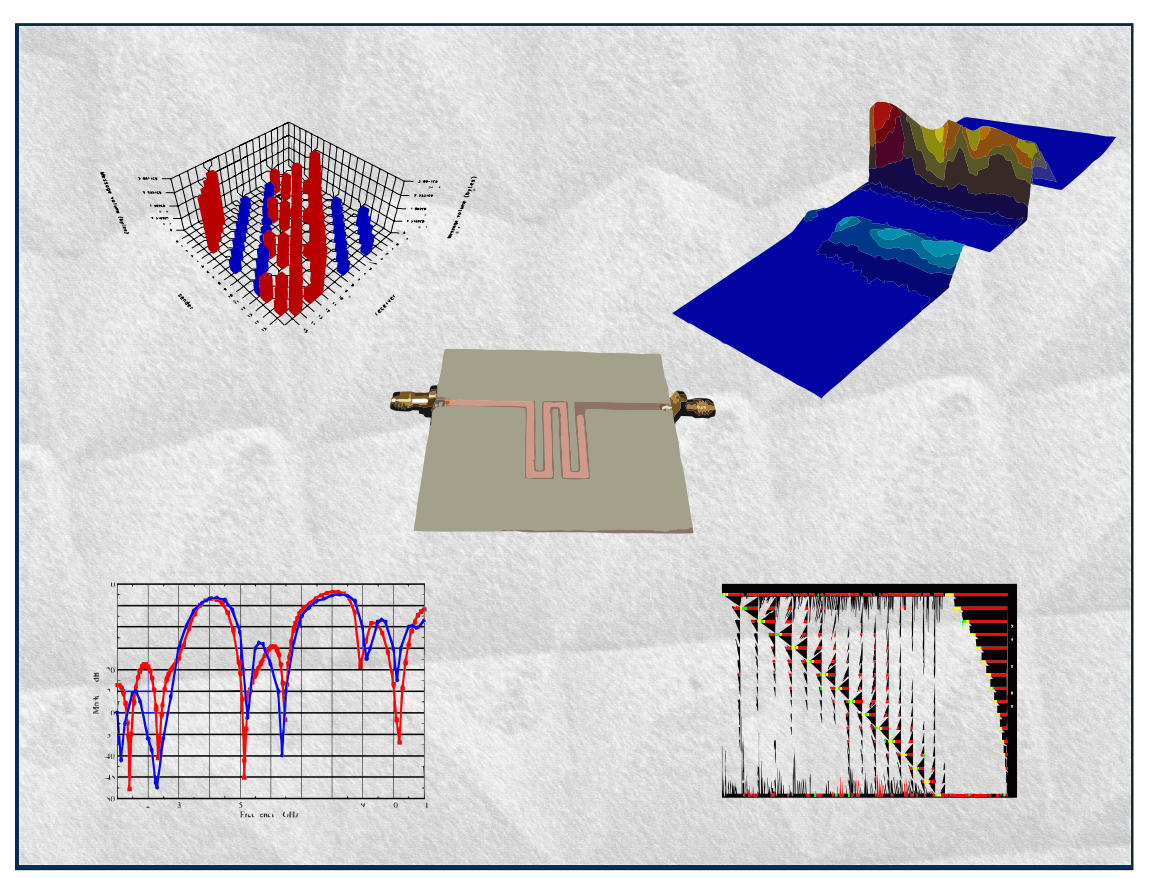

Francisco José Cabrera Almeida

Director: Dr. Eugenio Jiménez Yguácel

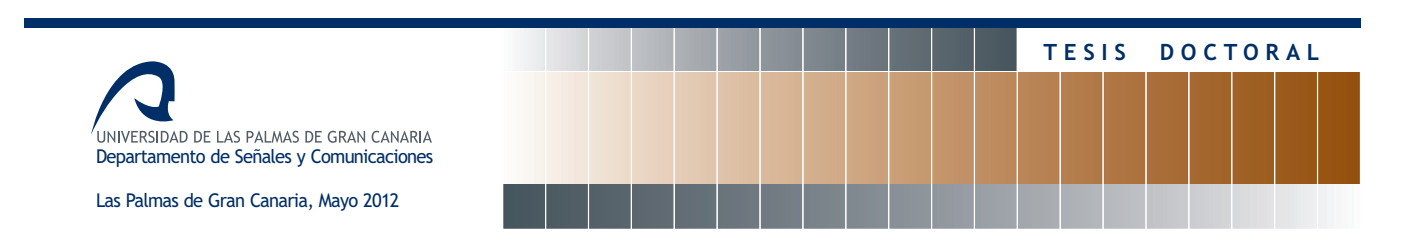

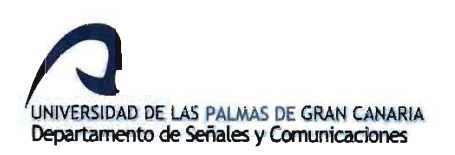

Anexo I

### DON PEDRO JOSE QUINTANA MORALES SECRETARIO DEL DEPARTAMENTO DE SEÑALES Y COMUNICACIONES DE LA UNIVERSIDAD DE LAS PALMAS DE GRAN CANARIA.

### **CERTIFICA.**

Que la Comisión de Investigación del Departamento (que tiene delegadas las competencias en materia de doctorado), en su sesión de fecha veintisiete de marzo de dos mil doce, tomó el acuerdo de dar el consentimiento para su tramitación, a la tesis doctoral titulada "CARACTERIZACIÓN ELECTROMAGNÉTICA DE ESTRUCTURAS PLANARES MEDIANTE LA PARALELIZACIÓN DEL MÉTODO DE LOS MOMENTOS" presentada por el doctorando Don Francisco José Cabrera Almeida y dirigida por el Doctor Don Eugenio Jiménez Yquácel.

Y para que así conste, y a efectos de lo previsto en el Art<sup>o</sup> 6 del Reglamento para la elaboración, defensa, tribunal y evaluación de tesis doctorales de la Universidad de Las Palmas de Gran Canaria, firmo la presente en Las Palmas de Gran Canaria a, treinta de marzo de dos mil doce.

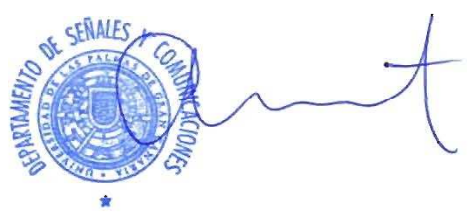

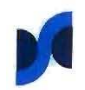

Edificio de Electrónica y Telecomunicaciones Campus de Tafira 35017 Las Palmas de Gran Canaria

## Universidad de Las Palmas de Gran Canaria Departamento de Señales y Comunicaciones

PROGRAMA DE DOCTORADO Tecnología de las Comunicaciones

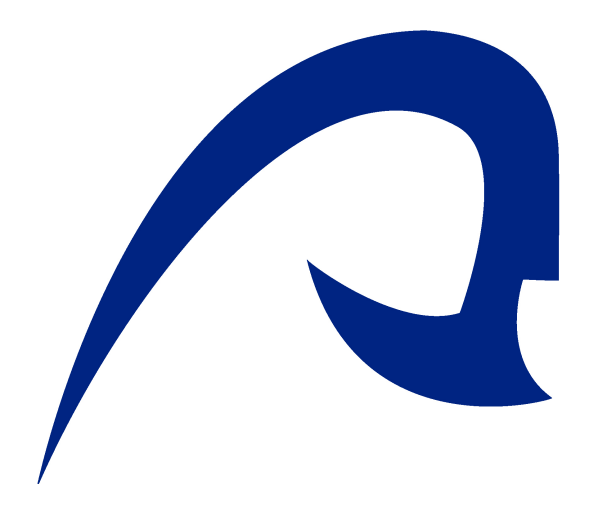

TESIS DOCTORAL

# Caracterización electromagnética de estructuras planares mediante la paralelización del Método de los Momentos

Autor: D. Francisco J. Cabrera Almeida Director: DR. EUGENIO JIMÉNEZ YGUÁCEL

EL Director El Doctorando

Las Palmas de Gran Canaria, Mayo de 2012.

*A toda mi familia*

## Agradecimientos

A lo largo de la singladura de esta Tesis, han sido muchas las personas que he conocido y con las que he compartido muchas vivencias que de alguna u otra forma, ha sido relevantes para que esta Tesis llegue a buen puerto.

En primer lugar, tengo que hacer una especial mención a mi director de Tesis Eugenio. Sin duda su sabiduría en practicamente todos los temas es un característica que lo distingue. Aquellos años que estábamos en el Barracón, luego en el Pabellón B o acudir a eventos con el GTG hace que uno mire hacia atrás con cierta nostalgia. Quiero también dar una mención significativa a todos mis compañeros de la División de Ingeniería de Comunicaciones (Pablo, Iván, Víctor, Pedro, Eduardo y Juan Domingo), Sin ellos, seguramente hoy no estaría aquí, por lo que les agradezco en todos los sentidos toda la ayuda que me han prestado. También quiero hacer mención a todos los miembros del Departamento de Señales y del IDeTIC, en especial a Rafa y a Jose que siempre han sido los primeros en preocuparse por el estado de mi Tesis.

A todos mis amigos que siempre se han interesado por mi, intentando levantarme el ánimo en los momentos más difíciles y compartiendo con ellos momentos que ya quedan en la memoria de cada uno. A mis amigos de Instituto (Carlos, Jose, Pedro) y las escapadas que nos hacíamos y que todavía seguimos haciendo de vez en cuando al Sur. A los que hice durante la carrera y fuera de ésta (en especial a David, Berges, Israel, Mónica, Isa, Ame, Leni, etc.) y que todavía sigo manteniendo la amistad aunque muchos de ellos a distancia debido a sus motivos profesionales. A todos mis chic@s que han realizado conmigo el Proyecto Fin de Carrera y que aún habiendo sido su tutor, sigo manteniendo con todos ellos una gran amistad. En muchas ocasiones, no les pude prestar toda la atención debido a las tareas de investigación y a esta Tesis.

A mi familia. Mi madre que siempre ha estado ahí, empujando en todo momento y preocupándose que todo vaya bien. Mi hermano que nunca ha dudado en ayudarme en cualquier problema que he tenido. También mis tíos, mis primos. Todos ellos me han animado y apoyado, por lo quiero hacerles partícipe de la memoria de esta Tesis. A la gran familia de *Edelweiss*. Con ellos he compartido tantas historias que sería incapaz de poder recordarlas y nombrarlas todas. Jose, Vicky, Aitxiber, Ainhoa, Aisha, Cristian, David, Nico y todos los que en algún momento hemos compartido algún acontecimiento en cualquier época del año. Con ellos he aprendido a afrontar la vida con optimismo y alegría. Espero poder seguir tiendo ocasiones para estar con todos ellos en un futuro.

Quiero acabar con la frase de mi compañero y amigo Víctor, con la que se despide cuando algo ha salido bien. *Hoy ha sido un buen día para la Ingeniería de España*.

*"La formulación de un problema, es más importante que su solución".*

Albert Einstein

# Índice general

<span id="page-14-0"></span>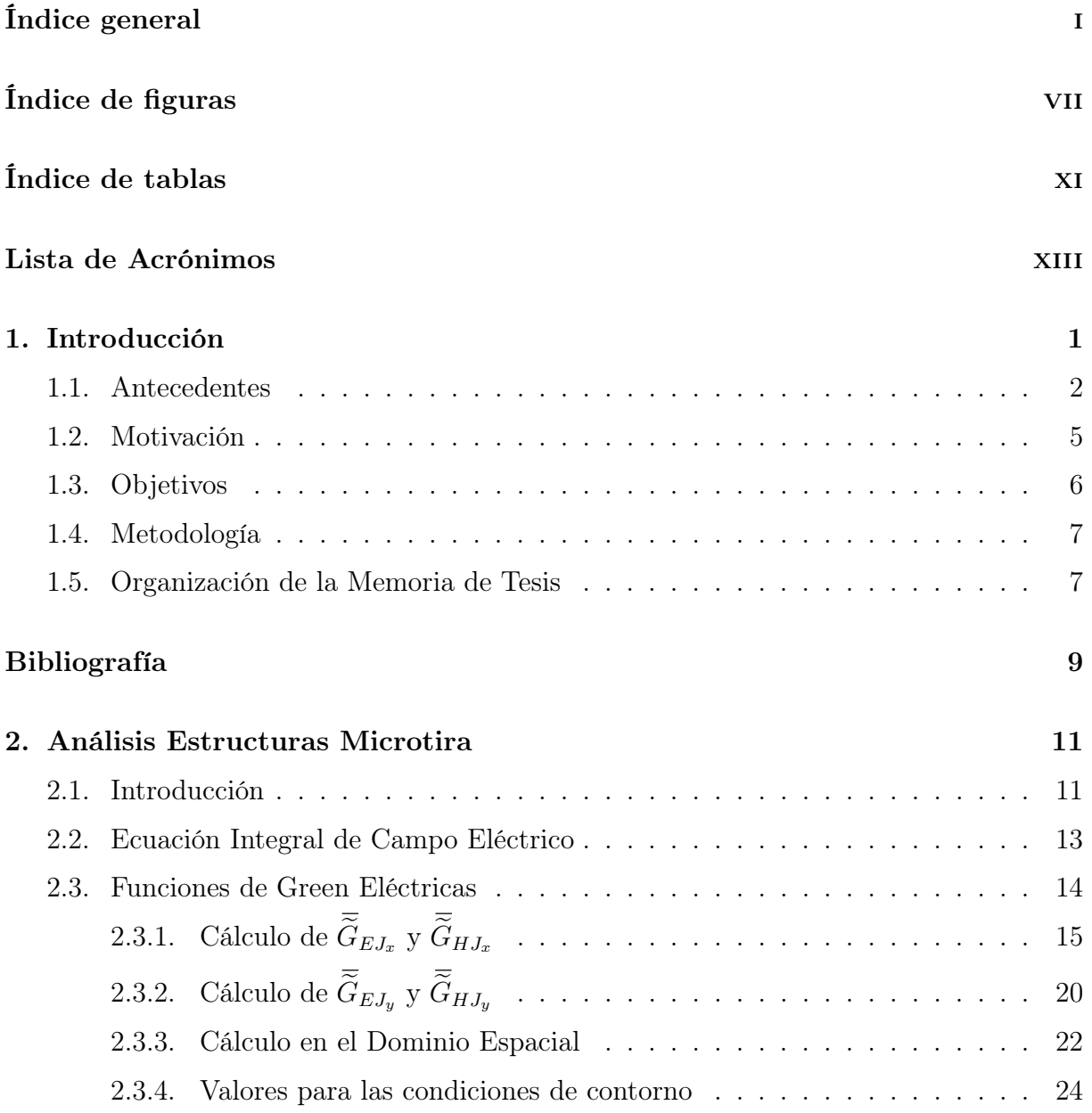

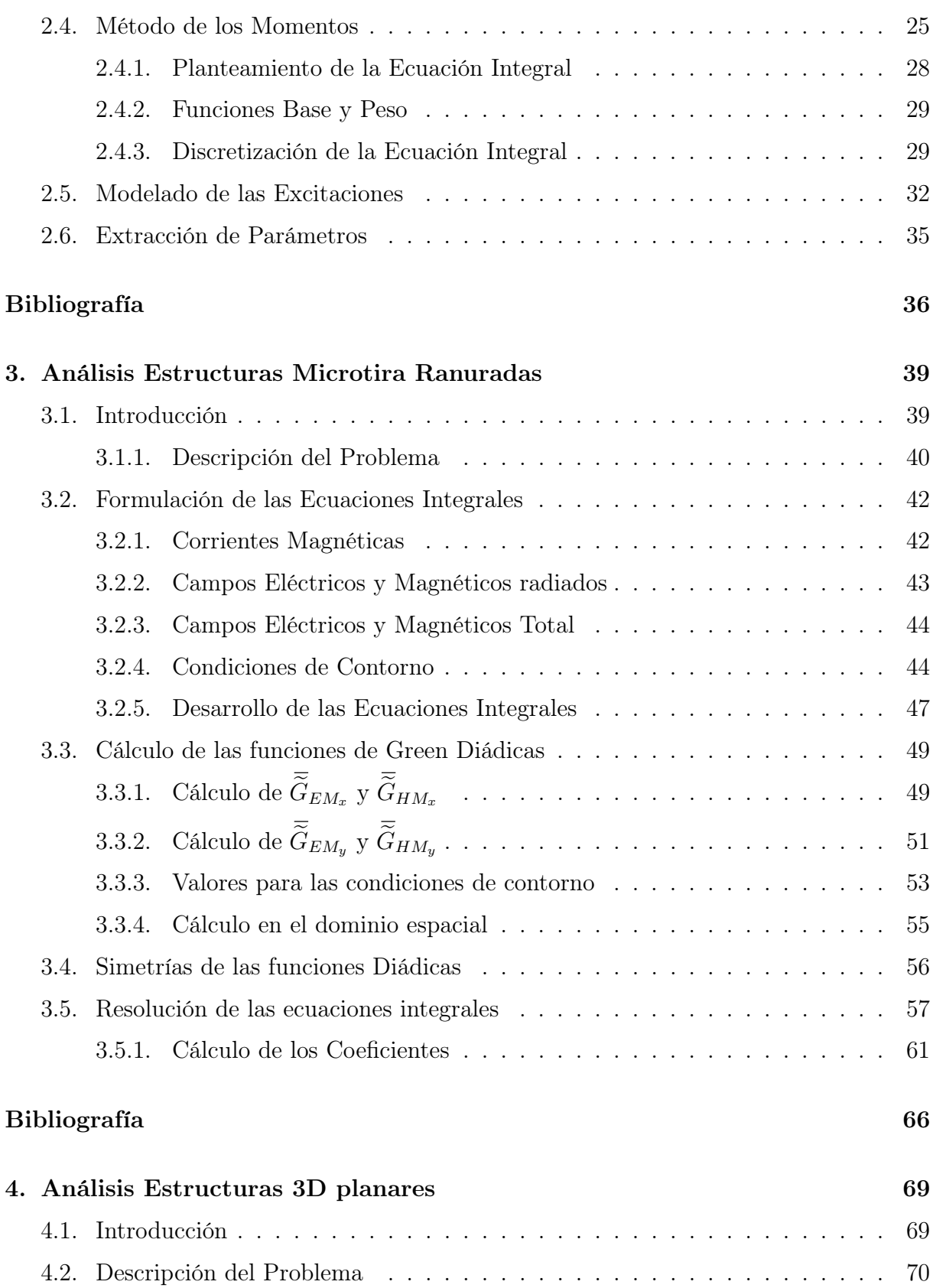

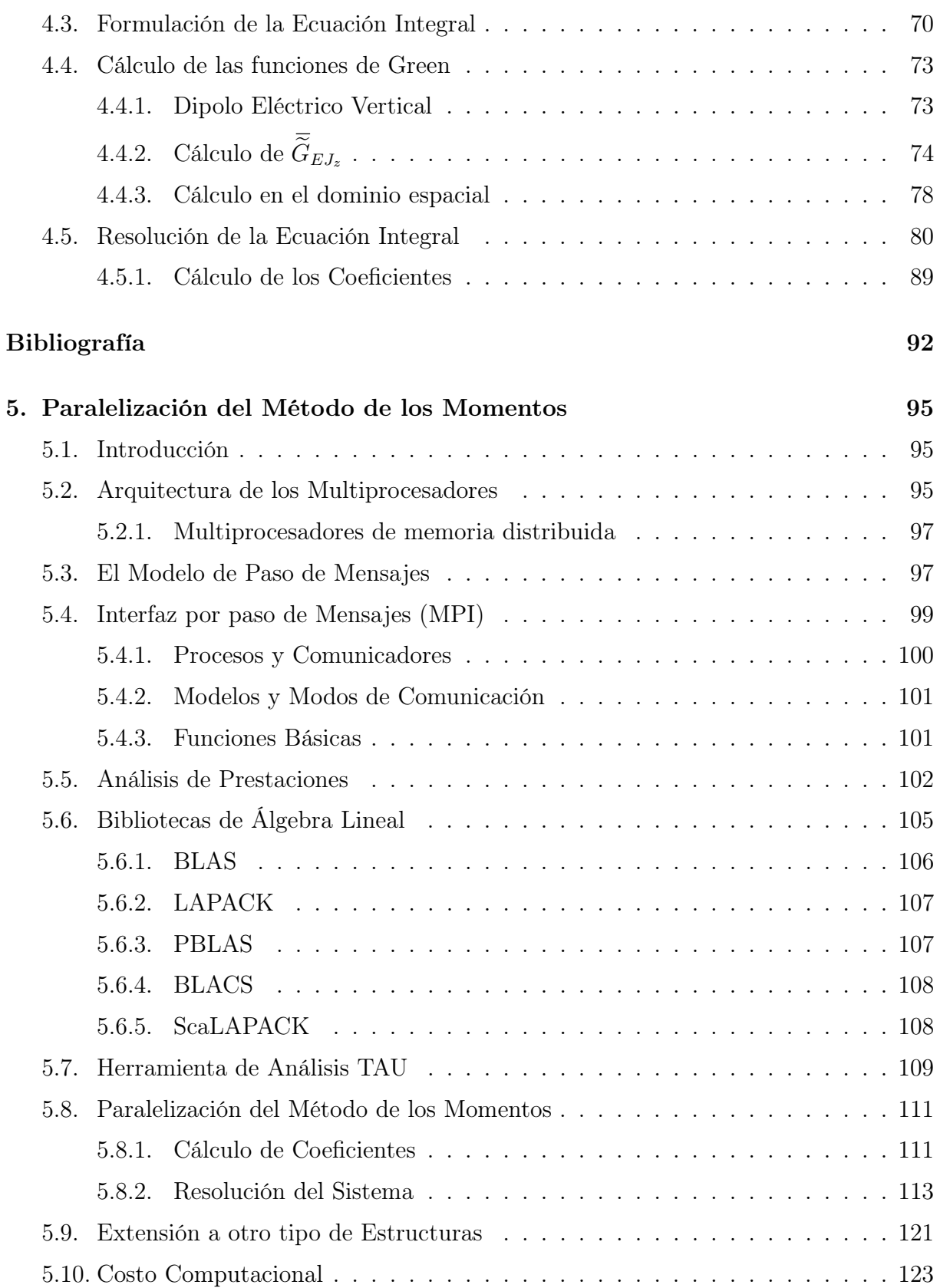

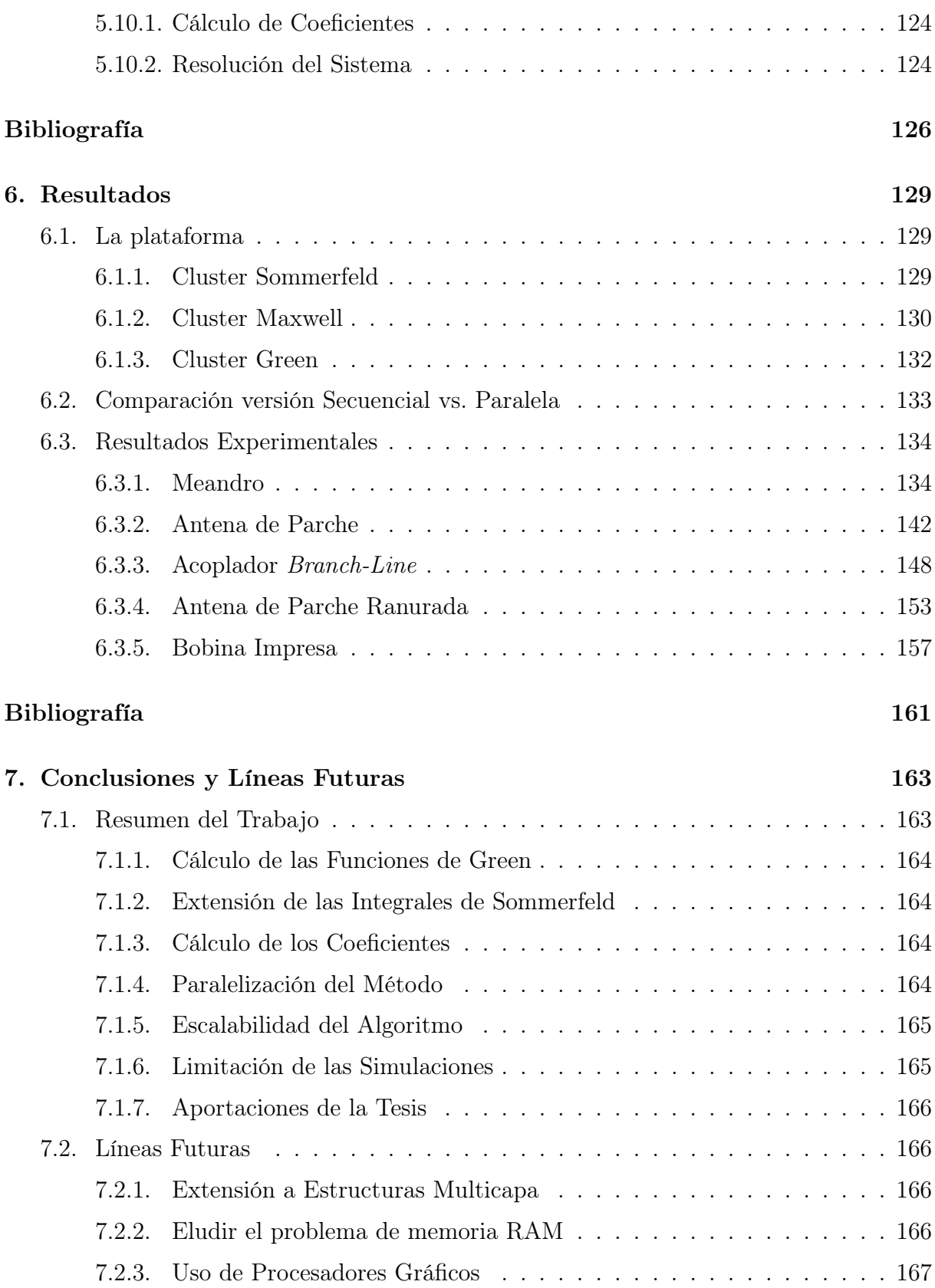

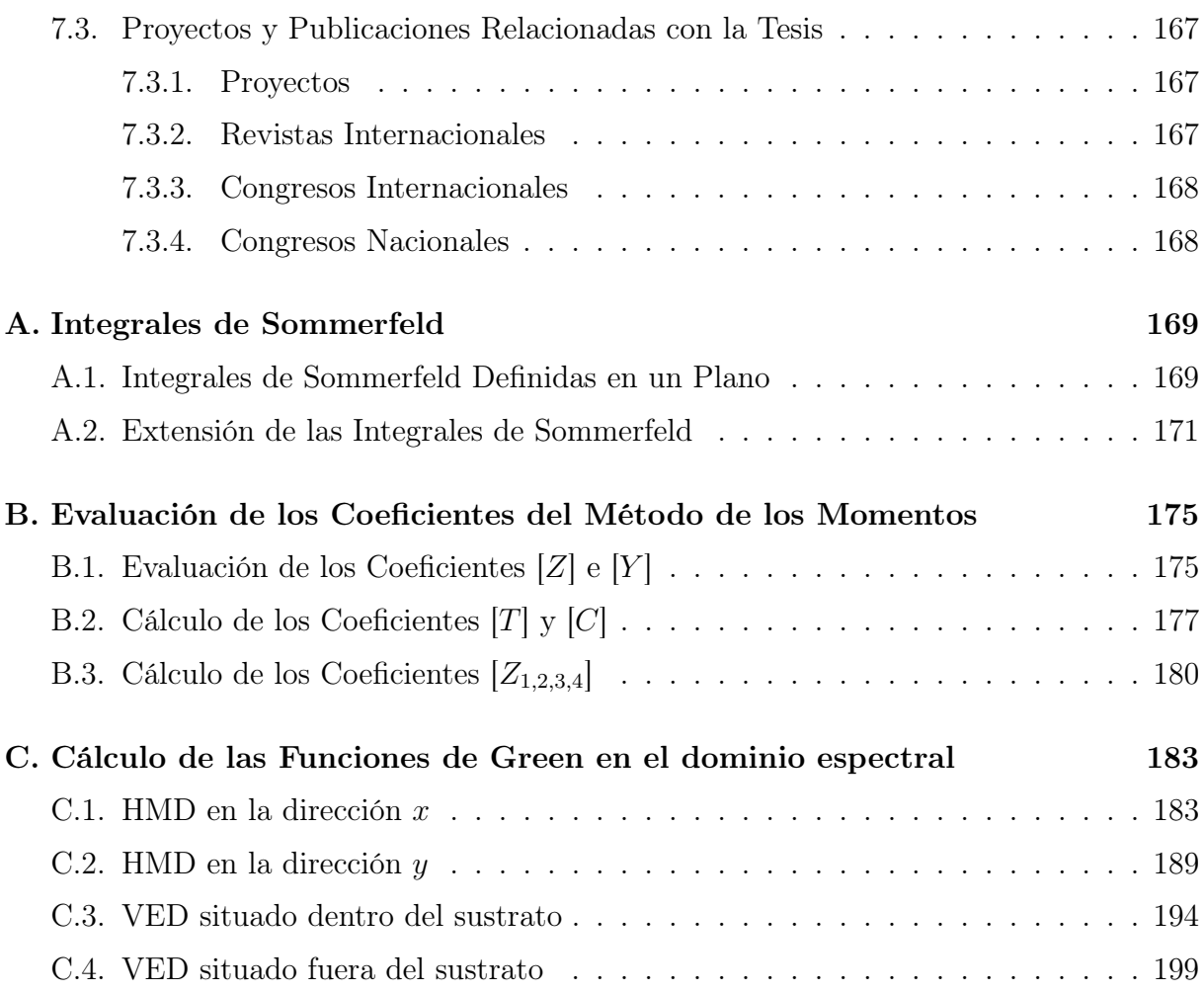

# <span id="page-20-0"></span>Índice de figuras

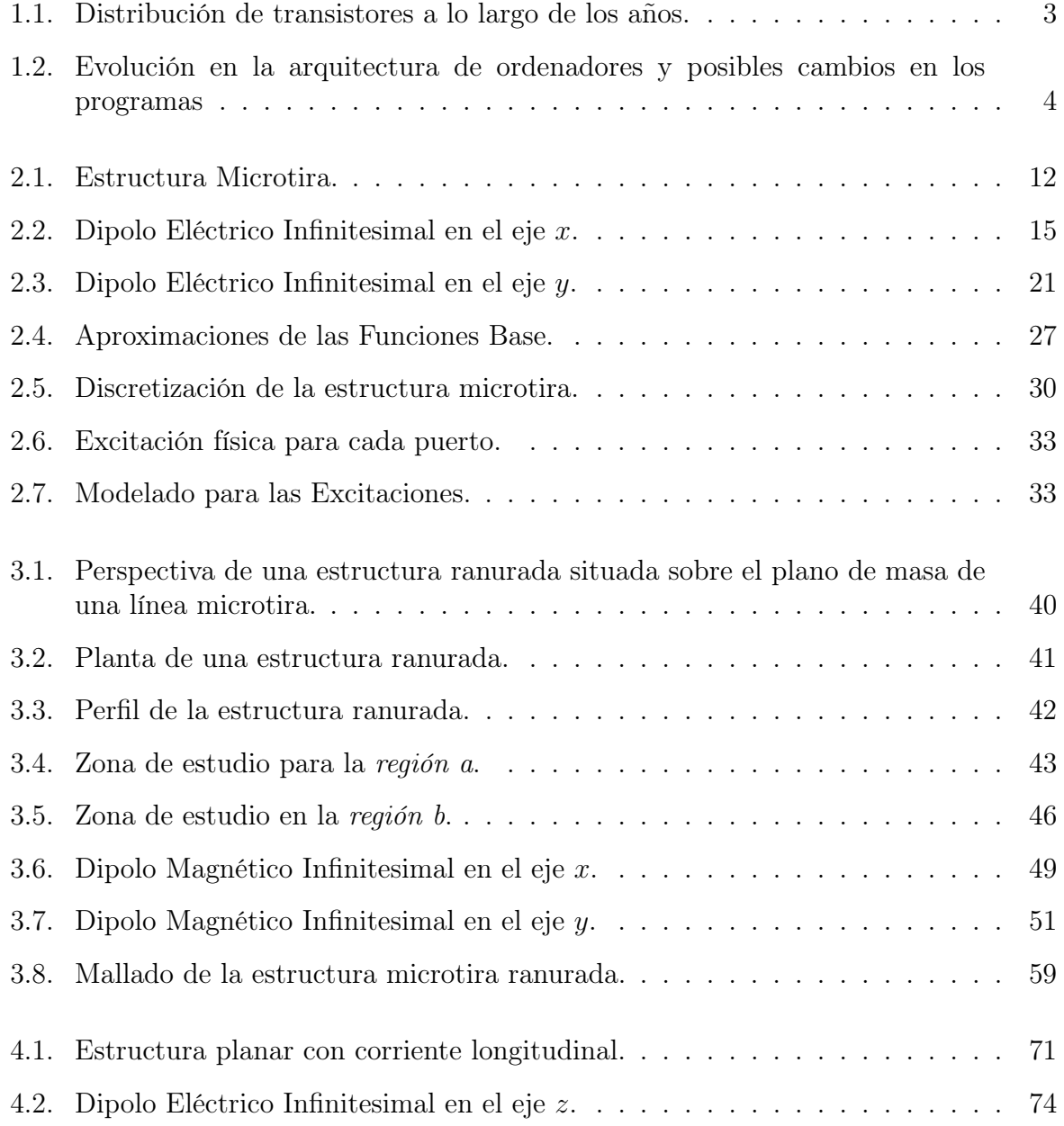

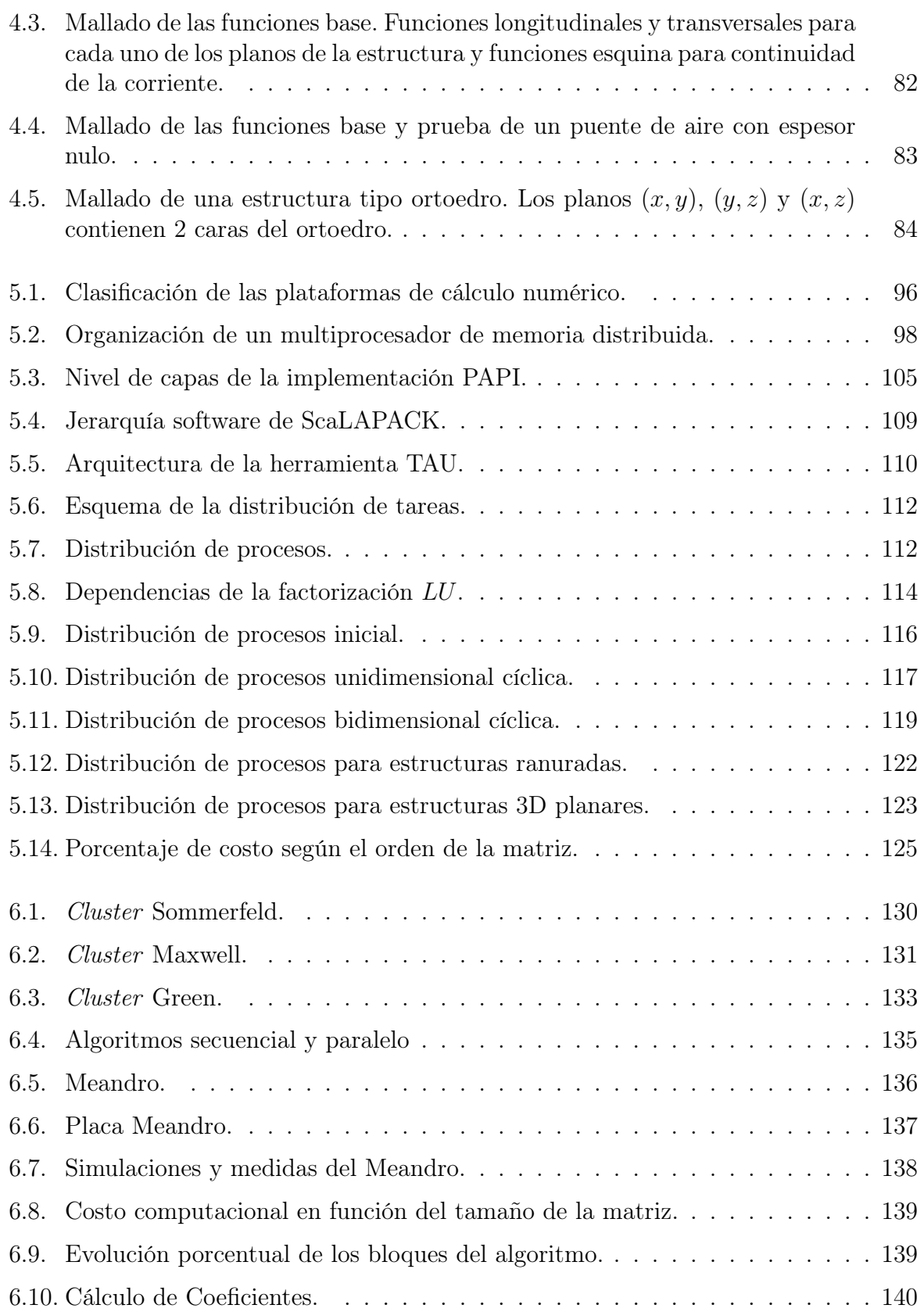

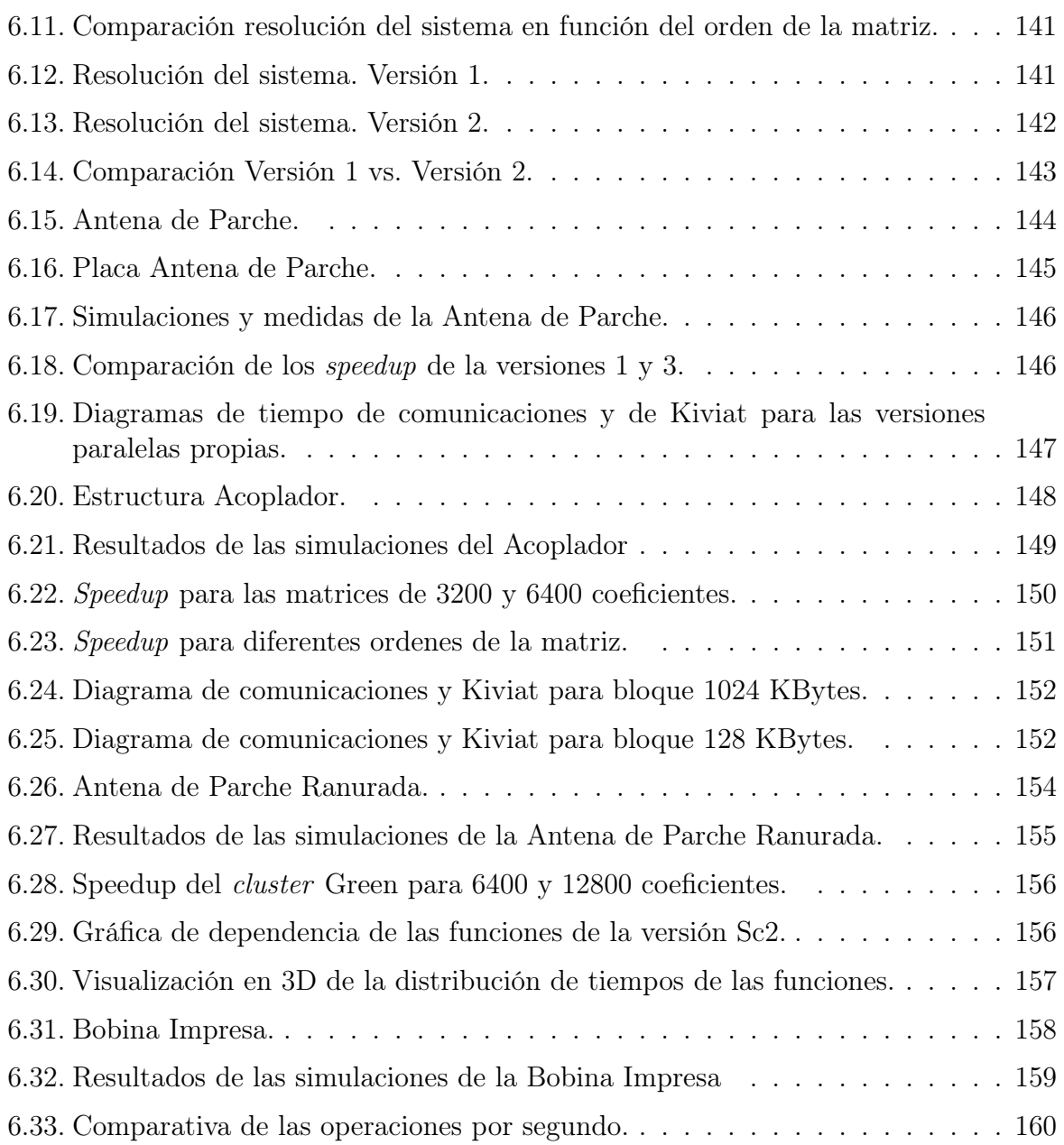

# <span id="page-24-0"></span>Índice de tablas

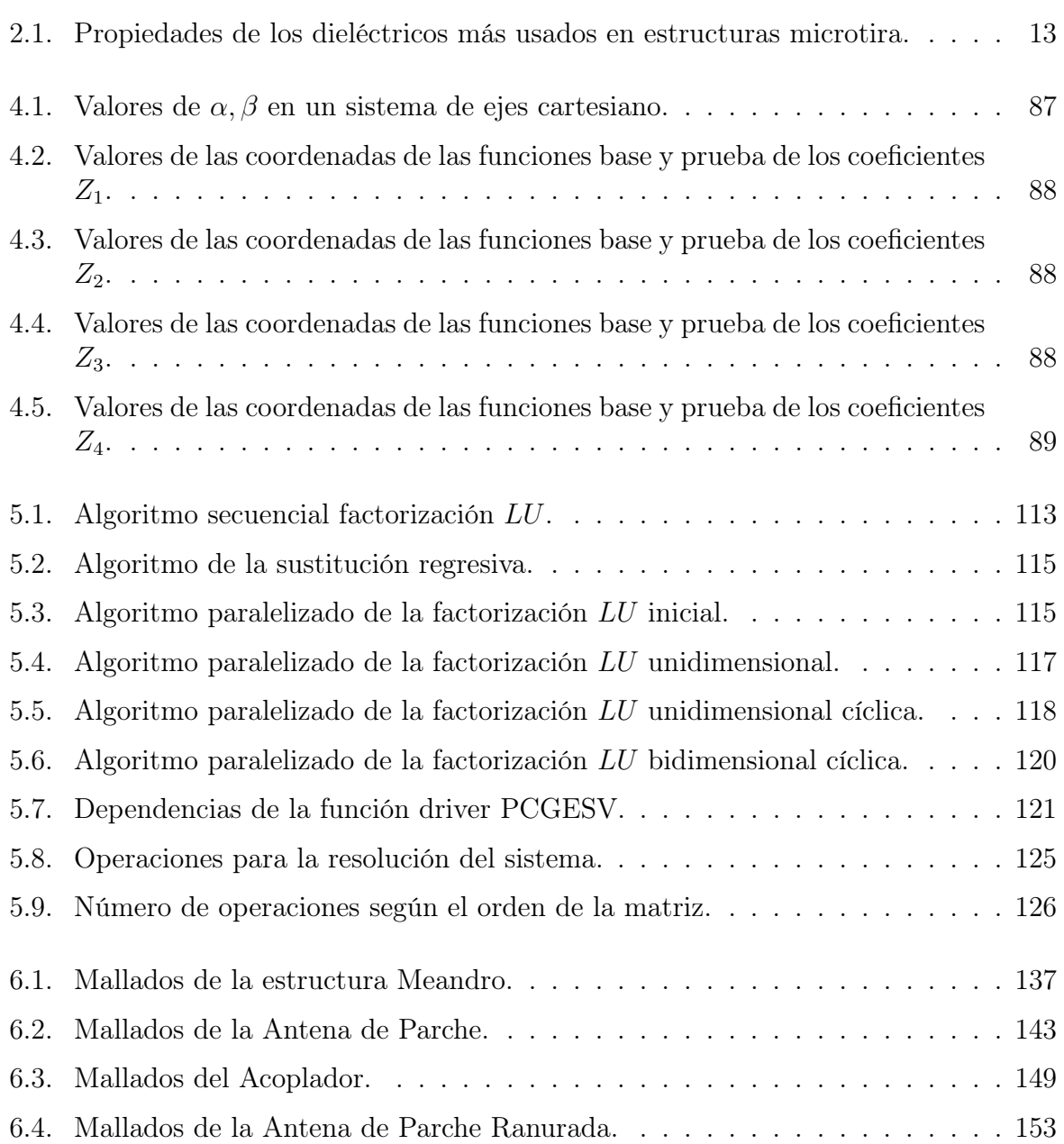

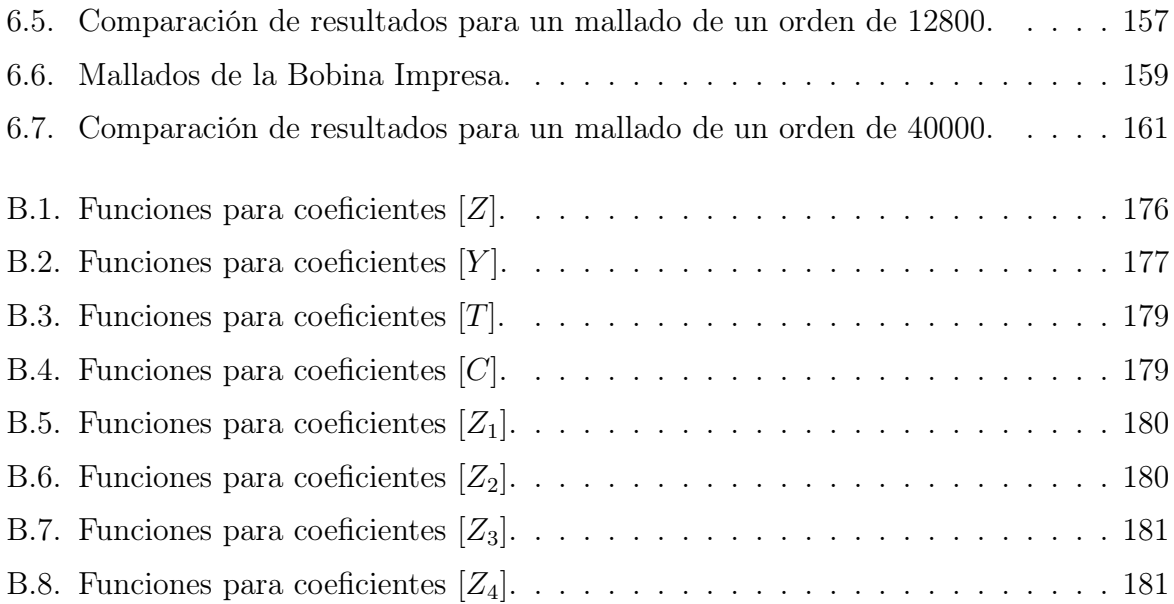

# Lista de Acrónimos

<span id="page-26-6"></span><span id="page-26-5"></span><span id="page-26-4"></span><span id="page-26-3"></span><span id="page-26-2"></span><span id="page-26-1"></span><span id="page-26-0"></span>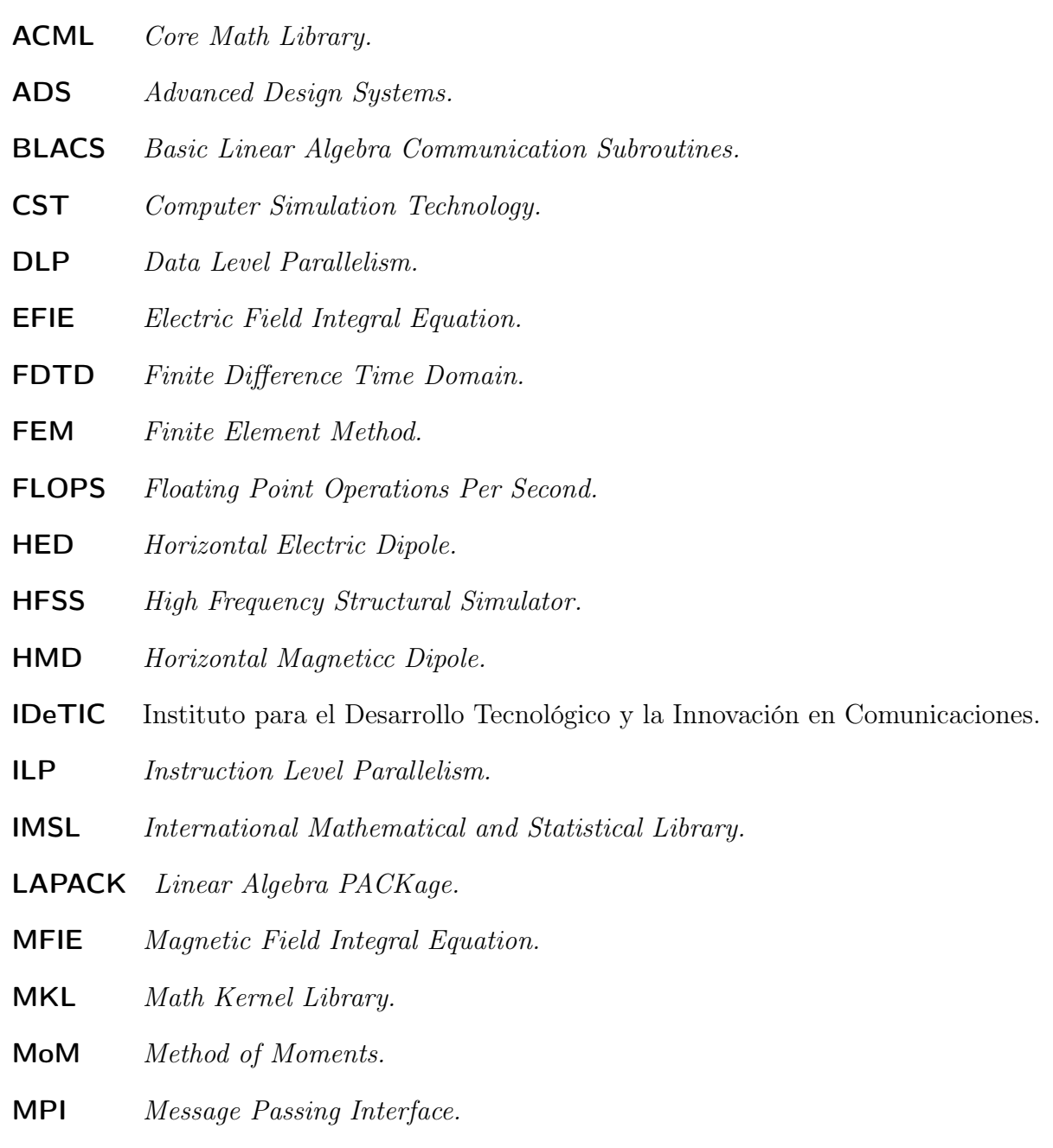

#### *Indice*

<span id="page-27-1"></span><span id="page-27-0"></span>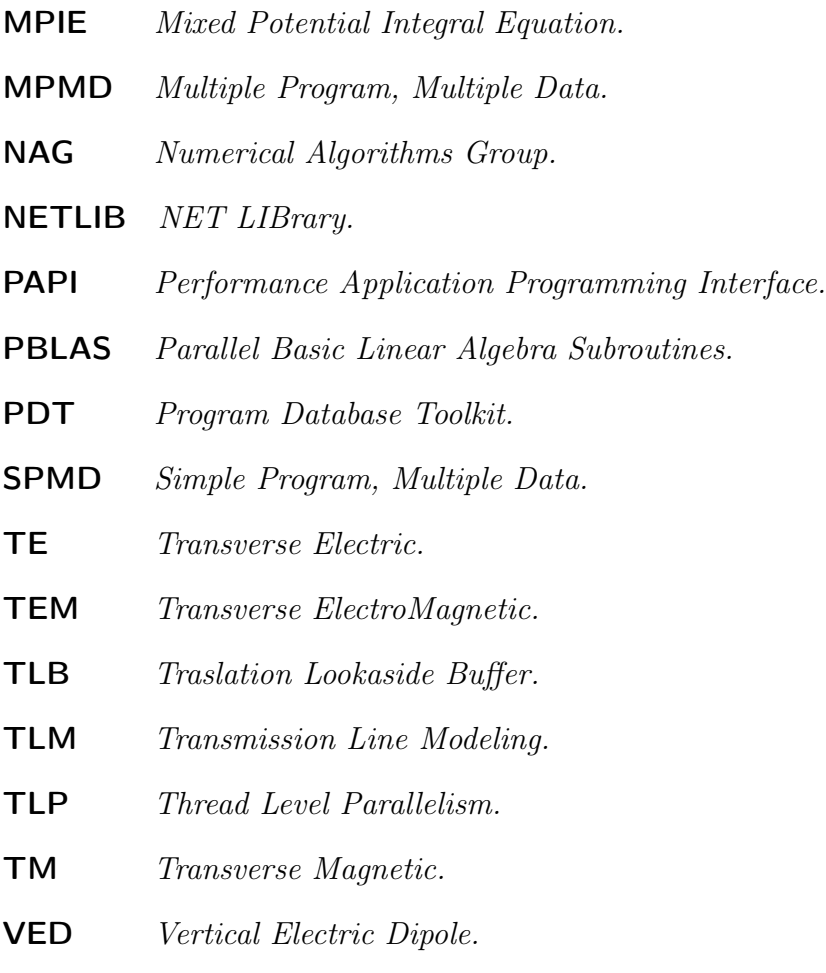

# <span id="page-28-0"></span>Capítulo 1

# Introducción

En los últimos años, el gran auge de las redes de comunicaciones inalámbricas de alta velocidad ha elevado la demanda en el diseño de ingeniería en el área de radiofrecuencia y microondas. Por este motivo, estas herramientas CAD de análisis electromagnético han pasado a ser un instrumento de gran utilidad dentro de los procesos de diseño de cualquier producto antes de fabricarlo, tanto en entornos universitarios de investigación como en empresas. Los dispositivos que se pueden analizar son bastante diversos, desde diseño de dispositivos de microondas, análisis de antenas, radomos, etc). Esto conlleva que estas herramientas estén siendo continuamente actualizadas introduciendo nuevas mejoras para poder llegar a un resultado más exacto o bien para acelerar el cálculo del mismo.

Existe una gran variedad de estos simuladores electomagnéticos, que están basados en diferentes métodos numéricos tales como: método de diferencia finitas, elementos finitos, método de los momentos y de línea de transmisión. La opción de decantarse por uno u otro simulador dependerá del dispositivo que se quiera simular y en función de la experiencia del investigador o diseñador. El método de Diferencias Finitas en el Dominio del Tiempo (FDTD) [\[1,](#page-36-0) [2\]](#page-36-1) es el más sencillo desde el punto de vista matemático y es ampliamente usado en problemas de *scattering* para estructuras sencillas. El Método de Elementos Finitos (FEM) [\[3\]](#page-36-2) trabaja en modo diferencial y se usa para analizar estructuras más complejas puesto que permite un mallado no uniforme y no ortogonal. Ambos calculan el Campo Eléctrico y Magnético.

El método de los Momentos [\(MoM\)](#page-26-1) [\[4\]](#page-36-3) tiene como característica principal que permite excluir el medio que está alrededor de las estructuras que se están analizando por lo que es útil en el análisis de estructuras abiertas. Es un método que trabaja en modo integral y calcula las corrientes impresas en las superficies de las estructuras. Por último el Método de Línea de Transmisión [\(TLM\)](#page-27-0) [\[5\]](#page-36-4) sustituye el problema a tratar por un circuito equivalente con líneas de transmisión. Este método es muy útil para el análisis de estructuras en 3D teniendo por contra la necesidad de calcular un mayor número de incógnitas que lo hace menos eficiente desde el punto de vista computacional.

De los simuladores comerciales existentes en el mercado se pueden destacar los siguientes. [HFSS](#page-26-2) (*High Frequency Structural Simulator* ) de la empresa Ansys Corporation, CST Microwave Studio de la empresa [CST](#page-26-3) (*Computer Simulation Technology*), IE3D de Mentor Graphics que realiza un análisis y diseño electromagnético en 3D. Por último el [ADS](#page-26-4) (*Advanced Design Systems*) de Agilent que tiene diversos paquetes de análisis como el Momentum o el EMPro.

Hoy en día, gracias a la gran evolución de los ordenadores se pueden abordar problemas electromagnéticos que hasta hace una década podría pensarse como inalcanzables debido al coste computacional requerido. La posibilidad de poder paralelizar en una plataforma de ordenadores (*cluster* ) o en ordenadores multicore permiten un análisis más rápido y eficiente, minimizando el tiempo para que un producto pueda salir al mercado una vez ha sido analizado, diseñado y fabricado.

### <span id="page-29-0"></span>1.1. Antecedentes

La innovación tecnológica en los ordenadores ha permitido que la Ley de Moore mantenga su vigencia hasta ahora, después que en 1965 fuera propuesta por el cofundador de Intel: Gordon E. Moore. Esta ley expresa que aproximadamente cada 18-24 meses se duplica la velocidad de los procesadores [\[6\]](#page-36-5). Este hecho probablemente se ha visto influenciado debido a que desde la creación del primer ordenador, ha habido una demanda general por mayor capacidad de procesamiento. Sin embargo, esta aseveración no es del todo correcta y tal vez, la interpretación correcta debiera ser: el número de transistores que pueden integrarse en un dispositivo con un determinado coste se dobla cada 24 meses tal y como se ve en la figura [1.1](#page-30-0)

Existen dificultades físicas para seguir aumentando la frecuencia de reloj en niveles de integración tan elevados:

- demasiado calor y difícil de disipar.
- demasiado consumo de potencia.
- **problemas con corrientes residuales.**
- Límites en el ILP (Paralelismo a nivel de instrucciones).

A medida que aumenta la demanda de velocidad y rendimiento, los diseñadores de procesadores se enfrentan al desafío de requerir más energía para aumentar la capacidad

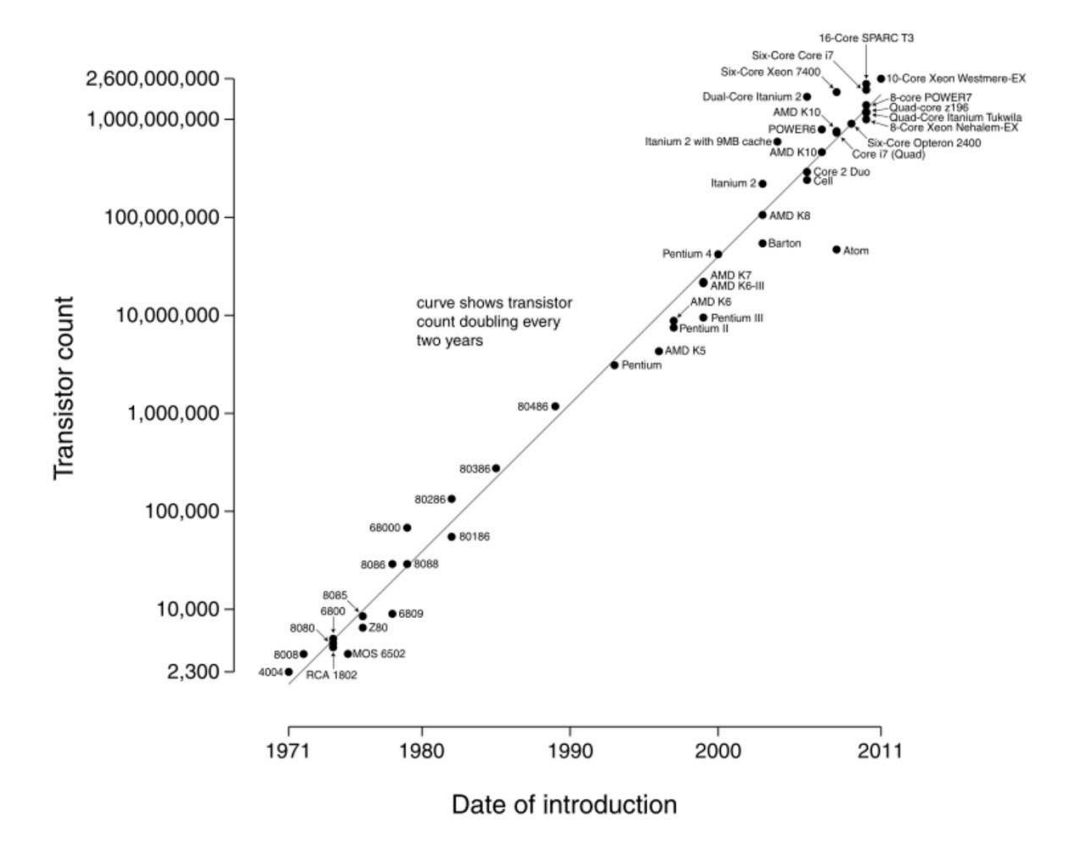

#### Microprocessor Transistor Counts 1971-2011 & Moore's Law

<span id="page-30-0"></span>*Figura 1.1:* Distribución de transistores a lo largo de los años.

de procesamiento. Sin embargo, el incremento en el consumo de energía tiene como consecuencia tener que administrar mayores niveles de disipación de calor y de potencia. Por este motivo, las arquitecturas de los ordenadores han intentado mejorar su eficiencia a través de distintos rasgos de paralelismo, en el nivel de instrucción [\(ILP\)](#page-26-5), nivel de datos [\(DLP\)](#page-26-6) o a nivel de Hilos [\(TLP\)](#page-27-1) [\[7\]](#page-36-6). Esta tendencia se ha ido extendiendo poco a poco y en diferentes escalas en todas las áreas de informática.

La tecnología de un procesador con diferentes núcleos, procesadores *multicore* surge como una alternativa para el diseño de procesadores de mayor rendimiento, ya que permite realizar múltiples operaciones en un mismo ciclo de reloj y permite incrementar la capacidad de cómputo sin tener que seguir creciendo en velocidad para lograrlo. Este tipo de arquitectura tiene una memoria principal que es compartida entre los núcleos y usan un protocolo para evitar conflictos en el acceso a la memoria. Estas arquitecturas tienen como mínimo dos niveles de memoria caché (L1 y L2) y en la actualidad tienen hasta otra más L3 como memoria compartida entre núcleos.

Los procesadores Dual-core lanzados al mercado en 2005, los Quad-core en 2007, son apenas el comienzo de la estrategia de este tipo de arquitecturas por parte de Intel. Posteriormente, en 2009 se lanzaron los procesadores Intel Core i3, i5 e i7. Estos procesadores tienen cuatro núcleos y están dentro de la arquitectura Intel x86-64 con velocidades desde 1 GHz hasta los 2.66 GHz para portátiles y hasta 3.4 GHz para los ordenadores de sobremesa. Estos últimos están fabricados con tecnología de 32 nanómetros, que equivale a un menor consumo y por tanto menor calor generado. Por su parte AMD, lanza su primer procesador multicore con el AMD Athlon 64. Sin embargo, no consigue penetrar tanto en el mercado como su rival. Ante este dominio total de Intel, AMD tuvo que rediseñar su tecnología de producción y finalmente dar el salto a los 65nm y a los core independientes y no como hasta la fecha que lo hacían compartidos en una misma placa. Posteriormente, AMD en la serie 6100 de Opteron consigue hasta 8 cores con la tecnología de 45 nm. En la actualidad AMD tiene sus procesadores Opteron con la tecnología de 32 nanómetros con 16 cores dentro de la serie 6200.

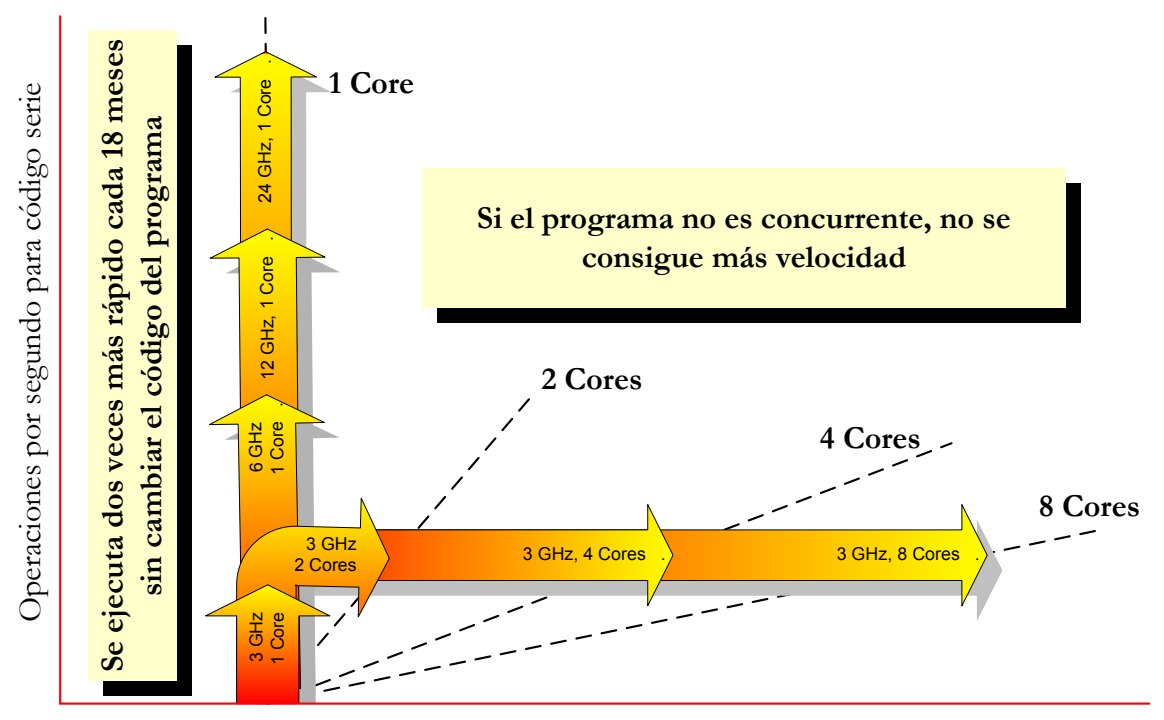

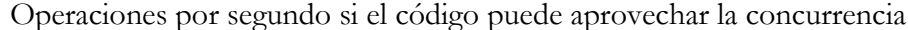

<span id="page-31-0"></span>*Figura 1.2:* Evolución en la arquitectura de ordenadores y posibles cambios en los programas

En la figura [1.2](#page-31-0) podemos ver la evolución de la arquitectura de ordenadores en los últimos años. En esta evolución se observa que partiendo de un ordenador con 1 core y funcionando a 3GHz se puede obtener dos vías en su continuación. Por un lado y siguiendo la ley de Moore, cada 24 meses se duplica la velocidad de la CPU obteniendo un ordenador con 1 core y 6GHz. Por lo comentado anteriormente, esta vía tiene problemas por lo que tardará en conseguirse. Sin embargo, por la vía de tener ordenadores multicore duplicando por ello el número de transistores, se pueden conseguir mejores prestaciones pero ello obliga a un cambio de estrategia en los programadores para poder paralelizar los programas.

Actualmente se continúan desarrollando nuevas tecnologías que multiplican la cantidad de núcleos contenidos en un procesador. Debido a esta tendencia tecnológica, resulta conveniente para las aplicaciones y algoritmos en diferentes áreas, tales como la caracterización electromagnética, utilizar las características que ofrecen; ya que se busca que los algoritmos se ejecuten de manera rápida y eficiente.

En la División de Ingeniería de Comunicaciones del Instituto para el Desarrollo e Innovación en las Comunicaciones (IDeTIC)[\[8,](#page-36-7) [9,](#page-63-1) [10\]](#page-36-8) se ha implementado un simulador electromagnético empleando el método de análisis de onda completa usando el Método de los Momentos. Las razones por las que se utiliza este método son básicamente dos: la primera es que este método no realiza ningún tipo de aproximación. Analiza el problema de forma rigurosa (teniendo en cuenta la mayoría de los fenómenos físicos que ocurren en las estructuras) y precisa, con lo que el análisis es válido en principio para cualquier frecuencia. La segunda razón es que los métodos basados en ecuaciones integrales, presentan una mayor estabilidad numérica en la discretización de las integrales frente a las derivadas.

## <span id="page-32-0"></span>1.2. Motivación

El método de análisis de onda completa intenta resolver las ecuaciones integrodiferenciales que rigen el problema electromagnético de las estructuras planares. Dentro de este método cabe destacar dos grandes grupos: uno en el dominio espacial y otro en el dominio transformado de la frecuencia. En ambos casos, el análisis no trata un problema con fórmulas cerradas por lo que su cálculo analítico lo hace inviable. Es por ello por lo se emplea un método de cálculo numérico como el Método de los Momentos [\[11,](#page-37-0) [12,](#page-93-1) [13,](#page-37-1) [14\]](#page-37-2).

Durante los últimos años, este método ha recibido un considerable interés debido a la importancia adquirida por los circuitos impresos para muy altas frecuencias, denominados circuitos monolíticos integrados de onda milimétricas (MMIC'S). Las herramientas de diseño por ordenador deben incluir en su modelo los efectos de las discontinuidades existentes y los de los acoplos parásitos entre elementos.

Una de las principales características que tienen los MMIC'S es su estructura planar. Una configuración planar implica que las características del elemento pueden ser determinadas por las dimensiones en el plano. Por ejemplo, el ancho de la línea microtira en el sustrato dieléctrico puede ser ajustado para controlar su impedancia. Cuando la impedancia puede ser ajustada por las dimensiones en el plano, la fabricación del circuito impreso puede ser llevado a cabo por técnicas fotolitográficas planas con películas finas.

El presente trabajo parte de [\[8\]](#page-36-7) y [\[9\]](#page-63-1) donde se ha trabajado con este tipo de análisis. En estos trabajos se planteaban los análisis para otro tipo de estructuras ampliando por tanto la biblioteca de funciones de Sommerfeld generada hasta entonces.

Asimismo, y debido a la arquitectura actual de los ordenadores orientado a tener más de un núcleo, aparece la posibilidad de realizar herramientas de simulación que explote todas sus funcionalidades y lo haga más atractivo para el diseñador.

## <span id="page-33-0"></span>1.3. Objetivos

Una vez planteados los antecedentes que ponen el contexto en el que se desarrolla la Tesis y la motivación por la que se propone el trabajo que se va a realizar, el objetivo principal que se pretende conseguir en esta Tesis es:

*Realizar algoritmos escalables para el análisis electromagnético de estructuras planares mediante el Método de los Momentos. Para ello será necesario realizar un estudio de las dependencias existentes en los algoritmos secuenciales para realizar una correcta distribución de datos.*

Además, asociado a este objetivo principal, también se pretenden conseguir los siguientes objetivos secundarios.

- Caracterización de estructuras planares 3D y estructuras microtira ranuradas a través del método de análisis de onda completa. Se debe plantear las ecuaciones en cada una de las superficies de interés y aplicar el Método de los Momentos para calcular los coeficientes.
- Extraer los parámetros circuitales y de radiación de cualquier estructura microtira planar. Estos parámetros son los de *scattering*, ganancia, directividad, impedancias, campos de radiación, etc.
- Extender la biblioteca de las integrales de Sommerfeld.

## <span id="page-34-0"></span>1.4. Metodología

En los trabajos [\[8\]](#page-36-7) y [\[9\]](#page-63-1) se implementó la versión secuencial del método de análisis de onda completa para estructuras planares. En esta Tesis se amplían las estructuras planares analizadas, por lo que será necesario ampliar la biblioteca de funciones de Sommerfeld generada. Para ello, de forma previa se tendrá que calcular las funciones de Green Diádicas eléctricas y magnéticas para este tipo de estructuras. Para el paso a la versión paralelizable, uno de los primeros pasos es la de estudiar los posibles casos de paralelismo en el método secuencial utilizado. Para ello será necesario estudiar las dependencias existentes y realizar una buena distribución de datos.

## <span id="page-34-1"></span>1.5. Organización de la Memoria de Tesis

La Organización de la Memoria se ha dividido en 7 capítulos que describen cada uno de ellos distintos aspectos sobre la Tesis desarrollada, tanto los capítulos que describen la caracterización electromagnética como los que plantean la paralelización.

Así en el Capítulo 1 se introduce los diferentes métodos de análisis que existen en las estructuras microtiras haciendo énfasis en el método de Análisis de Onda Completa usando la Ecuación Integral de Campo Eléctrico. Se presentan los objetivos principales que se pretenden alcanzar en esta Tesis y la metodología que se ha seguido para alcanzar estos objetivos. Finalmente se esbozan los contenidos de cada capítulo dentro de la Organización de la Memoria.

En el Capítulo 2 se introduce el método de Análisis de Onda Completa, que será el método de análisis elegido para caracterizar las estructuras microtira. Para aplicar dicho método se usa la Ecuación Integral de Campo Eléctrico particularizándolo sobre el conductor en la interfase aire-dieléctrico. Se calculan las funciones de Green de Campo Eléctrico que se obtienen cuando existen dipolos eléctricos infinitesimales situados sobre un plano, tanto en la dirección  $x$  como en la dirección  $y$ . El cálculo de dichas funciones para estas estructuras planares se realiza para los dominios espectral y espacial. En el dominio espacial, las funciones de Green Diádicas quedan en función de las Integrales tipo Sommerfeld. Por último, se presenta el método numérico llamado Método de los Momentos como la técnica usada para el cálculo de las densidades de corriente desconocidas en la superficie del conductor de la estructura microtira. La estructura es discretizada en subdominios sobre los que se aplica en cada uno de ellos la Ecuación Integral de Campo Eléctrico. Dicho método contempla el efecto que produce la alimentación en cada uno de los puertos que tiene la estructura microtira.

En el Capítulo 3 se aplica el método de Análisis de Onda Completa sobre las estructuras microtira ranuradas. En este tipo de estructuras las ecuaciones utilizadas son la Ecuación Integral de Campo Eléctrico como en las estructuras microtira planares y la Ecuación Integral de Campo Magnético particularizadas en la superficie de la microtira y en el plano donde se ubica la ranura. Se calculan las funciones de Green de Campos Magnético en las direcciones x e y en los dos dominios. Por último se procede al Método de los Momentos para el cálculo de los coeficientes de las densidades de corriente eléctricas y magnéticas.

El Capítulo 4 se analizan las estructuras 3D planares. Para este tipo de estructuras, se calculan las funciones de Green de Campo Eléctrico para un dipolo eléctrico infinitesimal situado en el plano z. En este tipo de estructuras se particulariza la Ecuación Integral de Campo Eléctrico para todas las superficies existentes de la estructura 3D planar.

El Capítulo 5 se plantea la paralelización del Método de los Momentos. Para ello, se estudian diversas posibilidades y se opta por la interfaz de paso de mensajes (MPI) por tener las características de universalidad, expresividad, fácil depuración y eficiencia. Se analiza el algoritmo de implementación del Método de los Momentos, decidiendo paralelizar el cálculo de los coeficientes y la resolución del sistema. Se analizan las dependencias de cálculo para decidir cual es el tipo de distribución más idóneo. Se eligen distribuciones unidimensionales y bidimensionales de un ciclo y de varios ciclos que se implementan directamente. También se utilizan bibliotecas optimizadas para el cálculo paralelizable como son ScaLAPACK y PBLAS.

En el Capítulo 6 se exponen los resultados obtenidos para distintas estructuras simuladas. Se presentan las plataformas que se han integrado durante el desarrollo de esta Tesis dentro de la División de Ingeniería de Comunicaciones integrado en el Instituto para el Desarrollo Tecnológico y la Innovación en Comunicaciones (IDeTIC) y que han sido utilizadas para las simulaciones. El primer *cluster* montado se le denominó *cluster Sommerfeld* con 15 nodos con Pentium 200 MHz. El segundo *cluster* contó con 23 nodos con Pentium IV y se le denominó *cluster Maxwell*. Por último, se utilizó un *cluster* con 2 nodos multicore con Intel i7 y AMD Opteron con 24 núcleos en total. Se presentan las simulaciones para estructuras microtira planares, estructuras microtira ranuradas y las estructuras 3D planares. Se realizan comparaciones con distintas métricas tales como la eficiencia el *speedup*, PAPI, etc..

Por último en el Capítulo 7 se presentan las conclusiones a las que se ha llegado en esta Tesis con el análisis a las estructuras planares y con la implementación de los distintos algoritmos paralelos en las que se ha optimizado las prestaciones del Método de los Momentos. Finalmente se presentan una serie de líneas futuras en las que se puede dar continuación al trabajo desarrollado en esta Tesis.
Adicionalmente, se presentan tres Anexos. En el Anexo A se detalla las integrales de Sommerfeld que necesitan ser calculadas para el cálculo de coeficientes de las estructuras planares analizadas. Estas integrales de Sommerfeld son calculadas de forma numérica y puestas en la biblioteca desarrollada dentro de la División de Ingeniería de Comunicaciones. En el Anexo B se exponen el método de cálculo de los coeficientes [Z], [Y],  $[T]$  y  $[C]$  necesarios para el análisis de las estructuras ranuradas, así como los parámetros  $|Z_{1,2,3,4}|$  para las estructuras 3D planares. En el Anexo C se presentan los *notebook* implementados en la herramienta de cálculo simbólico *Mathematica* para el cálculo de las funciones de Green situados en el plano z.

## Bibliografía

- [1] K.S.Yee, "Numerical Solution of Initial Value Problems Involving Maxwell's Equations in Isotropic Media," *IEEE Transactions on Antennas and Propagation*, vol. AP-14, pp. 302–307, 1966.
- [2] D.M. Sullivan, ed., *Electromagnetic Simulation Using the FDTD Method*. John Wiley & Sons Inc., 2000.
- [3] J. Jin, ed., *The Finite Element Method in Electromagnetics*. John Wiley & Sons Inc., 1993.
- [4] R.F. Harrington, ed., *Field Computation by Moment Methods*. Robert E. Krieger, Malabar, 1997.
- [5] C. Christopoulos, ed., *The Transmision-Line Modeling Method*. IEEE Press, 1995.
- [6] G.E. Moore, "Cramming more components onto integrated circuits," *Electronics*, vol. 38, no. 8, pp. 114–117, 1965.
- [7] J. Dongara, et.al., ed., *Sourcebook of Parallel Computing*. Morgan Kaufmann, 2003.
- [8] Francisco Cabrera Almeida, *Contribución al Análisis y Diseño de Estructuras Microtira*. Proyecto Fin de Carrera, Universidad de Las Palmas de Gran Canaria ed., 1997.
- [9] Eugenio Jiménez Yguácel, *Análisis de onda completa de algunas estructuras planares*. PhD thesis, Universidad Politécnica de Madrid, 2001.
- [10] E. Jiménez, F. Cabrera J.G.Cuevas del Río, "Sommerfeld: A FORTRAN library for computing Sommerfeld integrals," in *Proceedings of the 1996 IEEE Antennas and Propagation Society Symposium, Batimore, USA*, pp. 966–969, July 1996.
- [11] K.F. Lee, W. Chen, ed., *Advances in Microstrip and Printed Antennas*. John Wiley & Sons Inc., 1997.
- [12] K.C. Gupta, et.al., *Microstrip Lines and Slotlines*. Artech House, second ed., 1996.
- [13] P. Bhartia, et.al., *Millimeter-Wave microstrip and printed circuit antennas*. Artech House, 1991.
- [14] D.M. Pozar, D.H. Schaubert, ed., *Microstrip Antennas: The Analysis and Design of Microstrip Antennas and Arrays*. IEEE Press, 1994.

# Capítulo 2

# Análisis Estructuras Microtira

## 2.1. Introducción

Cuando la frecuencia de operación de los circuitos integrados y antenas de circuitos impresas está en el rango de las ondas milimétricas, la radiación y excitación de ondas de superficie llegan a ser significativas. Desde un punto de vista de diseño de circuitos, un sustrato fino puede reducir las pérdidas de radiación y ondas de superficie. Pero cuando la frecuencia aumenta, el espesor del sustrato no se puede disminuir más.

Por este motivo, en este rango de frecuencias se necesita un análisis que caracterice por completo estos efectos. Esto es lo que hace el análisis de onda completa [\[1,](#page-63-0) [2\]](#page-63-1), que tiene en cuenta las pérdidas debidas a la radiación y a las ondas de superficie, así como el acoplo entre elementos del circuito y la antena.

Para el análisis de Onda Completa, se puede usar el Método de las Diferencias Finitas en el Dominio del Tiempo [\(FDTD\)](#page-26-0) [\[3\]](#page-63-2). Este método discretiza las ecuaciones de Maxwell sobre un volumen finito y aproxima las derivadas con una aproximación de diferencias centradas. Este método es válido para estructuras microtiras encerradas. Sin embargo la aplicación de un volumen finito cuando se están analizando estructuras microtiras abiertas, hace que las condiciones de absorción artificiales deban ser impuestas para simular la condición de radiación. Estas condiciones normalmente suelen ser una aproximación de primer orden, asumiendo para ello una onda plana.

Otro método que se usa de forma amplia es el Método de Elementos Finitos [\(FEM\)](#page-26-1) [\[4\]](#page-63-3). La idea general de este método es la discretización del dominio en un conjunto de pequeños elementos interconectados por una serie de puntos llamados nodos. Las ecuaciones diferenciales que regían el dominio es transformado en un sistema de ecuaciones con un número de grados de libertad finito.

Un tratamiento más riguroso para estructuras microtira es la Ecuación Integral de Campo Eléctrico [\(EFIE\)](#page-26-2) formulado tanto en el dominio espacial como en el espectral. En el dominio espacial, el núcleo es la función de Green del campo eléctrico que se obtiene tras analizar las integrales tipo Sommerfeld.

Las estructuras microtira constan de un conductor dispuesto sobre un substrato dieléctrico encima de un plano metálico tal y como se muestra en la figura [2.1.](#page-39-0) Estas estructuras pueden tener cualquier geometría y sus dimensiones vienen determinadas en función de la frecuencia en la que operen.

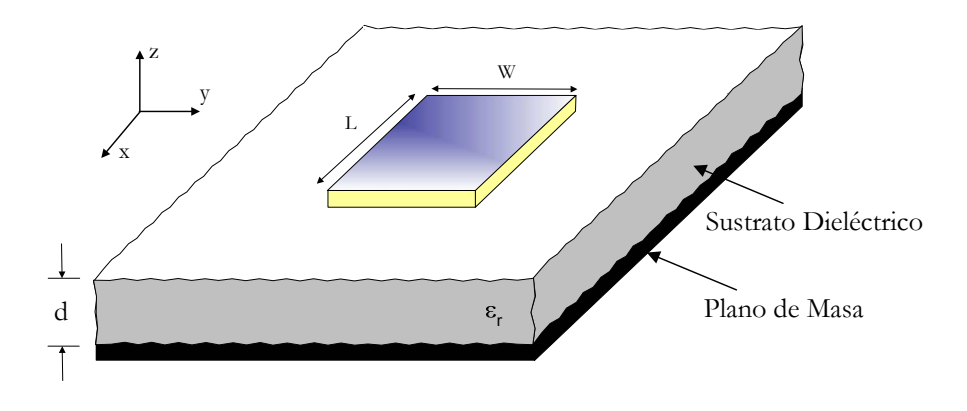

<span id="page-39-0"></span>*Figura 2.1:* Estructura Microtira.

El sustrato está compuesto por un dieléctrico isotrópico, homogéneo y lineal. Esto se manifiesta en que su permeabilidad y su permitividad van a ser constantes por todo el sustrato. Esto en principio, es una aproximación, pues en cualquier dieléctrico real van a variar con con la posición y el campo eléctrico aplicado, aunque en los dieléctricos utilizados actualmente como sustrato (AsGa, PTFE, Cuarzo fundido, Alúmina, Zafiro), la variación de su permitividad y permeabilidad con las variables antes comentadas es practicamente nula, lo que hace lógica la suposición anterior. El tipo de sustrato puede ser seleccionado tomándolo como una variable de diseño, ya que como veremos las densidades de corriente en la estructura van a depender de su permeabilidad y permitividad.

Sin embargo, normalmente no va a ser así, ya que primará otra serie de criterios para su elección, dejando otras magnitudes tales como las dimensiones de la ranura, la altura del sustrato y las dimensiones de la línea microtira, como variables de diseño. Los criterios que suelen tomarse para la elección del sustrato dependen del tipo de aplicación que se le vaya a dar a la estructura. Así, en aplicaciones de muy alta frecuencia (este tipo de estructuras son utilizadas normalmente en frecuencias del orden de decenas de GHz)

se busca que la permeabilidad y la permitividad sean los más estables posible frente a la frecuencia. En aplicaciones que vayan a ser sometidas a condiciones extremas de humedad o de temperatura, interesa que su permeabilidad y su permitividad permanezcan lo más estables posibles frente a las variaciones de éstas. Otras veces, el criterio de elección se basa en consideraciones de tipo mecánico, como la maleabilidad del material, estabilidad dimensional, capacidad del material para aguantar fuertes vibraciones durante largos periodos de tiempo, peso, etc.

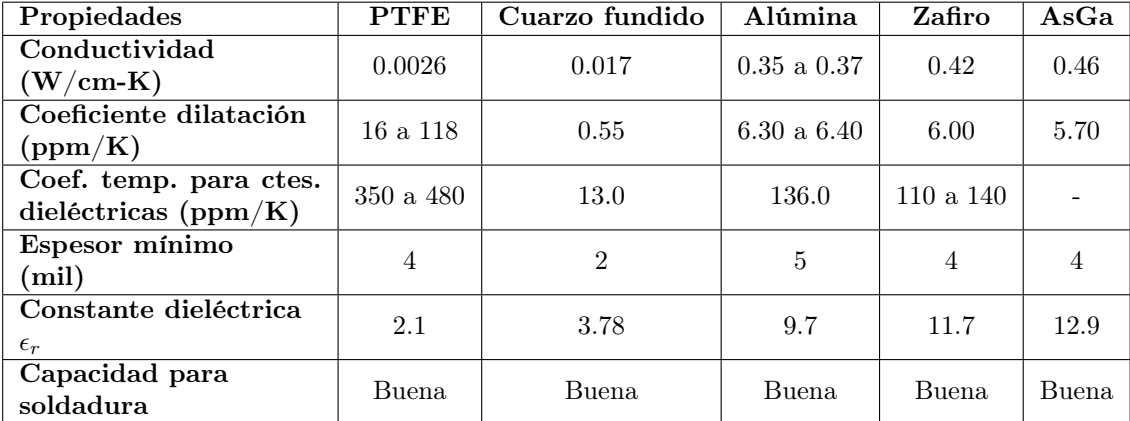

En la tabla [2.1,](#page-40-0) se expresan las características de los dieléctricos más utilizados como sustratos en las estructuras microtira.

<span id="page-40-0"></span>*Tabla 2.1:* Propiedades de los dieléctricos más usados en estructuras microtira.

## 2.2. Ecuación Integral de Campo Eléctrico

El método comúnmente usado para el análisis de onda completa, hace uso de una formulación basado en la ecuación integral para distribuciones de corriente en el conductor. La distribución de corriente sobre todas las discontinuidades de las estructuras microtira, es normalmente modelado en términos de un número de dipolos infinitesimales, continuamente distribuidos en la parte superior de la interfase aire-dieléctrico.

Por superposición lineal, los campos eléctricos tangenciales en la interfase airedieléctrico se puede expresar en función de una convolución espacial de dos dimensiones de la función de Green diádica con la distribución de corriente.

Esta ecuación se obtiene imponiendo las condiciones de contorno sobre la interfase aire-dieléctrico de tal forma que el campo eléctrico en los conductores de la estructura microtira sea cero.

<span id="page-41-0"></span>
$$
\overline{E}_t^i(\overline{\rho}) + \overline{E}_t^r(\overline{\rho}) = 0 \tag{2.1}
$$

El núcleo de este método es la representación espectral de la onda plana de la función diádica de Green [\[5\]](#page-63-4) para una capa dieléctrica sobre un plano de masa. Esta función de Green representa el campo eléctrico debido a un elemento de corriente infinitesimal en cualquier punto arbitrario del conductor del circuito planar. La transformación integral hace que se pase de una ecuación diferencial en derivadas parciales a una ecuación diferencial ordinaria.

De esta manera, el problema se formula en el dominio espectral y resuelto por la transformada de la distribución de corriente en los puntos superiores de los conductores del circuito planar [\[6\]](#page-63-5). Para circuitos planares con metalización encima del dieléctrico en un plano, una vez que se calculan las funciones de Green para  $z = 0$ , se pueden realizar todos los calculos posteriores en el plano  $(x, y)$  olvidándose de la coordenada z [\[7\]](#page-63-6).

Al pasar nuevamente al dominio espacial mediante la transformada inversa, aparecen las integrales del tipo de Sommerfeld. El cálculo de este tipo de integrales se hace por evaluación numérica. Un método eficiente que ha sido usado para mejorar el tiempo de computación es la de emplear una técnica para la evaluación asintótica [\[8\]](#page-63-7). La solución obtenida da de forma separada las componentes radiadas y las pérdidas debidas a ondas de superficie transversales eléctricas [\(TE\)](#page-27-0) y transversales magnéticas [\(TM\)](#page-27-1).

En este método, la ecuación integral queda reducida a una ecuación matricial usando la técnica de Galerkin en el método de los momentos. Dicho método es usado para obtener las densidades de corriente desconocidas. Puesto que el núcleo es altamente singular, la evaluación de estas integrales en el método de los momentos se dificulta cuando el punto de observación está dentro del rango de integración.

Para poder empezar con la formulación de la Ecuación Integral, es necesario obtener las ecuaciones de onda para campos armónicos y así poder relacionar el campo eléctrico con las funciones de Green Diádicas.

### 2.3. Funciones de Green Eléctricas

Físicamente, las funciones de Green Eléctricas son los campos eléctricos y magnéticos generados a partir de un dipolo eléctrico infinitesimal. Dependiendo de la orientación de este dipolo tendremos diferentes componentes.

# <span id="page-42-2"></span>2.3.1. Cálculo de  $\overline{\widetilde{G}}_{EJ_x}$  y  $\overline{\widetilde{G}}_{HJ_x}$

Las funciones de Green eléctricas  $G_{EJ_x}$  y  $G_{HJ_x}$  son los campos eléctricos y magnéticos debidos a un dipolo eléctrico infinitesimal [\(HED\)](#page-26-3) situado en el eje x. Para hacer dichos cálculos se supondrá que dicho dipolo está situado en el origen de coordenadas tal y como se ve en la figura [\(2.2\)](#page-42-0).

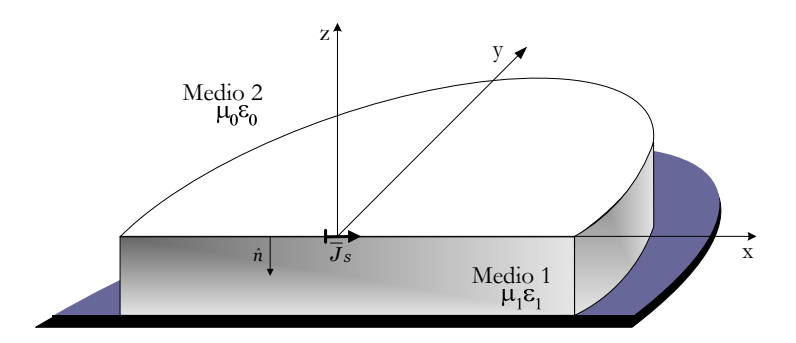

<span id="page-42-0"></span>*Figura 2.2:* Dipolo Eléctrico Infinitesimal en el eje x.

<span id="page-42-1"></span>Partiendo de las siguientes ecuaciones de onda vectoriales:

$$
\nabla \times \nabla \times \overline{G}_{EJ_x}(\overline{\rho}, \overline{\rho}') - \epsilon_t k_0^2 \overline{G}_{EJ_x}(\overline{\rho}, \overline{\rho}') = 0 \qquad (2.2)
$$

$$
\nabla \times \nabla \times \overline{G}_{HJ_x}(\overline{\rho}, \overline{\rho}') - \epsilon_t k_0^2 \overline{G}_{HJ_x}(\overline{\rho}, \overline{\rho}') = 0 \qquad (2.3)
$$

Estas ecuaciones están sujetas a las siguientes condiciones de contorno:

$$
\begin{aligned}\n\text{En } z &= -d \quad \Rightarrow \quad \hat{n} \times \overline{G}_{EJ_x}^1 = 0 \\
\text{En } z &= 0 \quad \Rightarrow \left\{ \begin{array}{rcl} \hat{n} \times (\overline{G}_{EJ_x}^1 - \overline{G}_{EJ_x}^2) & = & 0 \\
\hat{n} \times (\overline{G}_{HJ_x}^1 - \overline{G}_{HJ_x}^2) & = & \overline{J}_S\n\end{array} \right. \\
\end{aligned}
$$

La densidad de corriente superficial eléctrica debida a un dipolo eléctrico infinitesimal es igual al producto del momento de corriente eléctrica por las funciones delta en los ejes  $x e y$ ,  $\bar{J}_S = \frac{1}{i\omega l}$  $\frac{1}{j\omega\mu_0}\delta(x)\delta(y)\,\hat{x}.$ 

Descomponiendo los vectores  $G_{EJ_x}$  y  $G_{HJ_x}$  en sus componentes y haciendo el producto

vectorial se obtienen las condiciones de contorno necesarias:

$$
\begin{aligned}\n\text{En } z &= -d \quad \Rightarrow \left\{ \begin{array}{lcl}\nG_{EJ_{xx}}^1 & = & 0 \\
G_{EJ_{yy}}^1 & = & 0\n\end{array}\right. \\
\text{En } z & = & 0 \quad \Rightarrow \left\{ \begin{array}{lcl}\nG_{EJ_{xx}}^1 & = & G_{EJ_{xx}}^2 \\
G_{EJ_{yx}}^1 & = & G_{EJ_{yx}}^2\n\end{array}\right. \\
\text{En } z & = & 0 \quad \Rightarrow \left\{ \begin{array}{lcl}\nG_{EJ_{xx}}^1 & = & G_{HJ_{xx}}^2 \\
G_{EJ_{yx}}^1 & = & G_{EJ_{yx}}^2\n\end{array}\right. \\
\text{On } z & = & 0 \quad \Rightarrow \left\{ \begin{array}{lcl}\nG_{EJ_{yx}}^1 & = & G_{HJ_{yx}}^2 - G_{HJ_{yx}}^2 \\
G_{HJ_{yx}}^1 & = & \frac{1}{j\omega\mu_0}\delta(x)\delta(y)\n\end{array}\right.\n\end{aligned}
$$

Estando en el plano cartesiano, se asume que tanto  $G_{EJ_x}$  como  $G_{HJ_x}$  dependen de estas coordenadas. Para resolver estas ecuaciones de onda, se realiza un cambio al dominio espectral, aplicando para ello la transformada de Fourier [\(2.4\)](#page-43-0).

$$
\widetilde{F}(k_x, k_y, z) = \int_{-\infty}^{+\infty} \int_{-\infty}^{+\infty} F(x, y, z) e^{-jk_x x} e^{-jk_y y} dx dy \qquad (2.4)
$$

<span id="page-43-2"></span><span id="page-43-0"></span>Cumpliendo las siguientes propiedades:

$$
k_x^2 \widetilde{F}(k_x, k_y, z) = -\frac{\partial}{\partial x^2} F(x, y, z) \tag{2.5}
$$

$$
k_y^2 \widetilde{F}(k_x, k_y, z) = -\frac{\partial}{\partial y^2} F(x, y, z) \tag{2.6}
$$

$$
k_{x}k_{y}\widetilde{F}(k_{x},k_{y},z) = -\frac{\partial}{\partial x\partial y}F(x,y,z) \qquad (2.7)
$$

<span id="page-43-1"></span>De esta forma, las ecuaciones de onda [\(2.2\)](#page-42-1) y [\(2.3\)](#page-42-1) quedan de la siguiente forma:

$$
\nabla \times \nabla \times \overline{\tilde{G}}_{EJ_x}(\bar{\rho}, \bar{\rho}') - \epsilon_t k_0^2 \overline{\tilde{G}}_{EJ_x}(\bar{\rho}, \bar{\rho}') = 0 \qquad (2.8)
$$

$$
\nabla \times \nabla \times \overline{\tilde{G}}_{HJ_x}(\bar{\rho}, \bar{\rho}') - \epsilon_t k_0^2 \overline{\tilde{G}}_{HJ_x}(\bar{\rho}, \bar{\rho}') = 0 \qquad (2.9)
$$

El sistema está sometido a las siguientes condiciones de contorno:

$$
\begin{aligned}\n\text{En } z &= -d \quad \Rightarrow \left\{ \begin{array}{lcl}\n\widetilde{G}_{EJ_{xx}}^1 & = & 0 \\
\widetilde{G}_{EJ_{yx}}^1 & = & 0\n\end{array} \right. \\
\text{En } z & = 0 \quad \Rightarrow \left\{ \begin{array}{lcl}\n\widetilde{G}_{EJ_{xx}}^1 & = & \widetilde{G}_{EJ_{xx}}^2 \\
\widetilde{G}_{EJ_{yx}}^1 & = & \widetilde{G}_{EJ_{yx}}^2\n\end{array} \right. \\
\text{En } z & = 0 \quad \Rightarrow \left\{ \begin{array}{lcl}\n\widetilde{G}_{EJ_{xx}}^1 & = & \widetilde{G}_{HJ_{xx}}^2 \\
\widetilde{G}_{EJ_{yx}}^1 & = & \widetilde{G}_{HJ_{yx}}^1 - \widetilde{G}_{HJ_{yx}}^2\n\end{array} \right. \\
& = & \frac{1}{j\omega\mu_0}\n\end{aligned}
$$

Si se desarrolla la ecuación de onda vectorial [\(2.8\)](#page-43-1) se tiene:

$$
\nabla \times \nabla \cdot \overline{\widetilde{G}}_{EJ_x} - \nabla^2 \overline{\widetilde{G}}_{EJ_x} - \epsilon_t k_0^2 \overline{\widetilde{G}}_{EJ_x} = 0
$$

Como  $\nabla \cdot \overline{\tilde{G}}_{EJ_x} = 0,$ queda:

$$
\nabla^2 \overline{\widetilde{G}}_{EJ_x} + \epsilon_t k_0^2 \overline{\widetilde{G}}_{EJ_x} = 0
$$

Si se desglosa el operador nabla en sus componentes se tiene:

$$
\frac{\partial^2 \overline{\widetilde{G}}_{EJ_x}}{\partial x^2} + \frac{\partial^2 \overline{\widetilde{G}}_{EJ_x}}{\partial y^2} + \frac{\partial^2 \overline{\widetilde{G}}_{EJ_x}}{\partial z^2} + \epsilon_t k_0^2 \overline{\widetilde{G}}_{EJ_x} = 0
$$

Si se aplica las propiedades de la transformada de Fourier [\(2.5\)](#page-43-2) y [\(2.6\)](#page-43-2) se obtiene:

$$
-k_x^2 \overline{\tilde{G}}_{EJ_x} - k_y^2 \overline{\tilde{G}}_{EJ_x} + \frac{\partial^2 \overline{\tilde{G}}_{EJ_x}}{\partial z^2} + \epsilon_t k_0^2 \overline{\tilde{G}}_{EJ_x} = 0
$$
  

$$
\frac{\partial^2 \overline{\tilde{G}}_{EJ_x}}{\partial z^2} + (k_0^2 \epsilon_t - k_x^2 - k_y^2) \overline{\tilde{G}}_{EJ_x} = 0
$$

Sabiendo que:  $k^2 = k_x^2 + k_y^2$  y  $k_z^2 = \epsilon_t k_0^2 - k^2$  se obtienen las expresiones siguientes:

$$
\frac{\partial^2 \overline{\tilde{G}}_{EJ_x}}{\partial z^2} + k_z^2 \overline{\tilde{G}}_{EJ_x} = 0
$$
  

$$
\frac{\partial^2 \overline{\tilde{G}}_{HJ_x}}{\partial z^2} + k_z^2 \overline{\tilde{G}}_{HJ_x} = 0
$$

De estas dos ecuaciones vectoriales, se obtienen seis ecuaciones escalares, tres por cada ecuación.

$$
\frac{\partial^2 \widetilde{G}_{EJ_{xx}}}{\partial z^2} + k_z^2 \widetilde{G}_{EJ_{xx}} = 0 \qquad \frac{\partial^2 \widetilde{G}_{HJ_{xx}}}{\partial z^2} + k_z^2 \widetilde{G}_{HJ_{xx}} = 0
$$

$$
\frac{\partial^2 \widetilde{G}_{EJ_{yx}}}{\partial z^2} + k_z^2 \widetilde{G}_{EJ_{yx}} = 0 \qquad \frac{\partial^2 \widetilde{G}_{HJ_{yx}}}{\partial z^2} + k_z^2 \widetilde{G}_{HJ_{yx}} = 0
$$

$$
\frac{\partial^2 \widetilde{G}_{EJ_{zx}}}{\partial z^2} + k_z^2 \widetilde{G}_{EJ_{zx}} = 0 \qquad \frac{\partial^2 \widetilde{G}_{HJ_{zx}}}{\partial z^2} + k_z^2 \widetilde{G}_{HJ_{zx}} = 0
$$

Sólo es necesario resolver las ecuaciones de onda escalares para dos de ellas. Para nuestro caso se han elegido  $G_{EJ_{zx}}$  y  $G_{HJ_{zx}}$ . El resto de componentes  $(G_{EJ_{xx}}, G_{EJ_{yx}}, G_{HJ_{xx}}, G_{HJ_{yx}})$ se calculan a partir de las primeras, usando ciertas relaciones que a continuación se demostrarán.

De las ecuaciones generales de Maxwell [\[9\]](#page-120-0), se obtienen las ecuaciones de Maxwell con funciones de Green en el dominio espectral.

<span id="page-44-0"></span>
$$
\nabla \times \overline{\tilde{G}}_{EJ_x} = -j\omega\mu_0 \overline{\tilde{G}}_{HJ_x}
$$
 (2.10)

$$
\nabla \times \overline{\tilde{G}}_{HJ_x} = j\omega \epsilon_t \epsilon_0 \overline{\tilde{G}}_{EJ_x}
$$
\n(2.11)

$$
\nabla \cdot G_{EJ_x} = 0 \tag{2.12}
$$

$$
\nabla \cdot \widetilde{G}_{HJ_x} = 0 \tag{2.13}
$$

Si se desarrolla [\(2.10\)](#page-44-0)

$$
\hat{x}(\frac{\partial \widetilde{G}_{EJ_{xx}}}{\partial y} - \frac{\partial \widetilde{G}_{EJ_{yx}}}{\partial z}) + \hat{y}(\frac{\partial \widetilde{G}_{EJ_{xx}}}{\partial z} - \frac{\partial \widetilde{G}_{EJ_{zx}}}{\partial x}) + \hat{z}(\frac{\partial \widetilde{G}_{EJ_{yx}}}{\partial x} - \frac{\partial \widetilde{G}_{EJ_{xx}}}{\partial y})
$$
  
=  $-j\omega\mu_0(\widetilde{G}_{HJ_{xx}}\hat{x} + \widetilde{G}_{HJ_{yx}}\hat{y} + \widetilde{G}_{HJ_{zx}}\hat{z})$ 

<span id="page-45-1"></span>De esta ecuación, salen tres ecuaciones escalares:

$$
jk_y \widetilde{G}_{EJ_{zx}} - \frac{\partial \widetilde{G}_{EJ_{yx}}}{\partial z} = -j\omega\mu_0 \widetilde{G}_{HJ_{xx}}
$$
  

$$
\frac{\partial \widetilde{G}_{EJ_{xx}}}{\partial z} - jk_x \widetilde{G}_{EJ_{zx}} = -j\omega\mu_0 \widetilde{G}_{HJ_{yx}}
$$
  

$$
jk_x \widetilde{G}_{EJ_{yx}} - jk_y \widetilde{G}_{EJ_{xx}} = -j\omega\mu_0 \widetilde{G}_{HJ_{zx}}
$$
(2.14)

<span id="page-45-0"></span>De igual forma, de [\(2.12\)](#page-44-0) se obtiene:

$$
jk_{x}\widetilde{G}_{EJ_{xx}} + jk_{y}\widetilde{G}_{EJ_{yx}} + \frac{\partial G_{EJ_{zx}}}{\partial z} = 0
$$
\n(2.15)

Despejando $\widetilde{G}_{EJ_{yx}}$  de [\(2.15\)](#page-45-0) y poniéndola en [\(2.14\)](#page-45-1) se obtiene:

$$
-jk_x \frac{jk_x \widetilde{G}_{EJ_{xx}} + \frac{\partial G_{EJ_{zx}}}{\partial z}}{jk_y} - jk_y \widetilde{G}_{EJ_{xx}} = -j\omega\mu_0 \widetilde{G}_{HJ_{zx}}
$$

<span id="page-45-2"></span>Operando y despejando se obtiene  $G_{EJ_{xx}}$ . De manera equivalente se obtiene  $G_{EJ_{yx}}$ . Las expresiones resultantes son:

$$
\widetilde{G}_{EJ_{xx}} = \frac{1}{k^2} (jk_x \frac{\partial G_{EJ_{zx}}}{\partial z} + k_y \omega \mu_0 \widetilde{G}_{HJ_{zx}})
$$
\n(2.16)

$$
\widetilde{G}_{EJ_{yx}} = \frac{1}{k^2} (jk_y \frac{\partial G_{EJ_{zx}}}{\partial z} - k_x \omega \mu_0 \widetilde{G}_{HJ_{zx}})
$$
\n(2.17)

Para calcular  $G_{HJ_{xx}}$  y  $G_{HJ_{yx}}$  se utilizan las otras dos ecuaciones de Maxwell con funciones de Green [\(2.11\)](#page-44-0) y [\(2.13\)](#page-44-0). Aplicando los mismos pasos dados anteriormente se obtienen estos resultados:

$$
\widetilde{G}_{HJ_{xx}} = \frac{1}{k^2} (jk_x \frac{\partial \widetilde{G}_{HJ_{zx}}}{\partial z} - k_y \omega \epsilon_t \epsilon_0 \widetilde{G}_{EJ_{zx}})
$$
\n(2.18)

$$
\widetilde{G}_{HJ_{yx}} = \frac{1}{k^2} (jk_y \frac{\partial \widetilde{G}_{HJ_{zx}}}{\partial z} + k_x \omega \epsilon_t \epsilon_0 \widetilde{G}_{EJ_{zx}})
$$
\n(2.19)

Resolviendo las ecuaciones en derivadas parciales para cada uno de los medios. La solución en el *Medio 1* es una combinación lineal de senos y cosenos y en el *Medio 2* es de tipo exponencial negativa.

Medio 1:

\n
$$
\begin{aligned}\n\widetilde{G}_{EJ_{zx}}^{1} &= A \cos(k_{1}z) + B \sin(k_{1}z) \\
\widetilde{G}_{HJ_{zx}}^{1} &= C \cos(k_{1}z) + D \sin(k_{1}z) \\
\widetilde{G}_{EJ_{zx}}^{2} &= E e^{-jk_{2}z} \\
\widetilde{G}_{HJ_{zx}}^{2} &= F e^{-jk_{2}z}\n\end{aligned}
$$
\n(2.20)

Los números de onda en ambos medios son  $k_1$  y  $k_2$ . Dichos números son funciones doblemente evaluadas, la solución física es aquella que haga que el campo se haga cero en el infinito. Esta solución física se consigue eligiendo la parte negativa del radicando de los números de onda.

En total existen seis incógnitas, con lo que se necesita un sistema de seis ecuaciones. Estas ecuaciones se obtienen de las seis condiciones de contorno desarrollándolas hasta llegar a  $G_{EJ_{zx}}$  y  $G_{HJ_{zx}}$ . Resolviendo dicho sistema en el *Mathematica*, se obtienen las seis incógnitas, y con ello se calculan las funciones de Green para los dos medios tal y como se recoge en [\[8\]](#page-63-7). Las componentes de los vectores  $G_{EJ_x}$  y  $G_{HJ_x}$  tras hacer diversas operaciones matemáticas para simplificarlas son:

$$
\tilde{G}_{EJ_{xx}}^{1} = -\frac{j}{k_0^2} \left[ \frac{k_0^2}{D_{te}} - k_x^2 \frac{N_1}{D_{te}D_{tm}} \right] \frac{\sin(k_1 z)}{\sin(k_1 d)}
$$
\n
$$
\tilde{G}_{EJ_{yx}}^{1} = \frac{j}{k_0^2} \left[ k_x k_y \frac{N_1}{D_{te}D_{tm}} \right] \frac{\sin(k_1 z)}{\sin(k_1 d)}
$$
\n
$$
\tilde{G}_{EJ_{zx}}^{1} = \frac{j}{k_0^2} \left[ \frac{k_2 k_x}{D_{tm}} \frac{\cos(k_1 z)}{\cos(k_1 d)} \right]
$$
\n
$$
\tilde{G}_{HJ_{xx}}^{1} = \frac{j\omega\epsilon_0}{k_0^2} k_x k_y \frac{(\epsilon_t - 1)\cos(k_1 z)}{D_{te}D_{tm}\cos(k_1 d)}
$$
\n
$$
\tilde{G}_{HJ_{yx}}^{1} = \frac{j\omega\epsilon_0}{k_0^2} \cos(k_1 z) \left[ \frac{-k_x^2(\epsilon_t - 1)}{D_{te}D_{tm}\cos(k_1 d)} - \frac{jk_1}{D_{te}\sin(k_1 d)} \right]
$$
\n
$$
\tilde{G}_{HJ_{zx}}^{1} = -\frac{j\omega\epsilon_0}{k_0^2} \frac{k_y \sin(k_1 z)}{D_{te}\sin(k_1 d)}
$$
\n
$$
\tilde{G}_{EJ_{xx}}^{2} = \frac{j}{k_0^2} \left[ \frac{k_0^2}{D_{te}} - \frac{k_x^2 N_1}{D_{te}D_{tm}} \right] e^{jk_2(d+z)}
$$

$$
\begin{split}\n\widetilde{G}^{2}_{EJ_{yx}} &= -\frac{j}{k_{0}^{2}} \left[ k_{x} k_{y} \frac{N_{1}}{D_{te} D_{tm}} \right] e^{jk_{2}(d+z)} \\
\widetilde{G}^{2}_{EJ_{zx}} &= \frac{1}{k_{0}^{2}} \frac{k_{1} k_{x} \tan(k_{1} d)}{D_{tm}} e^{jk_{2}(d+z)} \\
\widetilde{G}^{2}_{HJ_{xx}} &= \frac{j \omega \epsilon_{0}}{k_{0}^{2}} k_{x} k_{y} \frac{(\epsilon_{t} - 1)}{D_{te} D_{tm}} e^{jk_{2}(d+z)} \\
\widetilde{G}^{2}_{HJ_{yx}} &= \frac{j \omega \epsilon_{0}}{k_{0}^{2}} \left[ -\frac{k_{x}^{2}(\epsilon_{t} - 1)}{D_{te} D_{tm}} - \frac{k_{2}}{D_{te}} \right] e^{jk_{2}(d+z)} \\
\widetilde{G}^{2}_{HJ_{zx}} &= \frac{j \omega \epsilon_{0}}{k_{0}^{2}} \frac{k_{y}}{D_{te}} e^{jk_{2}(d+z)}\n\end{split}
$$

donde:

$$
N_1 = k_2 + jk_1 \tan(k_1 d)
$$
  

$$
D_{te} = k_2 - jk_1 \cot(k_1 d)
$$
  

$$
D_{tm} = \epsilon_t k_2 + jk_1 \tan(k_1 d)
$$

Como se observa, los posibles polos de las funciones de Green (ondas de superficie) dependen de los términos  $D_{te}$  y  $D_{tm}$ .

# <span id="page-47-0"></span>2.3.2. Cálculo de  $\overline{\tilde{G}}_{EJ_y}$  y  $\overline{\tilde{G}}_{HJ_y}$

Las funciones  $G_{EJ_y}$  y  $G_{HJ_y}$  representan los campos eléctricos y magnéticos cuando hay un dipolo eléctrico infinitesimal orientado según el eje y, tal y como se ve en la figura [\(2.3\)](#page-48-0).

Como en el caso del cálculo de las funciones  $G_{EJ_x}$  y  $G_{HJ_x}$  calculadas en la subsección [2.3.1](#page-42-2) se realiza el cambio al dominio espectral. Posteriormente, tras desarrollar las ecuaciones vectoriales similares a [\(2.2\)](#page-42-1) y [\(2.3\)](#page-42-1) se calculan las componentes escalares  $G_{EJ_{zy}}$ y  $\widetilde{G}_{HJ_{zy}}$  mediante el siguiente sistema:

$$
\frac{\partial^2 \widetilde{G}_{EJ_{zy}}}{\partial z^2} + k_z^2 \widetilde{G}_{EJ_{zy}} = 0
$$

$$
\frac{\partial^2 \widetilde{G}_{HJ_{zy}}}{\partial z^2} + k_z^2 \widetilde{G}_{HJ_{zy}} = 0
$$

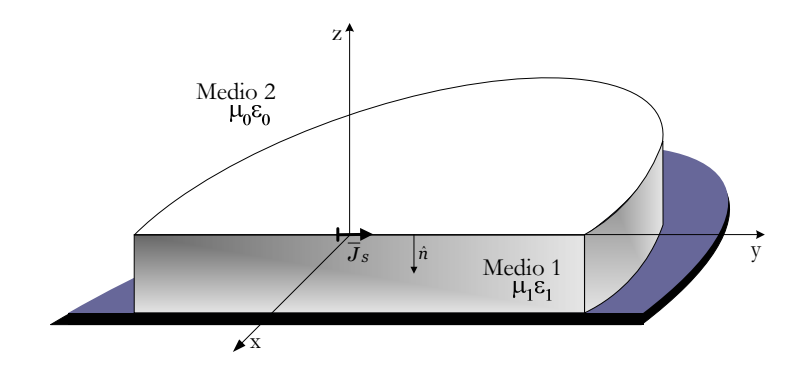

<span id="page-48-0"></span>*Figura 2.3:* Dipolo Eléctrico Infinitesimal en el eje y.

El sistema está sometido a las siguientes condiciones de contorno:

$$
\begin{aligned}\n\text{En } z &= -d \quad \Rightarrow \left\{ \begin{array}{lcl}\n\widetilde{G}_{EJ_{xy}}^1 & = & 0 \\
\widetilde{G}_{EJ_{yy}}^1 & = & 0\n\end{array} \right. \\
\text{En } z & = 0 \quad \Rightarrow \left\{ \begin{array}{lcl}\n\widetilde{G}_{EJ_{xy}}^1 & = & \widetilde{G}_{EJ_{xy}}^2 \\
\widetilde{G}_{EJ_{yy}}^1 & = & \widetilde{G}_{EJ_{yy}}^2\n\end{array} \right. \\
\begin{array}{lcl}\n\widetilde{G}_{HJ_{xy}}^1 - \widetilde{G}_{HJ_{xy}}^2 & = & \frac{1}{j\omega\mu_0} \\
\widetilde{G}_{HJ_{yy}}^1 & = & \widetilde{G}_{HJ_{yy}}^2\n\end{array}\n\end{aligned}
$$

Resolviendo este sistema y con relaciones idénticas a [\(2.16\)](#page-45-2) y [\(2.17\)](#page-45-2), se llega a los siguientes resultados:

$$
\tilde{G}_{EJ_{xy}}^{1} = \frac{j}{k_0^2} \left[ k_x k_y \frac{N_1}{D_{te} D_{tm}} \right] \frac{\sin(k_1 z)}{\sin(k_1 d)}
$$
\n
$$
\tilde{G}_{EJ_{yy}}^{1} = -\frac{j}{k_0^2} \left[ \frac{k_0^2}{D_{te}} - k_y^2 \frac{N_1}{D_{te} D_{tm}} \right] \frac{\sin(k_1 z)}{\sin(k_1 d)}
$$
\n
$$
\tilde{G}_{EJ_{zy}}^{1} = \frac{j}{k_0^2} \left[ \frac{k_2 k_x \cos(k_1 z)}{D_{tm} \cos(k_1 d)} \right]
$$
\n
$$
\tilde{G}_{HJ_{xy}}^{1} = \frac{j \omega \epsilon_0}{k_0^2} \cos(k_1 z) \left[ \frac{-k_y^2 (\epsilon_t - 1)}{D_{te} D_{tm} \cos(k_1 d)} - \frac{j k_1}{D_{te} \sin(k_1 d)} \right]
$$
\n
$$
\tilde{G}_{HJ_{yy}}^{1} = -\frac{j \omega \epsilon_0}{k_0^2} k_x k_y \frac{(\epsilon_t - 1) \cos(k_1 z)}{D_{te} D_{tm} \cos(k_1 d)}
$$
\n
$$
\tilde{G}_{HJ_{zy}}^{1} = \frac{j \omega \epsilon_0}{k_0^2} \frac{k_x \sin(k_1 z)}{D_{te} \sin(k_1 d)}
$$
\n
$$
\tilde{G}_{EJ_{xy}}^{2} = -\frac{j}{k_0^2} \left[ k_x k_y \frac{N_1}{D_{te} D_{tm}} \right] e^{jk_2(d+z)}
$$

$$
\widetilde{G}_{EJ_{yy}}^{2} = \frac{j}{k_{0}^{2}} \left[ \frac{k_{0}^{2}}{D_{te}} - \frac{k_{y}^{2} N_{1}}{D_{te} D_{tm}} \right] e^{jk_{2}(d+z)}
$$
\n
$$
\widetilde{G}_{EJ_{zy}}^{2} = \frac{1}{k_{0}^{2}} \frac{k_{1} k_{y} \tan(k_{1} d)}{D_{tm}} e^{jk_{2}(d+z)}
$$
\n
$$
\widetilde{G}_{HJ_{xy}}^{2} = -\frac{j \omega \epsilon_{0}}{k_{0}^{2}} \left[ -\frac{k_{y}^{2} (\epsilon_{t} - 1)}{D_{te} D_{tm}} - \frac{k_{2}}{D_{te}} \right] e^{jk_{2}(d+z)}
$$
\n
$$
\widetilde{G}_{HJ_{yy}}^{2} = -\frac{j \omega \epsilon_{0}}{k_{0}^{2}} k_{x} k_{y} \frac{(\epsilon_{t} - 1)}{D_{te} D_{tm}} e^{jk_{2}(d+z)}
$$
\n
$$
\widetilde{G}_{HJ_{zy}}^{2} = -\frac{j \omega \epsilon_{0}}{k_{0}^{2}} \frac{k_{x}}{D_{te}} e^{jk_{2}(d+z)}
$$

#### 2.3.3. Cálculo en el Dominio Espacial

Una vez obtenidas las expresiones de  $G_{EJ_x}, G_{EJ_y}, G_{HJ_x}$  y  $G_{HJ_y}$  en el dominio espectral, "*Plane Wave Spectrum*", se realiza el paso al dominio espacial mediante la transformada de Fourier Inversa. Para una magnitud calculada  $\tilde{f}(k_x,k_y,z)$ , la expresión para pasarla al dominio espacial es:

$$
f(x,y,z) = \frac{1}{(2\pi)^2} \int_{-\infty}^{+\infty} \int_{-\infty}^{+\infty} \tilde{f}(k_x, k_y, z) e^{jk_x x} e^{jk_y y} dk_x dk_y
$$
 (2.21)

<span id="page-49-0"></span>Cambiando a variables polares, tanto en el dominio espectral como en el espacial, se obtiene:

$$
\begin{aligned}\n\text{Espectro:} & \begin{cases}\n k_x &= \xi \cos \alpha \\
 k_y &= \xi \sin \alpha\n\end{cases} & \xi = \sqrt{k_x^2 + k_y^2}\n\end{aligned}
$$
\n
$$
\text{Espacio:} & \begin{cases}\n x &= \rho \cos \varphi \\
 y &= \rho \sin \varphi\n\end{cases} & \rho = \sqrt{x^2 + y^2}
$$

Por lo que ahora la expresión [\(2.21\)](#page-49-0) queda de la forma:

$$
f(\rho, z) = \frac{1}{(2\pi)^2} \int_0^{2\pi} d\alpha \int_0^{\infty} \widetilde{f}(\xi, z) |\bar{J}| e^{j\rho \xi \cos \alpha \cos \varphi} e^{j\rho \xi \sin \alpha \sin \varphi} d\xi
$$

Donde  $\bar{J}$  es el Jacobiano que sale al cambiar de un dominio a otro  $(dk_xdk_y = |\bar{J}|d\xi d\alpha)$ cuyo valor es:

$$
|\bar{J}| = \begin{vmatrix} \frac{\partial k_x}{\partial \xi} & \frac{\partial k_y}{\partial \xi} \\ \frac{\partial k_x}{\partial \alpha} & \frac{\partial k_y}{\partial \alpha} \end{vmatrix} = \begin{vmatrix} \cos \alpha & \sin \alpha \\ -\xi \sin \alpha & \xi \cos \alpha \end{vmatrix} = \xi \cos^2 \alpha + \xi \sin^2 \alpha = \xi
$$

Operando con las funciones trigonométricas en las exponenciales, queda:

$$
f(\rho, z) = \frac{1}{(2\pi)^2} \int_0^\infty \int_0^{2\pi} \tilde{f}(\xi, z) e^{j\xi \rho \cos(\alpha - \varphi)} \xi d\xi d\alpha
$$

Teniendo en cuenta que una exponencial compleja cuyo exponente es un coseno trigonométrico es igual a una sumatoria de funciones de Bessel tal y como se muestra  $e^{jA\cos\gamma} = \sum_{n=-\infty}^{+\infty} j^n J_n(A) e^{jn\gamma}$ , la funcion  $f(\rho, z)$  queda:

$$
f(\rho, z) = \frac{1}{(2\pi)^2} \int_0^\infty f(\xi, z) \xi d\xi \int_0^{2\pi} \sum_{n=-\infty}^{+\infty} j^n J_n(\rho \xi) e^{jn(\alpha - \varphi)} d\alpha
$$

Sabiendo que la integral de 0 a  $2\pi$  de una exponencial imaginaria es igual a cero, a no ser que su exponente sea igual a cero, la función queda:

<span id="page-50-0"></span>
$$
f(\rho, z) = \frac{1}{2\pi} \int_0^\infty \widetilde{f}(\xi, z) J_0(\rho \xi) \xi d\xi
$$
 (2.22)

El análisis en el dominio espacial se realizará para los dos medios. Aplicando las propiedades [\(2.5\)](#page-43-2), [\(2.6\)](#page-43-2) y [\(2.7\)](#page-43-2), se tiene las expresiones de las funciones de Green en el dominio espacial tomando como base la función en [\(2.22\)](#page-50-0).

$$
G_{EJ_{xx}}^{\alpha} = \frac{j}{2\pi k_0^2} \int_0^{\infty} \left[ \frac{k_0^2}{D_{te}} + \frac{\partial^2}{\partial x^2} \left\{ \frac{N_1}{D_{te}D_{tm}} \right\} \right] f_a^{\alpha}(z) J_0(\rho \xi) \xi d\xi
$$
  
\n
$$
G_{EJ_{xy}}^{\alpha} = G_{EJ_{yx}}^{\alpha} = \frac{j}{2\pi k_0^2} \int_0^{\infty} \left[ \frac{\partial^2}{\partial x \partial y} \left\{ \frac{N_1}{D_{te}D_{tm}} \right\} \right] f_a^{\alpha}(z) J_0(\rho \xi) \xi d\xi
$$
  
\n
$$
G_{EJ_{yy}}^{\alpha} = \frac{j}{2\pi k_0^2} \int_0^{\infty} \left[ \frac{k_0^2}{D_{te}} + \frac{\partial^2}{\partial y^2} \left\{ \frac{N_1}{D_{te}D_{tm}} \right\} \right] f_a^{\alpha}(z) J_0(\rho \xi) \xi d\xi
$$
  
\n
$$
G_{EJ_{zx}}^{\alpha} = -\frac{j}{2\pi k_0^2} \int_0^{\infty} \frac{\partial}{\partial x} \left\{ \frac{\tan(k_1 d)}{D_{tm}} \right\} \kappa^{\alpha} f_0^{\alpha}(z) J_0(\rho \xi) \xi d\xi
$$
  
\n
$$
G_{EJ_{zy}}^{\alpha} = -\frac{j}{2\pi k_0^2} \int_0^{\infty} \frac{\partial}{\partial y} \left\{ \frac{\tan(k_1 d)}{D_{tm}} \right\} \kappa^{\alpha} f_0^{\alpha}(z) J_0(\rho \xi) \xi d\xi
$$
  
\n
$$
G_{HJ_{xx}}^{\alpha} = -G_{HJ_{yy}}^{\alpha} = -\frac{j}{2\pi k_0^2} \int_0^{\infty} \left[ \frac{\partial}{\partial x \partial y} \left\{ \frac{(\epsilon_t - 1)}{D_{te}D_{tm}} \right\} \right] f_c^{\alpha}(z) J_0(\rho \xi) \xi d\xi
$$
  
\n
$$
G_{HJ_{yx}}^{\alpha} = \frac{j \omega \epsilon_0}{2\pi k_0^2} \int_0^{\infty} \left[ \frac{\partial^2}{\partial x
$$

$$
G_{HJ_{xy}}^{\alpha} = \frac{j\omega\epsilon_0}{2\pi k_0^2} \int_0^{\infty} \left[ \frac{\partial^2}{\partial y^2} \left\{ \frac{(\epsilon_t - 1)}{D_{te}D_{tm}} - \frac{k_0^2}{D_{te}} \right\} \right] f_c^{\alpha}(z) J_0(\rho\xi) \xi d\xi
$$
  

$$
G_{HJ_{zx}}^{\alpha} = -\frac{\omega\epsilon_0}{2\pi k_0^2} \int_0^{\infty} \frac{\partial}{\partial y} \left\{ \frac{1}{D_{te}} \right\} f_a^{\alpha}(z) J_0(\rho\xi) \xi d\xi
$$
  

$$
G_{HJ_{zy}}^{\alpha} = -\frac{\omega\epsilon_0}{2\pi k_0^2} \int_0^{\infty} \frac{\partial}{\partial x} \left\{ \frac{1}{D_{te}} \right\} f_a^{\alpha}(z) J_0(\rho\xi) \xi d\xi
$$

donde:

$$
f_a^1(z) = -\frac{\sin(k_1(d+z))}{\sin(k_1d)} \t f_b^1(z) = \frac{\cos(k_1(d+z))}{\sin(k_1d)} \t f_c^1(z) = -\frac{\cos(k_1(d+z))}{\cos(k_1d)} \t \kappa^1 = jk_2
$$
  

$$
f_a^2(z) = e^{-jk_2z} \t f_b^2(z) = e^{-jk_2z} \t f_c^2(z) = e^{-jk_2z} \t \kappa^2 = k_1
$$

Siendo  $\mathfrak{Im}[k_1] < 0$  e  $\mathfrak{Im}[k_2] < 0$  las condiciones para la radiación. Esto se requiere pues el campo debe desvanecerse en el infinito cumpliéndose así el teorema de la unicidad.

#### 2.3.4. Valores para las condiciones de contorno

Los valores de las funciones de Green se deben particularizar en el plano donde está situada la línea microtira. En este caso, se debe particularizar para  $z = 0$ . Para este caso, las expresiones de las funciones de Green en función de las integrales de Sommerfeld son:

$$
G_{EJ_{xx}} = \frac{j}{2\pi k_0^2} \left[ k_0^2 G_{1a} + \frac{\partial^2}{\partial x^2} G_{2a} \right]
$$
 (2.23)

$$
G_{EJ_{xy}} = \frac{j}{2\pi k_0^2} \frac{\partial^2}{\partial x \partial y} G_{2a} = G_{E_{yx}} \tag{2.24}
$$

$$
G_{EJ_{yy}} = \frac{j}{2\pi k_0^2} \left[ k_0^2 G_{1a} + \frac{\partial^2}{\partial y^2} G_{2a} \right]
$$
 (2.25)

$$
G_{HJ_{xx}} = \frac{-j\omega\epsilon_0}{2\pi k_0^2} \left[ \frac{\partial^2}{\partial x \partial y} G_{5a}(\epsilon_t - 1) \right] = -G_{HJ_{yy}} \tag{2.26}
$$

$$
G_{HJ_{yx}} = \frac{j\omega\epsilon_0}{2\pi k_0^2} \left[ \frac{\partial^2}{\partial x^2} G_{5a}(\epsilon_t - 1) - jG_{7a} \right]
$$
 (2.27)

$$
G_{HJ_{xy}} = \frac{j\omega\epsilon_0}{2\pi k_0^2} \left[ \frac{\partial^2}{\partial y^2} G_{5a}(\epsilon_t - 1) - jG_{7a} \right]
$$
 (2.28)

Las expresiones de las integrales de Sommerfeld están recogidas en el Apéndice [A,](#page-196-0) cuya evaluación es tratada por [\[10,](#page-63-8) [11\]](#page-64-0). Las evaluaciones de estas expresiones pueden ser de tipo numérico en la que se tienen que tener en cuenta las posibles singularidades para ser extraídas y tratarlas analíticamente y las oscilaciones de las funciones de Bessel. Los métodos numéricos convencionales permiten calcular este tipo de integrales con un gran esfuerzo computacional. Una alternativa a este método de evaluación es la evaluación asintótica [\[12\]](#page-64-1) donde se pretende obtener los términos dominantes de la integral de Sommerfeld con un menor coste computacional. En [\[13,](#page-64-2) [14,](#page-64-3) [8\]](#page-63-7) se implementa una biblioteca de estas integrales dando resultados satisfactorios.

### 2.4. Método de los Momentos

El método de los momentos (MoM) es un método numérico usado ampliamente para solucionar diversos tipos de problemas electromagnéticos. Este método también llamado el método de residuos ponderados [\[15\]](#page-64-4) permite la formulación sistemática del problema mediante la discretización de la [EFIE](#page-26-2) y calcular por métodos numéricos las densidades de corrientes desconocidas [\[16,](#page-64-5) [17\]](#page-64-6). De esta forma, la ecuación [\(2.1\)](#page-41-0) se puede representar mediante la siguiente ecuación funcional.

$$
\overline{E}^i(x, y, 0) + j\omega\mu_0 L \left[ \overline{\overline{G}}_{EJ}(x, y, 0; x', y', 0) \overline{J}_S(x', y') \right] = 0 \tag{2.29}
$$

<span id="page-52-3"></span>donde L es un operador integro-diferencial diádico,  $\bar{E}^i$  es el campo incidente en la superficie  $y\bar{J}_s$  es la densidad de corriente superficial a calcular. En general las ecuaciones integrales a resolver tienen la siguiente forma:

<span id="page-52-0"></span>
$$
F(g) = h \tag{2.30}
$$

donde F es un operador lineal conocido, h es una función excitación conocida y g es la función incógnita. El objetivo es conocer g a partir de F y h. Normalmente, el cálculo de g es intratable analíticamente en forma cerrada. Esto es, no es posible expresar g como una combinación lineal *finita* de funciones conocidas. No obstante y dada la linealidad del operador F, siempre se puede intentar una solución numérica aproximada. La técnica del Método de los Momentos intenta resolver numéricamente la ecuación [\(2.30\)](#page-52-0) desarrollando la función desconocida g como una combinación lineal *finita* de N funciones conocidas.

$$
g \simeq c_1 g_1 + c_2 g_2 + \dots + c_N g_N = \sum_{n=1}^N c_n g_n \tag{2.31}
$$

<span id="page-52-1"></span>En [\(2.31\)](#page-52-1)  $c_n$  es un conjunto de constantes complejas desconocidas y  $g_n$  es un conjunto de funciones conocidas y predeterminadas llamadas funciones *base* cuyo dominio de definición es el mismo que el de g. Sustituyendo [\(2.31\)](#page-52-1) en la ecuación general [\(2.30\)](#page-52-0) y teniendo en cuenta la linealidad del operador  $F$  la ecuación  $(2.30)$  queda de la siguiente manera

<span id="page-52-2"></span>
$$
\sum_{n=1}^{N} c_n F(g_n) = h
$$
\n(2.32)

Las funciones base  $g_n$  se eligen de manera que los términos  $F(g_n)$  se puedan evaluar de una manera cómoda; preferiblemente en forma cerrada o, al menos, de modo numérico. Una decisión muy importante es la elección de las funciones base. Normalmente se eligen como funciones base un conjunto que pueda representar de una manera precisa la función a calcular y al mismo tiempo permita un cálculo numérico sencillo.

Teóricamente hay infinitas funciones bases elegibles. No obstante, la práctica ha reducido ese amplio abanico a un pequeño subconjunto. Hay una primera división en dos clases; funciones definidas en todo el intervalo y funciones definidas en subdominios. Las funciones  $g_n$  definidas en todo el intervalo toman valores no nulos en todo el dominio de definición de g mientras que las funciones definidas en subdominios sólo son no nulas en ciertos intervalos de definición de g.

Funciones base típicas definidas en subdominios son la constante, la lineal y la sinusoidal tal y como se muestra en la figura [2.4](#page-54-0) donde se aproximan funciones unidimensionales utilizando las funciones base indicadas.

La aproximación de la ecuación [\(2.30\)](#page-52-0) por la [\(2.32\)](#page-52-2) introduce un cierto error. Dicho error se puede cuantificar a partir de un residuo definido como

$$
R = \sum_{n=1}^{N} c_n F(g_n) - h
$$
\n(2.33)

El objetivo será minimizar el residuo R. Para lograr esto, nos ayudaremos de unas funciones que llamaremos funciones *peso* {wm} y que no tienen por qué ser las mismas que las funciones *base*. Usando algún tipo de producto interno definido en el espacio de la solución, ponderaremos el residuo con las funciones *peso* y obligaremos a que este residuo ponderado sea nulo, es decir

$$
\langle w_m | R \rangle = 0 \tag{2.34}
$$

Sea  $w_m$  con  $m = 1 \cdots N$  el conjunto de funciones *peso* elegido. Aplicando el producto interno de dicho conjunto sobre la ecuación [\(2.34\)](#page-53-0) obtenemos la siguiente expresión

<span id="page-53-0"></span>
$$
\sum_{n=1}^{N} c_n \langle w_m | F(g_n) \rangle = \langle w_m | h \rangle \quad m = 1 \cdots N \tag{2.35}
$$

Este conjunto de N ecuaciones puede ser escrito en forma matricial como

$$
[F_{mn}][c_n] = [h_m] \tag{2.36}
$$

donde cada uno de los términos que aparecen son

<span id="page-53-1"></span>
$$
[F_{mn}] = \begin{bmatrix} \langle w_1|F(g_1) \rangle & \langle w_1|F(g_2) \rangle & \cdots & \langle w_1|F(g_N) \rangle \\ \langle w_2|F(g_1) \rangle & \langle w_2|F(g_2) \rangle & \cdots & \langle w_2|F(g_N) \rangle \\ \vdots & \vdots & & \vdots \\ \langle w_N|F(g_1) \rangle & \langle w_N|F(g_2) \rangle & \cdots & \langle w_N|F(g_N) \rangle \end{bmatrix}
$$
(2.37)

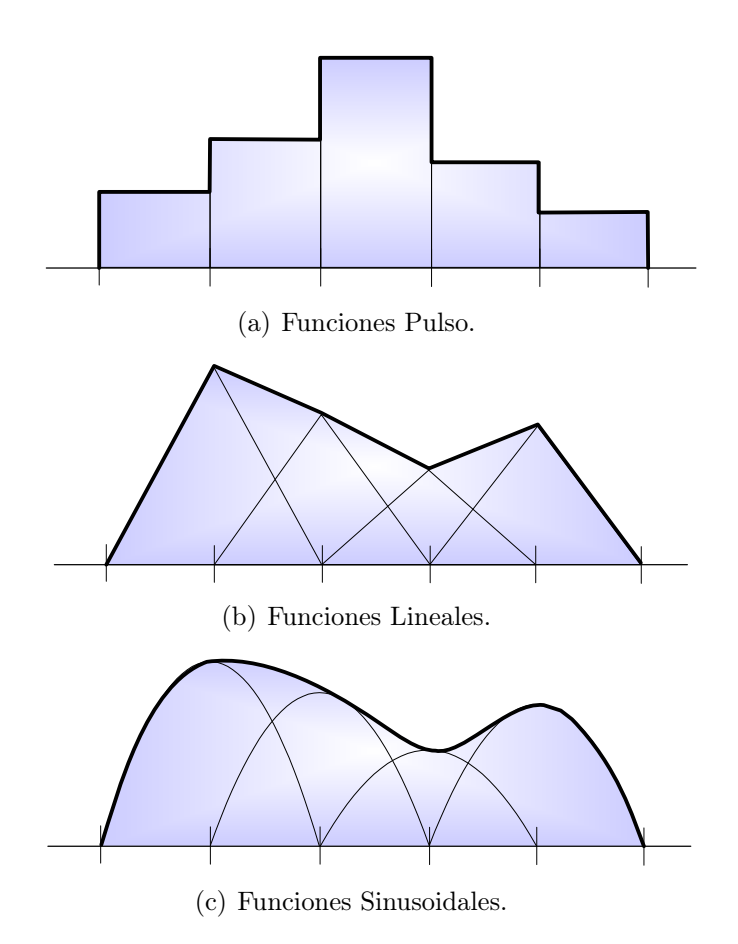

<span id="page-54-0"></span>*Figura 2.4:* Aproximaciones de las Funciones Base.

$$
[c_n] = \begin{bmatrix} c_1 \\ c_2 \\ \vdots \\ c_N \end{bmatrix} \quad [h_m] = \begin{bmatrix} \langle w_1 | h \rangle \\ \langle w_2 | h \rangle \\ \vdots \\ \langle w_N | h \rangle \end{bmatrix} \tag{2.38}
$$

La ecuación matricial [\(2.36\)](#page-53-1) puede resolverse respecto a las incógnitas  $c_n$  invirtiendo la matriz  $[F_{mn}]$ . Operando así, el vector  $c_n$  de incógnitas se puede obtener como

$$
[c_n] = [F_{mn}]^{-1} [h_m]
$$
\n(2.39)

En la elección de funciones peso es muy importante elegir un conjunto de funciones que sean linealmente independientes de manera que el rango de la matriz a invertir sea N Si no fuera así y aplicáramos mas productos internos de los necesarios, obtendríamos un sistema sobredeterminado que habría que resolver utilizando métodos de minimización.

Hay un caso particular de elección de funciones base y peso y que consiste en

permitir que g<sup>n</sup> = wm. Esta técnica es conocida como método de *Galerkin* y tiene ciertas propiedades que lo hacen bastante atractivo.

#### 2.4.1. Planteamiento de la Ecuación Integral

Partiendo de la ecuación [\(2.29\)](#page-52-3), podemos escribir la distribución de la densidad de corriente superficial como una combinación de componentes longitudinales y transversales.

$$
\bar{J}_S = J_{Sx}(x', y')\hat{x} + J_{Sy}(x', y')\hat{y}
$$
\n(2.40)

Cada una de las componentes se puede aproximar mediante una combinación lineal de funciones base.

<span id="page-55-0"></span>
$$
J_{Sx} = \sum_{j=1}^{N} A_{x_j} J_{Sx_j}(x', y') \tag{2.41}
$$

<span id="page-55-3"></span><span id="page-55-2"></span><span id="page-55-1"></span>
$$
J_{Sy} = \sum_{j=1}^{N} A_{y_j} J_{Sy_j}(x', y') \tag{2.42}
$$

siendo N, el orden de la discretización que es el número de de divisiones en la que se ha discretizado la estructura. El recorrido de  $J_{Sx}$  es un recorrido longitudinal-transversal y el de  $J_{Sy}$  es el contrario. Para que estas funciones sean una buena aproximación de la densidad de corriente, es necesario que las funciones  $J_{Sx_i}$  y  $J_{Sy_i}$  pertenezcan al dominio del operador L. Es decir, que cumplan las condiciones de diferenciabilidad y de contorno del operador.

Si se sustituye [\(2.41\)](#page-55-0) y [\(2.42\)](#page-55-1) en la ecuación funcional [\(2.29\)](#page-52-3) y sabiendo que el operador L está definido sobre un diádico y que se puede descomponer en 4 operadores lineales, la ecuación [\(2.29\)](#page-52-3) queda:

$$
E_x^i(x, y, 0) = -j\omega\mu_0 \left( \sum_{j=1}^N A_{x_j} L_{EJ_{xx}} \left[ J_{Sx_j}(x', y') \right] + \sum_{j=1}^N A_{y_j} L_{EJ_{xy}} \left[ J_{Sy_j}(x', y') \right] \right) \tag{2.43}
$$

$$
E_y^i(x, y, 0) = -j\omega\mu_0 \left( \sum_{j=1}^N A_{x_j} L_{EJ_{yx}} \left[ J_{Sx_j}(x', y') \right] + \sum_{j=1}^N A_{y_j} L_{EJ_{yy}} \left[ J_{Sy_j}(x', y') \right] \right) \tag{2.44}
$$

Los operadores lineales se definirán posteriormente, cuando se haya definido el producto interno de Hilbert. En esta ecuación funcional se obtienen N incógnitas para cada una de las componentes de la densidad de corriente superficial.

Para que la solución exista, es necesario que una combinación lineal de los conjuntos  $\{L_{EJ_{xx}}J_{Sx_j}, L_{EJ_{xy}}J_{Sy_j}\}\$ y  $\{L_{EJ_{yx}}J_{Sx_j}, L_{EJ_{yy}}J_{Sy_j}\}\$ se pueda aproximar a las componentes

 $E_x$  y  $E_y$  del campo eléctrico respectivamente. Esto ocurrirá, si dichos conjuntos forman una base completa cuando el orden de discretización tiende a infinito. Al ser una base, el campo puede ser representado por dichas bases.

### 2.4.2. Funciones Base y Peso

Las funciones base  $J_{Sx_j}(x',y')$  y  $J_{Sy_j}(x',y')$  dependen tanto de su recorrido longitudinal como del transversal. Para elegir la forma que éstas pueden tomar, se pueden elegir funciones base de dominio completo o de subdominio. Las primeras se definen para todo el dominio del operador L y son válidas cuando se conoce aproximadamente la distribución de la corriente. En las segundas, la funciones base están definidas solamente en una parte del dominio (dominio o elemento mallado). De esta forma, dichas funciones cumplen las condiciones de contorno en los límites de cada subdominio. Puesto que la forma de la distribución de corriente no es fácilmente intuible en geometrías complicadas, se han elegido las funciones definidas en subdominios. Estas funciones se pueden descomponer en el producto dos componentes espacialmente ortogonales de la forma.

$$
J_{Sx_j}(x',y') = T_j(x')Q_j(y')
$$
\n(2.45)

<span id="page-56-0"></span>
$$
J_{Sy_j}(x',y') = Q_j(x')T_j(y')\tag{2.46}
$$

donde  $T_j(x')$  y  $Q_j(y')$  son funciones definidas en las direcciones longitudinal y transversal respectivamente. Para la elección de las funciones peso se hace uso del Método de Galerkin con el objeto de minimizar el residuo ponderado de las funciones peso. En este método las funciones peso son iguales que las funciones base. Por ejemplo, para una composición de funciones base y peso de forma lineal en la componente longitudinal y constante en la transversal, las expresiones quedan de la siguiente manera:

$$
T_i(x') = \begin{cases} 1 + \frac{x' - x_j}{l_{1j}} & \text{si } x_j - l_{1j} \le x' \le x_j \\ 1 - \frac{x' - x_j}{l_{2j}} & \text{si } x_j \le x' \le x_j + l_{2j} \\ 0 & \text{en el resto.} \end{cases}
$$
(2.47)

<span id="page-56-1"></span>
$$
Q_i(y') = \begin{cases} \frac{1}{w_{1j} + w_{2j}} & \text{si } y_i - w_{1j} \le y' \le y_j + w_{2j} \\ 0 & \text{en el resto.} \end{cases}
$$
 (2.48)

### 2.4.3. Discretización de la Ecuación Integral

Para obtener la ecuación matricial, hemos de ponderar el residuo con las funciones peso y minimizar el resultado. Hasta ahora no se había definido el producto interno, por lo que el primer paso será esto mismo. Una definición habitual de producto interno de Hilbert para funciones bidimensionales es la siguiente:

$$
\langle w(x,y), g(x,y) \rangle = \iint_{S} w(x,y)g(x,y)^{*} ds \qquad (2.49)
$$

<span id="page-57-3"></span>La discretización de la geometría mediante el uso de funciones base permite el análisis de estructuras planas irregulares utilizando un modelado adecuado tal y como se muestra en la figura [2.5.](#page-57-0) En dicha figura, el parche se ha discretizado en 4 divisiones, tanto en el eje longitudinal como en el transversal.

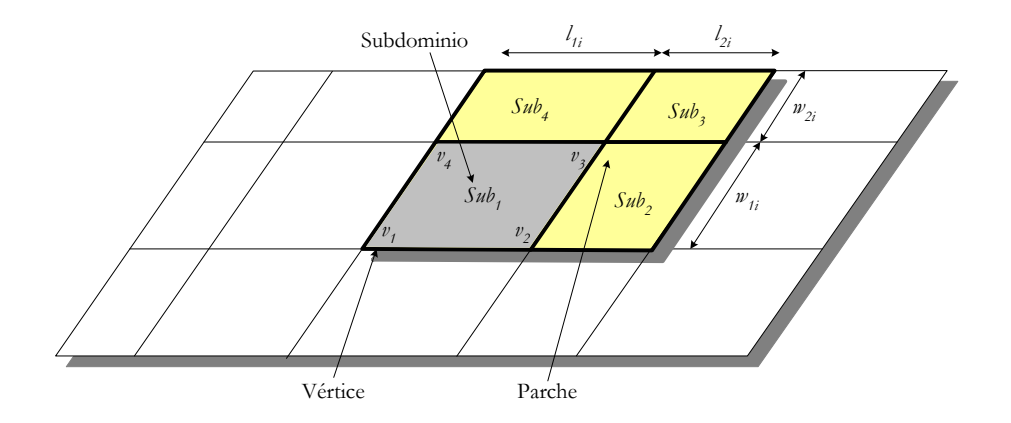

<span id="page-57-2"></span><span id="page-57-1"></span><span id="page-57-0"></span>*Figura 2.5:* Discretización de la estructura microtira.

Si se sustituye las funciones  $T_j(x')$  y  $Q_j(y')$  en [\(2.43\)](#page-55-2) y [\(2.44\)](#page-55-3) se obtienen las siguientes expresiones.

$$
E_x^i(x, y, 0) = -j\omega\mu_0 \left( \sum_{j=1}^N A_{x_j} L_{EJ_{xx}} \left[ T_j(x')Q_j(y') \right] + \sum_{j=1}^N A_{y_j} L_{EJ_{xy}} \left[ Q_j(x')T_j(y') \right] \right) \tag{2.50}
$$

$$
E_y^i(x, y, 0) = -j\omega\mu_0 \left( \sum_{j=1}^N A_{x_j} L_{EJ_{yx}} \left[ T_j(x')Q_j(y') \right] + \sum_{j=1}^N A_{y_j} L_{EJ_{yy}} \left[ Q_j(x')T_j(y') \right] \right) \tag{2.51}
$$

siendo los operadores lineales:

$$
L_{EJ_{xx}}[J_{Sx_j}(x',y')] = \langle G_{EJ_{xx}} | J_{Sx_j}^* \rangle \qquad L_{EJ_{xy}}[J_{Sy_j}(x',y')] = \langle G_{EJ_{xy}} | J_{Sy_j}^* \rangle \qquad (2.52)
$$

$$
L_{EJ_{yx}}[J_{Sx_j}(x',y')] = \langle G_{EJ_{yx}} | J_{Sx_j}^* \rangle \qquad L_{EJ_{yy}}[J_{Sy_j}(x',y')] = \langle G_{EJ_{yy}} | J_{Sy_j}^* \rangle \qquad (2.53)
$$

Las ecuaciones funcionales [\(2.50\)](#page-57-1) y [\(2.51\)](#page-57-2) tienen 2N incógnitas  $[A_{x_j}, A_{y_j}]_{j=1,2,\dots,N}$ . Para calcular de forma única su valor, se necesitan 2N grados de libertad. Utilizando el producto interno [\(2.49\)](#page-57-3) y las funciones peso, se ponderan los residuos de las ecuaciones  $(2.50)$  y  $(2.51)$  obteniendo las siguientes expresiones:

$$
-j\omega\mu_0\Big(\sum_{j=1}^N A_{x_j}\big\langle T_i(x)Q_i(y)\big|L_{EJ_{xx}}\left[T_j(x')Q_j(y')\right]\big\rangle+\tag{2.54}
$$

<span id="page-58-0"></span>
$$
\sum_{j=1}^{N} A_{y_j} \langle T_i(x) Q_i(y) | L_{EJ_{xy}} [Q_j(x') T_j(y')] \rangle = \langle T_i(x) Q_i(y) | E_x^i(x, y, 0) \rangle \quad i = 1 ... N
$$

$$
-j\omega\mu_0\Big(\sum_{j=1}^N A_{x_j}\big\langle Q_i(x)T_i(y)\big|L_{EJ_{yx}}\left[T_j(x')Q_j(y')\right]\big\rangle+\Big)
$$
\n
$$
N\tag{2.55}
$$

<span id="page-58-1"></span>
$$
\sum_{j=1}^N A_{y_j} \langle Q_i(x) T_i(y) | L_{EJ_{yy}} \left[ Q_j(x') T_j(y') \right] \rangle = \langle Q_i(x) T_i(y) | E_y^i(x, y, 0) \rangle \quad i = 1 \dots N
$$

De esta forma, se discretiza en N subdominios y se parte de 2 ecuaciones, imponiendo a cada ecuación las condiciones de contorno para cada parche mediante el uso de las funciones prueba, se obtienen las 2N ecuaciones que se necesitan. Una vez obtenidas las 2N ecuaciones para las 2N incógnitas, las ecuaciones [\(2.54\)](#page-58-0) y [\(2.55\)](#page-58-1) se pueden representar mediante el siguiente sistema poniéndolo en su notación matricial.

$$
\begin{pmatrix}\nZ_{xx}^{11} & \dots & Z_{xx}^{1N} & Z_{xy}^{11} & \dots & Z_{xy}^{1N} \\
\vdots & \vdots & \vdots & \vdots & \vdots & \vdots \\
Z_{xx}^{N1} & \dots & Z_{xx}^{NN} & Z_{xy}^{N1} & \dots & Z_{xy}^{NN} \\
Z_{yx}^{11} & \dots & Z_{yx}^{1N} & Z_{yy}^{11} & \dots & Z_{yy}^{1N} \\
\vdots & \vdots & \vdots & \vdots & \vdots & \vdots \\
Z_{yx}^{N1} & \dots & Z_{yx}^{NN} & Z_{yy}^{N1} & \dots & Z_{yy}^{NN}\n\end{pmatrix}\n\begin{pmatrix}\nA_x^1 \\
A_x^1 \\
A_x^2 \\
A_y^1 \\
A_y^1 \\
A_y^N\n\end{pmatrix} =\n\begin{pmatrix}\nV_x^1 \\
\vdots \\
V_x^N \\
V_y^1 \\
\vdots \\
V_y^N\n\end{pmatrix}
$$
\n(2.56)

o bien, escrito de forma abreviada:

$$
\begin{pmatrix} Z_{xx}^{ij} & Z_{xy}^{ij} \\ Z_{yx}^{ij} & Z_{yy}^{ij} \end{pmatrix}_{2N \times 2N} \begin{pmatrix} A_x^j \\ A_y^j \end{pmatrix}_{2N \times 1} = \begin{pmatrix} V_x^i \\ V_y^i \end{pmatrix}_{2N \times 1} \begin{cases} i = 1..N \\ j = 1..N \end{cases}
$$
 (2.57)

Cada uno de los elementos de la matriz [Z] representa el acoplo entre los diferentes segmentos en los que se discretiza la estructura. En la ecuación [\(2.58\)](#page-58-2) se muestra la expresión en forma integral de cada uno de estos elementos.

<span id="page-58-2"></span>
$$
\int_{x_i - l_{1i}}^{x_j + l_{2j}} \int_{y_i - w_{1i}}^{y_i + w_{2i}} \int_{x_j - l_{1j}}^{x_j + l_{2j}} \int_{y_j - w_{1i}}^{y_j + w_{2j}} F_i(x, y) \ F_j(x', y') G_\alpha(x - x', y - y') dy' \tag{2.58}
$$

donde  $G_{\alpha}$  son integrales de Sommerfeld cuyas expresiones y cálculos están en [\[13\]](#page-64-2),  $F_i(x,y)$ y  $F_j(x', y')$  son las funciones base y peso que están definidas en cada parche.

$$
\begin{split}\n\mathbf{O}Z_{xx}^{ij} &= -j\omega\mu_{0}\langle T_{i}(x)Q_{i}(y)|L_{EJ_{xx}}[T_{j}(x')Q_{j}(y')]\rangle \tag{2.59} \\
&= C_{1} \int_{x_{i}-l_{1i}}^{x_{i}+l_{2i}} \int_{y_{i}-w_{1i}}^{y_{i}+w_{2i}} \int_{x_{j}-l_{1j}}^{x_{j}+l_{2j}} \int_{y_{j}-w_{1j}}^{y_{j}+w_{2i}} G_{1a}(x,y,-d|x',y',-d)T_{i}(x)Q_{i}(y)T_{j}(x')Q_{j}(y')dy' \\
&+ C_{2} \int_{x_{i}-l_{1i}}^{x_{i}+l_{2i}} \int_{y_{i}-l_{1j}}^{x_{j}+l_{2j}} \int_{y_{i}-w_{1j}}^{y_{j}+w_{2i}} \int_{y_{j}-w_{1j}}^{y_{j}+w_{2j}} G_{2a}(x,y,-d|x',y',-d) \frac{\partial T_{i}(x)}{\partial x}Q_{i}(y) \frac{\partial T_{j}(x')}{\partial x'}Q_{j}(y')dy'\n\end{split}
$$
\n
$$
\mathbf{O}Z_{xy}^{ij} = -j\omega\mu_{0}\langle T_{i}(x)Q_{i}(y), L_{EJ_{xy}}[Q_{j}(x')T_{j}(y')]\rangle \tag{2.60}
$$
\n
$$
= C_{2} \int_{x_{i}-l_{1i}}^{x_{i}+l_{2i}} \int_{y_{i}-w_{1i}}^{y_{i}+w_{2i}} \int_{y_{j}-w_{1j}}^{x_{j}+l_{2j}} G_{2a}(x,y,-d|x',y',-d) \frac{\partial T_{i}(x)}{\partial x}Q_{i}(y)Q_{j}(x') \frac{\partial T_{j}(y')}{\partial y'}dy'\n\end{split}
$$
\n
$$
\mathbf{O}Z_{yx}^{ij} = j\omega\mu_{0}\langle Q_{i}(x)T_{i}(y), L_{EJ_{yx}}[T_{j}(x')Q_{j}(y')]\rangle \tag{2.61}
$$
\n
$$
= C_{2} \int_{x_{i}-l_{1i}}^{x_{i}+l_{2i}} \int_{y_{i}-w_{1i}}^{y_{i}+w_{2i}} \int_{y_{j}-w_{1j}}^{y_{j}+w_{2j}} G_{2a}(
$$

$$
+ C_2 \int_{x_i - l_{1i}}^{x_i + l_{2i}} \int_{y_i - w_{1i}}^{y_i + w_{2i}} \int_{x_j - l_{1j}}^{x_j + l_{2j}} \int_{y_j - w_{1j}}^{y_j + w_{2j}} G_{2a}(x, y, -d|x', y', -d) Q_i(x) \frac{\partial T_i(y)}{\partial y} Q_j(x') \frac{\partial T_j(y')}{\partial y'} dy'
$$

## 2.5. Modelado de las Excitaciones

Para analizar como afecta la alimentación a través de una línea coaxial a una estructura microstrip, se tendrían que analizar las ondas incidentes y reflejadas, calculando las constantes mediante un problema de condiciones de contorno. Sin embargo, asumiendo que en las transiciones entre la cara lateral de un linea microstrip y el coaxial tal y como se muestra en la figura [2.6](#page-60-0) sólo el modo [TEM](#page-27-2) es excitado, se pueden simplificar bastante los cálculos.

En esto se basa el modelo de excitación delta-gap. Este modelo consiste en suponer que tenemos un puerto excitado por una fuente de tensión  $V_m^t$ . Dicha fuente de tensión está aplicado dentro de un pequeño gap infinitesimal de longitud  $\delta \rightarrow 0$  [\[18,](#page-64-7) [19\]](#page-64-8). Esta fuente de tensión provoca un campo impreso cuya expresión es:

<span id="page-59-0"></span>
$$
\overline{E}^i(\overline{\rho}) = V_m^t \delta(\overline{\rho} - \overline{\rho}_m) \hat{n}_m \tag{2.63}
$$

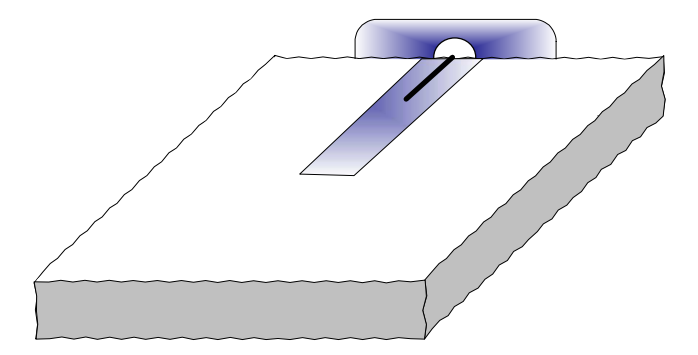

<span id="page-60-0"></span>*Figura 2.6:* Excitación física para cada puerto.

donde  $\bar{\rho}_m$  es la localización del segmento que tiene la excitación y  $\hat{n}_m$  es un vector normal a la linea de alimentación. Estas fuentes de tensión crean unas corrientes inducidas que se modelan mediante corrientes en la estructura, definidas sobre la mitad del segmento en el que está discretizada dicha excitación.

De esta forma, la condición de contorno se extiende también a las corrientes inducidas definidas en medio segmento. Desde un punto de vista matemático, esto debe hacerse así ya que si no admitiría únicamente la solución trivial  $J_s = 0$ .

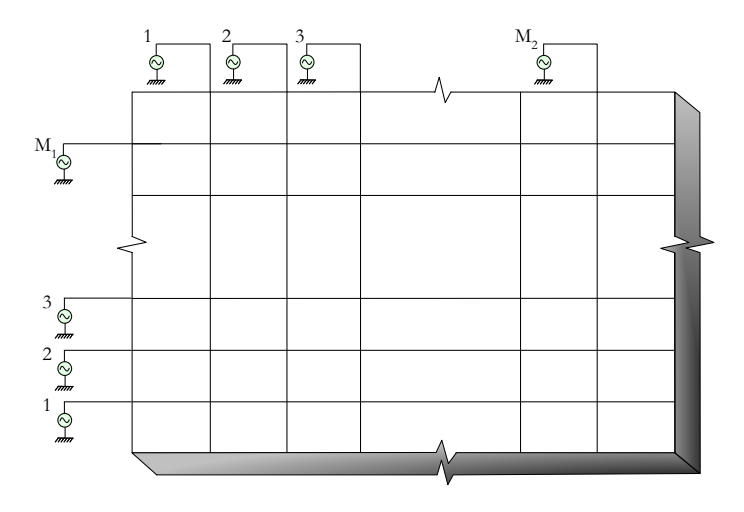

<span id="page-60-1"></span>*Figura 2.7:* Modelado para las Excitaciones.

Suponiendo que existen  $M_1$  puertos en las caras derechas e izquierda y  $M_2$  puertos en las caras de arriba y abajo en una estructura genérica como se ve en la figura [2.7,](#page-60-1) las densidades de corriente  $J_{Sx}$  y  $J_{Sy}$  quedan afectadas tal y como se recoge en [\(2.64\)](#page-61-0) y  $(2.65).$  $(2.65).$ 

<span id="page-61-0"></span>
$$
J_{Sx} = \sum_{j=1}^{N} A_{x_j} T_j(x') Q_j(y') + \sum_{j=N+1}^{N+M_1+M_2} A_{x_j}^t T_j^t(x') Q_j^t(y')
$$
(2.64)

<span id="page-61-1"></span>
$$
J_{Sy} = \sum_{j=1}^{N} A_{y_j} T_j(y') Q_j(x') + \sum_{j=N+1}^{N+M_1+M_2} A_{y_j}^t T_j^t(y') Q_j^t(x')
$$
 (2.65)

siendo las funciones longitudinales y tangenciales para los  $M_1$  segmentos las siguientes.

<span id="page-61-2"></span>
$$
T_j^t(x') = \begin{cases} 0 & \text{si } x_j - l_{1j} \le x' \le x_j \\ 1 - \frac{x' - x_j}{l_{2j}} & \text{si } x_j \le x' \le x_j + l_{2j} \end{cases}
$$
(2.66)  

$$
Q_j^t(y') = \begin{cases} \frac{1}{w_{1j} + w_{2j}} & \text{si } y_j - w_{1j} \le y' \le y_j + w_{2j} \\ 0 & \text{en el resto.} \end{cases}
$$
(2.67)

Las expresiones [\(2.66\)](#page-61-2) y [\(2.67\)](#page-61-3) son una particularización de [\(2.47\)](#page-56-0) y [\(2.48\)](#page-56-1) cuando no existen los subdominios izquierdos. Para homogeneizar las expresiones, podemos crear unos subdominios ficticios de longitud 0. Los acoplos de estos subdominios con los otros subdominios de otros segmentos son nulos, no contribuyendo de esta manera al acoplo total. De igual forma, se aplica el mismo procedimiento con los  $M_2$  segmentos. De esta manera, las densidades de corrientes quedan con las siguientes expresiones:

<span id="page-61-3"></span>
$$
J_{Sx} = \sum_{j=1}^{N+M_1+M_2} A_{x_j} T_j(x') Q_j(y')
$$
 (2.68)

$$
J_{Sy} = \sum_{j=1}^{N+M_1+M_2} A_{y_j} T_j(y') Q_j(x')
$$
 (2.69)

Con lo que el sistema total queda:

$$
\begin{pmatrix}\nZ_{xx}^{11} & \dots & Z_{xx}^{1N+M_1} & Z_{xy}^{11} & \dots & Z_{xy}^{1N+M_2} \\
\vdots & \vdots & \vdots & \vdots & \vdots & \vdots \\
Z_{xx}^{N+M_11} & \dots & Z_{xx}^{N+M_1N+M_1} & Z_{xy}^{N+M_11} & \dots & Z_{xy}^{N+M_1N+M_2} \\
Z_{yx}^{11} & \dots & Z_{yx}^{1N+M_1} & Z_{yy}^{11} & \dots & Z_{yy}^{1N+M_2} \\
\vdots & \vdots & \vdots & \vdots & \vdots & \vdots \\
Z_{yx}^{N+M_21} & \dots & Z_{yy}^{N+M_21} & \dots & Z_{yy}^{N+M_2N+M_2}\n\end{pmatrix}\n\begin{pmatrix}\nA_x^1 \\
A_x^N\n\end{pmatrix}\n=\n\begin{pmatrix}\n0 \\
V_x^{N+M_1} \\
0 \\
\vdots \\
V_y^{N+M_2}\n\end{pmatrix}
$$

El cálculo de las tensiones  $V_x^i$  y  $V_y^i$  viene determinado por el producto interno de Hilbert sobre el valor del Campo en cada una de los ejes coordenados. Si se sustituye [\(2.63\)](#page-59-0) en dichas expresiones se obtiene:

$$
V_x^i = \frac{1}{w_{1i} + w_{2i}} \int_{-w_{1i}}^{w_{2i}} dy \int_{-l_{1i}}^{l_{2i}} \delta(x - x_i) dx = 1
$$
 (2.70)

$$
V_y^i = \frac{1}{l_{1i} + l_{2i}} \int_{-l_{1i}}^{l_{2i}} dx \int_{-w_{1i}}^{w_{2i}} \delta(y - y_i) dy = 1
$$
 (2.71)

Esto sólo será cierto en aquellos segmentos que se han añadido debido a la existencia de las alimentaciones, siendo cero en el resto. Los términos  $V_x^i$  y  $V_y^i$  valen la unidad en aquellos segmentos donde exista excitación y cero en el resto.

$$
V_x^i = \begin{cases} 0 & i = 1...N \\ 1 & i = N+1...N+M_1 \\ V_y^i = \begin{cases} 0 & i = 1...N \\ 1 & i = N+1...N+M_2 \end{cases} \end{cases}
$$

Se ha supuesto que un puerto se modela mediante la discretización de un segmento. En función de la geometría de la estructura se puede discretizar un puerto en varios segmentos, con lo que pueden existir varios puertos lógicos conectados en paralelo para modelar a un puerto físico.

### 2.6. Extracción de Parámetros

Para caracterizar una estructura microtira como elemento circuital o como elemento radiante, hay que calcular un conjunto de parámetros que sean de utilidad para el diseñador. Estos parámetros son calculados una vez obtenida la densidad de corriente mediante el Método de los Momentos.

Dentro de los parámetros circuitales se puede obtener los parámetros Z, parámetros de *scattering* (Parámetros S), etc. Con ellos se pueden calcular las impedancias de entrada, coeficientes de reflexión, etc. Dentro de los parámetros de radiación tienen interés el campo y diagramas de radiación, potencia radiada y la directividad.

El procedimiento para el cálculo de estos parámetros se basa en calcular primeramente los parámetros Z en los M puertos físicos que tenga la estructura. Dependiendo del mallado, el puerto físico puede ser considerado como una suma de varios puertos lógicos. Para este motivo, para el cálculo de los parámetros Z de este puerto se deben incluir todas las corrientes inducidas de los puertos lógicos. En [\[20,](#page-64-9) [21,](#page-64-10) [22,](#page-64-11) [23\]](#page-65-0) queda expresado el procedimiento realizado para el cálculo de dichos parámetros y cuales han sido las expresiones utilizadas.

## <span id="page-63-0"></span>Bibliografía

- [1] N.G. Alexopoulos, D.R. Jackson, "Fundamental Superstrate (Cover) Effects on Printed Circuit Antennas," *IEEE Transactions on Antennas and Propagation*, vol. AP-32, pp. 807–816, Aug. 1984.
- <span id="page-63-1"></span>[2] R.W. Jackson, D.M. Pozar, "Full-wave Analysis of Microstrip Open-End and Gap Discontinuities," *IEEE Transactions on Microwave Theory and Techniques*, vol. MTT-33, Oct. 1985.
- <span id="page-63-2"></span>[3] M. Rittweger, I. Wolff, "Analysis of complex passive MMIC components using the finite difference time-domain approach," in *IEEE MTT-S Int. Microwave Symp. Dig.*, pp. 1147–1150, 1990.
- <span id="page-63-4"></span><span id="page-63-3"></span>[4] J.L. Volakis, A. Chatterjee, L.C. Kempel, *Finite Element Method for Electromagnetics*. IEEE Press, 1998.
- <span id="page-63-5"></span>[5] Chen-To Tai, *Dyadic Green functions in Electromagnetic Theory*. International Textbook company, reprinted by IEEE Press, 1971-1994.
- [6] N.K. Das, D.M. Pozar, "A Generalized Spectral-Domain Green's Function for Multilayer Dielectric Substrates with Application to Multilayer Transmission Lines," *IEEE Transactions on Microwave Theory and Techniques*, vol. MTT-35, Mar. 1987.
- <span id="page-63-6"></span>[7] G.N. Tsandoulas, "Excitation of a Grounded Dielectric Slab by a Horizontal Dipole," *IEEE Transactions on Antennas and Propagation*, vol. AP-17, Mar. 1969.
- <span id="page-63-7"></span>[8] Eugenio Jiménez Yguácel, *Análisis de onda completa de algunas estructuras planares*. PhD thesis, Universidad Politécnica de Madrid, 2001.
- [9] Constantine A. Balanis, *Advanced Engineering Electromagnetics*. John Wiley and Sons, 1989.
- <span id="page-63-8"></span>[10] J.R. Mosig, F.E. Gardiol, "Analytical and Numerical Techniques in the Green's Function Treatment of Microstrip Antennas and Scatterers," *IEE Proceedings*, vol. PtH-130, Mar. 1983.
- <span id="page-64-0"></span>[11] J.R. Mosig, T.K. Sarkar, "Comparison of Quasi-static and Exact Electromagnetic Fields from a Horizontal Electric Dipole above a lossy Dielectric Backed by an Imperfect Ground Plane," *IEEE Transactions on Microwave Theory and Techniques*, vol. MTT-34, Apr. 1986.
- <span id="page-64-1"></span>[12] D.R. Jackson, N.G. Alexopoulos, "An Asymptotic Extraction Technique for Evaluating Sommerfeld Integrals," *IEEE Transactions on Antennas and Propagation*, vol. AP-34, Dec. 1986.
- <span id="page-64-2"></span>[13] E. Jiménez, F. Cabrera J.G.Cuevas del Río, "Sommerfeld: A FORTRAN library for computing Sommerfeld integrals," in *Proceedings of the 1996 IEEE Antennas and Propagation Society Symposium, Batimore, USA*, pp. 966–969, July 1996.
- <span id="page-64-3"></span>[14] E. Jiménez, F. Cabrera, "Analytical treatment of Green's functions singularities in microstrip structures," in *Proceedings of the 16th Annual Review of Progress in Applied Computational Electromagnetics, Monterey, USA*, pp. 699–706, Mar. 2000.
- <span id="page-64-5"></span><span id="page-64-4"></span>[15] K. Miller, et.al., ed., *Computational Electromagnetics: Frecuency-Domain Method of Moments*. IEEE Press, 1991.
- <span id="page-64-6"></span>[16] D.M. Pozar, "Improved Computational Efficiency for the Moment Method Solution of Printed Dipoles and Patches," *Electromagnetics*, vol. 3, no. 3-4, 1983.
- [17] J.R. Mosig, "Arbitrarily Shaped Microstrip Structures and their Analysis with a Mixed Potential Integral Equation," *IEEE Transactions on Microwave Theory and Techniques*, vol. MTT-36, Feb. 1988.
- <span id="page-64-7"></span>[18] G.V. Eleftherides, J.R. Mosig, "On the Network Characterization of Planar Passive Circuits Using the Method of Moments," *IEEE Transactions on Microwave Theory and Techniques*, vol. MTT-44, Mar. 1996.
- <span id="page-64-8"></span>[19] L. Zhu, E. Yamashita, I. Joishi, "Generalized Modeling of Microstrip-Fed Patch Antennas Using an Equivalent Delta Voltage Source Backed by a Perfect Electric Wall," in *Proceedings of the 1996 IEEE Antennas and Propagation Society Symposium, Batimore, USA*, pp. 1082–1085, jul 1996.
- <span id="page-64-9"></span>[20] F. Cabrera, E. Jiménez,J.G. Cuevas del Río, "Estudio de estructuras microtira irregulares mediante el MoM," in *Actas del Congreso de la XIII Symposium Nacional URSI, Pamplona*, pp. 375–376, Sept. 1998.
- <span id="page-64-10"></span>[21] F. Cabrera, E. Jiménez, "Analysis of Irregular Microstrip Structures Using a Full Wave MoM Scheme," in *Proceedings of the Millenium Conference on Antennas and Propagation, Davos, Switzerland*, Apr. 2000.
- <span id="page-64-11"></span>[22] D.M. Pozar, "Input Impedance and Mutual Coupling of Rectangular Microstrip Antennas," *IEEE Transactions on Antennas and Propagation*, vol. AP-30, Nov. 1982.

<span id="page-65-0"></span>[23] I.E.Rana, N.G. Alexopoulos, "Current Distribution and Input Impedance of Printed Dipoles," *IEEE Transactions on Antennas and Propagation*, vol. AP-29, Jan. 1981.

# Capítulo 3

# Análisis Estructuras Microtira Ranuradas

## 3.1. Introducción

Existen muchos estudios sobre estructuras radiantes con ranura situadas sobre el plano de masa de una línea microtira. Das y Johsi [\[1\]](#page-93-0) han proporciando una expresión para la admitancia compleja de este tipo de estructuras, pero su trabajo está basado en la suposición de que el campo eléctrico en la ranura varía sinusoidalmente a lo largo de ésta, lo cual no deja de ser una suposición que da poca generalidad a su estudio.

D. Pozar [\[2\]](#page-93-1) ha analizado este tipo de estructuras utilizando el método de los momentos en el dominio espectral combinando con el teorema de reciprocidad, pero no es muy aconsejable utilizar el dominio espectral ya que supone una notable carga computacional. Posteriormente en [\[3\]](#page-93-2), Pozar realiza una comparación entre este método y el modelo circuital con el objeto de disminuir la carga computacional haciendo la hipótesis que la onda existente es una cuasi-TEM. H. Yang y N. Alexopoulos [\[4\]](#page-93-3) han realizado amplios estudios sobre este tipo de estructuras situadas sobre el plano de masa de una línea microtira, llegando a resultados que posteriormente [\[5,](#page-93-4) [6,](#page-93-5) [7\]](#page-93-6) son recogidos. Sin embargo, este tipo de análisis es válido sólo para ranuras también estrechas.

Kahrizi y Sarkar [\[8\]](#page-94-0) ampliaron dichos estudios para ranuras con una ancho no tan estrecho, dando una mayor complejidad y generalidad al análisis. Posteriormente Y. Ge y K. Esselle [\[9\]](#page-94-1) han seguido estos estudios usando para ello la Ecuación Integral de Potencial Mixto [\(MPIE\)](#page-27-3). La formulación utilizada en esta Tesis para analizar estas estructuras sigue la misma nomenclatura que en el Capítulo 2, pero en este caso se usarán las ecuaciones integrales de campo eléctrico y magnético (EFIE y [MFIE\)](#page-26-4) para analizar estructuras ranuradas con cualquier tipo de ancho.

#### 3.1.1. Descripción del Problema

En la figura [3.1](#page-67-0) se representa la estructura que se va a analizar. En ella se observa que existen dos regiones. En la *región a* hay dos medios. El medio 1 con la permitividad y permeabilidad del sustrato y el medio 2 con la permitividad y permeabilidad del vacío. La *región b* tiene sólamente el medio 2. La estructura está formada por un sustrato en forma de paralelepípedo rectangular, sobre el que (en su plano superior) se encuentra el plano de masa con una ranura rectangular situada en su centro, de dimensiones  $(L_s \times W_s)$ . En el plano inferior del sustrato se encuentra la línea microtira de alimentación, de dimensiones  $(L_f \times W_f)$ .

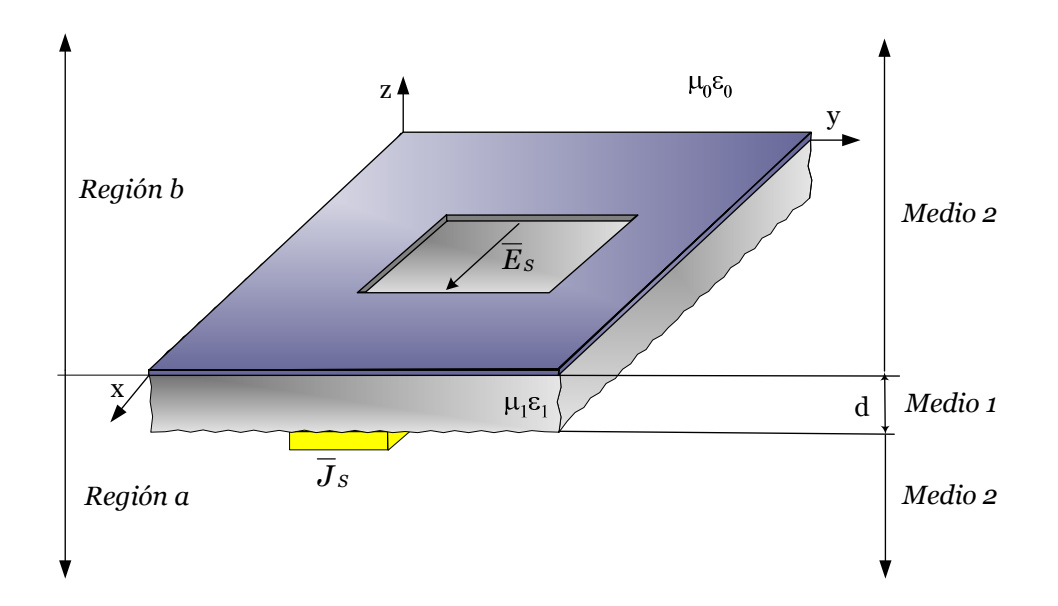

<span id="page-67-0"></span>*Figura 3.1:* Perspectiva de una estructura ranurada situada sobre el plano de masa de una línea microtira.

La línea microtira de alimentación es una tira metálica perfecta ( $\sigma = \infty$ ) de espesor despreciable. Esto supone dos aproximaciones, puesto que en la naturaleza no existen conductores perfectos y además es imposible fabricarlos sin ningún espesor. Estas dos aproximaciones son válidas ya que existen materiales que poseen conductividades elevadas. Además, gracias a los sofisticados métodos de fabricación de circuitos integrados, se pueden depositar las tiras metálicas en capas muy finas sobre dieléctricos.

La tira metálica es la línea de alimentación de la estructura, y será donde irá conectado el generador que creará un campo  $\bar{E}^i$  sobre la misma. Este campo generará una densidad de corriente superficial  $\overline{J_S}$  extendida sobre la superficie conductora de la línea microtira de alimentación.

Al igual que la línea microtira, el plano de masa está formado por un metal perfecto de espesor despreciable. A estas dos suposiciones, se le añade la de considerar al plano con dimensiones infinitas, ya que un plano de dimensiones infinitas es una superficie cerrada, lo que permite aplicar el teorema de equivalencia [\[10\]](#page-120-0). Esta suposición se puede realizar puesto que las dimensiones del plano de masa son muy superiores frente a las de la ranura. La ranura, como se indica en la figura [3.2,](#page-68-0) es una zona del plano de masa sin metal y es por donde se acopla la energía de la línea de alimentación. Esta ranura es el elemento radiante de la estructura, tal y como se verá al aplicar el teorema de equivalencia.

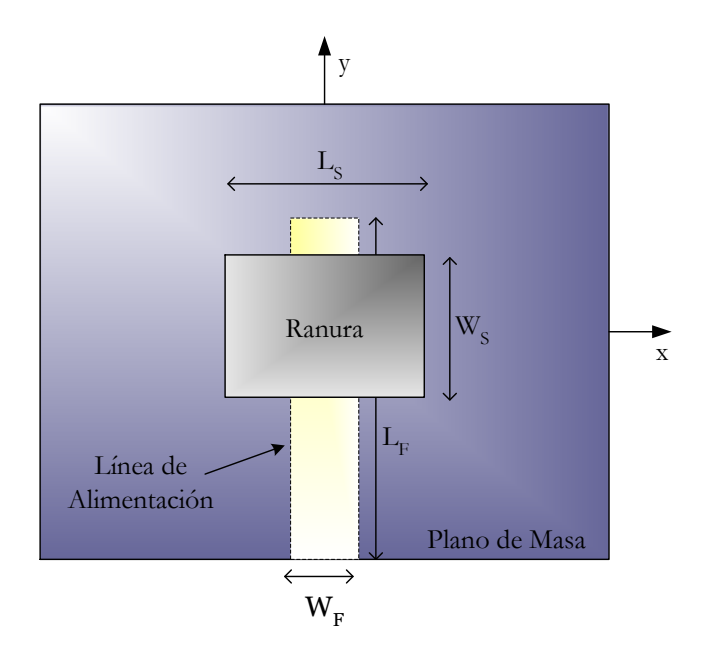

<span id="page-68-0"></span>*Figura 3.2:* Planta de una estructura ranurada.

Para resolver este tipo de problemas, se va a utilizar el método de los momentos en el dominio espacial [\[8\]](#page-94-0). Este método se ha dividido en tres fases:

- 1. Planteamiento de las ecuaciones integrales EFIE (Ecuación Integral del Campo Eléctrico) y MFIE (Ecuación Integral de Campo Magnético).
- 2. Cálculo de las funciones de Green exactas, que aparecerán en las ecuaciones integrales de campo eléctrico y magnético.
- 3. Cálculo de las densidades de corriente superficiales que existan en la antena y con ella todos los parámetros circuitales, aplicando para ello el método de los momentos.

### 3.2. Formulación de las Ecuaciones Integrales

#### 3.2.1. Corrientes Magnéticas

Utilizando el teorema de la equivalencia, la ranura situada sobre una superficie conductora de dimensiones infinitas sobre la *región a*, puede ser reemplazada por un plano conductor sin ranura, con densidades de corriente magnética superficial en ambas caras del plano conductor y con la particularidad de ser corrientes opuestas. Esta condición se impone debido a que el campo eléctrico debe ser contínuo sobre el plano. Es decir, la componente tangencial del campo eléctrico en la *región a* debe ser igual a la componente tangencial del campo eléctrico en la *región b*. Impuestas esas condiciones, las expresiones para las corrientes magnéticas se pueden escribir como:

<span id="page-69-1"></span>
$$
\overline{M}_{S}^{a}(\overline{r}') = \hat{z} \times \overline{E}_{S}(\overline{r}')
$$
\n(3.1)

<span id="page-69-2"></span>
$$
\overline{M}_S^b(\overline{r}') = -\hat{z} \times \overline{E}_S(\overline{r}')
$$
\n(3.2)

donde  $\overline{M}_{S}^{a}(\bar{r}')$  y  $\overline{M}_{S}^{b}(\bar{r}')$  son las corrientes magnéticas en las *regiones a* y *b*.  $\overline{E}_{S}$  es la componente tangencial del campo eléctrico sobre la ranura con el sentido indicado en la figura [3.3.](#page-69-0) En cualquier punto de la ranura, las expresiones [3.1](#page-69-1) y [3.2](#page-69-2) deben ser equivalentes.

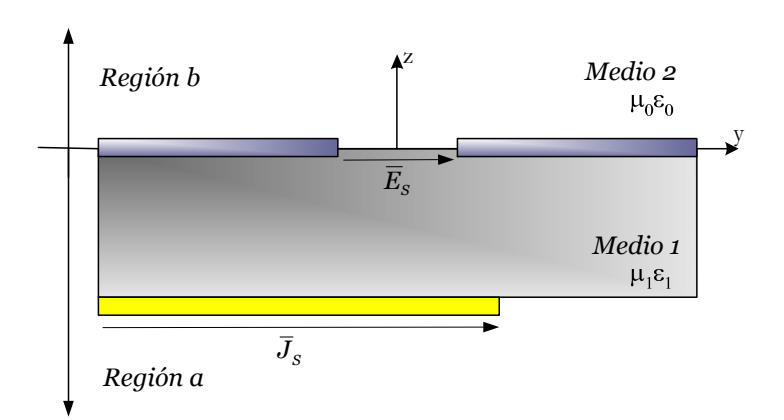

$$
\overline{M}_S(\overline{r}') = \overline{M}_S^a(\overline{r}') = \overline{M}_S^b(\overline{r}')
$$
\n(3.3)

<span id="page-69-0"></span>*Figura 3.3:* Perfil de la estructura ranurada.

Por tanto, tras aplicar el teorema de la equivalencia (para una ranura situada sobre una superficie conductora de dimensiones infinitas) sobre la *región a* (figura [3.3\)](#page-69-0), el problema se convierte a efectos de cálculo en la *región a* en la mostrada en la figura [3.4.](#page-70-0)

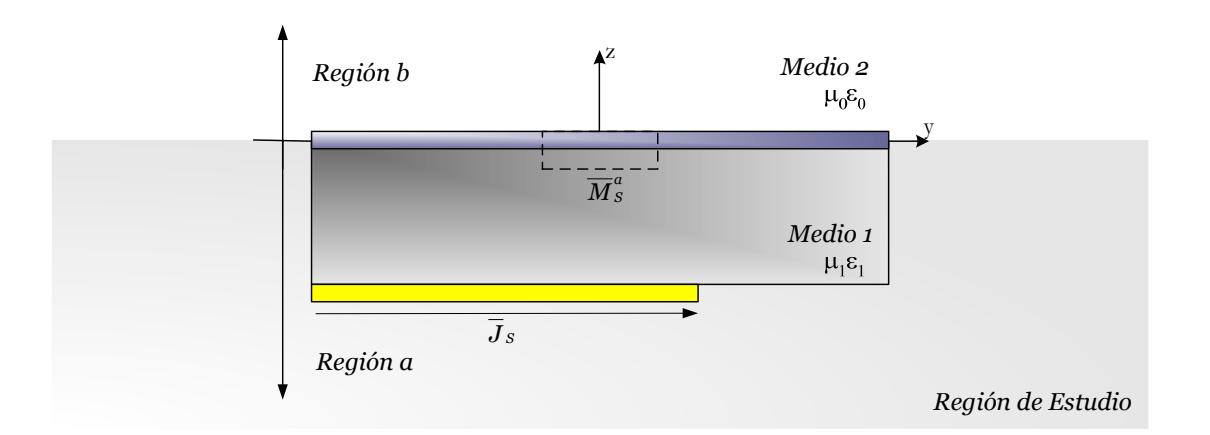

<span id="page-70-0"></span>*Figura 3.4:* Zona de estudio para la *región a*.

#### 3.2.2. Campos Eléctricos y Magnéticos radiados

Las ecuaciones integrales de campo eléctrico y magnético pueden ser calculadas a partir de las funciones de Green diádicas tal y como se comentó en el Capítulo 2. De esta forma, el tipo de estructura a analizar contiene una densidad superficial de corriente eléctrica en el plano donde se encuentra la línea microtira y de una densidad superficial de corriente magnética en el plano donde se encuentra la ranura. De este modo, los campos eléctricos y magnéticos generados por las corrientes eléctricas son:

$$
\overline{E}_{J_S}^r(\overline{r}) = j\omega\mu_0 \iint_{microtira} \overline{\overline{G}}_{EJ}(\overline{r}, \overline{r}') \overline{J}_s(\overline{r}') ds' \tag{3.4}
$$

$$
\overline{H}_{J_S}^r(\bar{r}) = j\omega\mu_0 \iint_{microtira} \overline{\overline{G}}_{HJ}(\bar{r}, \bar{r}') \overline{J}_s(\bar{r}') ds' \tag{3.5}
$$

donde  ${\overline{\overline G}_{EJ}}$  y  ${\overline{\overline G}_{HJ}}$  son las funciones de Green diádicas debido al dipolo eléctrico infinitesimal y que han sido calculadas en los apartados [2.3.1](#page-42-2) y [2.3.2.](#page-47-0)

Por otro lado, para el caso de la densidad de corriente magnética, las expresiones de los campos eléctricos y magnéticos dependerán del tipo de región de estudio. Las expresiones para ambas regiones son:

$$
\overline{E}_{M_S^a}^a(\overline{r}) = j\omega\epsilon_0\epsilon_t \iint_{ranura} \overline{\overline{G}}_{EM}^a(\overline{r}, \overline{r}') \overline{M}_S^a(\overline{r}') ds' \tag{3.6}
$$

$$
\overline{H}_{M_S^a}^a(\overline{r}) = j\omega\epsilon_0\epsilon_t \iint_{ranura} \overline{\overline{G}}_{HM}^a(\overline{r}, \overline{r}') \overline{M}_S^a(\overline{r}') ds' \tag{3.7}
$$

43

$$
\overline{E}_{M_S^b}^b(\overline{r}) = j\omega\epsilon_0\epsilon_t \iint_{ranura} \overline{\overline{G}}_{EM}^b(\overline{r}, \overline{r}') \overline{M}_S^b(\overline{r}') ds' \tag{3.8}
$$

$$
\overline{H}_{M_S^b}^b(\overline{r}) = j\omega\epsilon_0\epsilon_t \iint_{ranura} \overline{\overline{G}}_{HM}^b(\overline{r}, \overline{r}') \overline{M}_S^b(\overline{r}') ds' \tag{3.9}
$$

Las expresiones de las funciones de Green  $\bar{G}^a_{EM}$ ,  $\bar{G}^a_{HM}$ ,  $\bar{G}^b_{EM}$ ,  $\bar{G}^b_{HM}$  se calculan en la sección [3.3.](#page-76-0)

#### 3.2.3. Campos Eléctricos y Magnéticos Total

Los campos eléctricos y magnéticos en cualquier punto del espacio se calculan como la superposición de los campos incidentes y radiados por la estructura. La estructura es excitada a través de la línea microtira por un campo de excitación  $\bar{E}^i$ . De este modo, el campo para cualquier punto de la *región a* se calcula mediante la suma de los campos procedentes de las densidades de corriente eléctrica y magnética, cuyas expresiones son:

$$
\overline{E}_{tot}^{a} = \overline{E}^{i}(\overline{r}) + \overline{E}_{J_{S}}^{r}(\overline{r}) + \overline{E}_{M_{S}}^{a}(\overline{r})
$$
\n(3.10)

$$
\overline{H}_{tot}^a = \overline{H}_{J_S}^r(\overline{r}) + \overline{H}_{M_S^a}^a(\overline{r})
$$
\n(3.11)

Para los puntos de la *región b*, los campos son debidos exclusivamente a la densidad de corriente magnética cuyas expresiones son:

$$
\overline{E}_{tot}^b = \overline{E}_{M_S^b}^b(\overline{r})\tag{3.12}
$$

$$
\overline{H}_{tot}^b = \overline{H}_{M_S^b}^b(\overline{r})\tag{3.13}
$$

#### 3.2.4. Condiciones de Contorno

En el análisis de las estructuras microtira ranuradas, las densidades de corriente eléctricas en la línea microtira y magnéticas en la ranura son desconocidas. Para resolver el valor de dichas corrientes, se debe utilizar una pareja de ecuaciones integrales. Estas ecuaciones integrales son obtenidas tras aplicar las condiciones de contorno sobre las superficies de la línea microtira y sobre la ranura. La primera condición de contorno se obtiene tras forzar a que el campo eléctrico sea cero sobre la línea conductora de la microtira. La segunda condición de contorno que se aplica sobre la superficie de la ranura impone que el campo magnético debe ser contínuo.
#### <span id="page-72-1"></span>Ecuación Integral de Campo Eléctrico

Esta ecuación, tal y como se expone en el Capítulo 2, impone que el campo eléctrico tangencial total [\(3.10\)](#page-71-0) sea igual a cero sobre la superficie de la línea microtira.

$$
\overline{E}_{tot_{tg}}^{a}(\bar{r}) = \overline{E}_{tg}^{i}(\bar{r}) + \overline{E}_{J_{S_{tg}}}^{r}(\bar{r}) + \overline{E}_{M_{S_{tg}}^{a}}^{r}(\bar{r}) = 0|_{z=-d}
$$
\n(3.14)

<span id="page-72-0"></span>Es decir, el campo radiado en la superficie de la línea microtira que es la superposición del generado por la densidad de corriente eléctrica superficial  $\bar{E}^r_{J_S}$  y el generado por la densidad de corriente magnética superficial  $\bar{E}^r_{M_S}$  se igualan a la componente tangencial del campo incidente.

La ecuación vectorial [\(3.14\)](#page-72-0) da lugar a dos ecuaciones escalares que en coordenadas cartesianas tienen la siguiente expresión:

$$
E_{tot_x}^a(x, y, -d) = E_x^i(x, y, -d) + E_{J_{S_x}}^r(x, y, -d) + E_{M_{S_x}}^r(x, y, -d) = 0 \tag{3.15}
$$

$$
E_{tot_y}^a(x, y, -d) = E_y^i(x, y, -d) + E_{J_{S_y}}^r(x, y, -d) + E_{M_{S_y}}^r(x, y, -d) = 0 \tag{3.16}
$$

#### Ecuación Integral de Campo Magnético

La segunda ecuación integral se obtiene tras aplicar la segunda condición de contorno sobre la superficie equivalente en donde se encuentra situada la ranura. En esta superficie se aplica la condición de continuidad del campo magnético.

$$
\hat{z} \times \left(\overline{H}_{tot}^b(\overline{r}) - \overline{H}_{tot}^a(\overline{r})\right) = \overline{J}_S(\overline{r})|_{z=0} \tag{3.17}
$$

O lo que es lo mismo:

<span id="page-72-3"></span>
$$
\overline{H}^a_{tot_{tg}}(\overline{r}) - \overline{H}^b_{tot_{tg}}(\overline{r}) = \overline{J}_S(\overline{r})
$$
\n(3.18)

siendo  $\bar{H}^a_{tot_{tg}}$  la componente tangencial del campo magnético sobre la ranura calculada desde la *región a*. Esta componente puede ser calculada a partir del problema equivalente para la *región a*, que como se afirmó en la subsección [3.2.4,](#page-72-1) afirmaba la existencia de dos fuentes en dicha región. De esta forma dicho valor del campo magnético se puede desglosar en:

<span id="page-72-2"></span>
$$
\overline{H}^a_{tot_{tg}}(\bar{r}) = \overline{H}^r_{J_{Stg}}(\bar{r}) + \overline{H}^r_{M^a_{Stg}}(\bar{r})
$$
\n(3.19)

La otra componente tangencial del campo magnético sobre la ranura es  $\overline{H}_{tot_{tg}}^{b}$  y se calcula desde la *región b*. Ésta puede ser calculada a partir del problema equivalente para

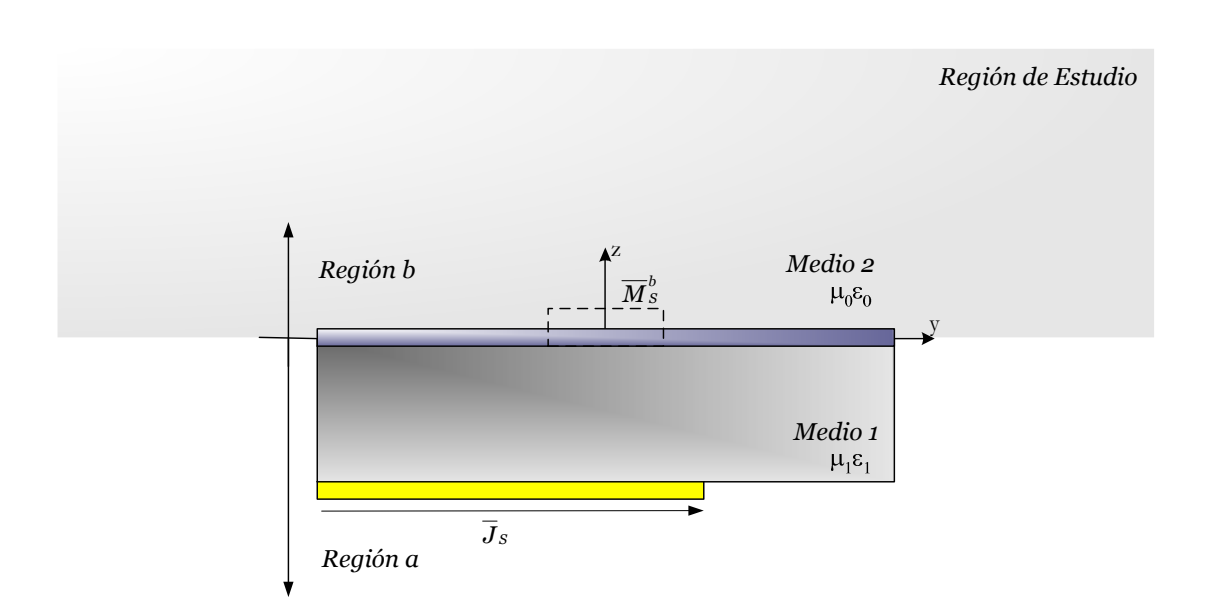

<span id="page-73-0"></span>*Figura 3.5:* Zona de estudio en la *región b*.

esta región (ver figura [3.5\)](#page-73-0), que ha sido analizado anteriormente y afirma la existencia de una fuente en dicha región. Por esta razón:

<span id="page-73-1"></span>
$$
\overline{H}^b_{tot_{tg}}(\overline{r}) = \overline{H}^r_{M^b_{Stg}}(\overline{r})
$$
\n(3.20)

Si ahora las expresiones [\(3.19\)](#page-72-2) y [\(3.20\)](#page-73-1) son sustituidas en la ecuación [\(3.18\)](#page-72-3), ésta queda:

$$
\overline{H}_{J_{Stg}}^r(\overline{r}) + \overline{H}_{M_{Stg}}^r(\overline{r}) - \overline{H}_{M_{Stg}}^r(\overline{r}) = \overline{J}_S(\overline{r})|_{\text{sobre la ranura}}
$$
\n(3.21)

<span id="page-73-2"></span>Se puede afirmar que el segundo miembro de la ecuación [\(3.21\)](#page-73-2) es nulo, ya que sobre la ranura no existe ninguna densidad de corriente eléctrica superficial  $\bar{J}_S$ . Luego la ecuación vectorial, queda de la forma:

$$
\overline{H}_{J_{Stg}}^r(\overline{r}) + \overline{H}_{M_{Stg}}^r(\overline{r}) - \overline{H}_{M_{Stg}}^r(\overline{r}) = 0 \rvert_{\text{sobre la ranura}}
$$
\n(3.22)

<span id="page-73-3"></span>De la ecuación vectorial [\(3.22\)](#page-73-3) se obtienen otras dos escalares.

$$
H_{M_{S_x}}^b(x, y, 0) - H_{J_{S_x}}(x, y, 0) - H_{M_{S_x}}^a(x, y, 0) = 0
$$
\n(3.23)

$$
H_{M_{S_y}}^b(x, y, 0) - H_{J_{S_y}}(x, y, 0) - H_{M_{S_y}}^a(x, y, 0) = 0
$$
\n(3.24)

### 3.2.5. Desarrollo de las Ecuaciones Integrales

Una vez planteada las ecuaciones integrales [\(3.14\)](#page-72-0) y [\(3.22\)](#page-73-3) se procede a sustituir en función de los campos radiados.

<span id="page-74-1"></span><span id="page-74-0"></span>
$$
\overline{E}_{tg}^{i}(x, y, -d) + j\omega\mu_{0} \iint \overline{\overline{G}}_{EJ}^{a}(x, y, -d|x', y', -d)\overline{J}_{S}(x', y')dx'dy'
$$
\n
$$
+ j\mu_{0}\epsilon_{0}\epsilon_{t} \iint \overline{\overline{G}}_{EM}^{a}(x, y, -d|x', y', 0)\overline{M}_{S}(x', y')dx'dy' = 0
$$
\n
$$
\hat{z} \times [j\omega\mu_{0} \iint \overline{\overline{G}}_{HJ}^{a}(x, y, 0|x', y', -d)\overline{J}_{S}(x', y')dx'dy'
$$
\n
$$
+ j\mu_{0}\epsilon_{0}\epsilon_{t} \iint \overline{\overline{G}}_{H\overline{M}}^{a}(x, y, 0|x', y', 0)\overline{M}_{S}^{a}(x', y')dx'dy'
$$
\n
$$
- j\mu_{0}\epsilon_{0}\epsilon_{t} \iint \overline{\overline{G}}_{H\overline{M}}^{b}(x, y, 0|x', y', 0)\overline{M}_{S}^{b}(x', y')dx'dy'] = 0
$$
\n(3.26)

Las dos ecuaciones diádicas [\(3.25\)](#page-74-0) y [\(3.26\)](#page-74-1) particularizadas para la línea microtira y para la ranura, se descomponen en cuatro ecuaciones.

$$
E_x^i(x, y, -d) + j\omega\mu_0 \iint \overline{G}_{EJ_x}^a(x, y, -d|x', y', -d)\overline{J}_S(x', y')dx'dy'
$$
  
+ $j\mu_0\epsilon_0\epsilon_t \iint \overline{G}_{EM_x}^a(x, y, -d|x', y', 0)\overline{M}_S^a(x', y')dx'dy' = 0$  (3.27)

$$
E_y^i(x, y, -d) + j\omega\mu_0 \iint \overline{G}_{EJ_y}^a(x, y, -d|x', y', -d)\overline{J}_S(x', y')dx'dy'
$$
  
+
$$
j\mu_0\epsilon_0\epsilon_t \iint \overline{G}_{EM_y}^a(x, y, -d|x', y', 0)\overline{M}_S^a(x', y')dx'dy' = 0
$$
\n(3.28)

$$
j\omega\mu_0 \iint \overline{G}_{HJ_x}^a(x, y, 0|x', y', -d)\overline{J}_S(x', y')dx'dy'
$$
  
+
$$
j\mu_0\epsilon_0\epsilon_t \iint \overline{G}_{HM_x}^a(x, y, 0|x', y', 0)\overline{M}_S^a(x', y')dx'dy'
$$
(3.29)  

$$
-j\mu_0\epsilon_0\epsilon_t \iint \overline{G}_{HM_x}^b(x, y, 0|x', y', 0)\overline{M}_S^b(x', y')dx'dy' = 0
$$

$$
j\omega\mu_0 \iint \overline{G}_{HJ_y}^a(x, y, 0|x', y', -d)\overline{J}_S(x', y')dx'dy'
$$
  
+
$$
j\mu_0\epsilon_0\epsilon_t \iint \overline{G}_{HM_y}^a(x, y, 0|x', y', 0)\overline{M}_S^a(x', y')dx'dy'
$$
(3.30)  

$$
-j\mu_0\epsilon_0\epsilon_t \iint \overline{G}_{HM_y}^b(x, y, 0|x', y', 0)\overline{M}_S^b(x', y')dx'dy' = 0
$$

Por último, cada una de las funciones de Green vectoriales, así como las densidades de corriente eléctrica y magnética, se descomponen en sus componentes escalares. Las ecuaciones escalares resultantes tienen omitidas las coordenadas para que la lectura sea más legible.

$$
E_{x}^{i} + j\omega\mu_{0} \iint \left[ G_{EJ_{xx}}^{a} J_{sx} + G_{EJ_{xy}}^{a} J_{sy} \right] dx'dy' \tag{3.31}
$$
  
\n
$$
+ j\mu_{0}\epsilon_{0}\epsilon_{t} \iint \left[ G_{EM_{xx}}^{a} M_{Sx} + G_{EM_{xy}}^{a} M_{Sy} \right] dx'dy' = 0
$$
  
\n
$$
E_{y}^{i} + j\omega\mu_{0} \iint \left[ G_{EJ_{yx}}^{a} J_{Sx} + G_{EJ_{yy}}^{a} J_{Sy} \right] dx'dy' \tag{3.32}
$$
  
\n
$$
+ j\mu_{0}\epsilon_{0}\epsilon_{t} \iint \left[ G_{EM_{yx}}^{a} M_{Sx} + G_{EM_{yy}}^{a} M_{Sy} \right] dx'dy' = 0
$$
  
\n
$$
j\omega\mu_{0} \iint \left[ G_{HJ_{xx}}^{a} J_{Sx} + G_{HJ_{xy}}^{a} J_{Sy} \right] dx'dy' \tag{3.33}
$$
  
\n
$$
-j\mu_{0}\epsilon_{0}\epsilon_{t} \iint \left[ G_{HM_{xx}}^{a} M_{Sx} + G_{HM_{xy}}^{a} M_{Sy} \right] dx'dy' \tag{3.33}
$$
  
\n
$$
-j\mu_{0}\epsilon_{0}\epsilon_{t} \iint \left[ G_{HM_{xx}}^{a} M_{Sx} + G_{HM_{xy}}^{b} M_{Sy} \right] dx'dy' = 0
$$
  
\n
$$
j\omega\mu_{0} \iint \left[ G_{HJ_{yx}}^{a} J_{Sx} + G_{HJ_{yy}}^{a} J_{Sy} \right] dx'dy' \tag{3.34}
$$
  
\n
$$
-j\mu_{0}\epsilon_{0}\epsilon_{t} \iint \left[ G_{HM_{yx}}^{a} M_{Sx} + G_{HM_{yy}}^{a} M_{Sy} \right] dx'dy' \tag{3.34}
$$

Las incógnitas son las densidades de corriente  $J_{Sx}, J_{Sy}, M_{Sx}, M_{Sy}$ . Si se discretiza la estructura en ${\cal N}_1$  elementos para la microtira y ${\cal N}_2$ elementos para la ranura, se tendría una ecuación funcional de  $2(N_1 + N_2)$  incógnitas. Una manera de calcular dichas incógnitas es aplicar el Método de los Momentos. Sin embargo, es necesario calcular el valor de cada una de las funciones de Green.

### <span id="page-76-1"></span>3.3. Cálculo de las funciones de Green Diádicas

# 3.3.1. Cálculo de  $\overline{\tilde{G}}_{EM_x}$  y  $\overline{\tilde{G}}_{HM_x}$

Físicamente, las funciones de Green eléctrica y magnéticas  $G_{EM_x}$  y  $G_{HM_x}$  son los campos eléctricos y magnéticos debidos a un dipolo magnético infinitesimal [\(HMD\)](#page-26-0) orientado según el eje x. Para hacer los cálculos se supondrá que dicho dipolo está situado en el origen de coordenadas tal y como queda reflejado en la figura [3.6.](#page-76-0)

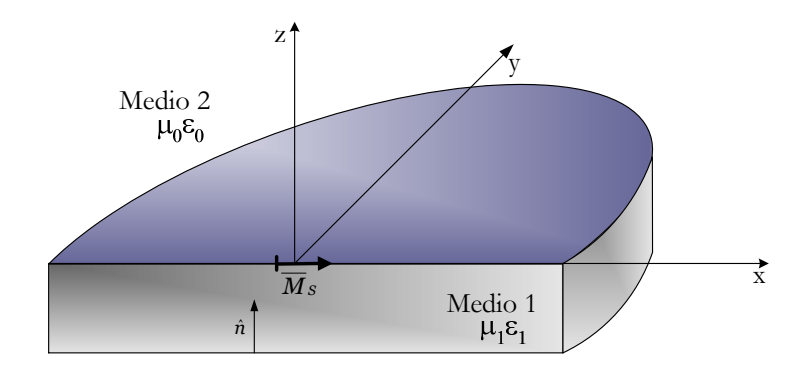

<span id="page-76-0"></span>*Figura 3.6:* Dipolo Magnético Infinitesimal en el eje x.

Las ecuaciones de onda vectorial a objeto de estudio son:

$$
\nabla \times \nabla \times \overline{G}_{EM_x}^a(\overline{\rho}, \overline{\rho}') - \epsilon_t k_0^2 \overline{G}_{EM_x}^a(\overline{\rho}, \overline{\rho}') = 0 \qquad (3.35)
$$

$$
\nabla \times \nabla \times \overline{G}_{HM_x}^a(\overline{\rho}, \overline{\rho}') - \epsilon_t k_0^2 \overline{G}_{HM_x}^a(\overline{\rho}, \overline{\rho}') = 0 \qquad (3.36)
$$

Estas ecuaciones están sujetas a las siguientes condiciones de contorno:

$$
\begin{aligned}\n\text{En } z &= 0 & \Rightarrow & -\hat{n} \times \overline{G}_{EM_x}^1 &= \overline{M}_S \\
\text{En } z &= -d & \Rightarrow \begin{cases}\n\hat{n} \times (\overline{G}_{EM_x}^{a_1} - \overline{G}_{EM_x}^{a_2}) &= 0 \\
\hat{n} \times (\overline{G}_{HM_x}^{a_1} - \overline{G}_{EM_x}^{a_2}) &= 0\n\end{cases}\n\end{aligned}
$$

La densidad de corriente superficial eléctrica debida a un dipolo eléctrico infinitesimal es igual al producto del momento de corriente eléctrica por las funciones delta en los ejes  $x e y, \,\overline{M}_S = \frac{1}{i\omega\epsilon_0}$  $\frac{1}{j\omega\epsilon_0\epsilon_t}\delta(x)\delta(y)\,\hat{x}.$ 

Descomponiendo los vectores  $G_{EM_x}$  y  $G_{HM_x}$  en sus componentes y haciendo el producto

vectorial se obtienen las condiciones de contorno necesarias:

$$
\begin{array}{lll}\n\text{En } z = 0 & \Rightarrow \left\{ \begin{array}{lcl} G_{EM_{xx}}^{a_1} & = & 0 \\
G_{EM_{yx}}^{a_1} & = & -\frac{1}{j\omega\epsilon_0\epsilon_t} \delta(x) \delta(y) \\
\text{En } z = -d & \Rightarrow \left\{ \begin{array}{lcl} G_{EM_{xx}}^{a_1} & = & G_{EM_{xx}}^{a_2} & G_{HM_{xx}}^{a_1} \\
G_{EM_{yx}}^{a_1} & = & G_{EM_{yx}}^{a_2} & G_{HM_{yx}}^{a_1} & = & G_{HM_{yx}}^{a_2} \\
\end{array} \right. \\
\end{array}
$$

Pasando del dominio espacial al dominio espectral y realizando las mismas operaciones que para las funciones de Green eléctricas, se obtienen los siguientes resultados para el *Medio 1* :

$$
\tilde{G}_{EM_{xx}}^{a_{1}} = \frac{j\omega\mu_{0}}{\epsilon_{t}k_{0}^{2}} \frac{(\epsilon_{t}-1)\sin(k_{1}z)}{D_{te}D_{tm}\sin(k_{1}d)\cos(k_{1}d)}k_{x}k_{y}
$$
\n
$$
\tilde{G}_{EM_{yx}}^{a_{1}} = \frac{j\omega\mu_{0}}{\epsilon_{t}k_{0}^{2}} \Bigg[ \cos[k_{1}(d+z)] \left( \frac{\epsilon_{t}-1}{D_{te}D_{tm}\cos(k_{1}d)}k_{y}^{2} + j\frac{k_{1}}{D_{te}\sin(k_{1}d)} \right)
$$
\n
$$
- \sin[k_{1}(d+z)] \left( \frac{\epsilon_{t}-1}{D_{te}D_{tm}\sin(k_{1}d)}k_{y}^{2} + \frac{k_{2}}{D_{te}\sin(k_{1}d)} \right) \Bigg]
$$
\n
$$
\tilde{G}_{EM_{zx}}^{a_{1}} = -\frac{j\omega\mu_{0}}{\epsilon_{t}k_{0}^{2}} \Bigg[ \frac{\cos[k_{1}(d+z)] + j\frac{\epsilon_{t}k_{2}}{k_{1}}\sin[k_{1}(d+z)]}{D_{tm}\cos(k_{1}d)} \Bigg]k_{y}
$$
\n
$$
\tilde{G}_{HM_{xx}}^{a_{1}} = -\frac{1}{\epsilon_{t}k_{0}^{2}} \Bigg[ \left( \frac{(\epsilon_{t}-1)k_{1}\cos(k_{1}z)}{D_{tr}\cos(k_{1}d)} - \frac{\frac{\epsilon_{t}k_{2}}{k_{1}}\sin[k_{1}(d+z)] - j\cos[k_{1}(d+z)]}{D_{tm}\cos(k_{1}d)} \right)k_{x}^{2} + \left( \frac{\epsilon_{t}k_{2}}{k_{1}}\sin[k_{1}(d+z)] - j\cos[k_{1}(d+z)] \right) \frac{\epsilon_{t}k_{0}^{2}}{D_{tm}\cos(k_{1}d)} \Bigg]
$$
\n
$$
\tilde{G}_{HM_{yx}}^{a_{1}} = -\frac{1}{\epsilon_{t}k_{0}^{2}} \Bigg[ \frac{(\epsilon_{t}-1)k_{1}\cos(k_{1}z)}{D_{te}D_{tm}\sin(k_{1}d)\cos(k_{1}d)} - \frac{\frac{\epsilon_{t}k_{2}}{k_{1}}\sin[k_{1}(d+z)] - j\cos[k_{1}(d+z)]}{D_{tm}\cos(k_{1}d)} \Bigg]k_{x}k_{y}
$$

De la misma forma, las funciones de Green para el *medio 2* son:

$$
\widetilde{G}_{EM_{xx}}^{a_2} = -\frac{j\omega\mu_0}{\epsilon_t k_0^2} \left[ \frac{\epsilon_t - 1}{D_{te}D_{tm}\cos(k_1 d)} \right] k_x k_y e^{jk_2(d+z)}
$$
\n
$$
\widetilde{G}_{EM_{yx}}^{a_2} = -\frac{j\omega\mu_0}{\epsilon_t k_0^2} \left[ \frac{\epsilon_t - 1}{D_{te}D_{tm}\cos(k_1 d)} + j \frac{k_1}{D_{te}\sin(k_1 d)} \right] k_y^2 e^{jk_2(d+z)}
$$

$$
\begin{split}\n\widetilde{G}^{a_2}_{EM_{zx}} &= -\frac{j\omega\mu_0}{\epsilon_t k_0^2} \left[ \frac{\epsilon_t}{D_{tm}\cos(k_1 d)} \right] k_y e^{jk_2(d+z)} \\
\widetilde{G}^{a_2}_{HM_{xx}} &= -\frac{1}{\epsilon_t k_0^2} \left[ \frac{\epsilon_t k_1 + jk_2 \tan(k_1 d)}{D_{te}D_{tm}\sin(k_1 d)} k_x^2 - j \frac{\epsilon_t k_0^2}{D_{tm}\cos(k_1 d)} \right] e^{jk_2(d+z)} \\
\widetilde{G}^{a_2}_{HM_{yx}} &= -\frac{1}{\epsilon_t k_0^2} \left[ \frac{\epsilon_t k_1 + jk_2 \tan(k_1 d)}{D_{te}D_{tm}\cos(k_1 d)} \right] k_x k_y e^{jk_2(d+z)} \\
\widetilde{G}^{a_2}_{HM_{zx}} &= -\frac{1}{\epsilon_t k_0^2} \left[ \frac{k_1}{D_{te}\sin(k_1 d)} \right] k_x e^{jk_2(d+z)}\n\end{split}
$$

Los resultados completos de este análisis se encuentra en el Apéndice [C.1](#page-210-0) obtenidos con el *Mathematica*.

# 3.3.2. Cálculo de  $\overline{\tilde{G}}_{EM_y}$  y  $\overline{\tilde{G}}_{HM_y}$

Los vectores  $G_{EM_y}$  y  $G_{HM_y}$  representan los campos eléctricos y magnéticos debidos a un dipolo magnético infinitesimal (HMD) orientado según el eje y, tal y como se ve en la figura [3.7.](#page-78-0)

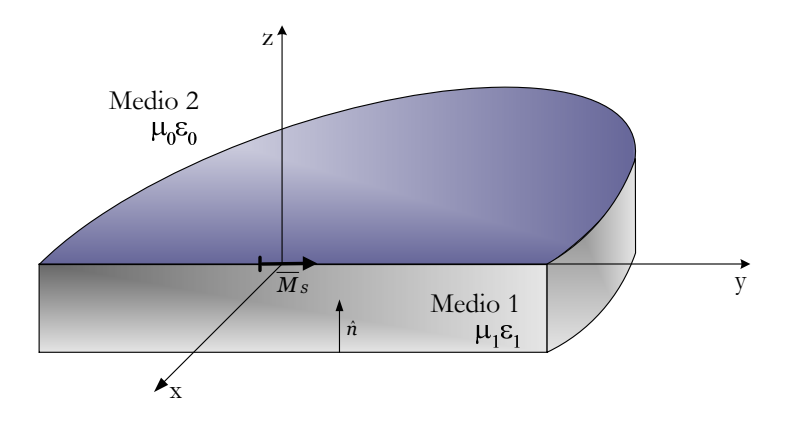

<span id="page-78-0"></span>*Figura 3.7:* Dipolo Magnético Infinitesimal en el eje y.

Como en el caso del cálculo de las funciones  $G_{EM_x}$  y  $G_{HM_x}$  calculadas en el apartado anterior se pasa al dominio espectral. Tras desarrollar las ecuaciones vectoriales se llega a las ecuaciones escalares en las que se calculan los componentes escalares  $\widetilde{G}_{EM_{zy}}$  y  $\widetilde{G}_{HM_{zy}}$ mediante el siguiente sistema:

$$
\frac{\partial^2 \widetilde{G}_{EM_{zy}}}{\partial z^2} + k_z^2 \widetilde{G}_{EM_{zy}} = 0
$$
  

$$
\frac{\partial^2 \widetilde{G}_{HM_{zy}}}{\partial z^2} + k_z^2 \widetilde{G}_{HM_{zy}} = 0
$$

El sistema está sometido a las siguientes condiciones de contorno:

$$
\begin{aligned}\n\text{En } z = 0 &\Rightarrow \begin{cases}\n\widetilde{G}_{EM_{xy}}^{a_1} = \frac{1}{j\omega\epsilon_0\epsilon_t} \\
\widetilde{G}_{EM_{yy}}^{a_1} = 0\n\end{cases} \\
\text{En } z = -d &\Rightarrow \begin{cases}\n\widetilde{G}_{EM_{xy}}^{a_1} = \widetilde{G}_{EM_{xy}}^{a_2} \\
\widetilde{G}_{EM_{yy}}^{a_1} = \widetilde{G}_{EM_{yy}}^{a_2} \\
\widetilde{G}_{EM_{yy}}^{a_1} = \widetilde{G}_{EM_{yy}}^{a_2} \\
\widetilde{G}_{HM_{yy}}^{a_1} = \widetilde{G}_{HM_{yy}}^{a_2} \\
\end{cases} \\
\widetilde{G}_{HM_{yy}}^{a_1} = \widetilde{G}_{HM_{yy}}^{a_2} \\
\end{aligned}
$$

Resolviendo este sistema y con relaciones idénticas a las del apartado [3.3.1,](#page-76-1) se llega a los siguientes resultados:

$$
\tilde{G}_{EM_{yy}}^{a_{1}} = -\frac{j\omega\mu_{0}}{\epsilon_{t}k_{0}^{2}} \left[ \frac{(\epsilon_{t}-1)\sin(k_{1}z)}{D_{te}D_{tm}\sin(k_{1}d)\cos(k_{1}d)} \right] k_{x}k_{y}
$$
\n
$$
\tilde{G}_{EM_{xy}}^{a_{1}} = \frac{j\omega\mu_{0}}{\epsilon_{t}k_{0}^{2}} \left[ \cos\left[k_{1}(d+z)\right] \left( \frac{\epsilon_{t}-1}{D_{te}D_{tm}\cos(k_{1}d)} k_{x}^{2} + j \frac{k_{1}}{D_{te}\sin(k_{1}d)} \right) \right]
$$
\n
$$
- \sin\left[k_{1}(d+z)\right] \left( \frac{\epsilon_{t}-1}{D_{te}D_{tm}\sin(k_{1}d)} k_{x}^{2} + \frac{k_{2}}{D_{te}\sin(k_{1}d)} \right) \right]
$$
\n
$$
\tilde{G}_{EM_{xy}}^{a_{1}} = \frac{j\omega\mu_{0}}{\epsilon_{t}k_{0}^{2}} \left[ \frac{\cos\left[k_{1}(d+z)\right] + j \frac{\epsilon_{t}k_{2}}{k_{1}}\sin\left[k_{1}(d+z)\right]}{D_{tm}\cos(k_{1}d)} \right] k_{x}
$$
\n
$$
\tilde{G}_{HM_{yy}}^{a_{1}} = -\frac{1}{\epsilon_{t}k_{0}^{2}} \left[ \left( \frac{(\epsilon_{t}-1)k_{1}\cos(k_{1}z)}{D_{te}D_{tm}\sin(k_{1}d)\cos(k_{1}d)} - \frac{\frac{\epsilon_{t}k_{2}}{k_{1}}\sin\left[k_{1}(d+z)\right] - j \cos\left[k_{1}(d+z)\right]}{D_{tm}\cos(k_{1}d)} \right) k_{y}^{2} + \left( \frac{\epsilon_{t}k_{2}}{k_{1}}\sin\left[k_{1}(d+z)\right] - j \cos\left[k_{1}(d+z)\right] \right) \frac{\epsilon_{t}k_{0}^{2}}{D_{tm}\cos(k_{1}d)} \right]
$$
\n
$$
\tilde{G}_{HM_{xy}}^{a_{1}} = -\frac{1}{\epsilon_{t}k_{0}^{2}} \left[ \frac{(\epsilon_{t}-1)k_{1}\cos(k_{1}z)}{D_{te}D_{tm}\sin(k_{1}d)\cos(k_{1}d)} - \frac{\frac{\epsilon_{t}k_{2}}{k_{1}}
$$

Las funciones de Green para el *medio 2* tienen las siguientes expresiones:

$$
\widetilde{G}_{EM_{yy}}^{a_2} = \frac{j\omega\mu_0}{\epsilon_t k_0^2} \left[ \frac{\epsilon_t - 1}{D_{te}D_{tm}\cos(k_1 d)} \right] k_x k_y e^{jk_2(d+z)} \n\widetilde{G}_{EM_{xy}}^{a_2} = \frac{j\omega\mu_0}{\epsilon_t k_0^2} \left[ \frac{\epsilon_t - 1}{D_{te}D_{tm}\cos(k_1 d)} k_x^2 + j \frac{k_1}{D_{tm}\sin(k_1 d)} \right] e^{jk_2(d+z)}
$$

$$
\widetilde{G}_{EM_{zy}}^{a_2} = \frac{j\omega\mu_0}{\epsilon_t k_0^2} \left[ \frac{\epsilon_t}{D_{tm}\cos(k_1 d)} \right] k_x e^{jk_2(d+z)} \n\widetilde{G}_{HM_{yy}}^{a_2} = -\frac{1}{\epsilon_t k_0^2} \left[ \frac{\epsilon_t k_1 + jk_2 \tan(k_1 d)}{D_{te}D_{tm}\sin(k_1 d)} k_y^2 - j \frac{\epsilon_t k_0^2}{D_{tm}\cos(k_1 d)} \right] e^{jk_2(d+z)} \n\widetilde{G}_{HM_{xy}}^{a_2} = -\frac{1}{\epsilon_t k_0^2} \left[ \frac{\epsilon_t k_1 + jk_2 \tan(k_1 d)}{D_{te}D_{tm}\cos(k_1 d)} \right] k_x k_y e^{jk_2(d+z)} \n\widetilde{G}_{HM_{zy}}^{a_2} = -\frac{1}{\epsilon_t k_0^2} \left[ \frac{k_1}{D_{te}\sin(k_1 d)} \right] k_y e^{jk_2(d+z)}
$$

Los resultados completos de este análisis se encuentra en el Apéndice [C.2](#page-216-0) obtenidos con el *Mathematica*.

#### 3.3.3. Valores para las condiciones de contorno

Una vez desarrolladas las expresiones, es necesario particularizar dichas expresiones en los puntos donde se va a realizar el estudio. De este modo, en z = −d es necesario conocer las expresiones de las funciones de Green de campo eléctrico debidas a dipolos eléctricos y magnéticos. Las primeras pueden ser extraídas del Capítulo 2. Aunque en dicho estudio, el punto fuente estaba situado en  $z' = 0$ , el problema es análogo y sus resultados son idénticos. Las segundas tienen la siguiente expresión en z = −d en la *región a*.

$$
\widetilde{G}_{EM_{xx}}^{a_1} = \widetilde{G}_{EM_{xx}}^{a_2}(k_x, k_y, -d) = -\frac{j\omega\mu_0}{\epsilon_t k_0^2} \left[ \frac{\epsilon_t - 1}{D_{te}D_{tm}\cos(k_1 d)} \right] k_x k_y
$$
\n
$$
\widetilde{G}_{EM_{yx}}^{a_1} = \widetilde{G}_{EM_{yx}}^{a_2}(k_x, k_y, -d) = -\frac{j\omega\mu_0}{\epsilon_t k_0^2} \left[ \frac{\epsilon_t - 1}{D_{te}D_{tm}\cos(k_1 d)} k_y^2 + j \frac{k_1}{D_{te}\sin(k_1 d)} \right]
$$
\n
$$
\widetilde{G}_{EM_{xy}}^{a_1} = \widetilde{G}_{EM_{xy}}^{a_2}(k_x, k_y, -d) = \frac{j\omega\mu_0}{\epsilon_t k_0^2} \left[ \frac{\epsilon_t - 1}{D_{te}D_{tm}\cos(k_1 d)} k_x^2 + j \frac{k_1}{D_{te}\sin(k_1 d)} \right]
$$
\n
$$
\widetilde{G}_{EM_{yy}}^{a_1} = \widetilde{G}_{EM_{yy}}^{a_2}(k_x, k_y, -d) = \frac{j\omega\mu_0}{\epsilon_t k_0^2} \left[ \frac{\epsilon_t - 1}{D_{te}D_{tm}\cos(k_1 d)} \right] k_x k_y
$$

El otro punto donde se aplican las condiciones de contorno es en  $z = 0$ . En dicho punto se deben calcular las funciones de Green magnéticas debido a campo eléctrico y magnético en las *regiones a* y *b*. Dichos valores son los siguientes:

$$
\widetilde{G}_{HJ_{xx}}^{a_1}(k_x, k_y, 0) = \frac{j\omega\epsilon_0}{k_0^2} \left[ \frac{\epsilon_t - 1}{D_{te}D_{tm}\cos(k_1 d)} \right] k_x k_y
$$

$$
\tilde{G}_{HJ_{yx}}^{a_{1}}(k_{x},k_{y},0) = -\frac{j\omega\epsilon_{0}}{k_{0}^{2}} \left[ \frac{\epsilon_{t}-1}{D_{te}D_{tm}\cos(k_{1}d)} k_{x}^{2} + j \frac{k_{1}}{D_{te}\sin(k_{1}d)} \right]
$$
\n
$$
\tilde{G}_{HJ_{xy}}^{a_{1}}(k_{x},k_{y},0) = \frac{j\omega\epsilon_{0}}{k_{0}^{2}} \left[ \frac{\epsilon_{t}-1}{D_{te}D_{tm}\cos(k_{1}d)} k_{y}^{2} + j \frac{k_{1}}{D_{te}\sin(k_{1}d)} \right]
$$
\n
$$
\tilde{G}_{HJ_{yy}}^{a_{1}}(k_{x},k_{y},0) = -\frac{j\omega\epsilon_{0}}{k_{0}^{2}} \left[ \frac{\epsilon_{t}-1}{D_{te}D_{tm}\cos(k_{1}d)} \right] k_{x}k_{y}
$$
\n
$$
\tilde{G}_{HM_{xx}}^{a_{1}}(k_{x},k_{y},0) = -\frac{1}{\epsilon_{t}k_{0}^{2}} \left[ \frac{(\epsilon_{t}-1)k_{1}}{D_{te}D_{tm}\sin(k_{1}d)\cos(k_{1}d)} k_{x}^{2} + j \frac{N_{2}}{k_{1}D_{tm}} (k_{x}^{2} - \epsilon_{t}k_{0}^{2}) \right]
$$
\n
$$
\tilde{G}_{HM_{yx}}^{a_{1}}(k_{x},k_{y},0) = -\frac{1}{\epsilon_{t}k_{0}^{2}} \left[ \frac{(\epsilon_{t}-1)k_{1}}{D_{te}D_{tm}\sin(k_{1}d)\cos(k_{1}d)} k_{x}k_{y} + j \frac{N_{2}}{k_{1}D_{tm}} \right]
$$
\n
$$
\tilde{G}_{HM_{xy}}^{a_{1}}(k_{x},k_{y},0) = -\frac{1}{\epsilon_{t}k_{0}^{2}} \left[ \frac{(\epsilon_{t}-1)k_{1}}{D_{te}D_{tm}\sin(k_{1}d)\cos(k_{1}d)} k_{x}k_{y} + j \frac{N_{2}}{k_{1}D_{tm}} \right]
$$
\n
$$
\tilde{G}_{HM_{yy}}^{a_{1}}(k_{x},k_{y},0) = -\frac{1}{\epsilon_{t}k_{0}^{2}} \left[ \frac{(\epsilon_{t}-1)
$$

El valor de  $N_2 = k_1 + j\epsilon_t k_2 \tan(k_1 d)$ . Por otro lado, las expresiones para la *región* b se calculan particularizando las expresiones de la  $\operatorname{región}$  a para  $z=0$  y realizando el límite cuando el espesor del sustrato tiende a cero. De esta forma las expresiones para la *región b* son:

$$
\widetilde{G}_{HJ_{xx}}^{b}(k_{x},k_{y},0) = \lim_{d \to 0} \widetilde{G}_{HJ_{xx}}^{a_{1}}(z=0) = 0
$$
\n
$$
\widetilde{G}_{HJ_{yx}}^{b}(k_{x},k_{y},0) = \lim_{d \to 0} \widetilde{G}_{HJ_{yx}}^{a_{1}}(z=0) = \frac{j\omega\epsilon_{0}}{k_{0}^{2}}
$$
\n
$$
\widetilde{G}_{HJ_{yx}}^{b}(k_{x},k_{y},0) = \lim_{d \to 0} \widetilde{G}_{HJ_{yx}}^{a_{1}}(z=0) = -\frac{j\omega\epsilon_{0}}{k_{0}^{2}}
$$
\n
$$
\widetilde{G}_{HJ_{yy}}^{b}(k_{x},k_{y},0) = \lim_{d \to 0} \widetilde{G}_{HJ_{yy}}^{a_{1}}(z=0) = 0
$$
\n
$$
\widetilde{G}_{HM_{xx}}^{b}(k_{x},k_{y},0) = \lim_{d \to 0} \widetilde{G}_{HM_{xx}}^{a_{1}}(z=0) = \frac{j(k_{0}^{2} - k_{x}^{2})}{\epsilon_{t}k_{0}^{2}k_{2}}
$$
\n
$$
\widetilde{G}_{HM_{yx}}^{b}(k_{x},k_{y},0) = \lim_{d \to 0} \widetilde{G}_{HM_{yx}}^{a_{1}}(z=0) = -\frac{jk_{x}k_{y}}{\epsilon_{t}k_{0}^{2}k_{2}}
$$

$$
\widetilde{G}_{HM_{xy}}^{b}(k_{x}, k_{y}, 0) = \lim_{d \to 0} \widetilde{G}_{HM_{xy}}^{a_{1}}(z = 0) = -\frac{jk_{x}k_{y}}{\epsilon_{t}k_{0}^{2}k_{2}}
$$

$$
\widetilde{G}_{HM_{yy}}^{b}(k_{x}, k_{y}, 0) = \lim_{d \to 0} \widetilde{G}_{HM_{xx}}^{a_{1}}(z = 0) = \frac{j(k_{0}^{2} - k_{y}^{2})}{\epsilon_{t}k_{0}^{2}k_{2}}
$$

### 3.3.4. Cálculo en el dominio espacial

Tomando la transformada de Fourier inversa, de la misma forma que se ha hecho para las funciones de Green eléctricas, se obtienen las siguientes expresiones:

$$
G_{EJ_{xx}}^{a} = \frac{j}{2\pi k_0^2} \left[ k_0^2 G_{1a} + \frac{\partial^2}{\partial x^2} G_{2a} \right]
$$
 (3.37)

$$
G_{EJ_{xy}}^{a} = \frac{j}{2\pi k_0^2} \frac{\partial^2}{\partial x \partial y} G_{2a} = G_{EJ_{yx}}^{a}
$$
\n(3.38)

$$
G_{EJ_{yy}}^{a} = \frac{j}{2\pi k_0^2} \left[ k_0^2 G_{1a} + \frac{\partial^2}{\partial y^2} G_{2a} \right]
$$
 (3.39)

$$
G_{EM_{xx}}^{a} = \frac{j\omega\mu_0}{2\pi\epsilon_t k_0^2} (\epsilon_t - 1) \frac{\partial^2}{\partial x \partial y} G_{5a} = -G_{EM_{yy}}^{a}
$$
(3.40)

$$
G_{EM_{yx}}^a = \frac{j\omega\mu_0}{2\pi\epsilon_t k_0^2} \left[ (\epsilon_t - 1) \frac{\partial^2}{\partial y^2} G_{5a} - j G_{6a} \right]
$$
\n(3.41)

$$
G_{EM_{xy}}^a = -\frac{j\omega\mu_0}{2\pi\epsilon_t k_0^2} \left[ (\epsilon_t - 1) \frac{\partial^2}{\partial x^2} G_{5a} - j G_{6a} \right]
$$
 (3.42)

$$
G_{HJ_{xx}}^{a} = -\frac{j\omega\epsilon_{0}}{2\pi k_{0}^{2}} \left[ (\epsilon_{t} - 1) \frac{\partial^{2}}{\partial x \partial y} G_{5a} \right] = -G_{HJ_{yy}}^{a}
$$
(3.43)

$$
G_{HJ_{yx}}^a = \frac{j\omega\epsilon_0}{2\pi k_0^2} \left[ (\epsilon_t - 1) \frac{\partial^2}{\partial x^2} G_{5a} - j G_{6a} \right]
$$
 (3.44)

$$
G_{HJ_{xy}}^{a} = -\frac{j\omega\epsilon_{0}}{2\pi k_{0}^{2}} \left[ (\epsilon_{t} - 1) \frac{\partial^{2}}{\partial y^{2}} G_{5a} - j G_{6a} \right]
$$
 (3.45)

$$
G_{HM_{xx}}^a = \frac{1}{2\pi\epsilon_t k_0^2} \left[ (\epsilon_t - 1) \frac{\partial^2}{\partial x^2} G_{4a} + j \frac{\partial^2}{\partial x^2} G_{3a} + j \epsilon_t k_0^2 G_{3a} \right]
$$
(3.46)

$$
G_{HM_{yy}}^a = \frac{1}{2\pi\epsilon_t k_0^2} \left[ (\epsilon_t - 1) \frac{\partial^2}{\partial y^2} G_{4a} + j \frac{\partial^2}{\partial y^2} G_{3a} + j \epsilon_t k_0^2 G_{3a} \right]
$$
(3.47)

$$
G_{HM_{yx}}^a = \frac{1}{2\pi\epsilon_t k_0^2} \left[ (\epsilon_t - 1) \frac{\partial^2}{\partial x \partial y} G_{4a} + j \frac{\partial^2}{\partial x \partial y} G_{3a} \right] = G_{HM_{xy}}^a \tag{3.48}
$$

$$
G_{HM_{xx}}^b = \frac{j}{2\pi\epsilon_t k_0^2} \left[ k_0^2 G_{7a} + \frac{\partial^2}{\partial x^2} G_{7a} \right]
$$
\n(3.49)

$$
G_{HM_{xy}}^b = G_{HM_{yx}}^b = \frac{j}{2\pi\epsilon_t k_0^2} \frac{\partial^2}{\partial x \partial y} G_{7a}
$$
\n(3.50)

$$
G_{HM_{yy}}^{b} = = \frac{j}{2\pi\epsilon_{t}k_{0}^{2}} \left[ k_{0}^{2}G_{7a} + \frac{\partial^{2}}{\partial x^{2}}G_{7a} \right]
$$
(3.51)

Las funciones diádicas  $\bar{G}^a_{EM}$  y  $\bar{G}^a_{HJ}$  serán utilizadas en la resolución de las ecuaciones integrales con funciones base y prueba en la que para realizar su cálculo analítico se ha optado por realizar el cambio de variable tal y como aparece en el Apéndice [B.](#page-202-0) De esta forma, estas expresiones quedan como.

$$
G_{EM_{xx}}^{a} = \frac{j\omega\mu_0}{2\pi\epsilon_t k_0^2} (\epsilon_t - 1) \left( \frac{\sin(2\theta)}{\rho} G_{5b} - \frac{\sin(2\theta)}{2} G_{5c} \right) = -G_{EM_{yy}}^{a} \tag{3.52}
$$

$$
G_{EM_{yx}}^{a} = \frac{j\omega\mu_{0}}{2\pi\epsilon_{t}k_{0}^{2}} \left[ (\epsilon_{t} - 1) \left( -\frac{\cos(2\theta)}{\rho}G_{5b} - \sin^{2}(\theta)G_{5c} \right) - jG_{6a} \right]
$$
(3.53)

$$
G_{EM_{xy}}^{a} = -\frac{j\omega\mu_{0}}{2\pi\epsilon_{t}k_{0}^{2}} \left[ (\epsilon_{t} - 1) \left( \frac{\cos(2\theta)}{\rho}G_{5b} - \cos^{2}(\theta)G_{5c} \right) - jG_{6a} \right]
$$
(3.54)

$$
G_{HJ_{xx}}^{a} = -\frac{j\omega\epsilon_{0}}{2\pi k_{0}^{2}}(\epsilon_{t} - 1)\left(\frac{\sin(2\theta)}{\rho}G_{5b} - \frac{\sin(2\theta)}{2}G_{5c}\right) = -G_{HJ_{yy}}^{a}
$$
(3.55)

$$
G_{HJ_{yx}}^{a} = \frac{j\omega\epsilon_{0}}{2\pi k_{0}^{2}} \left[ (\epsilon_{t} - 1) \left( \frac{\cos(2\theta)}{\rho} G_{5b} - \cos^{2}(\theta) G_{5c} \right) - jG_{6a} \right]
$$
(3.56)

$$
G_{HJ_{xy}}^{a} = -\frac{j\omega\epsilon_{0}}{2\pi k_{0}^{2}} \left[ (\epsilon_{t} - 1) \left( -\frac{\cos(2\theta)}{\rho} G_{5b} - \sin^{2}(\theta) G_{5c} \right) - j G_{6a} \right]
$$
(3.57)

$$
(3.58)
$$

La función  $G_{7a}$  tiene una expresión analítica [\[11\]](#page-94-0). El valor de ésta y del resto de funciones están recogidas en el Apéndice [A](#page-196-0) y recogidas parcialmente en [\[12\]](#page-94-1) En [\[13\]](#page-94-2) se pueden encontrar también un estudio similar para este tipo de estructuras.

### 3.4. Simetrías de las funciones Diádicas

Una vez realizadas los cálculos de cada una de las funciones de Green en cada uno de los medios y antes de proceder a resolver las ecuaciones integrales se observa que por cada una de las funciones diádicas de Green existe un grado simetría o de antisimetría. De esta forma se observa que las funciones diádicas de Green de campo eléctrico debido a dipolo eléctrico y las de campo magnético debido a dipolo magnético son funciones simétricas, las funciones.

$$
\overline{\overline{G}}_{EJ}(\overline{\rho}, \overline{\rho}') = \overline{\overline{G}}_{EJ}(\overline{\rho}', \overline{\rho})^T
$$
\n(3.59)

$$
\overline{\overline{G}}_{HM}(\overline{\rho}, \overline{\rho}') = \overline{\overline{G}}_{HM}(\overline{\rho}', \overline{\rho})^T
$$
\n(3.60)

Asimismo, las funciones diádicas de Green de campo eléctrico debido a dipolo magnético y las funciones de Green de campo magnético debido a dipolo eléctrico son antisimétricas.

$$
\overline{\overline{G}}_{EM}(\overline{\rho}, \overline{\rho}') = (-1)\overline{\overline{G}}_{EM}(\overline{\rho}', \overline{\rho})^T
$$
\n(3.61)

$$
\overline{\overline{G}}_{HJ}(\overline{\rho}, \overline{\rho}') = (-1)\overline{\overline{G}}_{HJ}(\overline{\rho}', \overline{\rho})^T
$$
\n(3.62)

Además, existe una relación de antisimetría multiplicada por una constante entre las funciones diádicas de Green electricas debido a dipolo eléctrico y las funciones de Green de campo magnético debido a campo eléctrico.

$$
\overline{\overline{G}}_{EM}(\overline{\rho}, \overline{\rho}') = -\frac{\mu_0}{\epsilon_0 \epsilon_t} \overline{\overline{G}}_{HJ}(\overline{\rho}', \overline{\rho})^T
$$
(3.63)

Estas relaciones de simetría y antisimetría de las funciones de Green están recogidas en [\[14\]](#page-94-3).

### 3.5. Resolución de las ecuaciones integrales

La Ecuación Integral de Campo Eléctrico [\(3.14\)](#page-72-0) se puede expresar en función del operador integro-diferencial. Además, sabiendo que el campo radiado tiene componentes debido a la densidad de corriente eléctrica y magnética, se puede tener la siguiente expresión.

$$
\overline{E}^i(x, y, -d) = -j\omega\mu_0 L[\overline{\overline{G}}^a_{EJ}(x, y, -d; x', y', -d)\overline{J}_S(x', y')]
$$
  

$$
-j\omega\epsilon_0\epsilon_t L[\overline{\overline{G}}^a_{EM}(x, y, -d; x', y', 0)\overline{M}_S(x', y')]
$$
(3.64)

Por otro lado, está la Ecuación Integral de Campo Magnético [\(3.22\)](#page-73-3) que dejándolo de la misma forma que en el caso anterior, se tiene:

$$
j\omega\mu_0 L[\overline{\overline{G}}_{HJ}^a(x, y, 0; x', y', -d)\overline{J}_S(x', y')]
$$
  
+
$$
j\omega\epsilon_0\epsilon_t L[\overline{\overline{G}}_{H M}^a(x, y, 0; x', y', 0)\overline{M}_S(x', y')]
$$
  
-
$$
j\omega\epsilon_0\epsilon_t L[\overline{\overline{G}}_{H M}^b(x, y, 0; x', y', 0)\overline{M}_S(x', y')] = 0
$$
\n(3.65)

Si se desglosa las ecuaciones funcionales diádicas en función de sus componentes escalares y obviando las coordenadas queda:

$$
E_x^i(x, y, -d) = -j\omega\mu_0 \left( L_{EJ_{xx}}^a [J_{Sx}(x', y')] + L_{EJ_{xy}}^a [J_{Sy}(x', y')] \right) -j\omega\epsilon_0\epsilon_t \left( L_{EM_{xx}}^a [M_{Sx}(x', y')] + L_{EM_{xy}}^a [M_{Sy}(x', y')] \right)
$$
(3.66)

$$
E_y^i(x, y, -d) = -j\omega\mu_0 \left( L_{EJ_{yx}}^a \left[ J_{Sx}(x', y') \right] + L_{EJ_{yy}}^a \left[ J_{Sy}(x', y') \right] \right) - j\omega\epsilon_0\epsilon_t \left( L_{EM_{yx}}^a \left[ M_{Sx}(x', y') \right] + L_{EM_{yy}}^a \left[ M_{Sy}(x', y') \right] \right)
$$
(3.67)

$$
0 = -j\omega\mu_0 \left( L_{HJ_{xx}}^a \left[ J_{Sx}(x', y') \right] + L_{HJ_{xy}}^a \left[ J_{Sy}(x', y') \right] \right) - j\omega\epsilon_0\epsilon_t \left( L_{HM_{xx}}^{a-b} \left[ M_{Sx}(x', y') \right] + L_{HM_{xy}}^{a-b} \left[ M_{Sy}(x', y') \right] \right)
$$
(3.68)

$$
0 = -j\omega\mu_0 \left( L_{HJ_{yx}}^a [J_{Sx}(x', y')] + L_{HJ_{yy}}^a [J_{Sy}(x', y')] \right) -j\omega\epsilon_0\epsilon_t \left( L_{HM_{yx}}^{a-b} [M_{Sx}(x', y')] + L_{HM_{yy}}^{a-b} [M_{Sy}(x', y')] \right)
$$
(3.69)

Las densidades de corriente superficial en la línea microtira  $\bar{J}_S(x', y')$  y en la ranura  $\overline{M}_S(x', y')$  se descomponen en la suma de componentes en cada uno de los ejes. Cada una de estas componentes se pueden descomponer en el producto de funciones de variable independiente, modelando el comportamiento longitudinal mediante funciones sinusoidales o triangulares y constantes en el transversal. De esta forma, para las componentes en el eje de abcisas se tiene:

<span id="page-85-0"></span>
$$
J_{Sx_j}(x',y') = M_{Sx_j}(x',y') = T_j(x')Q_j(y')
$$
\n(3.70)

De forma recíproca se modela las corrientes en el eje y, intercambiando las componentes longitudinales por la transversales. El mallado de las corrientes tanto en la línea microtira como para la ranura se puede observar en la figura [3.8.](#page-86-0) De esta forma, las cuatro ecuaciones escalares quedan como:

$$
E_x^i(x, y, -d) = -j\omega\mu_0 \sum_{j=1}^{N_1} \left( A_{x_j} L_{EJ_{xx}}^a [T_j(x')Q_j(y')] + A_{y_j} L_{EJ_{xy}}^a [Q_j(x')T_j(y')] \right)
$$
  

$$
-j\omega\epsilon_0\epsilon_t \sum_{j=1}^{N_2} \left( B_{x_j} L_{EJ_{xx}}^a [T_j(x')Q_j(y')] + B_{y_j} L_{EJ_{xy}}^a [Q_j(x')T_j(y')] \right)
$$
(3.71)

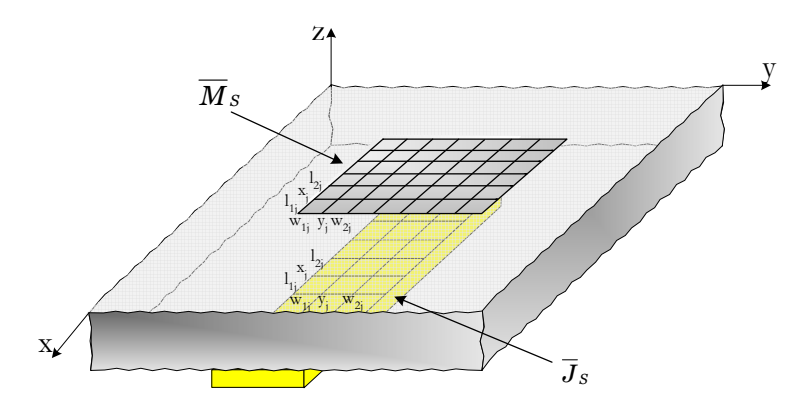

<span id="page-86-2"></span><span id="page-86-1"></span><span id="page-86-0"></span>*Figura 3.8:* Mallado de la estructura microtira ranurada.

$$
E_{y}^{i}(x, y, -d) = -j\omega\mu_{0} \sum_{j=1}^{N_{1}} \left( A_{x_{j}} L_{EJ_{yx}}^{a} [T_{j}(x')Q_{j}(y')] + A_{y_{j}} L_{EJ_{yy}}^{a} [Q_{j}(x')T_{j}(y')] \right)
$$
\n
$$
-j\omega\epsilon_{0}\epsilon_{t} \sum_{j=1}^{N_{2}} \left( B_{x_{j}} L_{EM_{yx}}^{a} [T_{j}(x')Q_{j}(y')] + B_{y_{j}} L_{EM_{yy}}^{a} [Q_{j}(x')T_{j}(y')] \right)
$$
\n
$$
0 = -j\omega\mu_{0} \sum_{j=1}^{N_{1}} \left( A_{x_{j}} L_{HJ_{xx}}^{a} [T_{j}(x')Q_{j}(y')] + A_{y_{j}} L_{HJ_{xy}}^{a} [Q_{j}(x')T_{j}(y')] \right)
$$
\n
$$
-j\omega\epsilon_{0}\epsilon_{t} \sum_{j=1}^{N_{2}} \left( B_{x_{j}} L_{HM_{xx}}^{a-b} [T_{j}(x')Q_{j}(y')] + B_{y_{j}} L_{HM_{xy}}^{a-b} [Q_{j}(x')T_{j}(y')] \right)
$$
\n
$$
0 = -j\omega\mu_{0} \sum_{j=1}^{N_{1}} \left( A_{x_{j}} L_{HJ_{yx}}^{a} [T_{j}(x')Q_{j}(y')] + A_{y_{j}} L_{HJ_{yy}}^{a-b} [Q_{j}(x')T_{j}(y')] \right)
$$
\n
$$
-j\omega\epsilon_{0}\epsilon_{t} \sum_{j=1}^{N_{2}} \left( B_{x_{j}} L_{HM_{yx}}^{a-b} [T_{j}(x')Q_{j}(y')] + B_{y_{j}} L_{EM_{yy}}^{a-b} [Q_{j}(x')T_{j}(y')] \right)
$$
\n(3.74)

<span id="page-86-3"></span>donde  $L_{HM_{xx}}^{a-b} = L_{HM_{xx}}^{a} - L_{HM_{xx}}^{b}$ . De esta forma, se tiene  $2N_1 + 2N_2$  incógnitas y 4 ecuaciones de partida. Para obtener las ecuaciones necesarias para resolver el sistema de ecuaciones, se hace uso de las funciones peso. Tal y como se hizo en el Capítulo 2, se procede a desarrollar el Método de los Momentos usando el método de Galerkin, pero en este caso con la línea microtira y con la estructura ranurada [\[15\]](#page-94-4). La forma de operar con las cuatro ecuaciones es mediante el producto de Hilbert tal y como quedó definido en  $(2.49).$  $(2.49).$ 

Siendo  $w_i(x,y) = T_i(x)Q_i(y)$  para las ecuaciones [\(3.71\)](#page-85-0) y [\(3.73\)](#page-86-1) y  $w_i(x,y) =$  $Q_i(x)T_i(y)$  para las ecuaciones [\(3.72\)](#page-86-2) y [\(3.74\)](#page-86-3). De esta forma, las ecuaciones [\(3.71\)](#page-85-0) y [\(3.73\)](#page-86-1) quedan como:

$$
\langle T_{i}(x)Q_{i}(y), E_{x}^{i}(x, y) \rangle = -j\omega\mu_{0} \sum_{j=1}^{N_{1}} \left( A_{x_{j}} \langle T_{i}(x)Q_{i}(y), L_{EJ_{xx}}^{a}[T_{j}(x')Q_{j}(y')] \rangle \right. \\ \left. + A_{y_{j}} \langle T_{i}(x)Q_{i}(y), L_{EJ_{xy}}^{a}[Q_{j}(x')T_{j}(y')] \rangle \right)
$$
\n
$$
-j\omega\epsilon_{0}\epsilon_{t} \sum_{j=1}^{N_{2}} \left( B_{x_{j}} \langle T_{i}(x)Q_{i}(y), L_{EM_{xx}}^{a}[T_{j}(x')Q_{j}(y')] \rangle \right. \\ \left. + B_{y_{j}} \langle T_{i}(x)Q_{i}(y), L_{EM_{xy}}^{a}[Q_{j}(x')T_{j}(y')] \rangle \right)
$$
\n
$$
i = 1...N_{1}
$$
\n
$$
j\omega\mu_{0} \sum_{j=1}^{N_{1}} \left( A_{x_{j}} \langle T_{i}(x)Q_{i}(y), L_{HJ_{xx}}^{a}[T_{j}(x')Q_{j}(y')] \rangle \right)
$$
\n
$$
+ A_{y_{j}} \langle T_{i}(x)Q_{i}(y), L_{HJ_{xy}}^{a}[Q_{j}(x')T_{j}(y')] \rangle \right)
$$
\n
$$
+ j\omega\epsilon_{0}\epsilon_{t} \sum_{j=1}^{N_{2}} \left( B_{x_{j}} \langle T_{i}(x)Q_{i}(y), L_{HM_{xx}}^{a}[T_{j}(x')Q_{j}(y')] \rangle \right)
$$
\n
$$
+ B_{y_{j}} \langle T_{i}(x)Q_{i}(y), L_{HM_{xy}}^{a-b}[Q_{j}(x')T_{j}(y')] \rangle \right) = 0
$$
\n
$$
i = 1...N_{2}
$$

Asímismo, las ecuaciones [\(3.72\)](#page-86-2) y [\(3.74\)](#page-86-3) se transforman en:

$$
\langle Q_i(x)T_i(y), E_y^i(x, y) \rangle = -j\omega\mu_0 \sum_{j=1}^{N_1} \left( A_{x_j} \langle Q_i(x)T_i(y), L_{EJ_{yx}}^a [T_j(x')Q_j(y')] \rangle \right)
$$
  
+ 
$$
A_{y_j} \langle Q_i(x)T_i(y), L_{EJ_{yy}}^a [Q_j(x')T_j(y')] \rangle \right)
$$
  
- 
$$
j\omega\epsilon_0 \epsilon_t \sum_{j=1}^{N_2} \left( B_{x_j} \langle Q_i(x)T_i(y), L_{EM_{yx}}^a [T_j(x')Q_j(y')] \rangle \right)
$$
  
+ 
$$
B_{y_j} \langle Q_i(x)T_i(y), L_{EM_{yy}}^a [Q_j(x')T_j(y')] \rangle \right)
$$
  
 $i = 1...N_1$ 

$$
j\omega\mu_{0} \sum_{j=1}^{N_{1}} \left( A_{x_{j}} \langle Q_{i}(x)T_{i}(y), L_{HJ_{yx}}^{a} [T_{j}(x')Q_{j}(y')] \right) + A_{y_{j}} \langle Q_{i}(x)T_{i}(y), L_{HJ_{yy}}^{a} [Q_{j}(x')T_{j}(y')] \rangle \right) + j\omega\epsilon_{0}\epsilon_{t} \sum_{j=1}^{N_{2}} \left( B_{x_{j}} \langle Q_{i}(x)T_{i}(y), L_{HM_{yx}}^{a-b} [T_{j}(x')Q_{j}(y')] \right) + B_{y_{j}} \langle Q_{i}(x)T_{i}(y), L_{HM_{yy}}^{a-b} [Q_{j}(x')T_{j}(y')] \rangle \right) = 0 i = 1 ... N_{2}
$$

Estas cuatro ecuaciones se convierten en un sistema de ecuaciones que se pueden poner de forma matricial con el siguiente formato:

$$
\begin{pmatrix}\nZ_{xx}^{ij} & Z_{xy}^{ij} & T_{xx}^{ij} & T_{xy}^{ij} \\
Z_{yx}^{ij} & Z_{yy}^{ij} & T_{yx}^{ij} & T_{yy}^{ij} \\
C_{xx}^{ij} & C_{yy}^{ij} & Y_{xx}^{ij} & Y_{yy}^{ij}\n\end{pmatrix}_{2N_1+2N_2\times 2N_1+2N_2} \begin{pmatrix}\nA_x^j \\
A_y^j \\
B_x^j \\
B_y^j\n\end{pmatrix}_{2N_1+2N_2\times 1} = \begin{pmatrix}\nV_x^j \\
V_y^j \\
0 \\
0\n\end{pmatrix}_{2N_1+2N_2\times 1} i = 1..N_1 + N_2
$$

### 3.5.1. Cálculo de los Coeficientes

Los coeficientes  $Z_{xx}^{ij}$ ,  $Z_{yy}^{ij}$ ,  $Z_{yx}^{ij}$  y  $Z_{yy}^{ij}$  se calculan como en  $(2.59),(2.60),(2.61)$  $(2.59),(2.60),(2.61)$  $(2.59),(2.60),(2.61)$  $(2.59),(2.60),(2.61)$  y  $(2.62)$ . El resto de coeficientes tienen las siguientes expresiones:

$$
\begin{split}\n\mathbf{O} \ T_{xx}^{ij} &= -j\omega\epsilon_{0}\epsilon_{t} \langle T_{i}(x)Q_{i}(y), L_{EM_{xx}}^{a} \left[ T_{j}(x')Q_{j}(y') \right] \rangle \\
&= C_{3} \int_{x_{i}-l_{1i}}^{x_{i}+l_{2i}} \int_{x_{j}-l_{1j}}^{x_{j}+l_{2j}} \int_{y_{i}-w_{1i}}^{y_{i}+w_{2i}} \frac{\partial^{2}}{\partial x \partial y} G_{5a}(x, y; x', y') T_{i}(x) T_{j}(x')Q_{i}(y)Q_{j}(y') dy'\n\end{split}
$$

El valor del coeficiente  $C_3 = \frac{(\epsilon_t - 1)}{2\pi}$  $\frac{1}{2\pi}$ . Tras aplicar las operaciones que se relatan en el Apéndice [B,](#page-202-0) queda de la siguiente forma.

$$
= C_3 \int_{x_i - l_{1i}}^{x_i + l_{2i}} \int_{x_j - l_{1j}}^{x_j + l_{2j}} \int_{y_i - w_{1i}}^{y_i + w_{2i}} \int_{y_j - w_{1j}}^{y_j + w_{2j}} \frac{\sin(2\theta)}{\rho} G_{5b}(\rho, \rho') T_i(x) T_j(x') Q_i(y) Q_j(y') dy' \qquad (3.79)
$$
  

$$
- C_3 \int_{x_i - l_{1i}}^{x_i + l_{2i}} \int_{x_j - l_{1j}}^{x_j + l_{2j}} \int_{y_i - w_{1i}}^{y_i + w_{2i}} \int_{y_j - w_{1j}}^{y_j + w_{2j}} \frac{\sin(2\theta)}{2} G_{5c}(\rho, \rho') T_i(x) T_j(x') Q_i(y) Q_j(y') dy' \qquad (3.79)
$$

$$
\begin{split}\n\mathbf{O} \ T_{xy}^{ij} &= -j\omega\epsilon_{0}\epsilon_{t} \langle T_{i}(x)Q_{i}(y), L_{EM_{xy}}^{a}[T_{j}(y')Q_{j}(x')] \rangle \\
&= -C_{3} \int_{x_{i}-l_{1i}}^{x_{i}+l_{2i}} \int_{x_{j}-l_{1j}}^{x_{j}+l_{2j}} \int_{y_{i}-w_{1i}}^{y_{i}+w_{2i}} \frac{\partial^{2}}{\partial x^{2}} G_{5a}(x,y;x',y')T_{i}(x)Q_{j}(x')Q_{i}(y)T_{j}(y')dy' \\
&+ C_{4} \int_{x_{i}-l_{1i}}^{x_{i}+l_{2i}} \int_{x_{j}-l_{1j}}^{x_{j}+l_{2j}} \int_{y_{i}-w_{1i}}^{y_{i}+w_{2i}} \int_{y_{j}-w_{1j}}^{y_{j}+w_{2j}} G_{6a}(x,y;x',y')T_{i}(x)Q_{j}(x')Q_{i}(y)T_{j}(y')dy'\n\end{split}
$$

El valor de  $C_4 = \frac{j}{2\pi}$  $\frac{\jmath}{2\pi\lambda^2}$ . Realizando las mismas operaciones relatados el Apéndice [B,](#page-202-0) la expresión queda de la siguiente manera.

$$
= -C_{3} \int_{x_{i}-l_{1i}}^{x_{i}+l_{2i}} \int_{x_{j}-l_{1j}}^{x_{j}+l_{2j}} \int_{y_{i}-w_{1i}}^{y_{i}+w_{2i}} \int_{y_{j}-w_{1j}}^{y_{j}+w_{2j}} \frac{\cos(2\theta)}{\rho} G_{5b}(\rho, \rho') T_{i}(x) T_{j}(x') Q_{i}(y) Q_{j}(y') dy' + C_{3} \int_{x_{i}-l_{1i}}^{x_{i}+l_{2i}} \int_{x_{j}-l_{1j}}^{x_{j}+l_{2j}} \int_{y_{i}-w_{1i}}^{y_{i}+w_{2i}} \int_{y_{j}-w_{1j}}^{y_{j}+w_{2j}} \cos^{2}(\theta) G_{5c}(\rho, \rho') T_{i}(x) T_{j}(x') Q_{i}(y) Q_{j}(y') dy' + C_{4} \int_{x_{i}-l_{1i}}^{x_{i}+l_{2i}} \int_{x_{j}-l_{1j}}^{x_{j}+l_{2j}} \int_{y_{i}-w_{1i}}^{y_{i}+w_{2i}} \int_{y_{j}-w_{1j}}^{y_{j}+w_{2j}} G_{6a}(\rho; \rho') T_{i}(x) Q_{j}(x') Q_{i}(y) T_{j}(y') dy' (3.80)
$$

$$
\begin{split}\n\mathbf{O} \ T_{yx}^{ij} &= -j\omega\epsilon_{0}\epsilon_{t} \langle T_{i}(y)Q_{i}(x), L_{EM_{yx}}^{a}[T_{j}(x')Q_{j}(y')] \rangle \\
&= C_{3} \int_{x_{i}-l_{1i}}^{x_{i}+l_{2i}} \int_{x_{j}-l_{1j}}^{x_{j}+l_{2j}} \int_{y_{i}-w_{1i}}^{y_{i}+w_{2i}} \int_{y_{j}-w_{1j}}^{y_{j}+w_{2j}} \frac{\partial^{2}}{\partial y^{2}} G_{5a}(x, y; x', y')Q_{i}(x)T_{j}(x')T_{i}(y)Q_{j}(y')dy' \\
&- C_{4} \int_{x_{i}-l_{1i}}^{x_{i}+l_{2i}} \int_{x_{j}-l_{1j}}^{x_{j}+l_{2j}} \int_{y_{i}-w_{1i}}^{y_{i}+w_{2i}} \int_{y_{j}-w_{1j}}^{y_{j}+w_{2j}} \epsilon_{t} G_{6a}(x, y; x', y')Q_{i}(x)T_{j}(x')T_{i}(y)Q_{j}(y')dy'\n\end{split}
$$

Aplicando las mismas operaciones que en el coeficiente anterior se obtiene.

$$
=C_{3}\int_{x_{i}-l_{1i}}^{x_{i}+l_{2i}} \int_{x_{j}-l_{1j}}^{x_{j}+l_{2j}} \int_{y_{i}-w_{1i}}^{y_{i}+w_{2i}} \int_{y_{j}-w_{1j}}^{y_{j}+w_{2j}} \frac{\cos(2\theta)}{\rho} G_{5b}(\rho,\rho') T_{i}(x) T_{j}(x') Q_{i}(y) Q_{j}(y') dy'+C_{3}\int_{x_{i}-l_{1i}}^{x_{i}+l_{2i}} \int_{x_{j}-l_{1j}}^{x_{j}+l_{2j}} \int_{y_{i}-w_{1i}}^{y_{i}+w_{2i}} \int_{y_{j}-w_{1j}}^{y_{j}+w_{2j}} \frac{\sin^{2}(\theta)G_{5c}(\rho,\rho') T_{i}(x) T_{j}(x') Q_{i}(y) Q_{j}(y') dy'}{\sin^{2}(\theta)G_{5c}(\rho,\rho') T_{i}(x) T_{j}(x') Q_{i}(y) Q_{j}(y') dy'} \qquad (3.81)
$$

$$
-C_{4} \int_{x_{i}-l_{1i}}^{x_{i}+l_{2i}} \int_{x_{j}-l_{1j}}^{x_{j}+l_{2j}} \int_{y_{i}-w_{1i}}^{y_{i}+w_{2i}} \int_{y_{j}-w_{1j}}^{y_{j}+w_{2j}} G_{6a}(\rho;\rho') T_{i}(x) Q_{j}(x') Q_{i}(y) T_{j}(y') dy'
$$

$$
\begin{split} \n\mathbf{O} \ T_{yy}^{ij} &= -j\omega\epsilon_{0}\epsilon_{t} \left\langle T_{i}(y)Q_{i}(x), L_{EM_{yy}}^{a}[T_{j}(y')Q_{j}(x')] \right\rangle \\ \n&= -C_{3} \int_{x_{i}-l_{1i}}^{x_{i}+l_{2i}} \int_{x_{j}-l_{1j}}^{x_{j}+l_{2j}} \int_{y_{i}-w_{1i}}^{y_{i}+w_{2i}} \int_{y_{j}-w_{1j}}^{y_{j}+w_{2j}} \frac{\partial^{2}}{\partial x \partial y} G_{5a}(x, y; x', y')Q_{i}(x)Q_{j}(x')T_{i}(y)T_{j}(y')dy' \n\end{split}
$$

Tras aplicar las mismas operaciones que en el coeficiente  $T_{xx}^{ij}$ .

$$
= -C_{3} \int_{x_{i}-l_{1i}}^{x_{i}+l_{2i}} \int_{x_{j}-l_{1j}}^{x_{j}+l_{2j}} \int_{y_{i}-w_{1i}}^{y_{i}+w_{2i}} \int_{y_{j}-w_{1j}}^{y_{j}+w_{2j}} \frac{\sin(2\theta)}{\rho} G_{5b}(\rho, \rho') Q_{i}(x) Q_{j}(x') T_{i}(y) T_{j}(y') dy' + C_{3} \int_{x_{i}-l_{1i}}^{x_{i}+l_{2i}} \int_{x_{j}-l_{1j}}^{x_{j}+l_{2j}} \int_{y_{i}-w_{1i}}^{y_{i}+w_{2i}} \int_{y_{j}-w_{1j}}^{y_{j}+w_{2j}} \frac{\sin(2\theta)}{2} G_{5c}(\rho, \rho') Q_{i}(x) Q_{j}(x') T_{i}(y) T_{j}(y') dy' \n\mathbf{O} C_{xx}^{ij} = -j \omega \mu_{0} \langle T_{i}(x) Q_{i}(y), L_{HJ_{xx}}^{a} [T_{j}(x') Q_{j}(y')] \rangle = -C_{3} \int_{x_{i}-l_{1i}}^{x_{i}+l_{2i}} \int_{x_{j}-l_{1j}}^{x_{j}+l_{2j}} \int_{y_{i}-w_{1i}}^{y_{i}+w_{2i}} \frac{\partial^{2}}{\partial x \partial y} G_{5a}(x, y; x', y') T_{i}(x) T_{j}(x') Q_{i}(y) Q_{j}(y') dy' \n= -C_{3} \int_{x_{i}-l_{1i}}^{x_{i}+l_{2i}} \int_{x_{j}-l_{1j}}^{x_{j}+l_{2j}} \int_{y_{i}-w_{1i}}^{y_{i}+w_{2i}} \frac{\partial^{2}}{\partial x \partial y} G_{5a}(x, y; x', y') T_{i}(x) T_{j}(x') Q_{i}(y) Q_{j}(y') dy'
$$
\n
$$
(3.82)
$$

Tras aplicar las operaciones que en el coeficiente  $T_{xx}^{ij}$ .

$$
= -C_{3} \int_{x_{i}-l_{1i}}^{x_{i}+l_{2i}} \int_{x_{j}-l_{1j}}^{x_{j}+l_{2j}} \int_{y_{i}-w_{1i}}^{y_{i}+w_{2i}} \int_{y_{j}-w_{1j}}^{y_{j}+w_{2j}} \frac{\sin(2\theta)}{\rho} G_{5b}(\rho, \rho') T_{i}(x) T_{j}(x') Q_{i}(y) Q_{j}(y') dy' + C_{3} \int_{x_{i}-l_{1i}}^{x_{i}+l_{2i}} \int_{x_{j}-l_{1j}}^{x_{j}+l_{2j}} \int_{y_{i}-w_{1i}}^{y_{i}+w_{2i}} \int_{y_{j}-w_{1j}}^{y_{j}+w_{2j}} \frac{\sin(2\theta)}{2} G_{5c}(\rho, \rho') T_{i}(x) T_{j}(x') Q_{i}(y) Q_{j}(y') dy' \n\mathbf{O} C_{xy}^{ij} = -j\omega\mu_{0} \langle T_{i}(x) Q_{i}(y), L_{HJ_{xy}}^{a} [T_{j}(y') Q_{j}(x')] \rangle = -C_{3} \int_{x_{i}-l_{1i}}^{x_{i}+l_{2i}} \int_{x_{j}-l_{1j}}^{x_{j}+l_{2j}} \int_{y_{i}-w_{1i}}^{y_{i}+w_{2i}} \frac{\partial^{2}}{\partial y^{2}} G_{5a}(x, y; x', y') T_{i}(x) Q_{j}(x') Q_{i}(y) T_{j}(y') dy' + C_{4} \int_{x_{i}-l_{1i}}^{x_{i}+l_{2i}} \int_{x_{j}-l_{1j}}^{x_{j}+l_{2j}} \int_{y_{i}-w_{1i}}^{y_{i}+w_{2i}} \int_{y_{j}-w_{1j}}^{y_{j}+w_{2j}} G_{6a}(x, y; x', y') T_{i}(x) Q_{j}(x') Q_{i}(y) T_{j}(y') dy' + C_{4} \int_{x_{i}-l_{1i}}^{x_{i}+l_{2i}} \int_{x_{j}-l_{1j}}^{x_{j}+l_{2j}} \int_{y_{i}-w_{1i}}^{y_{i}+w_{2i}} \int_{y_{j}-w_{1j}}^{y_{j}+w_{2j}} G_{6a}(x, y; x', y') T_{i}(x) Q_{j}(x') Q_{i}(y) T
$$

Aplicando las mismas operaciones realizadas con el coeficiente  $T_{xy}^{ij}$ .

$$
= -C_3 \int_{x_i - l_{1i}}^{x_i + l_{2i}} \int_{x_j - l_{1j}}^{x_j + l_{2j}} \int_{y_i - w_{1i}}^{y_i + w_{2i}} \int_{y_j - w_{1j}}^{y_j + w_{2j}} \frac{\cos(2\theta)}{\rho} G_{5b}(\rho, \rho') T_i(x) T_j(x') Q_i(y) Q_j(y') dy' + C_3 \int_{x_i - l_{1i}}^{x_i + l_{2i}} \int_{x_j - l_{1j}}^{x_j + l_{2j}} \int_{y_i - w_{1i}}^{y_i + w_{2i}} \int_{y_j - w_{1j}}^{y_j + w_{2j}} \cos^2(\theta) G_{5c}(\rho, \rho') T_i(x) T_j(x') Q_i(y) Q_j(y') dy' \quad (3.84)
$$
  
+ C\_4 \int\_{x\_i - l\_{1i}}^{x\_i + l\_{2i}} \int\_{x\_j - l\_{1j}}^{x\_j + l\_{2j}} \int\_{y\_i - w\_{1i}}^{y\_i + w\_{2i}} \int\_{y\_j - w\_{1j}}^{y\_j + w\_{2j}} G\_{6a}(\rho; \rho') T\_i(x) Q\_j(x') Q\_i(y) T\_j(y') dy'

$$
\begin{split}\n&\mathbf{O} \ C_{yx}^{ij} = -j\omega\mu_{0} \langle T_{i}(y)Q_{i}(x), L_{HJ_{yx}}^{a}[T_{j}(x')Q_{j}(y')] \rangle \\
&= C_{3} \int_{x_{i}-l_{1i}}^{x_{i}+l_{2i}} \int_{x_{j}-l_{1j}}^{x_{j}+l_{2j}} \int_{y_{i}-w_{1i}}^{y_{i}+w_{2i}} \int_{y_{j}-w_{1j}}^{y_{j}+w_{2j}} \frac{\partial^{2}}{\partial x^{2}} G_{5a}(x, y; x', y')Q_{i}(x)T_{j}(x')T_{i}(y)Q_{j}(y')dy' \\
&- C_{4} \int_{x_{i}-l_{1i}}^{x_{i}+l_{2i}} \int_{x_{j}-l_{1j}}^{x_{j}+l_{2j}} \int_{y_{i}-w_{1i}}^{y_{i}+w_{2i}} \int_{y_{j}-w_{1j}}^{y_{j}+w_{2j}} G_{6a}(x, y; x', y')Q_{i}(x)T_{j}(x')T_{i}(y)Q_{j}(y')dy'\n\end{split}
$$

Aplicando las mismas operaciones que en el coeficiente  $T_{yx}^{ij}$ .

$$
=C_{3}\int_{x_{i}-l_{1i}}^{x_{i}+l_{2i}} \int_{x_{j}-l_{1j}}^{x_{j}+l_{2j}} \int_{y_{i}-w_{1i}}^{y_{i}+w_{2i}} \int_{y_{j}-w_{1j}}^{y_{j}+w_{2j}} \frac{\cos(2\theta)}{\rho} G_{5b}(\rho,\rho') T_{i}(x) T_{j}(x') Q_{i}(y) Q_{j}(y') dy'
$$
  
\n
$$
-C_{3}\int_{x_{i}-l_{1i}}^{x_{i}+l_{2i}} \int_{x_{j}-l_{1j}}^{x_{j}+l_{2j}} \int_{y_{i}-w_{1i}}^{y_{i}+w_{2i}} \int_{y_{j}-w_{1j}}^{y_{j}+w_{2j}} \sin^{2}(\theta) G_{5c}(\rho,\rho') T_{i}(x) T_{j}(x') Q_{i}(y) Q_{j}(y') dy' \quad (3.85)
$$
  
\n
$$
-C_{4}\int_{x_{i}-l_{1i}}^{x_{i}+l_{2i}} \int_{x_{j}-l_{1j}}^{x_{j}+l_{2j}} \int_{y_{i}-w_{1i}}^{y_{i}+w_{2i}} \int_{y_{j}-w_{1j}}^{y_{j}+w_{2j}} G_{6a}(\rho;\rho') T_{i}(x) Q_{j}(x') Q_{i}(y) T_{j}(y') dy'
$$

$$
\begin{split}\n\mathbf{O} \ C_{yy}^{ij} &= -j\omega\mu_0 \left\langle T_i(y)Q_i(x), L_{HJ_{yy}}^a \left[ T_j(y')Q_j(x') \right] \right\rangle \\
&= C_3 \int_{x_i - l_{1i}}^{x_i + l_{2i}} \int_{x_j - l_{1j}}^{x_j + l_{2j}} \int_{y_i - w_{1i}}^{y_i + w_{2i}} \int_{y_j - w_{1j}}^{y_j + w_{2j}} \frac{\partial^2}{\partial x \partial y} G_{5a}(x, y; x', y')Q_i(x)Q_j(x')T_i(y)T_j(y')dy'\n\end{split}
$$

Tras aplicar las operaciones que en el coeficiente  $C_{xx}^{ij}$ .

$$
=C_{3}\int_{x_{i}-l_{1i}}^{x_{i}+l_{2i}}\int_{x_{j}-l_{1j}}^{x_{j}+l_{2j}}\int_{y_{i}-w_{1i}}^{y_{i}+w_{2i}}\int_{y_{j}-w_{1j}}^{y_{j}+w_{2j}}\frac{\sin(2\theta)}{\rho}G_{5b}(\rho,\rho')T_{i}(x)T_{j}(x')Q_{i}(y)Q_{j}(y')dy'
$$
\n
$$
-C_{3}\int_{x_{i}-l_{1i}}^{x_{i}+l_{2i}}\int_{x_{j}-l_{1j}}^{x_{j}+l_{2j}}\int_{y_{i}-w_{1i}}^{y_{i}+w_{2i}}\int_{y_{j}-w_{1j}}^{y_{j}+w_{2j}}\frac{\sin(2\theta)}{2}G_{5c}(\rho,\rho')Q_{i}(x)Q_{j}(x')T_{i}(y)T_{j}(y')dy'
$$
\n(3.86)

Por último, las expresiones para los coeficientes  $\left[ Y \right]$  son:

$$
\begin{split}\n\mathbf{O} \ Y_{xx}^{ij} &= -j\omega\epsilon_{0}\epsilon_{t} \langle T_{i}(x)Q_{i}(y), L_{HM_{xx}}^{a-b} [T_{j}(x')Q_{j}(y')] \rangle \\
&= C_{5} \int_{x_{i}-l_{1i}}^{x_{i}+l_{2i}} \int_{x_{j}-l_{1j}}^{x_{j}+l_{2j}} \int_{y_{i}-w_{1i}}^{y_{i}+w_{2i}} \int_{y_{j}-w_{1j}}^{y_{j}+w_{2j}} \left\{ \epsilon_{t}k_{0}^{2}G_{3a} + \frac{\partial^{2}}{\partial x^{2}} \left( G_{3a} - j(\epsilon_{t} - 1)G_{4a} \right) \right. \\
&\left. - k_{0}^{2}G_{7a} - \frac{\partial^{2}}{\partial x^{2}}G_{7a} \right\} T_{i}(x)T_{j}(x')Q_{i}(y)Q_{j}(y')dy'\n\end{split}
$$

Se ha obviado la dependencia de las funciones de Green para una mejor anotación. Reorganizando las funciones para poder agrupar las derivadas e insertando  $k_0^2$  en la constante se obtiene la ecuación siguiente donde los coeficientes tienen los siguientes valores  $C_5 = \frac{1}{480\pi^3}$  y  $C_6 = \frac{1}{120\pi^3}$  $\frac{1}{120\pi\lambda^2}$ . Asimismo, se ha asignado las funciones  $G_{347a} =$  $G_{3a} - j(\epsilon_t - 1)G_{4a} - G_{7a}$  y  $G_{37a} = \epsilon_t G_{3a} - G_{7a}$ .

$$
= -C_5 \int_{x_i - l_{1i}}^{x_i + l_{2i}} \int_{x_j - l_{1j}}^{x_j + l_{2j}} \int_{y_i - w_{1i}}^{y_i + w_{2i}} \int_{y_j - w_{1j}}^{y_j + w_{2j}} G_{347a}(x, y; x', y') \frac{\partial T_i(x)}{\partial x} \frac{\partial T_j(x')}{\partial x'} Q_i(y) Q_j(y') dy'+ C_6 \int_{x_i - l_{1i}}^{x_i + l_{2i}} \int_{x_j - l_{1j}}^{x_j + l_{2j}} \int_{y_i - w_{1i}}^{y_i + w_{2i}} \int_{y_j - w_{1j}}^{y_j + w_{2j}} G_{37a}(x, y; x', y') T_i(x) T_j(x') Q_i(y) Q_j(y') dy' \tag{3.87}
$$

$$
\begin{split} \n\mathbf{O} \ Y_{xy}^{ij} &= -j\omega\epsilon_{0}\epsilon_{t} \left\langle T_{i}(x)Q_{i}(y), L_{HM_{xy}}^{a-b} \left[ T_{j}(y')Q_{j}(x') \right] \right\rangle \\ \n&= C_{5} \int_{x_{i}-l_{1i}}^{x_{i}+l_{2i}} \int_{x_{j}-l_{1j}}^{x_{j}+l_{2j}} \int_{y_{i}-w_{1i}}^{y_{i}+w_{2i}} \int_{y_{j}-w_{1j}}^{y_{j}+w_{2j}} \frac{\partial^{2}}{\partial x \partial y} G_{347a}(x, y; x', y') T_{i}(x)Q_{j}(x')Q_{i}(y)T_{j}(y')dy' \n\end{split}
$$

Aplicando las propiedades iguales que en  $Z_{xy}^{ij}$  queda:

$$
= -C_5 \int_{x_i - l_{1i}}^{x_i + l_{2i}} \int_{x_j - l_{1j}}^{x_j + l_{2j}} \int_{y_i - w_{1i}}^{y_i + w_{2i}} \int_{y_j - w_{1j}}^{y_j + w_{2j}} G_{347a}(x, y; x', y') \frac{\partial T_i(x)}{\partial x} Q_j(x') Q_i(y) \frac{\partial T_i(y')}{\partial y^2} dy' \tag{3.88}
$$

$$
\begin{split} \n\mathbf{O} \ Y_{yx}^{ij} &= -j\omega\epsilon_{0}\epsilon_{t} \left\langle T_{i}(y)Q_{i}(x), L_{HM_{yx}}^{a-b} \left[ T_{j}(x')Q_{j}(y') \right] \right\rangle \\ \n&= -C_{5} \int_{x_{i}-l_{1i}}^{x_{i}+l_{2i}} \int_{x_{j}-l_{1j}}^{x_{j}+l_{2j}} \int_{y_{i}-w_{1i}}^{y_{i}+w_{2i}} \frac{\partial^{2}}{\partial x \partial y} G_{347a}(x, y; x', y')Q_{i}(x)T_{j}(x')T_{i}(y)Q_{j}(y')dy' \n\end{split}
$$

De la misma forma que se ha hecho con  $Z_{yx}^{ij}$ , se obtiene:

$$
= -C_5 \int_{x_i - l_{1i}}^{x_i + l_{2i}} \int_{x_j - l_{1j}}^{x_j + l_{2j}} \int_{y_i - w_{1i}}^{y_i + w_{2i}} \int_{y_j - w_{1j}}^{y_j + w_{2j}} G_{347a}(x, y; x', y') Q_i(x) \frac{\partial T_j(x')}{\partial x'} \frac{\partial T_i(y)}{\partial y} Q_j(y') dy' \tag{3.89}
$$

$$
\begin{split}\n\mathbf{O} \ Y_{yy}^{ij} &= -j\omega\epsilon_{0}\epsilon_{t} \langle T_{i}(y)Q_{i}(x), L_{HM_{yy}}^{a-b}[T_{j}(y')Q_{j}(x')] \rangle \\
&= C_{5} \int_{x_{i}-l_{1i}}^{x_{i}+l_{2i}} \int_{x_{j}-l_{1j}}^{x_{j}+l_{2j}} \int_{y_{i}-w_{1i}}^{y_{i}+w_{2i}} \int_{y_{j}-w_{1j}}^{y_{j}+w_{2j}} \left\{ \epsilon_{t} k_{0}^{2} G_{3a} + \frac{\partial^{2}}{\partial x^{2}} \Big( G_{3a} - j(\epsilon_{t}-1)G_{4a} \Big) \right. \\
&\left. - k_{0}^{2} G_{7a} - \frac{\partial^{2}}{\partial x^{2}} G_{7a} \right\} Q_{i}(x)Q_{j}(x')T_{i}(y)T_{j}(y')dy'\n\end{split}
$$

Realizando las mismas operaciones que en  $Y_{xx}^{ij}$  se obtiene:

$$
= -C_5 \int_{x_i - l_{1i}}^{x_i + l_{2i}} \int_{x_j - l_{1j}}^{x_j + l_{2j}} \int_{y_i - w_{1i}}^{y_i + w_{2i}} \int_{y_j - w_{1j}}^{y_j + w_{2j}} G_{347a}(x, y; x', y') \frac{\partial Q_i(x)}{\partial x} \frac{\partial Q_j(x')}{\partial x'} T_i(y) T_j(y') dy' + C_6 \int_{x_i - l_{1i}}^{x_i + l_{2i}} \int_{x_j - l_{1j}}^{x_j + l_{2j}} \int_{y_i - w_{1i}}^{y_i + w_{2i}} \int_{y_j - w_{1j}}^{y_j + w_{2j}} G_{37a}(x, y; x', y') Q_i(x) Q_j(x') T_i(y) T_j(y') dy' \tag{3.90}
$$

Las excitaciones se modelan de tal forma que éstas se puedan producir tanto desde la línea microtira como desde la ranura. A partir de este punto, se calculan las densidades de corriente, parámetros Z y parámetros S de igual forma que en el Capítulo 2. Los resultados de las estructuras radiantes ranuradas permiten tener un ancho de banda mayor, menor dispersión y menores pérdidas de radiación que las antenas microtira por lo que el número de aplicaciones crece para este tipo de estructuras [\[16\]](#page-94-5).

### Bibliografía

- [1] B.N. Das, K.K. Joshi, "Impedance of a Radiating Slot in the Ground Plane of a microstripline," *IEEE Transactions on Antennas and Propagation*, vol. AP-30, pp. 922–926, Sep. 1982.
- [2] D.M. Pozar, "A Reciprocity Method of Analysis for Printed Slot and Slot-Coupled Microstrip antennas," *IEEE Transactions on Antennas and Propagation*, vol. AP-34, pp. 1439–1446, Dec. 1986.
- [3] N. Herscovici, D.M. Pozar, "Full wave analysis of aperture-coupled microstrip lines," *IEEE Transactions on Microwave Theory and Techniques*, vol. MTT-39, July 1991.
- [4] H. Yang, N.G. Alexopoulos, "A Dynamic Model for Microstrip-Slotline Transition and Related Structures," *IEEE Transactions on Microwave Theory and Techniques*, vol. MTT-36, pp. 286–293, Feb. 1988.
- [5] Y.M. Antarm, Arun K. Bhattcharyya, et.al., "Microstripline-Slotline Transition Analysis Using the Spectral Domain Technique," *IEEE Transactions on Microwave Theory and Techniques*, vol. MTT-40, pp. 514–523, Mar. 1992.
- [6] Ammar B. Kouki, et.al., "Analysis of a Thin Slot Discontinuity in the Reference Plane of a Microstrip Structure," *IEEE Transactions on Microwave Theory and Techniques*, vol. MTT-41, Aug. 1993.
- [7] K.C. Gupta, et.al., *Microstrip Lines and Slotlines*. Artech House, second ed., 1996.
- [8] M. Kahrizi, T. Sarkar, Z. A. Maricevic, "Analysis of a Wide Radiating Slot in the Ground Plane of a Microstrip Line," *IEEE Transactions on Microwave Theory and Techniques*, vol. MTT-41, pp. 29–37, Jan. 1993.
- [9] Yuehe Ge, Karu P. Esselle, "A Closed-Form Analysis of Printed Wide Slot Antennas," *International Journal of RF & Microwave Computer-Aided Engineering*, vol. 13, Sep. 2003.
- <span id="page-94-0"></span>[10] Constantine A. Balanis, *Advanced Engineering Electromagnetics*. John Wiley and Sons, 1989.
- <span id="page-94-1"></span>[11] Gradshteyn, Ryzhik's, *Table of Integrals, Series and Products*. Alan Jeffrey and Daniel Zwillinger, second ed., 2000.
- [12] E. Jiménez, F. Cabrera, "Evaluation of magnetic Green's functions," in *Proceedings of the Millenium Conference on Antennas and Propagation, Davos, Switzerland*, Apr. 2000.
- <span id="page-94-3"></span><span id="page-94-2"></span>[13] P.B. Katehi, "The Green's Function for a Slot on the Ground of a Dielectric Slab," in *Radiation Lab Report N. 841, EECS Department, University of Michigan*, 1987.
- [14] D. Llorens del Río, J.R. Mosig, "On the Interaction Between Electric and Magnetic Currents in Stratified Media," *IEEE Transactions on Antennas and Propagation*, vol. AP-52, Aug. 2004.
- <span id="page-94-4"></span>[15] Sheng-Gen Pan, Ingo Wolff, "Computation of Mutual Coupling Between Slot-Coupled Microstrip Patches in a Finite Array," *IEEE Transactions on Antennas and Propagation*, vol. AP-40, pp. 1047–1053, Sep. 1992.
- <span id="page-94-5"></span>[16] A.A. Eldek, A.Z. Elsherbeni, C.E. Smith, "Rectangular Slot Antenna with Patch Stub for Ultrawideband Applications and Phased Array Systems," *Progress in Electromagnetics Research*, vol. PIER-53, pp. 227–237, 2005.

## Capítulo 4

## Análisis Estructuras 3D planares

### 4.1. Introducción

Las estructuras 3D planares o 2.5D con tecnología microtira han sido ampliamente analizadas. Una de las principales ventajas de realizar este tipo de análisis frente a un análisis 3D tradicional es el ahorro en el cálculo. El método 2.5D busca el desarrollo de algoritmos eficientes para analizar circuitos de microondas tridimensionales planares de tal manera que se pueda reducir el tiempo computacional y obtener soluciones con una precisión controlable.

John y Jansen [\[1\]](#page-119-0) realizaron el análisis de las estructuras 2.5D con el análisis de onda completa en el dominio espectral usando la técnica de algoritmos genéticos para resolver el sistema de ecuaciones, siendo un método muy flexible pero muy poco práctico para asegurar una fiabilidad en los resultados.

Becks y Wolf [\[2\]](#page-189-0) analizaron este tipo de estructuras a través del método de los momentos en el dominio espectral aproximando la estructura 3D en la interconexión de superficies verticales y horizontales. Tsai y Alexopoulos [\[3\]](#page-120-0) también siguieron esta línea de análisis particularizándolo para el modelado de vías o los "bond wire" o hilos de interconexión finos hechos normalmente de oro que sirven para conectar un chip a una placa o bien la interconexión entre dos chips. También se aplicó al caso de las bobinas impresas o a las conexiones al plano de masa

Bunger y Arndt [\[4\]](#page-189-1) se basaron en la ecuación integral de potencial mixto en el dominio del espacio para analizar estas estructuras. M.I. Aksun [\[5,](#page-120-1) [6\]](#page-120-2) usaron también esta técnica para el cálculo de las funciones de Green para dipolos horizontales (HED) y para los verticales (VED). Vranken y Vandesbosch [\[7,](#page-120-3) [8\]](#page-120-4) retomaron estos análisis obteniendo resultados bastante satisfactorios. Grzegorczyk y Mosig [\[9\]](#page-120-5) también han logrado resultados importantes usando también esta técnica.

### 4.2. Descripción del Problema

El análisis de circuitos y antenas planares en medios multicapa con una ecuación integral de campo eléctrico (EFIE) puede ser realizado eficientemente con un análisis de dominio espectral o espacial. Esta alta eficiencia se debe a la naturaleza planar del problema. Las superficies conductoras están posicionadas horizontalmente, paralelas a las capas del medio (paralelo al plano x, paralelo al plano y) en un número discreto de posiciones z, tales como un número limitado de funciones de Green  $G(z, z')$  necesitan ser calculados. Para superficies 3D conductoras, las corrientes están distribuidas de una manera continua sobre todas las posiciones z de la estructura.

Un método para resolver este problema consiste en el cálculo y almacenamiento de funciones de Green para algunos puntos (z,z′ ) donde se combinan e interpolan desde esos valores para integraciones en las coordenadas (z,z′ ). La mayoría de los problemas en circuitos planares y antenas, que parecen 3D a primera vista, no son completamente 3D. Las corrientes están presentes de una manera continua sobre las posiciones  $(z, z')$  con las componentes (x,y,z) pero la superficie en las que no fluyen no tienen una inclinación con respecto al plano  $(x, y)$ . La superficie vertical puede tener forma arbitraria, de dimensiones longitudinales grandes y pueden interconectar los conductores horizontales.

De esta forma, a este tipo de estructuras se les denomina estructuras 2.5D. En estas estructuras, las superficies verticales tienen dimensiones transversales pequeñas y poca altura comparada con la longitud de onda en el medio como se muestra en la figura [4.1.](#page-98-0) Para este caso, las corrientes verticales son modeladas mediante el producto de funciones de variable separadas y dependen exclusivamente de z.

### 4.3. Formulación de la Ecuación Integral

La ecuación integral de campo eléctrico [\(3.14\)](#page-72-0) se plantea en los tres planos donde están definidas las densidades de corriente. Es decir no sólo en el plano  $(x, y)$  como ocurría en las estructuras 2D, sino que también se deben analizar el plano  $(x, z)$  y el plano  $(y, z)$ .

Así la densidad de corriente superficial se descompone en:

$$
\overline{J}_S(x', y', z') = J_{Sx}\hat{x} + J_{Sy}\hat{y} + J_{Sz}\hat{z}
$$
\n(4.1)

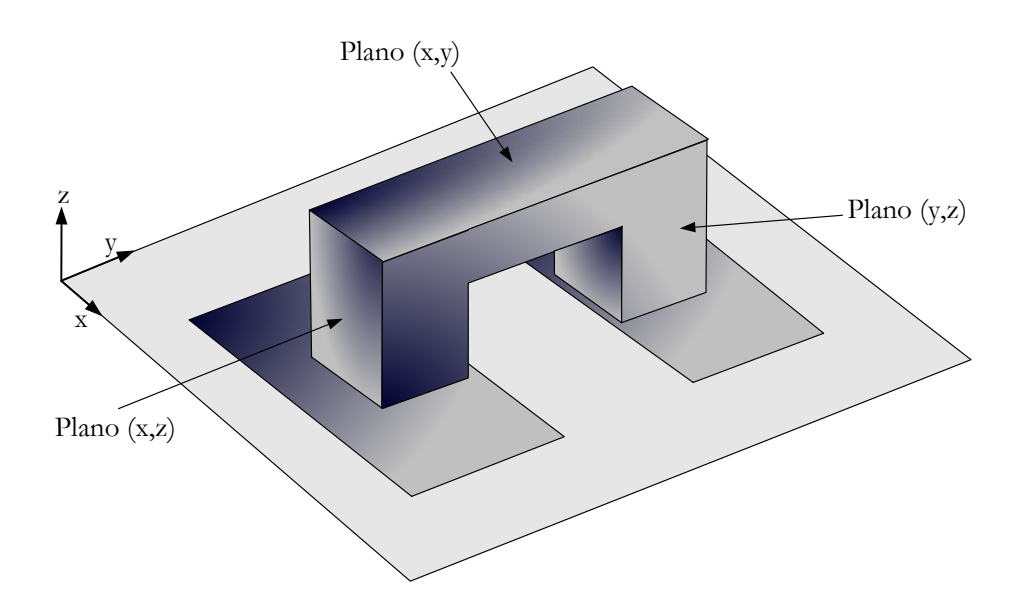

<span id="page-98-0"></span>*Figura 4.1:* Estructura planar con corriente longitudinal.

Cada una de las componentes superficiales se desglosa en cada uno de los planos donde puede adquirir su valor.

$$
J_{Sx}\hat{x} = J_{Sx}(x', y')\hat{x} + J_{Sx}(x', z')\hat{x}
$$
  
\n
$$
J_{Sy}\hat{y} = J_{Sy}(x', y')\hat{y} + J_{Sy}(y', z')\hat{y}
$$
  
\n
$$
J_{Sz}\hat{z} = J_{Sz}(x', z')\hat{z} + J_{Sz}(y', z')\hat{z}
$$

Estas densidades de corriente se definen en los L planos $(x, y)$ . Por tanto, se tienen L puntos z ′ . De la misma forma se actúa con los M planos (x,z) donde existen M puntos  $y'$  y N planos  $(y, z)$  con N puntos x'.

Planos
$$
(x, y) \rightarrow z' = (z'_{01}, z'_{02}, \dots, z'_{0L})
$$
  
Planos $(x, z) \rightarrow y' = (y'_{01}, y'_{02}, \dots, y'_{0M})$   
Planos $(y, z) \rightarrow x' = (x'_{01}, x'_{02}, \dots, z'_{0N})$ 

Con lo comentado anteriormente, la EFIE se puede escribir de la siguiente forma:

$$
\overline{E}_{J_S}^{i}(x, y, z) = -j\omega\mu_0 \Big[ \sum_{K=1}^{L} \iint_{XY} \overline{\overline{G}}_{EJ}(x, y, z; x', y', z'_{0K}) \left( J_{S_x}(x', y')\hat{x} + J_{S_y}(x', y')\hat{y} \right) \n+ \sum_{K=1}^{M} \iint_{XZ} \overline{\overline{G}}_{EJ}(x, y, z; x', y'_{0K}, z') \left( J_{S_x}(x', z')\hat{x} + J_{S_z}(x', z')\hat{z} \right)
$$

<span id="page-99-0"></span>
$$
+\sum_{K=1}^N \iint_{YZ} \overline{\bar{G}}_{EJ}(x,y,z;x'_{0K},y',z') \left(J_{S_y}(y',z')\hat{y}+J_{S_z}(y',z')\hat{z}\right)\bigg]
$$

Analizando la integral en cada uno de los planos de estudio, y desglosándolo en sus componentes, se obtiene:

$$
E_x^i(x, y, z) = -j\omega\mu_0
$$
\n
$$
\left[\sum_{K=1}^L \iint_{XY} \left( G_{EJ_{xx}}(x, y, z; x', y', z'_{0K}) J_{S_x}(x', y') + G_{EJ_{xy}}(x, y, z; x', y', z'_{0K}) J_{S_y}(x', y') \right) \right. \\
\left. + \sum_{K=1}^M \iint_{XZ} \left( G_{EJ_{xx}}(x, y, z; x', y'_{0K}, z') J_{S_x}(x', z') + G_{EJ_{xz}}(x, y, z; x', y'_{0K}, z') J_{S_z}(x', z') \right) \right. \\
\left. + \sum_{K=1}^N \iint_{YZ} \left( G_{EJ_{xy}}(x, y, z; x'_{0K}, y', z') J_{S_y}(y', z') + G_{EJ_{xz}}(x, y, z; x'_{0K}, y', z') J_{S_z}(y', z') \right) \right]
$$
\n
$$
(4.2)
$$

<span id="page-99-1"></span>
$$
E_{y}^{i}(x, y, z) = -j\omega\mu_{0}
$$
\n
$$
\left[\sum_{K=1}^{L} \iint_{XY} \left( G_{EJ_{yx}}(x, y, z; x', y', z'_{0K}) J_{S_{x}}(x', y') + G_{EJ_{yy}}(x, y, z; x', y', z'_{0K}) J_{S_{y}}(x', y') \right) \right]
$$
\n
$$
+ \sum_{K=1}^{M} \iint_{XZ} \left( G_{EJ_{yx}}(x, y, z; x', y'_{0K}, z') J_{S_{x}}(x', z') + G_{EJ_{yz}}(x, y, z; x', y'_{0K}, z') J_{S_{z}}(x', z') \right)
$$
\n
$$
+ \sum_{K=1}^{N} \iint_{YZ} \left( G_{EJ_{yy}}(x, y, z; x'_{0K}, y', z') J_{S_{y}}(y', z') + G_{EJ_{yz}}(x, y, z; x'_{0K}, y', z') J_{S_{z}}(y', z') \right)
$$
\n
$$
\left[ \sum_{K=1}^{N} \iint_{YZ} \left( G_{EJ_{yy}}(x, y, z; x'_{0K}, y', z') J_{S_{y}}(y', z') + G_{EJ_{yz}}(x, y, z; x'_{0K}, y', z') J_{S_{z}}(y', z') \right) \right]
$$
\n
$$
\left[ \sum_{K=1}^{N} \iint_{YZ} \left( G_{EJ_{yy}}(x, y, z; x'_{0K}, y', z') J_{S_{y}}(y', z') + G_{EJ_{yz}}(x, y, z; x'_{0K}, y', z') J_{S_{z}}(y', z') \right) \right]
$$
\n
$$
\left[ \sum_{K=1}^{N} \iint_{YZ} \left( G_{EJ_{yy}}(x, y, z; x'_{0K}, y', z') J_{S_{y}}(y', z') + G_{EJ_{yz}}(x, y, z; x'_{0K}, y', z') J_{S_{z}}(y', z') \right]
$$
\n
$$
\left[ \sum_{K=1}^{N} \iint_{YZ} \left( G_{EJ_{yy}}(x, y, z; x'_{0K}, y', z') J_{S_{y}}(y', z') + G_{EJ_{yz}}(x, y, z; x'_{0K}, y', z') J_{S_{z}}(y', z') \right]
$$

<span id="page-99-2"></span>
$$
E_z^i(x, y, z) = -j\omega\mu_0
$$
\n
$$
\left[\sum_{K=1}^L \iint_{XY} \left( G_{EJ_{zx}}(x, y, z; x', y', z'_{0K}) J_{S_x}(x', y') + G_{EJ_{zy}}(x, y, z; x', y', z'_{0K}) J_{S_y}(x', y') \right) \right. \\
\left. + \sum_{K=1}^M \iint_{XZ} \left( G_{EJ_{zx}}(x, y, z; x', y'_{0K}, z') J_{S_x}(x', z') + G_{EJ_{zz}}(x, y, z; x', y'_{0K}, z') J_{S_z}(x', z') \right) \right. \\
\left. + \sum_{K=1}^N \iint_{YZ} \left( G_{EJ_{zy}}(x, y, z; x'_{0K}, y', z') J_{S_y}(y', z') + G_{EJ_{zz}}(x, y, z; x'_{0K}, y', z') J_{S_z}(y', z') \right) \right]
$$
\n
$$
(4.4)
$$

### 4.4. Cálculo de las funciones de Green

Los calculos realizados de las funciones de Green para el dipolo eléctrico de Hertz situado de forma vertical situado en el vacío, sirve de base para el cálculo de las funciones de Green donde dicho dipolo esté situado en un medio que contenga una estructura planar con metalizaciones en los planos verticales.

#### 4.4.1. Dipolo Eléctrico Vertical

El campo eléctrico en un medio homogéneo debido a una fuente de corriente puntual conocido como el Dipolo elećtrico de Hertz puede ser calculado a través de las ecuaciones diádicas [\(4.5\)](#page-100-0) y [\(4.6\)](#page-100-1) tal como se indica en [\[10,](#page-120-6) [11\]](#page-120-7) en el que el estas funciones diádicas son calculadas a través de la función de Green escalar que para el vacío representa el comportamiento de ondas esféricas para satisfacer las condiciones de contorno. Si este dipolo está situado en la dirección z, se le denomina a esta fuente el Dipolo Eléctrico Vertical [\(VED\)](#page-27-0).

<span id="page-100-0"></span>
$$
\overline{\overline{G}}_{E_0}(r,r') = \left(\overline{I} + \frac{\nabla \nabla}{k_0^2}\right) \frac{e^{-j k R}}{4 \pi R} \cdot \hat{\alpha} I l \tag{4.5}
$$

<span id="page-100-1"></span>
$$
\overline{\overline{G}}_{H_0}(r,r') = \nabla \times \hat{\alpha} I l \frac{e^{-j k R}}{4 \pi R}
$$
\n(4.6)

donde R=|r-r'|. Si  $\hat{\alpha}$  está orientado según la coordenada vertical  $\hat{z}$  y operando sobre los operadores  $\overline{I}$  y  $\nabla \nabla$  se obtiene la siguiente expresión para las componentes escalares en la dirección z de las funciones diádicas de Green.

$$
G_{E_{zz0}} = \frac{1}{4\pi k_0^2} \left( k_0^2 + \frac{\partial^2}{\partial z^2} \right) \frac{e^{-j k R}}{R} \cdot I l \tag{4.7}
$$

$$
G_{H_{zz0}} = 0 \tag{4.8}
$$

Puesto que  $G_{H_{zz0}}$  es cero, esta onda tiene solamente componente TM. Haciendo uso de la identidad de Sommerfeld [\[11\]](#page-120-7), se obtiene la siguiente expresión.

$$
\frac{e^{-jkR}}{R} = j \int_0^\infty \frac{\xi}{k_z} J_0(\rho \xi) e^{jk_z|z-z'|} d\xi
$$
\n(4.9)

Operando con la derivada parcial con respecto a la coordenada z, realizando la suposición de  $Il = 1$  y sabiendo que  $k = \xi + k_z$ , se obtiene:

$$
G_{E_{zz0}} = -\frac{w\mu}{4\pi k_0^2} \xi^2 \int_0^\infty e^{jk_z|z-z'|} k_z J_0(\rho \xi) \xi d\xi \tag{4.10}
$$

Pasando ahora al dominio de la frecuencia y usando la ecuación [\(2.4\)](#page-43-0) se obtiene el siguiente valor:

$$
\widetilde{G}_{E_{zz0}}(z, z') = \frac{j\xi^2}{k_z 2k_0^2} e^{-jk|z - z'|}
$$
\n(4.11)

## 4.4.2. Cálculo de  $\overline{\tilde{G}}_{E.J.}$

Se sitúa el Dipolo Eléctrico Vertical en una estructura planar tal y como se muestra en la figura [4.2.](#page-101-0) A partir de estos resultados del cálculo de la función de Green en el vacío, se procede a calcular el valor de las funciones de Green para los 5 casos posibles, ya que los puntos de observación y el punto fuente pueden estar localizados tanto dentro del dieléctrico como fuera. Estos cálculos pueden ser contrastados por los realizados por N.G. Alexopoulos [\[12,](#page-120-8) [3\]](#page-120-0), I. Wolf [\[2\]](#page-189-0) y H. Nakano [\[13\]](#page-121-0) Si se encuentra en el dieléctrico  $k_z = k_1$  $y \thinspace k = \sqrt{\epsilon_t} k_0$  y si se está en el vacío  $k_z = k_2$  y  $k = k_0$ .

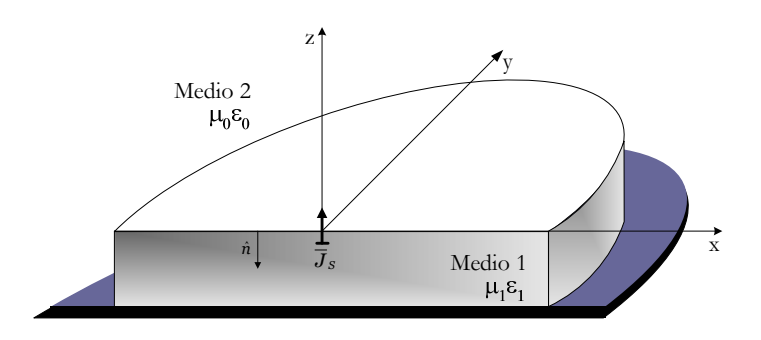

<span id="page-101-0"></span>*Figura 4.2:* Dipolo Eléctrico Infinitesimal en el eje z.

Como se ha hecho en los capítulos anteriores, se plantean las ecuaciones de onda vectoriales que tras desarrollarlas, se calculan las componentes escalares  $G_{EJ_{zz}}$  y  $G_{HJ_{zz}}$ .

$$
\frac{\partial^2 \widetilde{G}_{EJ_{zz}}}{\partial z^2} + k_z^2 \widetilde{G}_{EJ_{zz}} = 0
$$

$$
\frac{\partial^2 \widetilde{G}_{HJ_{zz}}}{\partial z^2} + k_z^2 \widetilde{G}_{HJ_{zz}} = 0
$$

El dipolo eléctrico vertical se puede situar en los dos medios. Por ello, las condiciones de contorno serán distintas en función del medio donde se coloque el dipolo. Para el dipolo situado en el medio 1, las condiciones de contorno están expresadas de las siguiente forma:

$$
\begin{aligned}\n\text{En } z &= -d \quad \Rightarrow \left\{ \begin{array}{lcl}\n\widetilde{G}_{E_{zz0}} &= & -\widetilde{G}_{EJ_{xz}}^1 \\
\widetilde{G}_{E_{zz0}} &= & -\widetilde{G}_{EJ_{yz}}^1 \\
\end{array}\n\right. \\
\text{En } z &= 0 \quad \Rightarrow \left\{ \begin{array}{lcl}\n\widetilde{G}_{E_{zz0}} &= & \widetilde{G}_{EJ_{xz}}^2 - \widetilde{G}_{EJ_{xz}}^1 \\
\widetilde{G}_{E_{zz0}} &= & \widetilde{G}_{EJ_{yz}}^2 - \widetilde{G}_{EJ_{yz}}^1 \\
\end{array}\n\right. \\
\widetilde{G}_{E_{zz0}} &= & \widetilde{G}_{EJ_{yz}}^2 - \widetilde{G}_{HJ_{yz}}^1 - \widetilde{G}_{HJ_{yz}}^1\n\end{array}
$$

Se calculan las funciones de Green para 3 casos distintos, en función de la ubicación donde esté el punto de observación con respecto a la fuente.

#### Caso 1A. Punto de Observación por debajo de la fuente

Se sitúa la fuente debajo del punto de observación y ambos dentro del mismo dieléctrico. (0 >  $z'$  >  $z$  >  $-d$ ) Cabe destacar la aparición de la función delta de Dirac en las coordenadas donde coincide  $z = z'$ , para tener en cuenta la discontinuidad [\[11\]](#page-120-7). Aparecen ceros en el denominador  $D_{tm}$  que se corresponden con los modos de onda superficial TM.

$$
\begin{aligned}\n\overline{\tilde{G}}_{EJ_{xz}}^{1} &= \frac{1}{\epsilon_{t}k_{0}^{2}}k_{x}\frac{\sin(k_{1}(d+z))f_{2}(z')}{D_{tm}\cos(k_{1}d)} \\
\overline{\tilde{G}}_{EJ_{yz}}^{1} &= \frac{1}{\epsilon_{t}k_{0}^{2}}k_{y}\frac{\sin(k_{1}(d+z))f_{2}(z')}{D_{tm}\cos(k_{1}d)} \\
\overline{\tilde{G}}_{EJ_{zz}}^{1} &= \frac{j}{\epsilon_{t}k_{0}^{2}}(k_{x}^{2} + k_{y}^{2})\frac{\cos(k_{1}(d+z'))f_{2}(z')}{k_{1}D_{tm}\cos(k_{1}d)} + \frac{\delta(z-z')}{\epsilon_{t}k_{0}^{2}} \\
\overline{\tilde{G}}_{HJ_{xz}}^{1} &= -\frac{j\omega\epsilon_{0}}{k_{0}^{2}}k_{y}\frac{\cos(k_{1}(d+z))f_{2}(z)}{k_{1}D_{tm}\cos(k_{1}d)} \\
\overline{\tilde{G}}_{HJ_{yz}}^{1} &= \frac{j\omega\epsilon_{0}}{k_{0}^{2}}k_{x}\frac{\cos(k_{1}(d+z))f_{2}(z)}{k_{1}D_{tm}\cos(k_{1}d)} \\
\overline{\tilde{G}}_{HJ_{zz}}^{1} &= 0\n\end{aligned}
$$

donde  $f_1(z') = k_1 \cos(k_1 z) - j \epsilon_t k_2 \sin(k_1 z)$ 

#### Caso 1B. Punto de Observación por encima de la fuente

Se sitúa el punto de observación por encima de la fuente y ambos dentro del *medio 1*. (0 > z > z′ > −d). En este caso también aparecen la función delta de Dirac donde coincide  $z = z'$  para tener en cuenta la discontinuidad [\[11\]](#page-120-7).

$$
\begin{aligned}\n\overline{\tilde{G}}_{EJ_{xz}}^{1} &= \frac{j}{\epsilon_{t}k_{0}^{2}}k_{x}\frac{\cos(k_{1}(d+z'))f_{1}(z)}{D_{tm}\cos(k_{1}d)} \\
\overline{\tilde{G}}_{EJ_{yz}}^{1} &= \frac{j}{\epsilon_{t}k_{0}^{2}}k_{y}\frac{\cos(k_{1}(d+z'))f_{1}(z)}{D_{tm}\cos(k_{1}d)} \\
\overline{\tilde{G}}_{EJ_{zz}}^{1} &= \frac{j}{\epsilon_{t}k_{0}^{2}}(k_{x}^{2} + k_{y}^{2})\frac{\cos(k_{1}(d+z'))f_{2}(z)}{k_{1}D_{tm}\cos(k_{1}d)} + \frac{\delta(z-z')}{\epsilon_{t}k_{0}^{2}} \\
\overline{\tilde{G}}_{HJ_{xz}}^{1} &= \frac{-j\omega\epsilon_{0}}{k_{0}^{2}}k_{y}\frac{\cos(k_{1}(d+z'))f_{2}(z)}{k_{1}D_{tm}\cos(k_{1}d)} \\
\overline{\tilde{G}}_{HJ_{yz}}^{1} &= \frac{j\omega\epsilon_{0}}{k_{0}^{2}}k_{x}\frac{\cos(k_{1}(d+z'))f_{2}(z)}{k_{1}D_{tm}\cos(k_{1}d)} \\
\overline{\tilde{G}}_{HJ_{zz}}^{1} &= 0\n\end{aligned}
$$

donde  $f_2(z) = \epsilon_t k_2 \cos(k_1 z) - j k_1 \sin(k_1 z)$ 

#### Caso 1C: Punto de Observación en el medio 2

Se sitúa el punto de observación en el *medio 2* y la fuente sigue estando en el *medio 1*. (z > 0 > z' > −d). En este caso las expresiones tienen un comportamiento en el que el campo se va desvaneciendo con el eje z.

$$
\overline{\tilde{G}}_{EJ_{xz}}^{2} = \frac{j}{k_0^2} k_x \frac{k_2 \cos(k_1(d+z'))e^{-jk_2 z}}{D_{tm} \cos(k_1d)}
$$

$$
\overline{\tilde{G}}_{EJ_{yz}}^{2} = \frac{j}{k_0^2} k_y \frac{\cos(k_1(d+z'))e^{-jk_2 z}}{D_{tm} \cos(k_1d)}
$$

$$
\overline{\tilde{G}}_{EJ_{zz}}^{2} = \frac{j}{k_0^2} (k_x^2 + k_y^2) \frac{\cos(k_1(d+z'))e^{-jk_2 z}}{D_{tm} \cos(k_1d)}
$$

$$
\overline{\tilde{G}}_{HJ_{xz}}^{2} = \frac{-j\omega\epsilon_0}{k_0^2} k_y \frac{\cos(k_1(d+z'))e^{-jk_2 z}}{D_{tm} \cos(k_1d)}
$$

$$
\overline{\widetilde{G}}_{HJ_{yz}}^2 = \frac{j\omega\epsilon_0}{k_0^2} k_x \frac{\cos(k_1(d+z'))e^{-jk_2z}}{D_{tm}\cos(k_1d)}
$$

$$
\overline{\widetilde{G}}_{HJ_{zz}}^2 = 0
$$

Los resultados completos de este análisis se encuentra en el Apéndice [C.3](#page-221-0) realizados a través del *Mathematica*. Para el dipolo situado en el medio 2, las condiciones de contorno serán las siguientes:

$$
\begin{aligned}\n\text{En } z &= -d \quad \Rightarrow \left\{ \begin{array}{lcl}\n\widetilde{G}_{EJ_{xz}}^1 & = & 0 \\
\widetilde{G}_{EJ_{yz}}^1 & = & 0\n\end{array} \right. \\
\text{En } z & = & 0 \quad \Rightarrow \left\{ \begin{array}{lcl}\n\widetilde{G}_{E_{zy}} & = & \widetilde{G}_{EJ_{xz}}^2 - \widetilde{G}_{EJ_{xz}}^1 \\
\widetilde{G}_{E_{zz0}} & = & \widetilde{G}_{EJ_{yz}}^2 - \widetilde{G}_{EJ_{yz}}^1 \\
\widetilde{G}_{E_{zz0}} & = & \widetilde{G}_{EJ_{yz}}^2 - \widetilde{G}_{EJ_{yz}}^1 \\
\widetilde{G}_{E_{zz0}} & = & \widetilde{G}_{EJ_{yz}}^2 - \widetilde{G}_{HJ_{yz}}^1 - \widetilde{G}_{HJ_{yz}}^1\n\end{array} \right.\n\end{aligned}
$$

Se calculan las funciones de Green para 3 casos distintos, en función de la ubicación donde esté el punto de observación con respecto a la fuente.

#### Caso 2A: Punto de Observación en el Medio 1

Se sitúa la fuente en el *medio 2* y el punto de observación dentro del dieléctrico.  $(z' > 0 > z > -d)$ . Las expresiones de las funciones de Green son:

$$
\begin{aligned}\n\overline{\tilde{G}}_{EJ_{xz}}^{1} &= \frac{1}{k_0^2} k_x \frac{k_1 \sin(k_1(d+z))e^{-jk_2 z'}}{D_{tm} \cos(k_1 d)} \\
\overline{\tilde{G}}_{EJ_{yz}}^{1} &= \frac{1}{k_0^2} k_y \frac{k_1 \sin(k_1(d+z))e^{-jk_2 z'}}{D_{tm} \cos(k_1 d)} \\
\overline{\tilde{G}}_{EJ_{zz}}^{1} &= \frac{j}{k_0^2} (k_x^2 + k_y^2) \frac{\cos(k_1(d+z))e^{-jk_2 z'}}{D_{tm} \cos(k_1 d)} \\
\overline{\tilde{G}}_{HJ_{xz}}^{1} &= -\frac{j\omega\epsilon_0\epsilon_t}{k_0^2} k_y \frac{\cos(k_1(d+z))e^{-jk_2 z'}}{D_{tm} \cos(k_1 d)} \\
\overline{\tilde{G}}_{HJ_{yz}}^{1} &= \frac{j\omega\epsilon_0\epsilon_t}{k_0^2} k_x \frac{\cos(k_1(d+z))e^{-jk_2 z'}}{D_{tm} \cos(k_1 d)} \\
\overline{\tilde{G}}_{HJ_{zz}}^{1} &= 0\n\end{aligned}
$$

#### Caso 2B: Punto de Observación en el Medio 2

Se sitúan tanto el punto de observación como la fuente en el *medio 2*. ( $z' > 0 > -d$  y  $z > 0 > -d$ ). Este es el caso que sirve para analizar el efecto de los puentes en este tipo de estructuras. Como en el caso 1A y 1B, vuelve aparecer una discontinuidad que debe ser modelada para el caso en que coincida el punto fuente y punto de observación.

$$
\overline{\tilde{G}}_{EJ_{xz}}^{2} = \frac{j}{2k_{0}^{2}} k_{x} \left[ \frac{f_{1}(d)e^{-jk_{2}(z+z')}}{D_{tm}\cos(k_{1}d)} + e^{-jk_{2}|z-z'|} \text{sign}(z-z') \right]
$$
\n
$$
\overline{\tilde{G}}_{EJ_{yz}}^{2} = \frac{j}{2k_{0}^{2}} k_{y} \left[ \frac{f_{1}(d)e^{-jk_{2}(z+z')}}{D_{tm}\cos(k_{1}d)} + e^{-jk_{2}|z-z'|} \text{sign}(z-z') \right]
$$
\n
$$
\overline{\tilde{G}}_{EJ_{zz}}^{2} = \frac{j}{2k_{0}^{2}} (k_{x}^{2} + k_{y}^{2}) \left[ \frac{f_{1}(d)e^{-jk_{2}(z+z')}}{k_{2}D_{tm}\cos(k_{1}d)} + \frac{e^{-jk_{2}|z-z'|}}{k_{2}} \right] + \frac{\delta(z-z')}{k_{0}^{2}}
$$
\n
$$
\overline{\tilde{G}}_{HJ_{xz}}^{2} = \frac{-j\omega\epsilon_{0}\epsilon_{t}}{2k_{0}^{2}} k_{y} \left[ \frac{f_{1}(d)e^{-jk_{2}(z+z')}}{k_{2}D_{tm}\cos(k_{1}d)} + \frac{e^{-jk_{2}|z-z'|}}{k_{2}} \right]
$$
\n
$$
\overline{\tilde{G}}_{HJ_{yz}}^{2} = \frac{j\omega\epsilon_{0}\epsilon_{t}}{2k_{0}^{2}} k_{x} \left[ \frac{f_{1}(d)e^{-jk_{2}(z+z')}}{k_{2}D_{tm}\cos(k_{1}d)} + \frac{e^{-jk_{2}|z-z'|}}{k_{2}} \right]
$$
\n
$$
\overline{\tilde{G}}_{HJ_{zz}}^{2} = 0
$$

Los resultados completos de este análisis se encuentra en el Apéndice [C.4](#page-226-0) realizados a través del *Mathematica*

#### 4.4.3. Cálculo en el dominio espacial

Realizando la transformada de Fourier Inversa, se obtienen las expresiones de las funciones de Green en el dominio espacial y dependientes de las integrales de Sommerfeld. Por simplicidad, sólo se van a expresar los cálculos en función de las integrales de Sommerfeld que surgen en los casos analizados. Las expresiones de todas las integrales de Sommerfeld se recogen en el Apéndice [A.](#page-196-0) En primer lugar, se presentan las expresiones de las funciones en el dominio espacial para el cálculo los casos *1A* y *1B*.

$$
0 > z > z' > -d \qquad 0 > z' > z > -d
$$
\n
$$
G_{EJ_{xz}}^1 \quad \frac{-j}{2\pi\epsilon_t k_0^2} \frac{\partial^2}{\partial x \partial z'} G_{z1a}(\rho, z', z) \qquad \frac{1}{2\pi\epsilon_t k_0^2} \frac{\partial^2}{\partial x \partial z'} G_{z2a}(\rho, z, z')
$$

$$
G_{EJ_{yz}}^1 = \frac{-j}{2\pi\epsilon_t k_0^2} \frac{\partial^2}{\partial y \partial z'} G_{z1a}(\rho, z', z)
$$
\n
$$
G_{EJ_{zz}}^1 = \frac{j}{2\pi\epsilon_t k_0^2} \left[ G_{z1c}(\rho, z, z') - 2\pi j \delta(z - z') \right]
$$
\n
$$
G_{HJ_{xz}}^1 = \frac{-\omega\epsilon_0}{2\pi k_0^2} \frac{\partial^2}{\partial y \partial z'} G_{z1a}(\rho, z', z)
$$
\n
$$
G_{HJ_{yz}}^1 = \frac{-\omega\epsilon_0}{2\pi k_0^2} \frac{\partial^2}{\partial y \partial z'} G_{z1a}(\rho, z', z)
$$
\n
$$
G_{HJ_{yz}}^1 = \frac{\omega\epsilon_0}{2\pi k_0^2} \frac{\partial^2}{\partial x \partial z'} G_{z1a}(\rho, z', z)
$$
\n
$$
G_{HJ_{yz}}^1 = \frac{\omega\epsilon_0}{2\pi k_0^2} \frac{\partial^2}{\partial x \partial z'} G_{z1a}(\rho, z', z)
$$
\n
$$
G_{HJ_{zz}}^1 = 0
$$
\n
$$
G_{HJ_{zz}}^1 = 0
$$

Aplicando las mismas consideraciones que en los casos anteriores, las expresiones de las funciones de Green para los casos *1C* y *2A* en el dominio espacial quedan de la siguiente manera.

$$
z > 0 > z' > -d
$$
  
\n
$$
G_{EJ_{xz}}^2 = \frac{1}{2\pi k_0^2} \frac{\partial^2}{\partial x \partial z} G_{z3a}(\rho, z, z')
$$
  
\n
$$
G_{EJ_{yz}}^1 = \frac{-j}{2\pi k_0^2} \frac{\partial^2}{\partial x \partial z} G_{z3a}(\rho, z, z')
$$
  
\n
$$
G_{EJ_{yz}}^2 = \frac{1}{2\pi k_0^2} \frac{\partial}{\partial y \partial z} G_{z3a}(\rho, z, z')
$$
  
\n
$$
G_{EJ_{yz}}^2 = \frac{j}{2\pi k_0^2} G_{z3c}(\rho, z, z')
$$
  
\n
$$
G_{EJ_{zz}}^2 = \frac{j}{2\pi k_0^2} G_{z3c}(\rho, z, z')
$$
  
\n
$$
G_{EJ_{zz}}^1 = \frac{j}{2\pi k_0^2} G_{z3a}(\rho, z, z')
$$
  
\n
$$
G_{HJ_{xz}}^1 = \frac{j}{2\pi k_0^2} G_{z3a}(\rho, z, z')
$$
  
\n
$$
G_{HJ_{yz}}^1 = -\frac{\omega \epsilon_0}{2\pi k_0^2} \frac{\partial}{\partial x} G_{z3a}(\rho, z, z')
$$
  
\n
$$
G_{HJ_{yz}}^2 = -\frac{\omega \epsilon_0}{2\pi k_0^2} \frac{\partial}{\partial x} G_{z3a}(\rho, z, z')
$$
  
\n
$$
G_{HJ_{yz}}^2 = -\frac{\omega \epsilon_0 \epsilon_t}{2\pi k_0^2} \frac{\partial}{\partial x} G_{z3a}(\rho, z', z)
$$
  
\n
$$
G_{HJ_{zz}}^2 = 0
$$
  
\n
$$
G_{HJ_{zz}}^2 = 0
$$
  
\n
$$
G_{HJ_{zz}}^2 = 0
$$
  
\n
$$
G_{HJ_{zz}}^2 = 0
$$

Por último las funciones de Green en el dominio espacial para el caso de que los puntos de observación y punto fuente están en el *medio 2* que se corresponde con el *caso 2B* son las siguientes:

$$
G_{EJ_{xz}}^2 = \frac{j}{4\pi k_0^2} \frac{\partial^2}{\partial x \partial z'} \big[ G_{z4a}(\rho, z, z') + \text{signo}(z - z') G_{z5a}(\rho, z, z') \big]
$$

$$
G_{EJ_{yz}}^2 = \frac{j}{4\pi k_0^2} \frac{\partial^2}{\partial y \partial z'} G_{z4a}(\rho, z, z') + \text{signo}(z - z') G_{z5a}(\rho, z, z')]
$$
  
\n
$$
G_{EJ_{zz}}^2 = \frac{j}{4\pi k_0^2} \left[ G_{z8c}(\rho, z, z') + G_{z10c}(\rho, z, z') - 2\pi j \delta(z - z') \right]
$$
  
\n
$$
G_{HJ_{xz}}^2 = \frac{\omega \epsilon_0}{4\pi k_0^2} \left[ \frac{\partial}{\partial y} G_{z4a}(\rho, z, z') + G_{z5a}(\rho, z, z') \right]
$$
  
\n
$$
G_{HJ_{yz}}^2 = \frac{-\omega \epsilon_0}{4\pi k_0^2} \left[ \frac{\partial}{\partial x} G_{z4a}(\rho, z, z') + G_{z5a}(\rho, z, z') \right]
$$
  
\n
$$
G_{HJ_{zz}}^2 = 0
$$

## 4.5. Resolución de la Ecuación Integral

Las ecuaciones [\(4.2\)](#page-99-0), [\(4.3\)](#page-99-1) y [\(4.4\)](#page-99-2) pueden ser expresadas por el operador integrodiferencial y obviando las coordenadas para este operador, quedan las siguientes expresiones.

$$
E_x^i(x, y, z) = -j\omega\mu_0 \left[ \sum_{K=1}^L L_{EJ_{xx}} [J_{S_x}(x', y')] + L_{EJ_{xy}} [J_{S_y}(x', y')]\n+ \sum_{K=1}^M L_{EJ_{xx}} [J_{S_x}(x', z')] + L_{EJ_{xz}} [J_{S_z}(x', z')]\n+ \sum_{K=1}^N L_{EJ_{xy}} [J_{S_y}(y', z')] + L_{EJ_{xz}} [J_{S_z}(y', z')]\n\right]
$$
\n(4.12)

$$
E_{y}^{i}(x, y, z) = -j\omega\mu_{0} \left[ \sum_{K=1}^{L} L_{EJ_{yx}} [J_{S_{x}}(x', y')] + L_{EJ_{yy}} [J_{S_{y}}(x', y')]\n+ \sum_{K=1}^{M} L_{EJ_{yx}} [J_{S_{x}}(x', z')] + L_{EJ_{yz}} [J_{S_{z}}(x', z')]\n+ \sum_{K=1}^{N} L_{EJ_{yy}} [J_{S_{y}}(y', z')] + L_{EJ_{yz}} [J_{S_{z}}(y', z')]\n\right]
$$
\n(4.13)
<span id="page-108-0"></span>
$$
E_z^i(x, y, z) = -j\omega\mu_0 \left[ \sum_{K=1}^L L_{EJ_{zx}} [J_{S_x}(x', y')] + L_{EJ_{zy}} [J_{S_y}(x', y')]\n+ \sum_{K=1}^M L_{EJ_{zx}} [J_{S_x}(x', z')] + L_{EJ_{zz}} [J_{S_z}(x', z')]\n+ \sum_{K=1}^N L_{EJ_{zy}} [J_{S_y}(y', z')] + L_{EJ_{zz}} [J_{S_z}(y', z')]\n\right]
$$
\n(4.14)

Las funciones base elegidas para el modelado de las densidades de corriente superficial horizontal y vertical se realiza de manera similar que en el caso de las estructuras planares y ranuradas. De esta forma, la estructura 3D planar se discretiza en funciones triangulares en las superficies verticales y horizontales. Sin embargo, para asegurar que en los puntos de conexión que unan ambos planos, la densidad de corriente sea continua [\[14\]](#page-121-0), es necesario introducir unas nuevas funciones base a las que denominamos funciones *corner* o funciones esquina que están definidas sólo en un subdominio y que aseguran que en los puntos de conexión exista una continuidad de la corriente tal y como se observa en la figura [4.3.](#page-109-0) En dicha figura, podemos observar las funciones A y B que están definidas en los planos  $(x, y)$ , las funciones C y D que están definidas en los planos  $(x, z)$  y las funciones E y F que están definidos en los planos  $(x, y)$  y  $(x, z)$ 

Los puntos de conexión de las funciones E y F se realizan por parejas de planos. En general, puesto que existen tres tipos de planos, también existirán tres tipos de puntos de conexión. Para un plano  $(x, y)$  en el que se está definiendo la densidad de corriente  $J_{S_x}$  la función longitudinal será en el eje x. La interconexión con otro plano se hará en el plano  $(y, z)$  por lo que la función esquina tendrá que venir definida en ambos planos.

Las densidades de corriente superficiales son modeladas mediante el producto de dos funciones ortogonales, con comportamiento triangular en la dirección de la componente longitudinal del plano y constante ponderada en la otra componente de dicho plano. Las correspondientes al plano  $(x, y)$  son:

$$
J_{S_x}(x',y') = \sum_{j=1}^{P_K} A_1{}^j_x T_j(x')Q_j(y') + \sum_{j=P_K+1}^{P_K+S_1} A_1{}^j_x T_j^t(x')Q_j^t(y')
$$
  

$$
J_{S_y}(x',y') = \sum_{j=1}^{P_K} A_1{}^j_y T_j(y')Q_j(x') + \sum_{j=P_K+1}^{P_K+S_2} A_1{}^j_y T_j^t(y')Q_j^t(x')
$$

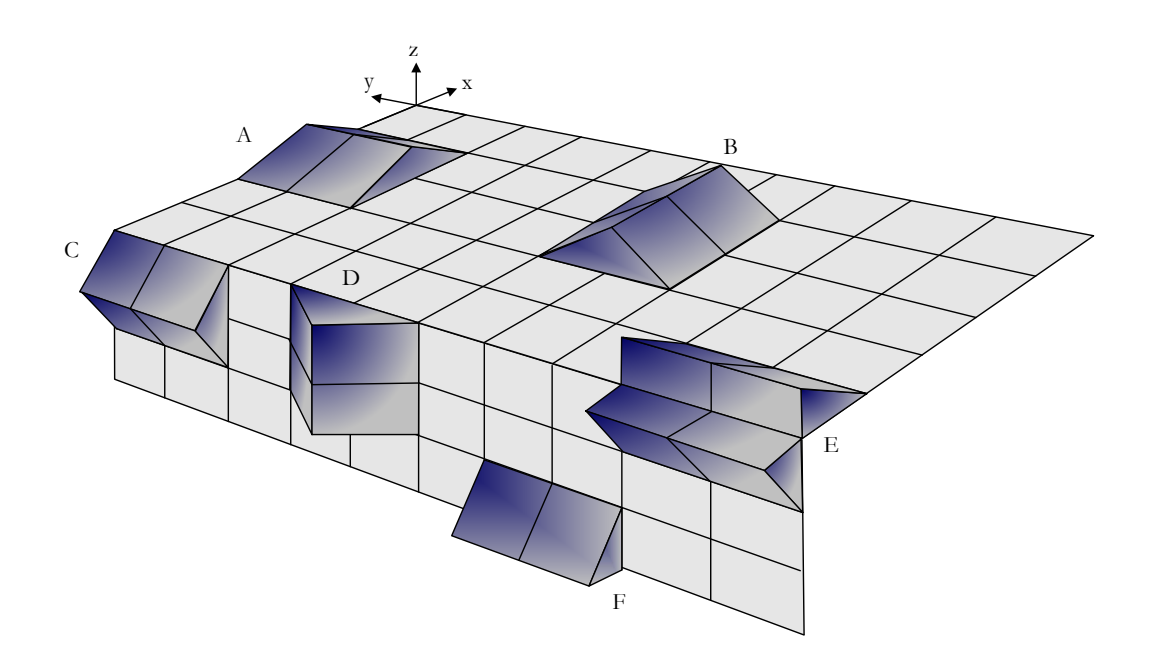

<span id="page-109-0"></span>*Figura 4.3:* Mallado de las funciones base. Funciones longitudinales y transversales para cada uno de los planos de la estructura y funciones esquina para continuidad de la corriente.

siendo las funciones longitudinal y transversal para los  $C_1$  segmentos definidos de la siguiente forma.

<span id="page-109-2"></span><span id="page-109-1"></span>
$$
T_j^t(x') = \begin{cases} 0 & \text{si } x_j - l_{1j} \le x' \le l_j \\ 1 + \frac{x' + x_j}{l_{1j}} & \text{si } x_j \le x' \le x_j + l_{2j} \end{cases}
$$
(4.15)  

$$
Q_j^t(y') = \begin{cases} \frac{1}{w_{1j} + w_{2j}} & \text{si } y_j - w_{1j} \le y' \le y_j + w_{2j} \\ 0 & \text{en el resto.} \end{cases}
$$
(4.16)

Las expresiones [\(4.15\)](#page-109-1) y [\(4.16\)](#page-109-2) se han asignado siguiendo los mismos criterios que con las expresiones [\(2.66\)](#page-61-0) y [\(2.67\)](#page-61-1) según el mallado de la figura [4.3.](#page-109-0) De la misma forma, la función esquina definida en el plano  $(y, z)$ , tendría expresiones análogas.

$$
T_j^t(z') = \begin{cases} 0 & \text{si } z_j - h_{1j} \le z' \le z_j \\ 1 - \frac{z' - z_j}{h_{2j}} & \text{si } z_j \le z' \le z_j + h_{2j} \end{cases}
$$
(4.17)

$$
Q_i^t(y') = \begin{cases} \frac{1}{w_{1j} + w_{2j}} & \text{si } y_j - w_{1j} \le y' \le y_j + w_{2j} \\ 0 & \text{en el resto.} \end{cases}
$$
(4.18)

En la figura [4.4](#page-110-0) también se recoge la interacción entre planos  $(x, y)$  y  $(x, z)$ . En esta figura se observa el posible mallado de un puente en el que hay 3 planos  $(x, y)$  para dos coordenadas z. Por otro lado hay dos planos (x,z) que son los que conectan los planos anteriores.

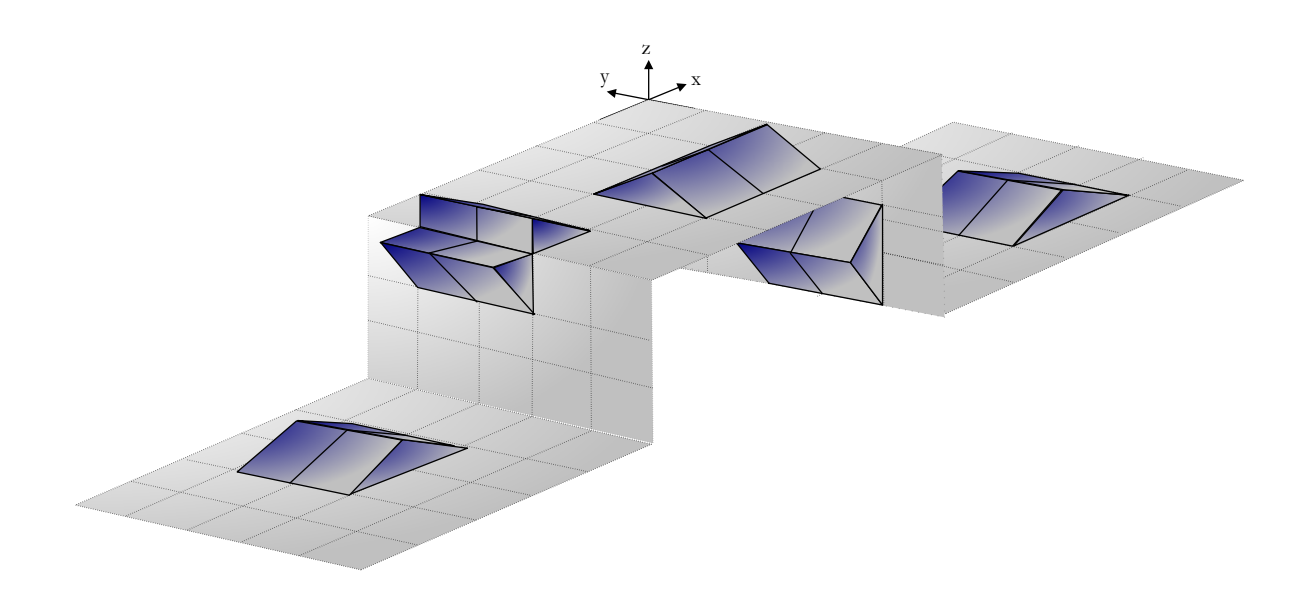

<span id="page-110-0"></span>*Figura 4.4:* Mallado de las funciones base y prueba de un puente de aire con espesor nulo.

En la figura [4.5](#page-111-0) se observa el mallado de un ortoedro. El ortoedro es un paralelepípedo ortogonal. El ortoedro contiene 6 caras formando entre sí ángulos rectos. Por tanto, cada plano ortogonal contiene dos caras del ortoedro. Este ortoedro representa el plano superior del puente de las estructuras 3D planares con un determinado espesor.

De esta forma, las densidades de corriente para los planos  $(x, y)$ ,  $(y, z)$  y  $(x, z)$  siguiendo la misma notación que en las expresiones anteriores, quedaría de la siguiente forma.

$$
J_{S_x}(x',y') = \sum_{j=1}^{P_K+S_1} A_1{}^j_x T_j(x') Q_j(y') \qquad J_{S_y}(x',y') = \sum_{j=1}^{P_K+S_2} A_1{}^j_y T_j(y') Q_j(x')
$$

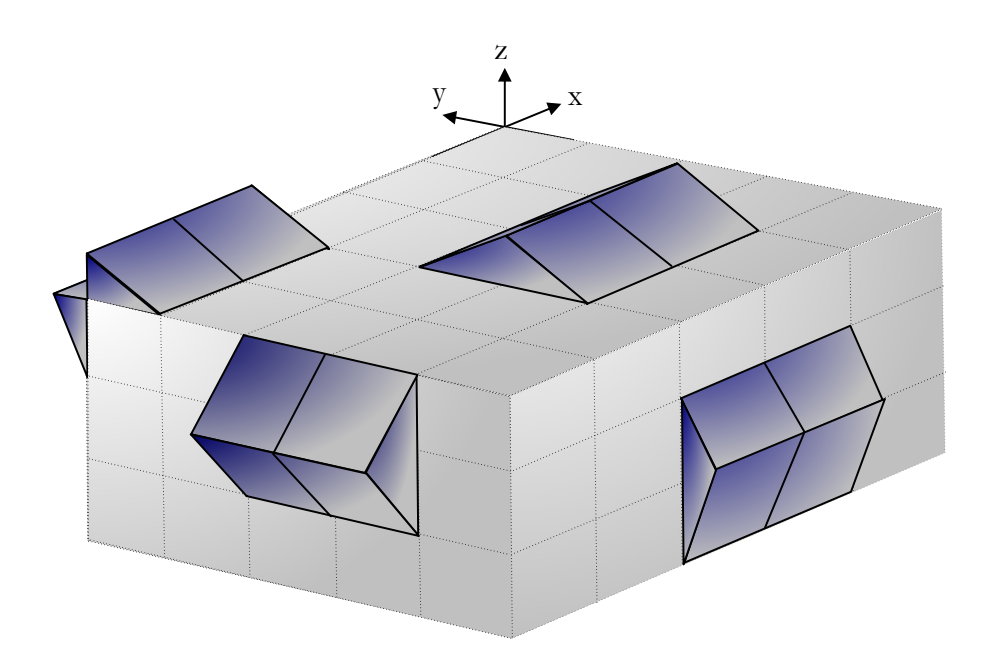

<span id="page-111-0"></span>*Figura 4.5:* Mallado de una estructura tipo ortoedro. Los planos  $(x, y)$ ,  $(y, z)$ y  $(x, z)$  contienen 2 caras del ortoedro.

$$
J_{S_z}(x',z') = \sum_{j=1}^{Q_K+S_2} A_1{}_{z}{}_{z}{}_{z}{}_{j}(z')Q_j(x') \qquad J_{S_x}(x',z') = \sum_{j=1}^{Q_K+S_3} A_2{}_{x}{}_{z}{}_{z}{}_{j}(x')Q_j(z')
$$
  

$$
J_{S_z}(y',z') = \sum_{j=1}^{R_K+S_1} A_2{}_{z}{}_{z}{}_{z}{}_{j}(z')Q_j(y') \qquad J_{S_y}(y',z') = \sum_{j=1}^{R_K+S_3} A_2{}_{y}{}_{z}{}_{z}{}_{j}(y')Q_j(z')
$$

En el conjunto de los L planos  $(x, y)$  se realiza una discretización de  $P_{S_1}$  divisiones, donde  $P_{S_1} = \sum_{K=1}^{L} (P_K + S_1)$  y  $P_{S_2}$  divisiones, donde  $P_{S_2} = \sum_{K=1}^{L} (P_K + S_2)$ . El mismo razonamiento se aplica al conjunto de planos  $(x, z)$  con  $Q_{S_2}$  y  $Q_{S_3}$ , así como en el plano  $(y, z)$  con  $R_{S_1}$  y  $R_{S_3}$ .

Para poder tener el mismo número de ecuaciones que de incógnitas para poder resolver el problema, se aplica el método de Galerkin a las tres ecuaciones con dos funciones peso diferentes. A la ecuación [\(4.12\)](#page-107-0) se le aplica el producto de Hilbert con  $T_i(x)Q_i(y)$  y  $T_i(x)Q_i(z)$ , obteniéndose las ecuaciones [\(4.19\)](#page-112-0) y [\(4.20\)](#page-112-1)

<span id="page-112-0"></span>
$$
\langle T_i(x)Q_i(y), E_x^i(x, y, z) \rangle = -j\omega\mu_0
$$
\n
$$
\left[ \sum_{j=1}^{P_{S_1}} A_1^j \langle T_i(x)Q_i(y), L[G_{EJ_{xx}}T_j(x')Q_j(y')] \rangle + \sum_{j=1}^{P_{S_2}} A_1^j \langle T_i(x)Q_i(y), L[G_{EJ_{xy}}T_j(y')Q_j(x')] \rangle \right]
$$
\n
$$
+ \sum_{j=1}^{Q_{S_3}} A_2^j \langle T_i(x)Q_i(y), L[G_{EJ_{xx}}T_j(x')Q_j(z')] \rangle + \sum_{j=1}^{Q_{S_2}} A_1^j \langle T_i(x)Q_i(y), L[G_{EJ_{xz}}T_j(z')Q_j(x')] \rangle
$$
\n
$$
+ \sum_{j=1}^{R_{S_3}} A_2^j \langle T_i(x)Q_i(y), L[G_{EJ_{xy}}T_j(y')Q_j(z')] \rangle + \sum_{j=1}^{R_{S_1}} A_2^j \langle T_i(x)Q_i(y), L[G_{EJ_{xz}}T_j(z')Q_j(y')] \rangle \right]
$$
\n
$$
i = 1...P_{S_1}
$$

<span id="page-112-1"></span>
$$
\langle T_i(x)Q_i(z), E_x^i(x, y, z) \rangle = -j\omega\mu_0
$$
\n
$$
\left[ \sum_{j=1}^{P_{S_1}} A_1^j \langle T_i(x)Q_i(z), L[G_{EJ_{xx}}T_j(x')Q_j(y')] \rangle + \sum_{j=1}^{P_{S_2}} A_1^j \langle T_i(x)Q_i(z), L[G_{EJ_{xy}}T_j(y')Q_j(x')] \rangle \right]
$$
\n
$$
+ \sum_{K=1}^{Q_{S_3}} A_2^j \langle T_i(x)Q_i(z), L[G_{EJ_{xx}}T_j(x')Q_j(z')] \rangle + \sum_{K=1}^{Q_{S_2}} A_1^j \langle T_i(x)Q_i(z), L[G_{EJ_{xz}}T_j(z')Q_j(x')] \rangle
$$
\n
$$
+ \sum_{K=1}^{R_{S_3}} A_2^j \langle T_i(x)Q_i(z), L[G_{EJ_{xy}}T_j(y')Q_j(z')] \rangle + \sum_{K=1}^{R_{S_1}} A_2^j \langle T_i(x)Q_i(z), L[G_{EJ_{xz}}T_j(z')Q_j(y')] \rangle \right]
$$
\n
$$
i = 1...Q_{S_3}
$$

Operando el producto de Hilbert con la ecuación [\(4.13\)](#page-107-1) se obtienen las ecuaciones  $(4.21)$  y  $(4.22)$ .

<span id="page-112-2"></span>
$$
\langle T_i(y)Q_i(x), E_y^i(x, y, z) \rangle = -j\omega\mu_0
$$
\n
$$
\left[ \sum_{j=1}^{P_{S_1}} A_{1x}^i \langle T_i(y)Q_i(x), L[G_{EJ_{yx}}T_j(x')Q_j(y')] \rangle + \sum_{j=1}^{P_{S_2}} A_{1y}^i \langle T_i(y)Q_i(x), L[G_{EJ_{yy}}T_j(y')Q_j(x')] \rangle \right]
$$
\n
$$
+ \sum_{K=1}^{Q_{S_3}} A_{2x}^i \langle T_i(y)Q_i(x), L[G_{EJ_{yx}}T_j(x')Q_j(z')] \rangle + \sum_{K=1}^{Q_{S_2}} A_{1z}^i \langle T_i(y)Q_i(x), L[G_{EJ_{yz}}T_j(z')Q_j(x')] \rangle
$$
\n
$$
+ \sum_{K=1}^{R_{S_3}} A_{2y}^i \langle T_i(y)Q_i(x), L[G_{EJ_{yy}}T_j(y')Q_j(z')] \rangle + \sum_{K=1}^{R_{S_1}} A_{2z}^i \langle T_i(y)Q_i(x), L[G_{EJ_{yz}}T_j(z')Q_j(y')] \rangle \right]
$$
\n
$$
i = 1...P_{S_2}
$$

<span id="page-113-0"></span>
$$
\langle T_i(y)Q_i(z), E_y^i(x, y, z) \rangle = -j\omega\mu_0
$$
\n
$$
\left[ \sum_{j=1}^{P_{S_1}} A_1^j \langle T_i(y)Q_i(z), L[G_{EJ_{yx}}T_j(x')Q_j(y')] \rangle + \sum_{j=1}^{P_{S_2}} A_1^j \langle T_i(y)Q_i(z), L[G_{EJ_{yy}}T_j(y')Q_j(x')] \rangle \right]
$$
\n
$$
+ \sum_{K=1}^{Q_{S_3}} A_2^j \langle T_i(y)Q_i(z), L[G_{EJ_{yx}}T_j(x')Q_j(z')] \rangle + \sum_{K=1}^{Q_{S_2}} A_1^j \langle T_i(y)Q_i(z), L[G_{EJ_{yz}}T_j(z')Q_j(x')] \rangle
$$
\n
$$
+ \sum_{K=1}^{R_{S_3}} A_2^j \langle T_i(y)Q_i(z), L[G_{EJ_{yy}}T_j(y')Q_j(z')] \rangle + \sum_{K=1}^{R_{S_1}} A_2^j \langle T_i(y)Q_i(z), L[G_{EJ_{yz}}T_j(z')Q_j(y')] \rangle \right]
$$
\n
$$
i = 1...R_{S_3}
$$

De igual forma, se opera con la ecuación [\(4.14\)](#page-108-0) para obtener las ecuaciones [\(4.23\)](#page-113-1) y [\(4.24\)](#page-113-2).

<span id="page-113-1"></span>
$$
\langle T_i(z)Q_i(x), E_z^i(x, y, z) \rangle = -j\omega\mu_0
$$
\n
$$
\left[ \sum_{j=1}^{P_{S_1}} A_1^j \langle T_i(z)Q_i(x), L[G_{EJ_{zx}}T_j(x')Q_j(y')] \rangle + \sum_{j=1}^{P_{S_2}} A_1^j \langle T_i(z)Q_i(x), L[G_{EJ_{zy}}T_j(y')Q_j(x')] \rangle \right]
$$
\n
$$
+ \sum_{K=1}^{Q_{S_3}} A_2^j \langle T_i(z)Q_i(x), L[G_{EJ_{zx}}T_j(x')Q_j(z')] \rangle + \sum_{K=1}^{Q_{S_2}} A_1^j \langle T_i(z)Q_i(x), L[G_{EJ_{zz}}T_j(z')Q_j(x')] \rangle
$$
\n
$$
+ \sum_{K=1}^{R_{S_3}} A_2^j \langle T_i(z)Q_i(x), L[G_{EJ_{zy}}T_j(y')Q_j(z')] \rangle + \sum_{K=1}^{R_{S_1}} A_2^j \langle T_i(z)Q_i(x), L[G_{EJ_{zz}}T_j(z')Q_j(y')] \rangle \right]
$$
\n
$$
i = 1...Q_{S_2}
$$

<span id="page-113-2"></span>
$$
\langle T_i(z)Q_i(y), E_z^i(x, y, z) \rangle = -j\omega\mu_0
$$
\n
$$
\left[ \sum_{j=1}^{P_{S_1}} A_1^j \langle T_i(z)Q_i(y), L[G_{EJ_{zx}}T_j(x')Q_j(y')] \rangle + \sum_{j=1}^{P_{S_2}} A_1^j \langle T_i(z)Q_i(y), L[G_{EJ_{zy}}T_j(y')Q_j(x')] \rangle \right]
$$
\n
$$
+ \sum_{K=1}^{Q_{S_3}} A_2^j \langle T_i(z)Q_i(y), L[G_{EJ_{zx}}T_j(x')Q_j(z')] \rangle + \sum_{K=1}^{Q_{S_2}} A_1^j \langle T_i(z)Q_i(y), L[G_{EJ_{zz}}T_j(z')Q_j(x')] \rangle
$$
\n
$$
+ \sum_{K=1}^{R_{S_3}} A_2^j \langle T_i(z)Q_i(y), L[G_{EJ_{zy}}T_j(y')Q_j(z')] \rangle + \sum_{K=1}^{R_{S_1}} A_2^j \langle T_i(z)Q_i(y), L[G_{EJ_{zz}}T_j(z')Q_j(y')] \rangle \right]
$$
\n
$$
i = 1...R_{S_1}
$$

86

Cada uno de los productos internos de Hilbert representan una interacción de funciones base y prueba que pueden coincidir en el mismo plano o en planos diferentes. Las expresiones correspondientes para cada uno de los términos de las ecuaciones se pueden agrupar en 4 submatrices  $Z_{1\alpha\beta}^{ij}$ ,  $Z_{2\alpha\beta}^{ij}$ ,  $Z_{3\alpha\beta}^{ij}$ ,  $Z_{4\alpha\beta}^{ij}$ .

 $Z^{ij}_{1\alpha\beta}$  representa la interacción de las funciones base y prueba en el plano  $(x, y)$  y en el plano  $(x, z)$ . La submatriz  $Z_{\alpha\beta}^{ij}$  representa las interacciones entre las funciones del plano  $(y, z)$  con las del plano  $(x, z)$ . Por último, las submatrices  $Z_3^{ij}_{\alpha\beta}$ ,  $Z_4^{ij}_{\alpha\beta}$  tienen una interacción entre los tres planos. Las expresiones de estas impedancias se recogen de una manera compacta en las siguientes ecuaciones.

$$
Z_{1\alpha\beta}^{ij} = -j\omega\mu_0 \langle T_i(\alpha)Q_i(\alpha_+), L[G_{EJ_{\alpha\beta}}T_j(\beta')Q_j(\beta'_+)] \rangle
$$
  
\n
$$
Z_{2\alpha\beta}^{ij} = -j\omega\mu_0 \langle T_i(\alpha)Q_i(\alpha_+), L[G_{EJ_{\alpha\beta}}T_j(\beta')Q_j(\beta'_{++})] \rangle
$$
  
\n
$$
Z_{3\alpha\beta}^{ij} = -j\omega\mu_0 \langle T_i(\alpha)Q_i(\alpha_{++}), L[G_{EJ_{\alpha\beta}}T_j(\beta')Q_j(\beta'_+)] \rangle
$$
  
\n
$$
Z_{4\alpha\beta}^{ij} = -j\omega\mu_0 \langle T_i(\alpha)Q_i(\alpha'_{++}), L[G_{EJ_{\alpha\beta}}T_j(\beta')Q_j(\beta'_{++})] \rangle
$$

Las tensiones también tienen su expresión general:

$$
V_{1\alpha}^i = \langle T_i(\alpha)Q_i(\alpha_+), E_\alpha(x, y, z) \rangle
$$
  
\n
$$
V_{2\alpha}^i = \langle T_i(\alpha)Q_i(\alpha_{++}), E_\alpha(x, y, z) \rangle
$$

Donde  $\alpha$  y  $\beta$  representan el par de coordenadas en un plano donde está situado las componentes longitudinales de las funciones base y prueba. Las coordenadas  $\alpha_+$ ,  $\alpha_{++}$ representan a las otras coordenadas transversales de las funciones base. Por último las coordenadas  $\beta_+$  y  $\beta_{++}$  representan las coordenadas transversales de las funciones prueba. El valor que pueden coger dichas coordenadas en un sistemas de ejes cartesianos está recogido en la tabla [4.1.](#page-114-0)

$$
\begin{array}{c|cc}\n\{\alpha,\beta\} & x & y & z \\
\hline\n\{\alpha,\beta\}_+ & y & z & x \\
\{\alpha,\beta\}_{++} & z & x & y\n\end{array}
$$

<span id="page-114-0"></span>*Tabla 4.1:* Valores de  $\alpha$ , β en un sistema de ejes cartesiano.

En la tabla [4.2](#page-115-0) se indica los valores de las coordenadas de las funciones base y prueba

para los 9 coeficientes de la submatriz  $[Z_1]$ . De la misma forma las tablas [4.3,](#page-115-1) [4.4](#page-115-2) y [4.5](#page-116-0) se desglosan las coordenadas para estas submatrices.

| $Z_1$   $Z_{1xx}$ $Z_{1xy}$ $Z_{1xz}$ $Z_{1yx}$ $Z_{1yy}$ $Z_{1yz}$ $Z_{1zx}$ $Z_{1zy}$ $Z_{1zz}$ |  |  |  |  |
|---------------------------------------------------------------------------------------------------|--|--|--|--|
| $\overline{T_i()}$   x x x y y y z z z                                                            |  |  |  |  |
| $Q_i()$   y y y x x x x x x                                                                       |  |  |  |  |
| $T_j()$   x' y' z' x' y' z' x' y' z'                                                              |  |  |  |  |
| $Q_j()$   $y'$   $x'$   $x'$   $y'$   $x'$   $x'$   $y'$   $x'$   $x'$                            |  |  |  |  |

<span id="page-115-0"></span>*Tabla 4.2:* Valores de las coordenadas de las funciones base y prueba de los coeficientes  $Z_1$ .

| $Z_2$   $Z_{2xx}$ $Z_{2xy}$ $Z_{2xz}$ $Z_{2yx}$ $Z_{2yy}$ $Z_{2yz}$ $Z_{2zx}$ $Z_{2zy}$ $Z_{2zz}$ |                                         |                  |                  |           |  |
|---------------------------------------------------------------------------------------------------|-----------------------------------------|------------------|------------------|-----------|--|
| $T_i()$   x x x y y y z z z                                                                       |                                         |                  |                  |           |  |
| $\begin{array}{ccccccccc} & y & & y & & x \end{array}$                                            |                                         | $\boldsymbol{x}$ | $\boldsymbol{x}$ |           |  |
| $T_j()$   $x'$                                                                                    | $y'$ $z'$ $x'$ $y'$ $z'$ $x'$ $y'$ $z'$ |                  |                  |           |  |
|                                                                                                   | $z'$ y' $z'$ $z'$                       |                  |                  | $y'$ $z'$ |  |

<span id="page-115-1"></span>*Tabla 4.3:* Valores de las coordenadas de las funciones base y prueba de los coeficientes  $Z_2$ .

|         | $Z_3$   $Z_{3xx}$ $Z_{3xy}$ $Z_{3xz}$ $Z_{3yx}$ $Z_{3yy}$ $Z_{3yz}$ $Z_{3zx}$ $Z_{3zy}$ $Z_{3zz}$ |                |    |    |    |       |        |  |
|---------|---------------------------------------------------------------------------------------------------|----------------|----|----|----|-------|--------|--|
|         | $T_i()$   x x x y                                                                                 |                |    |    |    | y     | $\sim$ |  |
|         | $z \t z \t z$                                                                                     |                |    | z  | z  | $z -$ |        |  |
|         | $T_i()$ $x'$                                                                                      | $y'$ $z'$ $x'$ |    |    | y' | z'    | x'     |  |
| $Q_j()$ |                                                                                                   | x'             | x' | y' | x' | x'    | y'     |  |

<span id="page-115-2"></span>*Tabla 4.4:* Valores de las coordenadas de las funciones base y prueba de los coeficientes  $Z_3$ .

Llamando  $T = P_{S_1} + P_{S_2} + Q_{S_2} + Q_{S_3} + R_{S_1} + R_{S_3}$ , expresando de forma matricial el sistema de ecuaciones anterior y reordenando la matriz para intentar encontrar simetrías, se obtiene la siguiente expresión.

|         | $Z_4$   $Z_{4xx}$ $Z_{4xy}$ $Z_{4xz}$ $Z_{4yx}$ $Z_{4yy}$ $Z_{4yz}$ $Z_{4zx}$ $Z_{4zy}$ $Z_{4zz}$ |                                                           |                |  |           |  |
|---------|---------------------------------------------------------------------------------------------------|-----------------------------------------------------------|----------------|--|-----------|--|
|         | $T_i()$   x x x y y y z z z                                                                       |                                                           |                |  |           |  |
|         |                                                                                                   | $z \qquad z \qquad z \qquad z \qquad z \qquad z \qquad y$ |                |  |           |  |
| $T_i()$ |                                                                                                   | $x'$ y' $z'$ x' y' $z'$ x'                                |                |  |           |  |
|         | z'                                                                                                | z'                                                        | $y'$ $z'$ $z'$ |  | $y'$ $z'$ |  |

<span id="page-116-0"></span>*Tabla 4.5:* Valores de las coordenadas de las funciones base y prueba de los coeficientes  $Z_4$ .

$$
\begin{pmatrix}\nZ_{1xx}^{ij} & Z_{1xy}^{ij} & Z_{1xz}^{ij} & Z_{2xx}^{ij} & Z_{2xy}^{ij} & Z_{2xz}^{ij} \\
Z_{1yx}^{ij} & Z_{1yy}^{ij} & Z_{1yz}^{ij} & Z_{2yx}^{ij} & Z_{2yy}^{ij} & Z_{2yz}^{ij} \\
Z_{1zx}^{ij} & Z_{1zy}^{ij} & Z_{1zz}^{ij} & Z_{2zx}^{ij} & Z_{2zy}^{ij} & Z_{2zz}^{ij} \\
Z_{3xx}^{ij} & Z_{3xy}^{ij} & Z_{3xz}^{ij} & Z_{4xy}^{ij} & Z_{4xy}^{ij} & Z_{4yz}^{ij} \\
Z_{3yx}^{ij} & Z_{3yy}^{ij} & Z_{3yz}^{ij} & Z_{4yx}^{ij} & Z_{4zy}^{ij} & Z_{4zz}^{ij} \\
Z_{3zx}^{ij} & Z_{3zy}^{ij} & Z_{3zz}^{ij} & Z_{4zy}^{ij} & Z_{4zz}^{ij} & Z_{4zz}^{ij}\n\end{pmatrix}\n\begin{pmatrix}\nA_1^j \\
A_1^j \\
A_1^j \\
A_1^j \\
A_2^j \\
A_2^j \\
A_2^j \\
A_2^j \\
T \times T\n\end{pmatrix}\n=\n\begin{pmatrix}\nV_1^i \\
V_1^i \\
V_1^i \\
V_1^i \\
V_2^i \\
V_2^j \\
V_1^j \\
V_2^j \\
V_1^k \\
V_2^j \\
V_1^k\n\end{pmatrix}
$$

Las submatrices  $[Z_1]$  y  $[Z_4]$  son submatrices cuadradas simétricas y las submatrices [Z<sub>2</sub>] y [Z<sub>3</sub>] son submatrices rectangulares recíprocas donde se cumple  $Z_{\alpha\beta}^{ij} = Z_{\alpha\beta}^{ji}$ . Por tanto, la matriz completa es una matriz simétrica.

### 4.5.1. Cálculo de los Coeficientes

En la matriz existe 36 tipos de coeficientes dispuestos en cuatro submatrices de 9 coeficientes cada uno. La submatriz formada por los coeficientes  $[Z_1]$  tienen las mismas expresiones que las dadas en el Capítulo 2 con las extensiones indicadas en el Apéndice [A.2.](#page-198-0) No obstante, cabe destacar que para dar generalidad a este análisis, dichos coeficientes tienen expresiones distintas según el medio donde se encuentre el plano que se esté evaluando.

Los términos  $Z_1^{ij}_{zx}$  y  $Z_1^{ij}_{zy}$  se pueden calcular directamente o bien mediante el teorema de la reciprocidad calcularlos a partir de  $Z_{1xx}^{ij}$  y  $Z_{1zy}^{ij}$  respectivamente en función de los casos que se estén analizando. Sin embargo, para los términos  $Z_{{1\over 2}z}^{\,\,ij}$  sólo se pueden calcular de la forma directa tal y como aparecen en [\[2\]](#page-189-0) y [\[3\]](#page-120-0).

Por simplicidad, se exponen las expresiones para las submatriz  $[Z_1]$ , siendo para el resto de submatrices las mismas expresiones de las funciones de Green pero con distintas coordenadas de las funciones base y pruebas tal y como se recoge en las tablas [4.3,](#page-115-1) [4.4](#page-115-2) y [4.5.](#page-116-0) Las expresiones de cálculo para los coeficientes  $Z_{2\alpha\alpha}^{~ij},$   $Z_{3\alpha\alpha}^{~ij}$  y  $Z_{4\alpha\alpha}^{~ij}$  se pueden encontrar en el Apéndice [B.](#page-202-0)

$$
\begin{split} \mathbf{O}Z_{1xx}^{ij} &= -j\omega\mu_{0}\langle T_{i}(x)Q_{i}(y)|L_{EJ_{xx}}\big[T_{j}(x')Q_{j}(y')\big]\rangle \\ &= C_{1} \int_{x_{i}-l_{1i}}^{x_{i}+l_{2i}} \int_{y_{i}-w_{1i}}^{y_{i}+w_{2i}} \int_{x_{j}-l_{1j}}^{x_{j}+l_{2j}} \int_{y_{j}-w_{1j}}^{y_{j}+w_{2j}} G_{1z2a}(x,y,z_{o}|x',y',z'_{o})T_{i}(x)Q_{i}(y)T_{j}(x')Q_{j}(y')dy' \\ &+ C_{2} \int_{x_{i}-l_{1i}}^{x_{i}+l_{2i}} \int_{x_{j}-l_{1j}}^{x_{j}+l_{2j}} \int_{y_{i}-w_{1i}}^{y_{i}+w_{2i}} \int_{y_{j}-w_{1j}}^{y_{j}+w_{2j}} G_{2z2a}(x,y,z_{o}|x',y',z'_{o}) \frac{\partial T_{i}(x)}{\partial x}Q_{i}(y) \frac{\partial T_{j}(x')}{\partial x'}Q_{j}(y')dy' \big] \end{split} \tag{4.25}
$$

Si  $z_o = z'_o = 0$ , la función de Green sólo dependerá de la componente radial y por tanto sería equivalente al Capítulo 2. En caso contrario, el modelo es general para cualquier par de puntos fuente y observación.

$$
\mathbf{Q}Z_{1yx}^{ij} = -j\omega\mu_{0}\langle T_{i}(y)Q_{i}(x), L_{EJ_{yx}}[T_{j}(x')Q_{j}(y')] \rangle
$$
\n
$$
= C_{2} \int_{y_{i}-w_{1i}}^{y_{i}+w_{2i}} \int_{x_{i}-l_{1i}}^{x_{i}+l_{2i}} \int_{x_{j}-l_{1j}}^{x_{j}+l_{2j}} \int_{y_{j}-w_{1j}}^{y_{j}+w_{2j}} G_{2z2a}(x, y, z_{o}|x', y', z'_{o}) \frac{\partial T_{i}(y)}{\partial y} Q_{i}(x) \frac{\partial T_{j}(x')}{\partial x'} Q_{j}(y') dy'
$$
\n(4.26)

Para el cálculo de  $Z_{1zx}$  se debe usar la función de Green  $G_{EJ_{xz}}$  que queda descrito en el Capítulo 2 y usando la integral de Sommerfeld descrito en el Apéndice [A.2.](#page-198-0)

$$
\mathbf{Q}Z_{1zx}^{ij} = -j\omega\mu_0 \langle T_i(z)Q_i(x), L_{EJ_{zx}}[T_j(x')Q_j(y')] \rangle
$$
\n
$$
= C_2 \int_{z_i - h_{1i}}^{z_i + h_{2i}} \int_{x_i - l_{1i}}^{x_i + l_{2i}} \int_{x_j - l_{1j}}^{x_j + l_{2j}} \int_{y_i - w_{1i}}^{y_i + w_{2i}} G_{3z2a}(x, y_o, z | x', y', z'_o) T_i(z)Q_i(x) \frac{\partial T_j(x')}{\partial x'}Q_j(y')dy'
$$
\n(4.27)

Para el cálculo de  $Z_{1xy}$  se aplica los mismos criterios que en  $Z_{1yx}$ .

$$
\mathbf{O}Z_{1xy}^{ij} = j\omega\mu_0 \langle T_i(x)Q_i(y), L_{EJ_{xy}} [T_j(y')Q_j(x')] \rangle
$$
\n
$$
= C_2 \int_{x_i - l_{1i}}^{x_i + l_{2i}} \int_{y_i - w_{1i}}^{y_i + w_{2i}} \int_{y_j - w_{1j}}^{y_j + w_{2j}} \int_{x_j - l_{1j}}^{x_j + l_{2j}} \int_{x_j - l_{1j}}^{x_j + l_{2j}} f_{G_{222a}}(x, y, z_o | x', y', z'_o) \frac{\partial T_i(x)}{\partial x} Q_i(y) \frac{\partial T_j(y')}{\partial y'} Q_j(x') dx'
$$
\n(4.28)

90

$$
\begin{split} \mathbf{O}Z_{1yy}^{ij} &= j\omega\mu_{0}\langle T_{i}(y)Q_{i}(x), L_{EJ_{yy}}\left[T_{j}(y')Q_{j}(x')\right]\rangle \\ &= C_{1} \int_{y_{i}-w_{1i}}^{y_{i}+w_{2i}} \int_{x_{i}-l_{1i}}^{x_{i}+l_{2i}} \int_{y_{j}-w_{1j}}^{y_{j}+w_{2j}} \int_{x_{j}-l_{1j}}^{x_{j}+l_{2j}} G_{1z2a}(x,y,z_{o}|x',y',z'_{o})T_{i}(y)Q_{i}(x)T_{j}(y')Q_{j}(x')dx' \\ &+ C_{2} \int_{y_{i}-w_{1i}}^{y_{i}+w_{2i}} \int_{x_{i}-l_{1i}}^{x_{i}+l_{2i}} \int_{y_{j}-w_{1j}}^{y_{j}+w_{2j}} \int_{x_{j}-l_{1j}}^{x_{j}+l_{2j}} G_{2z2a}(x,y,z_{o}|x',y',z'_{o}) \frac{\partial T_{i}(y)}{\partial y}Q_{i}(x) \frac{\partial T_{j}(y')}{\partial y'}Q_{j}(x')dx' \end{split} \tag{4.29}
$$

De igual forma que en  $Z_{1zx}$ , para el cálculo de  $Z_{1zy}$  se utiliza la integral de Sommerfeld descrita en el Apéndice [A.2.](#page-198-0)

$$
\mathbf{Q}Z_{1zy}^{ij} = j\omega\mu_0 \langle T_i(z)Q_i(x), L_{EJ_{zy}} [T_j(y')Q_j(x')] \rangle
$$
\n
$$
= C_2 \int_{z_i - h_{1i}}^{z_i + h_{2i}} \int_{x_i - l_{1i}}^{x_i + l_{2i}} \int_{y_j - w_{1j}}^{y_j + w_{2j}} \int_{x_j - l_{1j}}^{x_j + l_{2j}} (x, y_o, z | x', y', z'_o) T_i(z)Q_i(y) \frac{\partial T_j(y')}{\partial y'} Q_j(x') dx'
$$
\n(4.30)

Para el cálculo de  $Z_{1xz}$ ,  $Z_{1yz}$  y  $Z_{1zz}$  se deben utilizar las expresiones indicadas en la subsección [4.4.2](#page-101-0) en función de los 5 casos considerados. Puesto que se está considerando que los puntos de observación están situados en el vacío, se expondrán los casos 2A y 2B. Para el caso *caso 2A* y particularizando para punto fuente en un plano (y,z) de un determinado  $x<sub>o</sub>$  y un punto de observación en un plano  $(x, y)$  en un determinado  $z<sub>o</sub>$ . Es fácilmente comprobable como este valor es igual al de  $Z_1zx$  intercambiando el punto fuente y el de observación.

$$
\begin{split} \mathbf{O}Z_{1_{xz}}^{ij} &= j\omega\mu_{0}\langle T_{i}(x)Q_{i}(y), L_{EJ_{xz}}\left[T_{j}(z')Q_{j}(x')\right]\rangle \\ &= C_{2} \int_{x_{i}-l_{1i}}^{x_{i}+l_{2i}} \int_{y_{i}-w_{1i}}^{y_{i}+w_{2i}} \int_{z_{j}-h_{1j}}^{z_{j}+h_{2j}} \frac{\partial G_{z3a}}{\partial z} \frac{\partial T_{i}(x)}{\partial x} Q_{i}(y) T_{j}(z')Q_{j}(x') dx' \end{split} \tag{4.31}
$$

Como en el caso anterior, para el cálculo de  $Z_{1yz}$  se utilizan las expresiones dadas para el *caso 2A* e intercambiando el punto fuente y observación. En este caso es para un punto fuente en un plano  $(x', z')$  de un determinado  $y'_{o}$  y un punto de observación en un plano  $(x, y)$  en un determinado  $z_o$ .

$$
\begin{split} \mathbf{O}Z_{1}^{ij} &= j\omega\mu_{0}\langle T_{i}(y)Q_{i}(x), L_{EJ_{yz}}\big[T_{j}(z')Q_{j}(x')\big]\rangle \\ &= C_{2} \int_{y_{i}-w_{1i}}^{y_{i}+w_{2i}} \int_{x_{i}-l_{1i}}^{x_{i}+l_{2i}} \int_{z_{j}-h_{1j}}^{z_{j}+h_{2j}} \int_{x_{j}-l_{1j}}^{x_{j}+l_{2j}} \frac{\partial G_{z3a}}{\partial z} \frac{\partial T_{i}(y)}{\partial y} Q_{i}(x) T_{j}(z')Q_{j}(x') dx' \end{split} \tag{4.32}
$$

Por último, se presenta los cálculos para Z<sup>1</sup>zz y también para el *caso 2A*

$$
\mathbf{Q}Z_{1zz}^{ij} = j\omega\mu_0 \langle T_i(z)Q_i(x), L_{EJ_{zz}} [T_j(z')Q_j(x')] \rangle
$$
\n
$$
= C_2 \int_{z_i - h_{1i}}^{z_i + h_{2i}} \int_{x_i - l_{1i}}^{x_i + l_{2i}} \int_{z_j - h_{1j}}^{z_j + h_{2j}} \int_{x_j - l_{1j}}^{x_j + l_{2j}} f_{G_z 3c}(x, y_o, z | x', y'_o, z') T_i(z)Q_i(x)T_j(z')Q_j(x') dx'
$$
\n(4.33)

Para el *caso 2B*, las expresiones de los coeficientes  $Z_{1xz}$ ,  $Z_{1yz}$  y  $Z_{1zz}$  cambian. El resto de coeficientes conservan la misma expresión.

$$
\begin{split}\n\mathbf{O}Z_{1xz}^{ij} &= j\omega\mu_{0}\langle T_{i}(x)Q_{i}(y), L_{EJ_{xz}}\left[T_{j}(z')Q_{j}(x')\right]\rangle \\
&= \frac{C_{2}}{2} \int_{x_{i}+l_{2i}}^{x_{i}+l_{2i}} \int_{y_{i}-w_{1i}}^{y_{i}+w_{2i}} \frac{z_{j}+h_{2j}}{dz} \int_{G_{z4a}}^{x_{j}+l_{2j}} G_{z4a}(x, y, z_{o}|x'_{o}, y', z') \frac{\partial T_{i}(x)}{\partial x} Q_{i}(y) \frac{\partial T_{j}(z')}{\partial z'} Q_{j}(x') dx' \\
&+ \frac{C_{2}}{2} \int_{x_{i}-l_{1i}}^{x_{i}+l_{2i}} \int_{y_{i}-w_{1i}}^{y_{i}+w_{2i}} \frac{z_{j}+h_{2j}}{dz} \int_{x_{j}-l_{1j}}^{x_{j}+l_{2j}} \frac{z_{j}+l_{2j}}{\text{sign}}(z_{o}-z') G_{z5a} \frac{\partial T_{i}(x)}{\partial x} Q_{i}(y) \partial T_{j}(z') \partial z' Q_{j}(x') dx' \\
&+ \frac{C_{2}}{2} \int_{x_{i}-l_{1i}}^{x_{i}+l_{2i}} \int_{y_{i}-w_{1i}}^{y_{j}+w_{2i}} \frac{z_{j}+h_{2j}}{z_{j}-h_{1j}} \int_{x_{j}-l_{1j}}^{x_{j}+l_{2j}} \frac{z_{j}}{\text{sign}}(z_{o}-z') G_{z5a} \frac{\partial T_{i}(x)}{\partial x} Q_{i}(y) \partial T_{j}(z') \partial z' Q_{j}(x') dx' \\
&+ \frac{C_{2}}{2} \int_{y_{i}-w_{1i}}^{y_{i}+w_{2i}} \int_{x_{i}-l_{1i}}^{x_{i}+l_{2i}} \int_{x_{j}-l_{1j}}^{x_{j}+l_{2j}} \frac{C_{z4a}(x, y, z_{o}|x'_{o}, y', z') \frac{\partial T_{i}(y)}{\partial y} Q_{i}(x) \frac{\partial T_{j}(z')}{\partial z'} Q_{j}(x') dx' \\
&+ \frac{C_{2}}{2} \int_{y_{i}-w_{1i}}^{y_{i}+w_{
$$

Las excitaciones se modelan de tal forma que éstas se puedan producir tanto en el plano  $(x, y)$ , como en los planos  $(x, z)$  o  $(y, z)$ . El procedimiento de cálculo de los parámetros Z y parámetros S es el mismo que el expuesto en los capítulos anteriores.

# Bibliografía

[1] A. John, R.H. Jansen, "Evolutionary generation of (M)MIC component shapes

using 2.5D EM simulation and discrete genetic optimization," *Microwave Symposium Digest, 1996., IEEE MTT-S International*, vol. 2, pp. 745–748, Jun. 1996.

- [2] T. Becks, I. Wolf, "Analysis of 3-D Metalization Structures by a Full-Wave Spectral Domain Technique," *IEEE Transactions on Microwave Theory and Techniques*, vol. MTT-40, pp. 2219–2227, Dec. 1992.
- <span id="page-120-0"></span>[3] M. Tsai, N.G. Alexopoulos, T. Horng, "Multiple Arbitrary Shape Via-Hole and Air-Bridge Transitions in Multilayered Structures," *IEEE Transactions on Microwave Theory and Techniques*, vol. MTT-44, pp. 2504–2511, Dec. 1996.
- [4] R. Bunger, F. Arndt, "Efficient MPIE Approach for the Analysis of Three-Dimensional Microstrip Structures in Layered Media," *IEEE Transactions on Microwave Theory and Techniques*, vol. MTT-45, pp. 1141–1153, Aug. 1997.
- [5] G. Dural, M.I. Aksun, "Closed-Form Green's Functions for General Sources and Stratified Media," *IEEE Transactions on Microwave Theory and Techniques*, vol. MTT-43, pp. 1545–1552, Jul. 1995.
- [6] N. Kinayman, M.I. Aksun, "Efficient Use of Closed-Form Green's Functions for the Analysis of Planar Geometries with Vertical Connections," *IEEE Transactions on Microwave Theory and Techniques*, vol. MTT-45, pp. 593–603, May. 1997.
- [7] M. Vrancken, A.E. Vandenbosch, "Hybrid Dyadic-Mixed-Potential and Combined Spectral-Space Domain Integral-Equation Analysis of Quasi-3-D Structures in Stratified Media," *IEEE Transactions on Microwave Theory and Techniques*, vol. MTT-51, pp. 216–225, Jan. 2003.
- [8] M. Vrancken, A.E. Vandenbosch, "Semantics of Dyadic and Mixed Potential Field Representation for 3-D Current Distributions in Planar Stratified Media," *IEEE Transactions on Antennas and Propagation*, vol. AP-51, pp. 2778–2787, Oct. 2003.
- [9] T.M. Grzegorczyk, J.R. Mosig, "Full-wave Analysis of Antennas containing Horizontal and Vertical Metallizations Embedded in Planar Multilayered Media," *IEEE Transactions on Antennas and Propagation*, vol. AP-51, pp. 3047 – 3054, Nov. 2003.
- [10] Constantine A. Balanis, *Advanced Engineering Electromagnetics*. John Wiley and Sons, 1989.
- [11] Weng Cho Chew, *Waves and fields in Inhomogeneus Media*. Van Nostrand Reinhold, reprinted by IEEE Press, 1990-1995.
- [12] C. Li Chi, N.G. Alexopoulos, "Radiation by a Probe Through a Substrate," *IEEE Transactions on Antennas and Propagation*, vol. AP-34, pp. 1080–1091, Sep. 1986.
- [13] R. Li, H.Nakano, "Numerical Analysis of Arbitrarily Shaped Probe-Excited Single-Arm Printed Wire Antennas," *IEEE Transactions on Antennas and Propagation*, vol. AP-46, pp. 1307–1317, Sep. 1998.
- <span id="page-121-0"></span>[14] P. Gay-Balmaz, J.R. Mosig, "Three-Dimensional Planar Radiating Structures in Stratified Media," *Int. Journal of RF and Microwave Computer-Aided Engineering*, vol. 7, pp. 330–343, Sep. 1997.

# Capítulo 5

# Paralelización del Método de los Momentos

### 5.1. Introducción

Uno de los handicap importantes que existe en problemas de cálculo numérico es el de la carga computacional. Aunque en los últimos años se han desarrollado nuevos y cada vez más potentes procesadores, el tamaño del problema puede ser tan grande que hace que no exista memoria suficiente para acogerlo. Esta razón hace prácticamente inabordable resolverlo en un único procesador.

El presente capítulo describe de manera somera y sencilla la arquitectura de procesadores y las bibliotecas de funciones usadas. Asimismo, se propone varios métodos para la paralelización del método numérico empleado como es el del Método de los Momentos. Para ello se ha usado la interfaz de paso de mensajes (MPI) con el uso de resoluciones propias y otras usando las bibliotecas para cálculo numérico que hacen optimizar el tiempo computacional.

## 5.2. Arquitectura de los Multiprocesadores

Un multiprocesador está constituido por dos o más procesadores de capacidades equivalentes e interconectadas para realizar una determinada tarea. Mediante esta definición, las arquitecturas de procesamiento paralelo han sido usadas de manera extensa en muchos problemas de ámbito numérico. Existen diversos tipos de plataformas de cálculo paralelo, [\[1\]](#page-153-0) realiza una clasificación atendiendo a su capacidad y costo. Esta clasificación se puede ver como una pirámide donde la cúspide corresponde a sistemas con alto ratio de capacidad-coste.

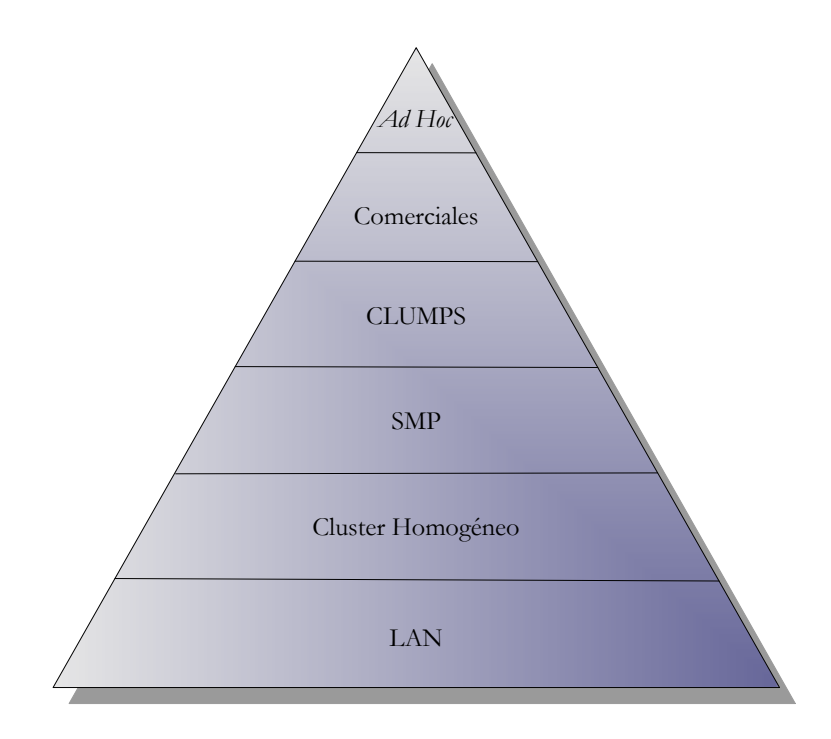

*Figura 5.1:* Clasificación de las plataformas de cálculo numérico.

En dicha pirámide tenemos las plataformas ad-hoc diseñadas específicamente para el cálculo paralelo. En la actualidad, el sistema más potente y que está instalado en el *RIKEN Advanced Institute for Computational Science* (AISC) de Japón es el *K Computer* de Fujitsu [\[2\]](#page-153-1) que alcanza los 10.51 Petaflops/s usando para ello 705024 cores tipo SPARC64, según recoge la lista TOP500 [\[3\]](#page-153-2). En esta última actualización, el segundo puesto de la lista lo tiene el Tianhe-1A de China con 2.57 Petaflops/s. Entre las comerciales, que están compuestos por hardware básico con la agregación de procesadores, memoria , discos, etc, destacan IBM BlueGene, HP ProLiant, SGI Altix ICE, Cray XT5 y XE6. También cabe destacar que muchos usan procesadores de vídeo NVIDIA GPU como aceleradores en sus sistemas.

Los CLUMPS (Cluster SMP(*Symmetric MultiProcessing*) son agrupaciones de multiprocesadores simétricos. Estos multiprocesadores tienen un alto grado de procesamiento sobre memoria compartida. Esta memoria está descompuesta en varios módulos para permitir el acceso concurrente de varios procesadores. Esto da origen a que cualquier procesador debe poder acceder a cualquier módulo de memoria sin que ello provoque que otro procesador acceda a un módulo de memoria distinto. Cada procesador debe tener un espacio de direccionamiento suficientemente amplio como para poder direccionarla directamente. Mediante, los CLUMPS se pueden combinar las arquitecturas con memoria compartida y arquitecturas con memoria distribuida que posteriormente se detallarán.

Los Cluster homogéneos son un conjunto de ordenadores dedicados a cálculo paralelo. En este grupo tenemos los Beowulf como un conjunto de PCs conectadas en una red local a través de Fast Ethernet. Este tipo de sistemas usan una arquitectura de memoria distribuida. Por último, están las redes locales ya instaladas (LAN) que se pueden aprovechar para cómputo paralelo y que por tanto, suponen un costo hardware mínimo. Esta Tesis se va a centrar en los Clusters homogéneos, o lo que es lo mismo, en una red de ordenadores interconectados entre sí y con un sistema operativo diseñado para el cálculo paralelo.

### 5.2.1. Multiprocesadores de memoria distribuida

En una arquitectura de memoria distribuida, todos los procesadores sólo disponen de memoria local. Cada proceso debe ser capaz de acceder a la memoria local de otros procesadores, sin ninguna acción particular por parte del proceso cuya memoria local está siendo accedida. El espacio de direccionamiento de cada procesador debe ser suficiente sólo para acceder a su memoria y el código que se ejecuta debe estar en cada procesador. Cada procesador puede recibir o enviar datos a otro procesador mediante el paso de mensajes.

De esta forma, cada procesador (CPU más memoria) debe realizar dos funciones diferentes. Por un lado debe realizar su tarea programada a través de los mensajes de la aplicación y por otro debe tener un servidor de datos que da acceso a otros procesos a la memoria de ese procesador tal y como se ve en la figura [5.2.](#page-125-0)

El tiempo de ejecución de un algoritmo paralelo en este tipo de multiprocesadores depende fundamentalmente del procesamiento de datos en cada procesador y de las comunicaciones entre ellos, fuertemente condicionadas por la topología y las características físicas de la red de interconexión, ya que la red de interconexión y su gestión es el cuello de botella en esta arquitectura.

## 5.3. El Modelo de Paso de Mensajes

De entre todos los modelos de programación paralela, el más utilizado y extendido hoy en día es el de paso de mensajes. Este modelo, definido por C. A. Hoare en 1978, realiza el intercambio de información mediante el envío y recepción explícitos de mensajes. Es decir, toda la información debe ser enviada explícitamente por el emisor y recibida explícitamente por el receptor. Dependiendo del modelo de sincronización, si uno de los interlocutores, tanto el emisor como el receptor, todavía no está preparado para establecer la comunicación, el otro quedará a la espera o podrá continuar la ejecución de su código.

El modelo de paso de mensajes se basa en la existencia de procesos o procesadores,

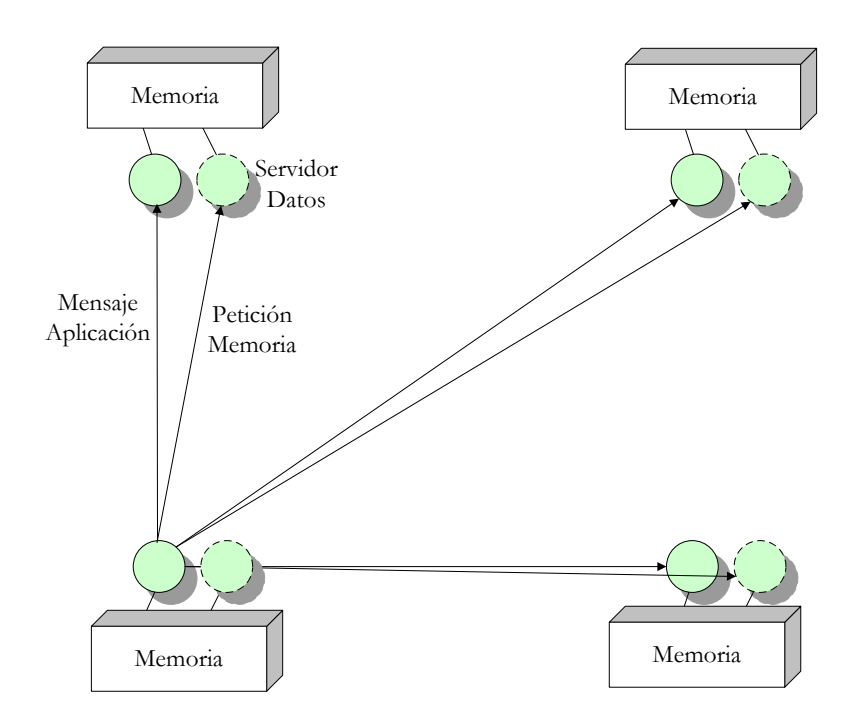

<span id="page-125-0"></span>*Figura 5.2:* Organización de un multiprocesador de memoria distribuida.

que no tienen porqué compartir memoria y que se comunican mediante una red de interconexión, a través de la cual circulan los mensajes. En la actualidad goza de una gran popularidad y es el más extendido debido a sus importantes ventajas, entre las que se pueden destacar las siguientes:

- Universalidad. Este modelo de programación supone un hardware subyacente que coincide de forma plena con la definición de sistema distribuido. Este modelo sirve para programar la mayoría de los sistemas paralelos de hoy en día, siendo incluso aplicable a los sistemas paralelos de memoria compartida. Todas estas razones lo convierten en un modelo ampliamente extendido.
- Expresividad. El paso de mensajes es un modelo completo y útil para expresar algoritmos paralelos. Proporciona la expresividad que otros modelos, como el paralelismo de datos por ejemplo, no puede aportar.
- Fácil depuración. Puesto que cada memoria es independiente, es sencillo realizar una depuración en este tipo de programas al tener que controlar el tipo de mensajes a leer y/o escribir por cada procesador.
- Eficiencia. La principal ventaja del modelo de paso de mensajes es su velocidad, que se debe principalmente a dos razones. La primera es que este modelo se halla más cerca del modo físico de funcionamiento del sistema. La segunda razón es que al

proporcionar un control total de las operaciones, el usuario puede aprovechar mejor las memorias caché de cada procesador para mejorar las prestaciones.

Sin embargo, este modelo también sufre de ciertos inconvenientes, entre los que se destacan:

- Programación compleja. El modelo de paso de mensajes está basado en la programación concurrente, lo que resulta más complejo frente a la programación secuencial.
- Control total de las comunicaciones. El paso de mensajes requiere que el usuario realice un control total de las comunicaciones. Es decir, todas las comunicaciones deben quedar especificadas y no pueden quedar mensajes pendientes de enviarse o recibirse, lo cual suele resultar la fuente habitual de muchos errores.

La programación con paso de mensajes puede realizarse de dos maneras diferentes, bien mediante un lenguaje de programación nuevo que incluya este modelo, bien mediante una biblioteca de comunicaciones con procedimientos y funciones, compatible con los lenguajes de programación que existen actualmente. La primera aproximación requiere el aprendizaje de un lenguaje de programación y un entorno completamente nuevos. La segunda aproximación resulta más atractiva puesto que permite un aprendizaje y puesta en marcha más rápido y fácil.

En la actualidad existe un gran número de bibliotecas o paquetes de comunicación basados en el paso de mensajes: P4, PICL, Express, PVM, PARMACS, Chameleon, Zipcode, TCGMSG, etc. Todas estas implementaciones presentan la característica en común del paso de mensajes. Sin embargo, difieren tanto entre sí y presentan soluciones tan distintas que la portabilidad de los programas entre paquetes diferentes se hace extremadamente difícil, costosa y lenta.

De todas ellas, el más conocido es el PVM (*Parallel Virtual Machine*)[\[4\]](#page-153-3) que se estableció como un estándar de facto. Como evolución del PVM, diversos fabricantes de ordenadores, científicos, diseñadores de software e incluso creadores de los anteriores paquetes, se reunieron para fijar un estándar, al que denominaron MPI (*Message Passing Interface*) [\[5\]](#page-153-4).

# 5.4. Interfaz por paso de Mensajes (MPI)

La interfaz por paso de mensajes (MPI) *Message Passing Interface* fue propuesta como un estándar para la programación paralela en 1994 [\[5,](#page-153-4) [6\]](#page-153-5) por un amplio número de empresas, laboratorios y universidades. Ahora, ya es una definición de interfaces sobre una agrupación de ordenadores o los procesos de un ordenador con distintos procesadores y que pueden ser empleados desde varios lenguajes, como por ejemplo C y Fortran. De esta manera, MPI provee de una plataforma en la que los usuarios pueden distribuir de forma razonable una tarea a una agrupación de ordenadores o los procesos de un ordenador multiprocesador.

El modelo de programación que se utiliza en MPI es del tipo [MPMD](#page-27-0) (*Multiple Program, Multiple Data*), es decir múltiples programas y múltiples datos. Sin embargo, el modelo [SPMD](#page-27-1) (*Single Program Multiple Data*), mismo programa y múltiples datos, es el que mayormente se usa y no deja de ser un caso particular de MPMD. Al arrancar una aplicación se lanzan tantas copias del mismo programa como procesadores se tenga en la agrupación. En función del código que tengamos podemos hacer ejecutar la misma instrucción al mismo tiempo en cada procesador o no.

Hay varias implementaciones de las especificaciones MPI. Algunas son propietarias (IBM), otras son "de pago" y otras más de código abierto. De éstas últimas, las más populares son MPICH del Laboratorio Nacional de Argonne y la Universidad Estatal de Misissippi (EEUU) [\[7\]](#page-153-6) y LAM de la Universidad Estatal de Ohio (EEUU) [\[8\]](#page-154-0).

MPI puede ser implementado sobre un sistema que dispone de varios ordenadores o procesadores, en cuyo caso se puede iniciar un proceso en cada uno de ellos. Si por el contrario, es en un sistema con un único procesador, la implementación de MPI creará todos los procesos sobre el mismo ordenador, simulando de este modo el paralelismo mediante la concurrencia de diferentes procesos en una misma máquina. La ventaja es que el código desarrollado es el mismo tanto si se dispone de un único ordenador personal, un multiprocesador o una red de estaciones de trabajo. En todos los casos no será necesario hacer ningún cambio en el código fuente, la única diferencia estribará, lógicamente, en las prestaciones obtenidas.

MPI facilita funciones para crear y eliminar topologías virtuales. Las topologías definidas por MPI se denominan virtuales, puesto que son independientes de la topología física o real subyacente. Estas topologías virtuales se pueden catalogar en dos tipos, uno que lo conforman las topologías cartesianas, que comprenden anillos, mallas, cubos, etc, y se incluyen en la otra topología, más general, los grafos.

### 5.4.1. Procesos y Comunicadores

En MPI, los procesos de un programa paralelo se identifican por una secuencia de enteros, al que se denominan rangos. Si se obtiene p procesos ejecutándose en un programa, éstos tienen de rango  $0,1,\ldots,p-1$ .

Todas las operaciones de comunicación en MPI se realizan dentro de un espacio o ámbito, llamado comunicador. Un comunicador contiene un conjunto de procesos pertenecientes a una aplicación MPI. Cada proceso posee un rango dentro de cada comunicador. Este rango permite identificar a todos los procesos de un comunicador. El uso de diferentes comunicadores permitirá dar exclusividad los mensajes enviados entre diferentes partes de un programa de forma más cómoda que el uso de etiquetas.

### 5.4.2. Modelos y Modos de Comunicación

MPI define dos modelos de comunicación: bloqueante (*blocking*) y no bloqueante (*nonblocking*). El modelo de comunicación va directamente relacionado con el tiempo que un proceso se queda bloqueado tras llamar a una función de comunicación, sea ésta de emisión o de recepción. Una función bloqueante mantiene a un proceso bloqueado hasta que la operación solicitada finalice. Sin embargo, una no bloqueante pide al sistema la operación, recuperando el control de forma inmediata. En este caso el programador debe averiguar mediante otra función si se ha realizado con éxito.

El programador tiene un cierto control sobre el modo en el que se realiza el envío y recepción de datos. Por ello, MPI define 4 modos de envío: básico (*basic*) en el que no se especifica la forma en la que se completa la operación (depende de la implementación);buffer (*buffered*) el mensaje enviado se recibe en un buffer recuperando el control cuando el mensaje es almacenado; síncrono (*synchronous*) la operación se da por terminada cuando el mensaje se recibe en el destino y listo (*ready*) el mensaje se traspasa sólo si el receptor se encuentra preparado.

### 5.4.3. Funciones Básicas

Una de las virtudes de las plataformas basadas en MPI es la facilidad para escribir programas. Aunque existen 125 funciones en total dentro de la biblioteca MPI, son seis las funciones básicas dentro de la biblioteca para poder realizar las comunicaciones. Éstas son las siguientes:

- 1. MPI\_Init() Inicializa MPI
- 2. MPI\_Comm\_size() Averigua el numero de procesos.
- 3. MPI\_Comm\_rank() Averigua el rango del proceso.
- 4. MPI Send() Envia un mensaje.
- 5. MPI\_Recv() Recibe un mensaje.
- 6. MPI  $Finalize()$  Termina MPI.

Las funciones expuestas de envío y recepción tienen el carácter de usar el modelo de comunicación bloqueantes. Existen funciones equivalentes para el modelo de comunicación no bloqueante. La combinación de los 4 modos de comunicación con los dos modelos, nos dan 8 diferentes funciones de envío. Sin embargo las funciones de recepción sólo hay dos, (una por modelo).

### 5.5. Análisis de Prestaciones

Para evaluar un determinado algoritmo paralelo, se pueden usar distintos parámetros que permiten medir la rapidez del mismo o bien comparar dicho algoritmo con otro secuencial o paralelo. Los tiempos de ejecución y la relación de estos con el número de procesadores son uno de los pilares importantes.

- **Tiempo** de ejecución de un algoritmo secuencial $(T_s)$ . Es el tiempo que tarda el programa en ejecutarse en un único procesador de manera secuencial. Este tiempo es dependiente del ordenador donde se ejecute dicho programa.
- **Tiempo de ejecución en p** procesadores  $(T_p)$ . Es el tiempo que tarda en ejecutarse el programa, utilizando un número de procesadores igual a p. Este tiempo puede medirse experimentalmente en un procesador o evaluarse teóricamente usando un modelo que lo represente.
- **Tiempo aritmético de un algoritmo paralelo ejecutado en p procesadores**  $(T_a)$ . Es el tiempo que tarda el sistema multiprocesador en hacer operaciones aritméticas.
- **Tiempo de comunicación de un algoritmo paralelo en p procesadores**  $(T_{com})$ . Es el tiempo que tarda el sistema en ejecutar transferencias de datos. Este tiempo de comunicación se puede modelar mediante un modelo simple como el siguiente:

<span id="page-129-0"></span>
$$
T_{com} = \text{Latencia} + \frac{N^{\mathcal{Q}} \text{ bits}}{BW} \tag{5.1}
$$

Como se observa en la ecuación [\(5.1\)](#page-129-0), el tiempo de comunicación es directamente proporcional a un tiempo constante (latencia) que depende del tipo de hardware usado y del software implementado que originan tiempo de espera de datos y sincronizaciones. El otro término viene dado por el envío y recepción de mensajes.

■ Tiempo de solapamiento  $(T_{ov})$ . Es el tiempo que transcurre cuando se realizan operaciones de manera simultánea. En multiprocesadores el tiempo  $T_p$  está relacionado con  $T_a$ ,  $T_{com}$  y  $T_{ov}$  por la expresión.

$$
T_p = T_a + T_{com} + T_{ov} \tag{5.2}
$$

Esta expresión indica la forma de diseñar algoritmos paralelos eficientes. Debe tratarse de minimizar el tiempo aritmético y tiempo de comunicación. Todo

ello, generalmente se realiza equilibrando la carga computacional mediante la modificación de ciertos parámetros de la distribución de datos. Por último, también se debe intentar maximizar el tiempo de solapamiento.

- Velocidad del procesador  $(V_p)$ . Se define como el número de operaciones en coma flotante que se realizan por unidad de tiempo, en el intervalo de ejecución de los procesos [\(FLOPS\)](#page-26-0). Se calcula dividiendo el número de operaciones elementales: suma, resta, división o multiplicación en coma flotante del proceso por el tiempo de ejecución. Existen librerías de test específicas donde se puede evaluar la velocidad del procesador o del sistema de procesadores.
- Speedup  $(S_n)$ . También llamado aceleración, es la relación existente entre el tiempo de ejecución del mejor algoritmo secuencial de un algoritmo y el tiempo del algoritmo paralelo ejecutado en p procesadores. Este parámetro es uno de los más usados para comparar los rendimientos de los programas paralelos.

<span id="page-130-1"></span>
$$
S_p = \frac{T_s}{T_p} \tag{5.3}
$$

El tiempo del algoritmo paralelo se puede descomponer en la fracción de código que no se ha paralelizado más la que se ha paralelizado. La fórmula que lo describe es:

<span id="page-130-0"></span>
$$
T_p = sT_s + \frac{(1-s)T_s}{p} \tag{5.4}
$$

donde p es el número de procesadores y s es la fracción de código que no se ha paralelizado. De este modo, usando la ecuación [\(5.4\)](#page-130-0) dentro de la ecuación [\(5.3\)](#page-130-1) se obtiene la ley de Amdahl [\[9\]](#page-154-1) que describe la relación entre la aceleración esperada de la implementación paralela de un algoritmo y la implementación serie del mismo algoritmo.

$$
S_p = \frac{p}{1 + (p - 1)s} \tag{5.5}
$$

Esta ecuación tiene un límite cuando el número de procesadores tiende a infinito y es  $\frac{1}{s}$ . Dentro de esta fracción de código se incluye también el código necesario para realizar las comunicaciones entre procesadores.

Eficiencia  $(E_p)$ . Una medida alternativa al *speedup* es la eficiencia. La eficiencia mide el grado de utilización del sistema. Dicha expresión puede escribirse con la nomenclatura de los parámetros que se describieron anteriormente.

$$
E_p = \frac{S_p}{p} \tag{5.6}
$$

Puesto que el valor del *speedup*  $S_p$  es un número positivo menor o igual que p, el valor de eficiencia  $E_p$  es un número positivo entre 0 y 1. Cuanto mayores son ambas

medidas, mejores prestaciones ofrece la ejecución paralela. Sin embargo, en los casos en los que el *speedup* está entre 0 y 1, y la eficiencia  $E_p$  es menor que  $1/p$ , la ejecución paralela es realmente más lenta que la secuencial.

Balance de Carga. Es la relación entre el tiempo de ejecución paralelo por el número de procesadores menos el tiempo de secuencial referenciado al tiempo paralelo. El balance de carga indica el grado de desaprovechamiento de los procesadores.

$$
B_c = \frac{T_p \cdot p - T_s}{T_p} \tag{5.7}
$$

Granularidad del problema. Es el número medio de instrucciones ejecutadas entre dos operaciones de comunicación. Matemáticamente se puede modelar mediante el ratio entre el tiempo aritmético y el tiempo de comunicaciones.

$$
G_r = \frac{T_a}{T_{com}}\tag{5.8}
$$

Si la granularidad es fina (granularidad pequeña), indica que la tarea está repartida entre muchos procesadores. El proceso es pequeño y el numero de operaciones de comunicación aumenta. Si la granularidad es gruesa, indica que la tarea está repartida entre pocos procesadores. Cada proceso es más grande y el número de operaciones de comunicación disminuye.

Métricas PAPI. Existen una serie de métricas ligadas con el hardware que ha sido estandarizada dentro del proyecto [PAPI](#page-27-2) *Performance Application Programming Interface* [\[10\]](#page-154-2). Esta interface permite implementar una API eficaz y portátil para tener acceso a los contadores que monitorizan las prestaciones del hardware encontradas en los microprocesadores más modernos.

En la implementación PAPI existen 2 capas tal y como se ve en la figura [5.3.](#page-132-0) La capa inferior es la específica de cada una de las máquinas y gestiona las llamadas directas al hardware y al sistema operativo. La capa superior es la denominada capa portátil y contiene las llamadas de bajo nivel que son directas y de corta duración y las de alto nivel que son más elaboradas y realizan las llamadas al hardware a través de las de bajo nivel. Por último el usuario hace uso de estas llamadas a través de herramientas de análisis de prestaciones. Dentro de estas métricas cabe destacar:

- Instrucciones Ejecutadas.
- Llamadas entre funciones.
- Operaciones en coma flotante realizadas.
- Fallos en accesos a memoria cache de nivel 1, nivel 2 y nivel 3.
- Fallos en accesos a memoria TLB.
- Operaciones por segundo.

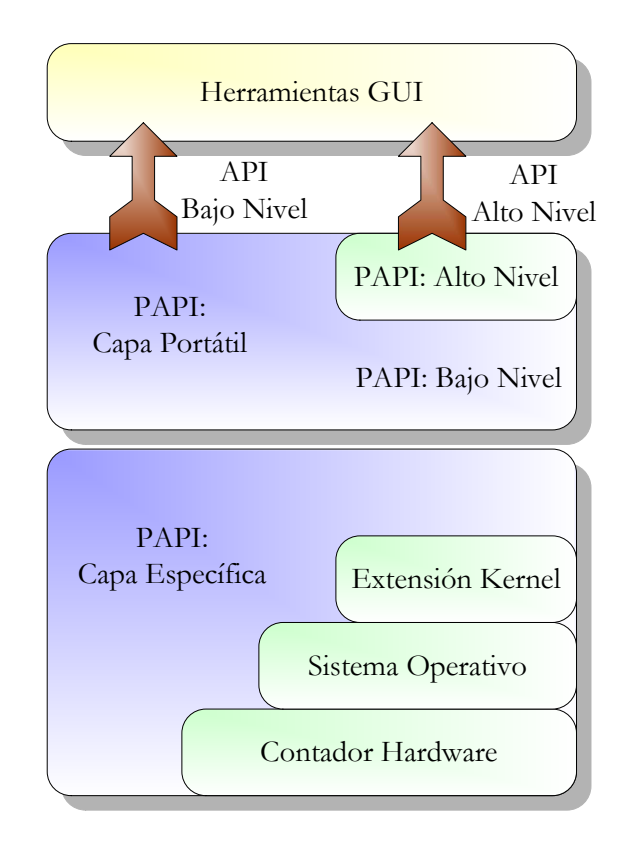

<span id="page-132-0"></span>*Figura 5.3:* Nivel de capas de la implementación PAPI.

# 5.6. Bibliotecas de Álgebra Lineal

Las prestaciones de los programas están determinadas algunas veces por el número de veces que se accede a memoria más que por el número de operaciones realizadas. Este coste provoca que el algoritmo de los problemas deban ser reestructurados para minimizar este movimiento de datos. Desde hace tiempo, se han definido, propuesto y desarrollado varias bibliotecas destinados a optimizar las operaciones básicas que aparecen en los algoritmos de álgebra lineal.

El deseo de obtener software numérico que pueda ser utilizado por una gran variedad de sistemas informáticos ha culminado en la disponibilidad comercial de una variedad de bibliotecas [\(NAG](#page-27-3) *Numerical Algorithms Group*, [IMSL](#page-26-1) *International Mathematical and Statistical Library*) y también de software de dominio público LINPACK (Biblioteca para el cálculo de álgebra lineal) [\[11\]](#page-154-3), EISPACK (Biblioteca para el cálculo de autovalores y autovectores), [NETLIB](#page-27-4) *NET LIBrary* [\[12\]](#page-154-4)). Con el objeto de sustituir a las anteriores, se crea la biblioteca LAPACK diseñada específicamente para ser ejecutada eficazmente con procesadores con memoria compartida.

Posteriormente se desarrollaron librerías de álgebra lineal numérica para sistemas de memoria distribuida. Estas librerías se denominaron PBLAS y ScaLAPACK, de manera que PBLAS implementa las mismas rutinas que BLAS y ScaLAPACK las que LAPACK, para sistemas de memoria distribuida. A continuación se detallan cada una de estas bibliotecas.

### 5.6.1. BLAS

La biblioteca *BLAS* (*Basic Linear Algebra Subroutines*), han sido utilizadas como núcleos computacionales en una amplia variedad de software numérico. BLAS se divide en tres niveles o clases, aunque no todas se hicieron a la misma vez. Las de Nivel 1 desarrollados por [\[13,](#page-154-5) [14\]](#page-154-6) van asociadas a operaciones entre vectores.  $y = \alpha x + y$ . Posteriormente, [\[15\]](#page-154-7) propusieron una extensión de estas rutinas para la implementación de un conjunto reducido de operaciones con matrices y vectores y a las que se llamaron BLAS de Nivel 2.  $y = \alpha A x + \beta y$ . Por último, en [\[16,](#page-154-8) [17\]](#page-154-9) se definió un conjunto nuevo de subrutinas, BLAS 3 (Nivel 3 de BLAS), con el objeto de llevar a cabo operaciones básicas con pares de matrices como operandos y así diseñar algoritmos por bloques que permitan la realización de un número mayor de operaciones sobre las memorias cache.  $C = \alpha AB + \beta C$ .

Intel proporciona una BLAS (niveles 1,2 y 3) optimizada para sus arquitecturas Pentium, PIII, PIV e Itanium (64 bits). Esta biblioteca llamada [MKL](#page-26-2) (*Math Kernel Library*) es de acceso gratuito si se usa para fines no comerciales y está disponible para Linux y g77. AMD, otro fabricante de microprocesadores proporciona una biblioteca análoga para sus procesadores Athlon XP y Opteron (64 bits) y su nombre es [ACML](#page-26-3) (*AMD Core Math Library*).

Si no se quiere depender de los fabricantes, hay otra solución. *ATLAS* (*Auto Tuned Linear Algebra Subroutines*) es otra herramienta desarrollada en la Universidad de Tenesee y permite generar de una manera automática una BLAS casi óptima sin necesidad de intervención humana. En esta Tesis se han utilizado las tres versiones de BLAS citadas (MKL, ACML y ATLAS) pues se han utilizado las arquitectura Intel x86 y AMD.

En cuanto al coste, a la complejidad computacional asociada a las rutinas que forman cada nivel de BLAS, si los vectores y las matrices que intervienen en una computación son de orden n, entonces el BLAS original (Nivel 1) incluye operaciones que son de orden  $O(n)$  sobre datos del mismo orden, el Nivel 2 de BLAS proporciona operaciones de orden  $O(n^2)$  sobre datos también del mismo orden, y las rutinas de Nivel 3 de BLAS ofrecen operaciones de orden  $O(n^3)$  sobre datos de orden  $O(n^2)$ .

### 5.6.2. LAPACK

[LAPACK](#page-26-4) (*Linear Algebra PACKage*) [\[18\]](#page-154-10) es un paquete software escrito en Fortran77. LAPACK proporciona una gran variedad de núcleos computacionales que se clasifican como siguen:

- Rutinas Principales: Estas rutinas resuelven un problema completo, como por ejemplo, la resolución de un sistema lineal de ecuaciones, la resolución de un problema de mínimos cuadrados de una matriz rectangular.
- Rutinas Computacionales: Estas rutinas resuelven diferentes tareas computacionales tales como la factorización o descomposición LU, la reducción de una matriz simétrica a la forma tridiagonal, la resolución de un sistema lineal de ecuaciones. Cada rutina Principal llama a una secuencia de rutinas computacionales para realizar su función.
- Rutinas Auxiliares: Estas rutinas se clasifican en rutinas con algoritmos orientados a bloques y rutinas que realizan cálculos a bajo nivel.

Las rutinas de LAPACK se basan en algoritmos orientados a bloques. Es decir, las matrices se dividen en bloques, y las operaciones básicas que aparecen en los algoritmos son producto y actualizaciones de matrices y vectores. Estas operaciones se pueden implementar mediante llamadas a la biblioteca BLAS 2 (operaciones matriz con vector) o BLAS 3 (operaciones matriz con matriz). El uso de tamaños adecuados de bloques es fundamental para el rendimiento de las rutinas y estos a su vez dependen fundamentalmente de la máquina sobre la que se utilizan.

### 5.6.3. PBLAS

[PBLAS](#page-27-5) (*Parallel Basic Linear Algebra Subroutines*) [\[19\]](#page-154-11) es una biblioteca con rutinas que realizan las operaciones básicas de cálculo matricial sobre matrices que se encuentran distribuidas sobre varios procesos. Se trata pues de una versión modificada del BLAS, adaptada al sistema con procesadores de memoria distribuida y ofrece un estándar posible para el cálculo en estos sistemas distribuidos, de la misma manera que BLAS lo ofrece para un sistema secuencial.

PBLAS se ha diseñado para que su interfaz sea consistente con la de BLAS. Por este motivo, las rutinas básicas son las mismas que las que están disponibles en el BLAS secuencial, y como ellas, también se estructuran en tres niveles:

- Nivel 1 de PBLAS: operaciones vector con vector, tales como  $y \leftarrow \alpha x + y$ .
- Nivel 2 de PBLAS: operaciones matriz con vector, tales como  $y \leftarrow \alpha Ax + \beta y$ .

Nivel 3 de PBLAS: operaciones matriz con matriz, tales como  $y \leftarrow \alpha AB + \beta C$ .

### 5.6.4. BLACS

[BLACS](#page-26-5) (*Basic Linear Algebra Communication Subroutines*) es una interfaz de paso de mensajes orientada al álgebra lineal e implementada, de forma eficiente, sobre una amplia gama de plataformas de memoria distribuida, proporcionando la misma facilidad de uso y portabilidad.

BLACS apareció como respuesta a la necesidad de disponer de una librería de comunicaciones eficiente y portátil, especialmente centrada en las comunicaciones, que pudiera ser utilizada por ScaLAPACK. Con BLACS pueden realizarse aplicaciones del álgebra lineal sobre plataformas distribuidas, mediante la utilización de llamadas a BLAS, para la computación, y a BLACS para la comunicación. Si estos dos paquetes se encuentran optimizados, entonces obtendremos, además de portabilidad, buenas prestaciones.

Existen varias versiones de BLACS que se basan en el uso de diferentes librerías de comunicaciones sobre las que se instala. En nuestro caso, se ha usado la implementación que funciona sobre [MPI](#page-26-6) (MPIBLACS).

### 5.6.5. ScaLAPACK

ScaLAPACK (*Scalable LAPACK*) [\[20\]](#page-154-12) es una biblioteca de funciones y rutinas realizadas por un esfuerzo conjunto del Laboratorio Nacional Oak Ridge y las Universidades de Rice, California (Berkeley y Los Angeles), Ilionis (Urbana-Champaign) y Tenesee (Knoxville). Los principales objetivos del paquete ScaLAPACK son:

- Eficiencia: Los cálculos deben realizarse lo más rápidamente posible.
- Escalabilidad: Se refiere a la capacidad de mantener la eficiencia al incrementar el número de procesadores y el tamaño del problema.
- Fiabilidad: Permitir el cálculo de las cotas de error.
- Portabilidad: Mediante versiones compatibles para diferentes máquinas paralelas.
- Flexibilidad: La posibilidad de construir nuevas rutinas a partir de los módulos ya implementados.
- Facilidad de uso: Hacer que el interfaz de ScaLAPACK sea lo más parecida posible al de LAPACK

La figura [5.4](#page-136-0) muestra la jerarquía existente en el ScaLAPACK. Los paquetes que están debajo de la línea, llamado Local, son llamados por un único procesador y los argumentos son almacenados en dicho procesador en los que están además de LAPACK, BLAS y BLACS comentadas anteriormente. Las que están por encima de la línea, Global, son rutinas paralelas síncronas, cuyos argumentos incluyen matrices y vectores distribuidos a través de los procesadores.

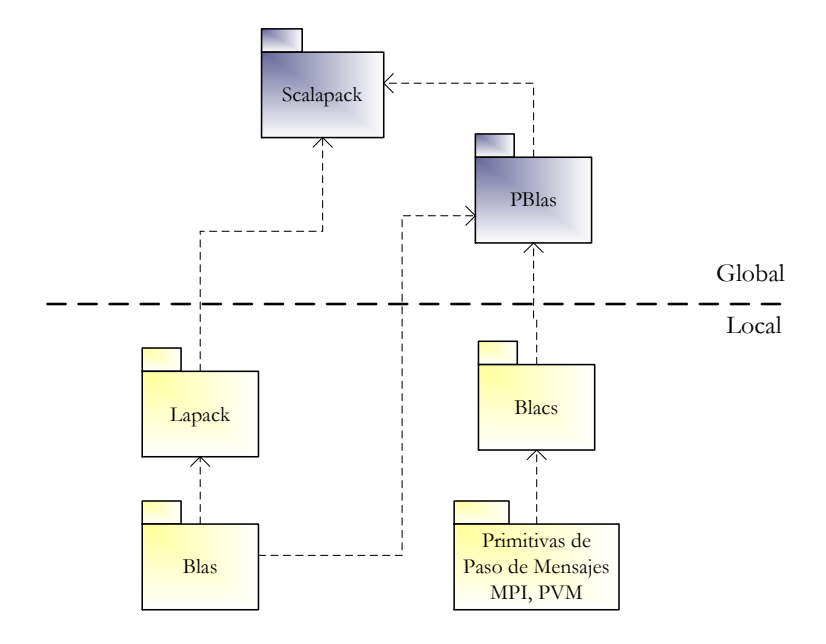

<span id="page-136-0"></span>*Figura 5.4:* Jerarquía software de ScaLAPACK.

ScaLAPACK está escrita, actualmente, en Fortran77 utilizando el modelo de programación SMPD con paso de mensajes para la comunicación entre procesos. ScaLAPACK, de forma parecida a LAPACK, se basa en librerías estructuradas en capas, que pueden ser optimizadas gradualmente para un sistema en particular, pero proporciona una interfaz uniforme para ScaLAPACK y el usuario. Esto es debido por un lado a que las comunicaciones quedan ocultadas por la capa que realiza la librería BLACS y los cálculos son realizados por la librería PBLAS.

# 5.7. Herramienta de Análisis TAU

La herramienta TAU (*Tuning and Analysis Utilities*) [\[21,](#page-154-13) [22,](#page-154-14) [23\]](#page-189-1) es diseñada como un marco de trabajo donde existe un conjunto de utilidades que permite visualizar la ejecución de un programa, generando la información necesaria para leerla e interpretarla como texto o de forma gráfica. Con ello, permitirá depurar programas paralelos basados en hilos (*threads*) y/o en programas basados en el paso de mensajes. Esta herramienta permite analizar código en Fortran, C, C++, Java y Python.

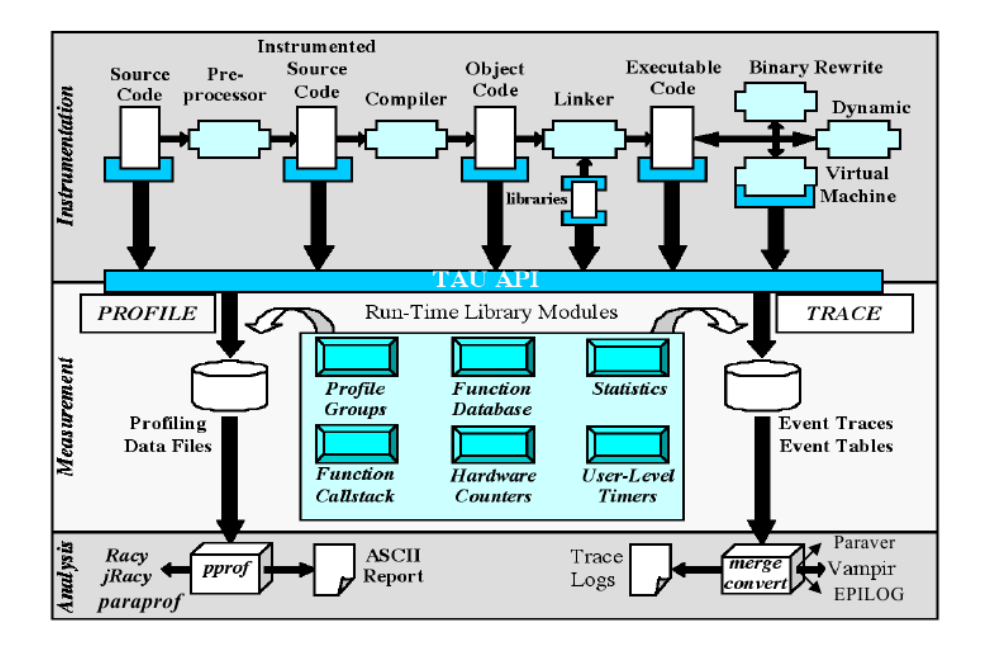

<span id="page-137-0"></span>*Figura 5.5:* Arquitectura de la herramienta TAU.

Tal y como se ve en la figura [5.5,](#page-137-0) la herramienta TAU está formada por tres capas: instrumentación, medida y análisis, donde en cada capa los módulos pueden ser configurados de una manera flexible. En primer lugar, está la capa de instrumentación donde se inserta código instrumentado al código fuente para poder analizar funciones, bloques, sentencias, etc. Esta inserción de código puede hacerse manualmente, de forma automática a través de la herramienta [PDT](#page-27-6) *Program Database Toolkit* al código fuente de forma dinámica o a través de una máquina virtual en java en la fase de compilación, *linker* o en la fase de ejecución.

La segunda capa de la arquitectura es la de medida. TAU proporciona una API para poder seleccionar de forma fácil y sencilla el paso de la selección del módulo que se quiera medir. TAU ofrece dos tipos, por un lado el *profile* que permite realizar un análisis de rendimiento del programa registrando información durante el tiempo de ejecución, tales como número de llamadas, estadísticas de hardware (memoria RAM usada, memoria cache L1, L2, L3) tiempo exclusivos e inclusivos de funciones). También, permite la gestión de datos con distintos grupos de perfiles en función de las métricas que posteriormente se quieran analizar. Por otro lado, está el *trace* que permite realizar las trazas entre los distintos puntos significativos que existe en el programa. De esta forma, se pueden detectar los distintos eventos que quedan registrados mediante un par de *timestamp* donde se guarda hora y fecha donde empezó y terminó el evento, identificador de CPU, interacciones entre procesos o bien mediante eventos definidos por el usuario.

Por último, está la capa de análisis en la que mediante distintas herramientas de visualización tales como el *Paraprof* o el *PerfDFM*. La herramienta *Paraprof* hace un análisis de rendimiento que el *profile* ha podido medir pudiendo detectar cuellos de botellas, problemas en bucles, etc. Para poder visualizar y analizar las trazas, TAU usa su propio formato para visualizarlo a través de programas externos compatibles. Estos programas son *Vampir*, *Paraver*, *Jumpshot* o *Epilog*. Si no fuera posible visualizarlo directamente, también posee las herramientas para el cambio de formato. La herramienta *Performance Database Framework (PerfDFM)* permite el análisis, almacenamiento, consulta de distintos experimentos realizados pudiendo sacar relaciones y y conclusiones mucho más efectivas mediante la minería de datos.

# 5.8. Paralelización del Método de los Momentos

El método de los momentos se puede paralelizar en dos aspectos principales: el cálculo de la matriz [Z] y la resolución del sistema de ecuaciones [\[24,](#page-155-0) [25,](#page-155-1) [26\]](#page-155-2). Para ello se hará uso de la interfaz por paso de mensajes (MPI).

En la figura [5.6](#page-139-0) se muestra el esquema usado para la paralelización de este método. Para ello, los datos son recogidos desde un procesador que será aquel que tenga rango  $0(P_0)$  y es el que tiene la capacidad de leer y escribir a dispositivos de almacenamiento permanente. En primer lugar se debe realizar la distribución de tareas en función del número de procesadores que exista en la agrupación. El procesador  $P_0$  distribuye a cada procesador los datos geométricos necesarios para ir calculando su parte de la matriz y de la resolución del sistema, devolviendo al final los datos resueltos a  $P_0$  para su almacenamiento.

En los siguientes apartados, se analizará la paralelización de los cálculos de dicha matriz, así como la factorización LU y sustitución regresiva usada para resolver el sistema de ecuaciones.

### 5.8.1. Cálculo de Coeficientes

Para calcular los coeficientes complejos de la matriz [Z], primero es necesario analizar la estructura. El cálculo de cada elemento de la matriz es independiente, dependiendo exclusivamente de los acoplos existentes entre cada segmento. En la figura [5.7](#page-139-1) se observa la distribución por procesadores que se ha elegido.

Puesto que para cada acoplo entre parches, existe un cuarteto de valores, correspon-

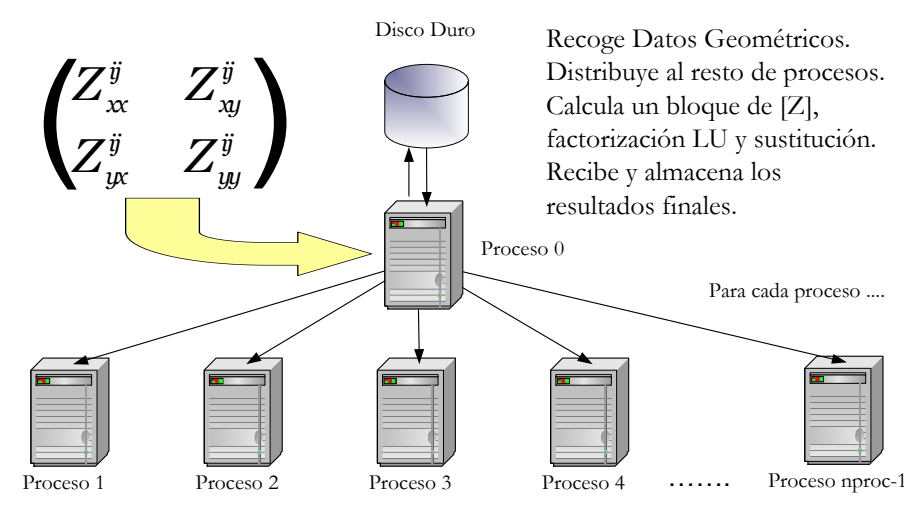

Recibe datos geométricos. Calcula un bloque de [Z], factorización LU y sustitución. Envía los datos al procesador principal.

<span id="page-139-0"></span>*Figura 5.6:* Esquema de la distribución de tareas.

diendo a cada una de las cuatro submatrices, será necesario que estos cuatro elementos se calculen en un sólo procesador para ahorrar tiempo de comunicación.

| $Z^{11}_\mathbf{x}$               | $Z_{\rm xx}^{\rm 12}$                       | $Z_{\rm xx}^{\rm 13}$                        | $Z_{\rm xx}^{\scriptscriptstyle 14}$                      | $Z^{11}_{xy}$              | $Z^{12}_{xy}$                          | $Z^{\text{13}}_{xy}$                                | $Z^{14}_{xy}$                                     |
|-----------------------------------|---------------------------------------------|----------------------------------------------|-----------------------------------------------------------|----------------------------|----------------------------------------|-----------------------------------------------------|---------------------------------------------------|
| $Z_{xx}^{\text{2l}}$              | $Z_{\mathrm{xx}}^{\mathrm{2}}$              | $Z_{\mathrm{xx}}^{\mathrm{23}}$              | $Z_{xx}^{\text{24}}$                                      | $Z^{2l}_{xy}$              | $Z^{\mathbb{Z}}_{xy}$                  | $Z^{\mathfrak{B}}_{xy}$                             | $Z^{\text{\tiny 24}}_{\text{\tiny xy}}$           |
| $Z_{xx}^{\text{31}}$              | $Z_{xx}^{\mathfrak{A}}$                     | $Z_{xx}^{33}$                                | $Z_{xx}^{\scriptscriptstyle 34}$                          | $Z^{31}_{xy}$              | $Z^{\mathfrak{D}}_{xy}$                | $Z^{\mathfrak{B}}_{xy}$                             | $Z^{\mathfrak{A}}_{xy}$                           |
| $Z_{xx}^{\text{41}}$              | $Z_{\rm xx}^{\rm 42}$                       | $Z_{\rm xx}^{\scriptscriptstyle 43}$         | $Z_{\rm xx}^{\scriptscriptstyle 44}$                      | $Z^{\tiny 4l}_{xy}$        | $Z^{\tiny \textcircled{\tiny 2}}_{xy}$ | $Z^{\scriptscriptstyle 43}_{\scriptscriptstyle xy}$ | $Z^{\scriptscriptstyle 4}_{\scriptscriptstyle 3}$ |
|                                   |                                             |                                              |                                                           |                            |                                        |                                                     |                                                   |
|                                   |                                             |                                              |                                                           |                            |                                        |                                                     |                                                   |
| $Z_{y}^{\text{11}}$               | $Z^{12}_{y\!\alpha}$                        | $Z_{\rm yr}^{\rm 13}$                        | $Z_{y\alpha}^{\scriptscriptstyle 14}$                     | $Z^{11}_{yy}$              | $Z^{12}_{yy}$                          | $Z^{13}_{yy}$                                       | $Z^{14}_{yy}$                                     |
| $Z_{\rm yr}^{\rm 2l}$             | $Z_{\rm yr}^{\rm 2}$                        | $Z_{\rm yr}^{\rm 23}$                        | $Z_{\rm yr}^{\rm 24}$                                     | $Z^{2l}_{yy}$              | $Z^{\frac{2}{y}}_{y}$                  | $Z^{\mathfrak{B}}_{yy}$                             | $Z^{24}_{yy}$                                     |
| $Z_{y\alpha}^{31}$                | $Z_{\rm yr}^{\rm 32}$                       | $Z_{\rm yr}^{\rm 33}$                        | $Z^{\mathfrak{A}}_{\mathfrak{y}\mathfrak{x}}$             | $Z^{31}_{yy}$              | $Z^{\mathfrak{A}}_{yy}$                | $Z_{yy}^{\text{3}}$                                 | $Z_{yy}^{\scriptscriptstyle 34}$                  |
| $Z^{\text{\tiny 4I}}_{y\!\alpha}$ | $Z_{\rm jx}^{\scriptscriptstyle\leftarrow}$ | $Z_{y\alpha}^{\scriptscriptstyle\leftarrow}$ | $Z^{\scriptscriptstyle 4\mu}_{\scriptscriptstyle \rm yx}$ | $Z^{\text{\tiny 4I}}_{yy}$ | $Z^\mathfrak{L}_\mathfrak{y}$          | $Z^{\text{43}}_{yy}$                                | $Z^{\text{\tiny 44}}_{\text{\tiny yy}}$           |
| $P_o$                             | $P_{I}$                                     | $P_{_2}$                                     | $P_{3}$                                                   | $P_o$                      | $P_{\overline{\jmath}}$                | $P_{\overline{2}}$                                  | $P_{3}$                                           |

<span id="page-139-1"></span>*Figura 5.7:* Distribución de procesos.

El algoritmo que calcula la matriz [Z] se define como un problema sin dependencias

[\[27\]](#page-155-3). Usamos un procesador que se encargará de repartir los diferentes bloques en el que se ha dividido el problema. La distribución de bloques se puede hacer de forma equitativa en cuanto a tiempo computacional. De esta forma, aquel procesador cuya carga computacional sea baja y potencia de cálculo alta, recibirá más bloques.

### 5.8.2. Resolución del Sistema

Para resolver el sistema, se ha optado por seguir el método de la eliminación Gaussiana en la que se ven involucradas una factorización LU y una sustitución regresiva. Si N es muy grande y se realiza la paralelización para el cálculo de coeficientes, el costo de la factorización LU puede tener magnitudes porcentuales bastante importantes. Por tanto, se hace necesario plantear un algoritmo de factorización paralelo de tal forma que el porcentaje de cálculo permanezca igual que en el algoritmo secuencial. Para poder realizar una paralelización de este algoritmo, es necesario realizar un estudio exhaustivo de las dependencias existentes para obtener un buena eficiencia.

La subrutina de factorización toma como dato la matriz [Z] calculada en la sección anterior y devuelve dos matrices L y U. El único almacenamiento que se necesita es una matriz  $2N \times 2N$  que al entrar a la subrutina contiene los elementos de Z y al salir los de L y los de U. El algoritmo secuencial a estudiar es el que se observa en la tabla [5.1](#page-140-0) en el que falta el pivotamiento.

Tal y como se ve en esta rutina de factorización hay tres bucles. Dependiendo de la máquina y el lenguaje de programación en el que vayamos a implementar dicho algoritmo, éste puede ser más o menos eficiente. Algoritmos clásicos de descomposición LU son los de Crout y Doolittle. En el primero de ellos L es una matriz triangular inferior con diagonal de unos y en el segundo U es la matriz que contiene la diagonal con unos. Puesto que se va a realizar la implementación en el lenguaje de programación Fortran y el almacenamiento en dicho lenguaje se realiza por columnas, se propuso dicho algoritmo secuencial.

$$
d \circ k = 1, \dots, d - 1
$$
  
\n
$$
d \circ i = k + 1, \dots, d
$$
  
\n
$$
z_{ik} = \frac{z_{ik}}{z_{kk}}
$$
  
\n
$$
d \circ j = k + 1, \dots, d
$$
  
\n
$$
z_{ij} = z_{ij} - z_{ik} z_{kj}
$$
  
\nend do  
\nend do  
\nend do  
\nend do  
\nend do  
\nend do  
\nend do  
\nend do

<span id="page-140-0"></span>*Tabla 5.1:* Algoritmo secuencial factorización LU.

Para distribuir los términos de la matriz [Z] en las memorias locales de los

procesadores, es necesario realizar un estudio previo del algoritmo secuencial LU y su dependencia de datos [\[28\]](#page-155-4). En dicho algoritmo secuencial LU, hay cinco dependencias de datos,  $(z_{ij} \leftarrow z_{ij}(d_1), z_{ij} \leftarrow z_{ik}(d_2), z_{ij} \leftarrow z_{kj}(d_3), z_{ik} \leftarrow z_{ik}(d_4)$  y  $z_{ik} \leftarrow z_{kk}(d_5)).$ 

De esta forma, los elementos encerrados en una linea, pueden ser distribuidos en diferentes procesadores y calculados en paralelo. Si el numero de columnas por procesador no es muy elevado, este algoritmo baja en eficiencia puesto que el tiempo de comunicación necesario para transferir la información entre procesadores puede ser muy alto en comparación con el tiempo de cálculo.

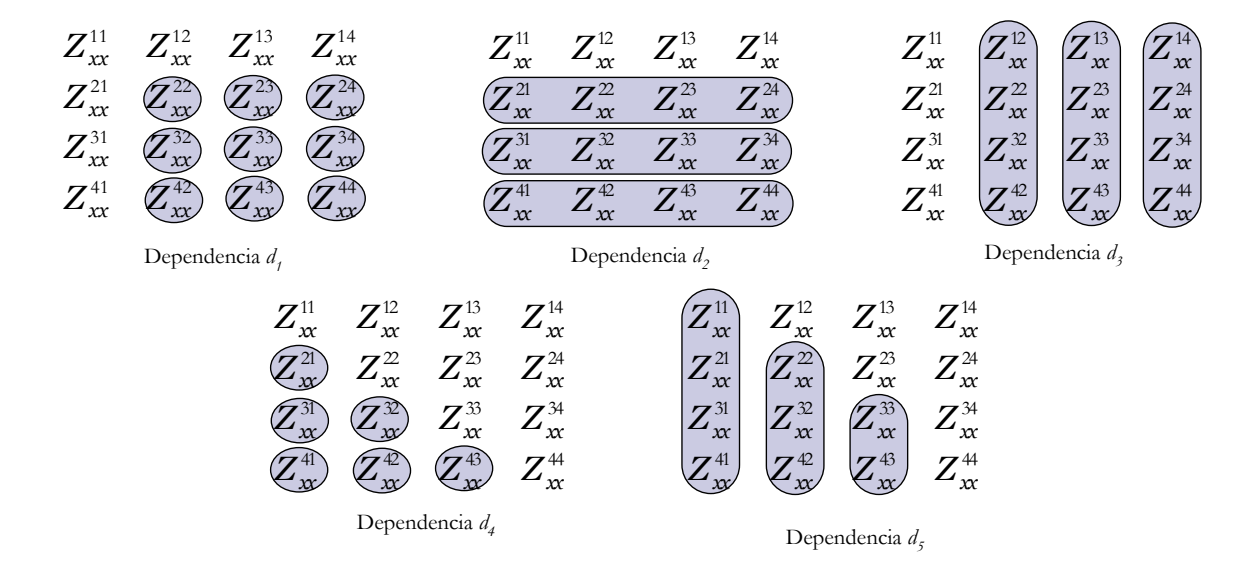

<span id="page-141-0"></span>*Figura 5.8:* Dependencias de la factorización LU.

#### Distribución de datos Unidimensional

Para reducir el número de comunicaciones y con ello reducir el tiempo total de ejecución, la distribución de datos se debe hacer de manera unidimensional: por fila o por columna. Esta distribución está basada en las dependencias más restrictivas que puede ser visto en la figura [5.8.](#page-141-0) Si nos atenemos a la dependencia  $d_1$ , los elementos en una fila de la matriz puede ser almacenada en diferentes procesadores. Sin embargo la dependencia  $d_2$ nos indica que estos elementos deben estar almacenados en solo un procesador. Lo mismo sucede pero con columnas con la dependencia  $d_3$ .

Además hemos de sumar las dependencias a la hora de buscar el pivote (máximo valor en una columna), por lo que en el trabajo realizado, se ha escogido la distribución de datos por columna. De esta forma, es necesario que todos los elementos de una columna se almacenen en un procesador y con ello sólo realizar comunicaciones en aquellos calculos que tengan dependencias en filas  $(d_2)$  para minimizar el numero de comunicaciones entre procesadores. Si N es el orden de la discretización, M es el orden de la matriz tal que  $M = 2N$ :

```
v_M = \frac{v_M}{z_M}z_{MM}do i = M-1, \ldots, 1do j = i + 1, ..., Mv_i = v_i - z_{ij}v_jend do
     v_i = \frac{v_i}{z_i}zii
end do
```
<span id="page-142-0"></span>*Tabla 5.2:* Algoritmo de la sustitución regresiva.

```
do l = 1, \ldots, id_{proc}Recogida datos proc(l)Factorización LU(l) y V(l)end do
Envío datos a id_{proc+1}do k = 1, \ldots, ncol(id_{proc})Factorización LU(k) y V(k)Envío columna(k) al resto de procesos
end do
Envío datos de V a id_{proc+1}—————————————————–
do l = id_{proc+1}, \ldots, nprocRecogida datos procesadores anteriores
   Factorización LU(l) y V(l)end do
do l = 1, \ldots, id_{proc}Recogida datos procesadores anteriores
   Factorización LU(l) y V(l)end do
do k = 1, \ldots, ncol(id_{proc})Factorización LU(k) y V(k)Envío columna(k) a proc(id_{proc+1}:nproc)end do
```
<span id="page-142-1"></span>*Tabla 5.3:* Algoritmo paralelizado de la factorización LU inicial.

Una vez que se ha realizado la factorización, se realiza la sustitución regresiva tomando la matriz U triangular superior que se ha almacenado en las mismas posiciones que la matriz Z de partida. La solución se almacena en el vector V de excitaciones. El algoritmo secuencial de partida es el mostrado en la tabla [5.2.](#page-142-0)

En la tabla [5.3](#page-142-1) tenemos el primer algoritmo desarrollado para paralelizar la factorización LU. En este algoritmo se observa que por cada proceso es necesario realizar la factorización dos veces. Mediante una colocación adecuada de las columnas de la matriz Z, el algoritmo anterior se puede ver reducido a la mitad. Cada proceso coge un bloque de columnas tal y como se muestra en la figura [5.9.](#page-143-0) El almacenamiento se realiza intercalando columnas de las submatrices  $Z_{xx}$  y  $Z_{xy}$ , así como  $Z_{yx}$  y  $Z_{yy}$ . Es decir, las cuatro operaciones que se realizan por segmento en cada procesador se sitúan en dos columnas consecutivas. De esta forma, el número de comunicaciones entre procesos disminuye. El algoritmo queda como se refleja en la tabla [5.4.](#page-144-0)

| $\overline{Z^{11}_\text{xx}}$                         | $Z^{11}_{xy}$                                        | $Z_{\rm xx}^{\rm 12}$                             | $\overline{Z^{12}_\mathrm{xy}}$                  | $\overline{Z_{\rm{xx}}^{\scriptscriptstyle 13}}$        | $Z^{13}_{xy}$                                                  | $\overline{Z_{\rm{xx}}^{\scriptscriptstyle 14}}$                              | $\overline{Z^{14}_\mathrm{xy}}$                        |
|-------------------------------------------------------|------------------------------------------------------|---------------------------------------------------|--------------------------------------------------|---------------------------------------------------------|----------------------------------------------------------------|-------------------------------------------------------------------------------|--------------------------------------------------------|
| $Z_{\rm xx}^{\rm 2l}$                                 | $Z^{21}_{xy}$                                        | $Z_{\rm xx}^{\rm 2}$                              | $Z^{\mathbb{2}}_{\mathfrak{z}\mathfrak{y}}$      | $Z_{\rm{xx}}^{\rm{23}}$                                 | $Z^{\mathbb{Z}}_{xy}$                                          | $Z_{xx}^{\text{24}}$                                                          | $Z^{\text{24}}_{xy}$                                   |
| $Z_{xx}^{\text{31}}$                                  | $Z^{31}_{xy}$                                        | $Z_{\mathrm{xx}}^{\mathfrak{D}}$                  | $Z^{\mathfrak{D}}_{xy}$                          | $Z_{\mathrm{xx}}^{\mathrm{33}}$                         | $Z^{\mathfrak{B}}_{xy}$                                        | $Z_{\rm{xx}}^{\rm{34}}$                                                       | $Z^{\mathfrak{A}}_{xy}$                                |
| $Z_{\rm xx}^{\scriptscriptstyle 41}$                  | $Z^{\scriptscriptstyle 4l}_{\scriptscriptstyle 3yl}$ | $Z_{\rm{xx}}^{\rm{\scriptscriptstyle 42}}$        | $Z^{\text{\tiny 42}}_{\text{\tiny 3}y}$          | $Z_{\rm{xx}}^{\rm{43}}$                                 | $Z^{\scriptscriptstyle{\tiny \rm B}}_{\scriptscriptstyle{xy}}$ | $Z_{\rm{xx}}^{\rm{\scriptscriptstyle 44}}$                                    | $Z^{\scriptscriptstyle 44}_{\scriptscriptstyle 3y}$    |
|                                                       |                                                      |                                                   |                                                  |                                                         |                                                                |                                                                               |                                                        |
|                                                       |                                                      |                                                   |                                                  |                                                         |                                                                |                                                                               |                                                        |
|                                                       | $Z^{11}_{yy}$                                        |                                                   | $Z^{12}_{yy}$                                    | $Z_{y}^{13}$                                            | $Z^{13}_{yy}$                                                  |                                                                               | $Z^{_{14}}_{y y}$                                      |
| $\frac{Z_{\mathit{y_x}}^{11}}{Z_{\mathit{y_x}}^{21}}$ | $Z_{yy}^{\overset{\sim}{21}}$                        | $\frac{Z_{\rm yx}^{\rm 12}}{Z_{\rm yx}^{\rm 22}}$ | $Z^{\tilde{{\mathbb{Z}}}}_{{\mathbb{y}}}$        | $Z_{y}^{\overline{23}}$                                 | $Z_{yy}^{\overline{\mathfrak{B}}}$                             | $\frac{Z_{\mathit{y_x}}^{^{14}}}{Z_{\mathit{y_x}}^{^{24}}}$                   | $\overline{Z}_{yy}^{\overline{24}}$                    |
| $Z_{y}^{31}$                                          | $Z^{31}_{yy}$                                        | $Z_{y}^{\mathfrak{D}}$                            | $Z^{\mathfrak{D}}_{yy}$                          | $Z_{y}^{33}$                                            | $Z^{\mathfrak{B}}_{y y}$                                       | $Z^{\scriptscriptstyle 34}_{\scriptscriptstyle \rm \cal \rm \scriptstyle yx}$ | $Z^{\scriptscriptstyle 34}_{y y}$                      |
| $Z^{\text{\tiny 4I}}_{y\!\alpha}$                     | $Z^{41}_{yy}$                                        | $Z^{\text{\tiny 42}}_{\rm yx}$                    | $Z^{\text{\tiny\it{l}}\text{\tiny\it{L}}}_{y y}$ | $Z^{\scriptscriptstyle 43}_{\scriptscriptstyle \rm yX}$ | $Z^{\scriptscriptstyle{\, 43}}_{\scriptscriptstyle{yy}}$       | $Z^{\scriptscriptstyle 4\mu}_{\scriptscriptstyle yx}$                         | $Z^{\scriptscriptstyle 4\mu}_{\scriptscriptstyle y y}$ |
| о                                                     |                                                      |                                                   |                                                  |                                                         |                                                                |                                                                               | 3                                                      |

<span id="page-143-0"></span>*Figura 5.9:* Distribución de procesos inicial.

#### Distribución de datos Unidimensional Cíclica

Esta distribución es una extensión de las dos versiones vistas en la sección anterior. En la versión primera, la distribución de columnas por procesador se realiza en dos bloques. Esto conlleva a que el cálculo de la factorización en cada procesador se realice en dos ciclos. En la versión segunda la distribución por columnas es única, con el objeto de simplificar el algoritmo. Para matrices pequeñas, esta versión resulta más adecuada, sin embargo a medida que la matriz aumenta, la versión primera empieza a ser más adecuada. Por ello se plantea en esta versión realizar una distribución de columnas en N bloques. De
```
do l = 1, \ldots, id_{proc}Recogida datos proc(l)Factorización LU(l) y V(l)end do
Envío datos a id_{proc+1}do k = 1, \ldots, 2 * ncol(id_{proc})Factorización LU(k) y V(k)Envío columna(k) al resto de procesos
end do
Envío datos de V a id_{proc+1}
```
*Tabla 5.4:* Algoritmo paralelizado de la factorización LU unidimensional.

esta forma, la factorización se realizará en N ciclos. El algoritmo de la factorización se quedaría de la forma indicada en la tabla [5.5](#page-145-0)

| $P_o$ |  | $\left \begin{array}{c c c c} P_1 & P_2 & P_3 & P_o & P_1 & P_2 & P_3 & P_o & P_1 & P_2 & P_3 \end{array}\right  \left \begin{array}{c c c} P_1 & P_2 & P_3 & P_3 & P_3 \end{array}\right $ |  |  |  |  |
|-------|--|----------------------------------------------------------------------------------------------------|--|--|--|--|
|       |  |                                                                                                    |  |  |  |  |

*Figura 5.10:* Distribución de procesos unidimensional cíclica.

#### Distribución de Datos Bidimensional Cíclica

En esta versión se plantea realizar una distribución bidimensional de los datos de forma cíclica. Es decir, los procesos no se alinean en columnas como se realizaba en las anteriores versiones, sino que se alinean formando una matriz, tal y como se observa en la figura [5.11](#page-146-0) donde los 16 procesos se distribuyen en una matriz de 4x4. Con las anteriores versiones, la distribución de la carga computacional estaba distribuida de tal forma que hasta que un procesador no terminase de factorizar toda su columna  $L_{k:N,k:k+b}$  no podía empezar a trabajar el resto de procesadores. Si dicha columna es dividida entre varios procesadores,

```
do c = 1, \ldots, n \,c \, \text{i} \, \text{c} \, \text{i} \, \text{d} \, \text{o}do l = 1, \ldots, id_{proc.c.}Recogida datos proc(l, c)Factorización LU(l) y V(l)end do
    do k = 1, \ldots, ncol(id_{proc.c})Factorización LU(k) y V(k)Envío columna(k) al resto de procesos
    end do
    Envío datos de V a id_{proc+1,c}do l = id_{proc+1}, \ldots, nprocRecogida datos procesadores anteriores
       Factorización LU(l) y V(l)end do
end do
```
<span id="page-145-0"></span>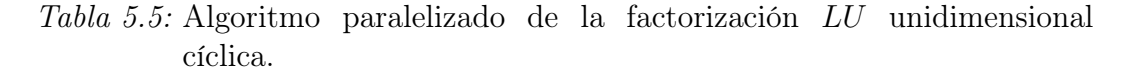

este tiempo de factorización se dividiría idealmente entre el número de procesadores que tengamos en una fila. Si además realizamos una distribución cíclica tanto en filas como en columnas, la distribución de carga se distribuye más uniformemente  $L_{k:k+h,k+k}$ . El algoritmo de factorización se muestra en la tabla [5.6.](#page-147-0)

Como se observa en dicho algoritmo, los procesos se han dividido dentro de una matriz. De esta forma, cada proceso tiene además de su identificador absoluto, dos identificadores adicionales. Uno que indica su posición relativa dentro de su columna  $(id(proc_{col})$  y el otro lo indica con respecto a su fila  $(id(proc_{col})$ . El mapeado de datos dentro de cada proceso se realiza por unidades de cuatro elementos  $(Z_{xx}, Z_{xy}, Z_{yx}, Z_{yy})$  ya que el cálculo de coeficientes lo realiza de esta manera.

Cada columna posee un procesador columna identificado por tener los identificadores fila y columna iguales. Dicho proceso será el encargado de realizar la factorización correspondiente a dicha columna. El resto de procesadores de dicha columna que tengan un identificador superior al procesador columna, realiza comunicaciones con el procesador columna con el objeto de realizar los cambios de filas oportunos en función del pivote Cambio filas. Una vez realizada la factorización a una columna, se manda al resto de columnas la información necesaria para que se vayan actualizando las filas y la factorización. Actualiza filas.

Por último queda la actualización de las columnas que están delante de la columna que realiza la factorización. Si se encuentra en el último ciclo y el identificador de proceso

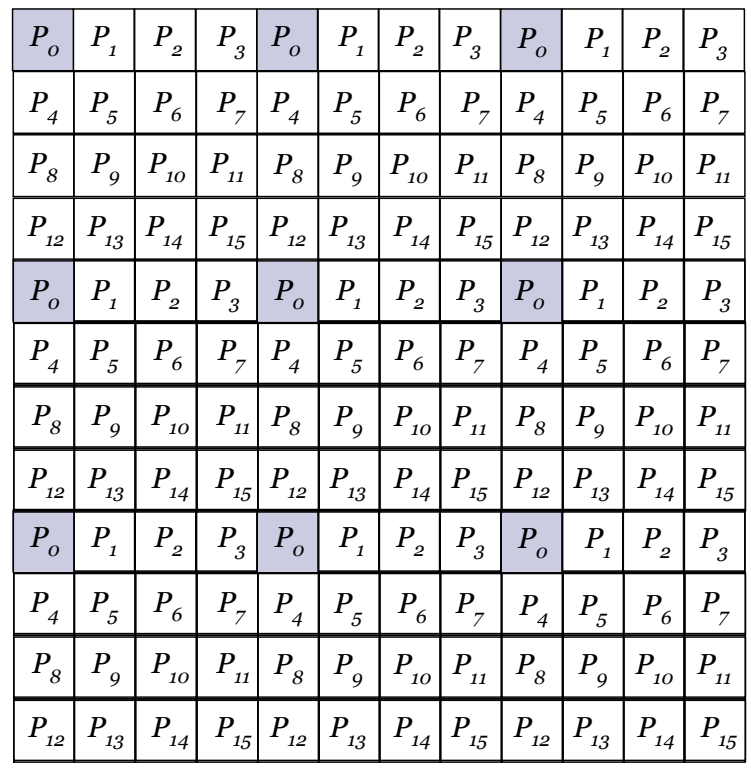

<span id="page-146-0"></span>*Figura 5.11:* Distribución de procesos bidimensional cíclica.

fila es mayor que el identificador de proceso columna lo único que se tendrá que realizar es un intercambio de filas en función de la información proveniente de la columna que esté realizando el cambio de filas. Si no se encuentra en el último ciclo, se debe realizar una actualización. Todas estas versiones han sido definidas y desarrolladas de manera directa sin usar ninguna biblioteca de cálculo numérico específica para la resolución del sistema. La razón estriba en tener un control total del algoritmo desarrollado y con ello poder hacer las optimizaciones posibles.

Finalmente, una vez desarrolladas todas las versiones se optó por optimizarlas, siguiendo las normas de uso para optimización de código en lo relativo a la reordenación de bucles mejorando así el acceso a elementos constantes, desenrollado de bucles para reducir el acceso a memoria debido a los índices del bucle, acceso a una función *inlining* que consiste en la sustitución de una llamada de función mediante su código.

## Distribución usando la biblioteca ScaLAPACK

El siguiente paso dado fue la utilización de las bibliotecas dedicadas a cálculo numérico y que tienen optimizado su código. Para la versión secuencial se tenía ya la biblioteca LAPACK y LINPACK, para la versión paralela se optó por clonar las versiones de

```
do c_{col} = 1, \ldots, nci clos_{col}c_{fil} = 1do l = 1, \ldots, id(proc_{col}, c_{col})Actualiza filas(id(proc_{fil},c_{fil}))Recibo pivotes(id(l, c_{col}))Factorización LU(l) y V(l)end do
    if (id(proc_{fil},c_{col}) \le id(proc_{col},c_{col})) then
       do k = 1, \ldots, ncol(id(proc_{col}, c_{col}))Cambio Filas(id(proc_{fil},c_{fil}))Factorización LU(k) y V(k)Envío columna(k) al resto de id(proc_{fil},c_{col})end do
       Envío datos de V a id(proc_{col} + 1, c_{col})end if
    if (id(proc_{fil},c_{col}) = id(proc_{col},c_{col})) cfil=cfil+1
    if (c_{col} = nciclos_{col}) then
       if (id(proc_{fil},c_{col}) > id(proc_{col},c_{col})) then
          do l = id(proc + 1, c_{col}), \ldots, nproc_{col}Intercambio filas(id(proc_{fil},c_{fil}))end do
    else
       do l = id(proc_{fil} + 1, c_{col}), \ldots, nproc_{col}Actualiza filas(id(proc_{fil},c_{fil}))Recibo pivotes(id(l, c_{col}))Factorización LU(l) y V(l)end do
    end if
end do
```
<span id="page-147-0"></span>*Tabla 5.6:* Algoritmo paralelizado de la factorización LU bidimensional cíclica.

manera óptima a la biblioteca ScaLAPACK. El mallado en este tipo de biblioteca no es exactamente igual al desarrollado en las versiones propias. Cuando el número de columnas por procesador es uniforme, el mallado es el mismo. Sin embargo, cuando el número de columnas no da un número exacto, el mallado necesario para el uso de las rutinas ScaLAPACK no es del todo igual que en la versión propia. La versión propia hace una distribución equitativa del resto de la división entre el número de procesadores, mientras que ScaLAPACK coloca el resto en un procesador.

Para la implementación de la biblioteca ScaLAPACK, hacemos uso de las rutinas específicas que nos sirven para realizar la factorización. Para realizar esta factorización, hacemos uso de una función driver de la biblioteca ScaLAPACK como es la función PCGESV. Esta función a su vez hace uso de las funciones de la biblioteca de PBLAS de nivel 3. En la tabla [5.7](#page-148-0) se visualiza las dependencias de cada una de las funciones utilizadas, donde cabe destacar las funciones dedicadas a realizar la factorización y la sustitución que posteriormente llaman a las funciones PBLAS de nivel 3, que a su vez llaman a las posteriores funciones PBLAS de nivel 2.

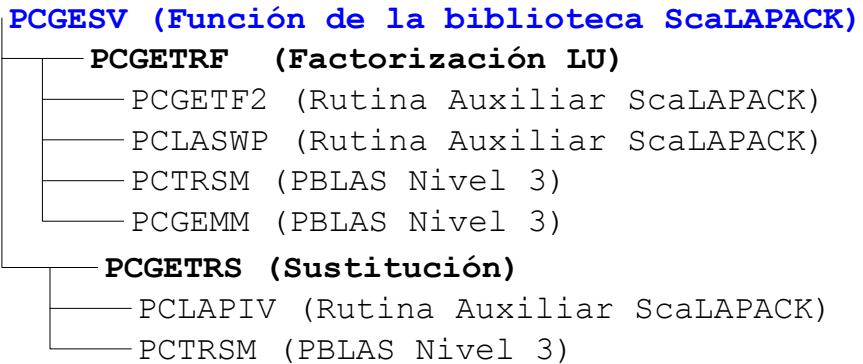

<span id="page-148-0"></span>*Tabla 5.7:* Dependencias de la función driver PCGESV.

# 5.9. Extensión a otro tipo de Estructuras

El procedimiento de paralelización se ha centrado para las estructuras planares descritas en el Capítulo 2. Sin embargo, es fácilmente extensible a las estructuras ranuradas y 3D Planares.

### Estructuras Ranuradas

En el caso de las estructuras ranuradas, se discretiza el mallado en la microtira en  $N_1$  segmentos y la ranura en otros  $N_2$  segmentos. Por tanto el sistema tiene en general  $2(N_1 + N_2) \times 2(N_1 + N_2)$  coeficientes. El mapeado de dato dentro de cada proceso para las estructuras ranuradas se realiza por unidades mínimas de 4 cuaternas. De esta forma tal y como se muestra en la figura [5.12](#page-149-0) para un grid de 16 procesadores en un grid de 4x4, cada proceso tiene cuaternas de la matriz  $[Z], [T], [C]$  y  $[Y]$ . Para esta figura se ha supuesto que la distribución de datos es bidimensional y cíclica. La razón por la que se elige esta configuración es la de minimizar el paso de parámetros físicos para realizar el cálculo de coeficientes.

Puesto que el mallado de la estructura microtira puede ser distinto al mallado de la ranura, las submatrices pueden tener dimensiones distintas. La distribución propuesta es

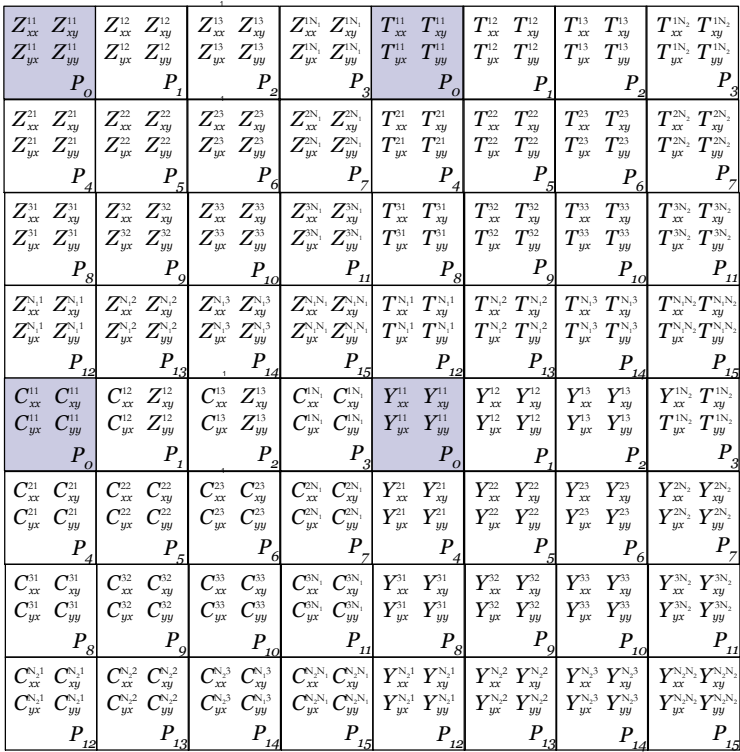

óptima si las dimensiones tienen valores similares. Si no fuera así, esta distribución no sería la más adecuada.

<span id="page-149-0"></span>*Figura 5.12:* Distribución de procesos para estructuras ranuradas.

Para el caso de la versión ScaLAPACK, no se realizar ninguna distinción a la hora de realizar la distribución de datos con respecto a las estructuras planares, en la que la distribución mínima es la de una cuaterna de datos. Esto permite que si el mallado de la estructura microtira y el de la ranura son diferentes, este algoritmo no sufre ninguna disminución en sus prestaciones.

#### Estructuras 3D Planares

En las estructuras microtira 3D planares, el número de acoplos entre parches tiene un total de 36 cálculos de coeficientes por cada elemento del mallado. Para minimizar cálculos, se ha realizado una distribución en una unidad mínima de 9 coeficientes por procesador tal y como se muestra en la figura [5.13.](#page-150-0) Esta unidad mínima se obtiene de las nueve componentes escalares del diádico para un tipo determinado. Los otros 3 tipos son calculados en otros procesadores.

Se podría haber optado por realizar los 36 cálculos en un sólo procesador y con ello

minimizar las comunicaciones entre procesadores. Sin embargo, esto obligaría a tener un mallado equivalente en todos los planos. Esta suposición no sería muy realista, puesto que el mallado que se realiza en los planos  $(x,y)$  va a ser mayor que en los planos  $(x,z)$ e (y,z). La distribución de datos elegida es válida para las distribuciones bidimensionales cíclicas y para la distribución con la biblioteca ScaLAPACK.

| $Z_{\!_{xx}}^{\,\,\mathrm{_{11}}} \; Z_{\!_{xy}}^{\,\,\mathrm{_{11}}} \; Z_{\!_{xz}}^{\,\,\mathrm{_{11}}}$                                         | $Z_{\mathbb{1}_{X\!X}}^{\phantom{\mathbb{1}}\mathbb{i}_1}\; Z_{\mathbb{1}_{X\!Y}}^{\phantom{\mathbb{1}}\mathbb{i}_1}\; Z_{\mathbb{1}_{X\!Z}}^{\phantom{\mathbb{1}}\mathbb{i}_1}$ | $Z_{_{\rm 2\chi\chi}}^{_{\rm 11}}\ Z_{_{\rm 2xy}}^{^{\rm 11}}\ Z_{_{\rm 2xz}}^{^{\rm 11}}$                                               | $Z_{_{\mathcal{2}\chi\chi}}^{_{\ \ 1j}}\ Z_{_{\mathcal{2}\chi\chi}}^{^{\ \ 1j}}\ Z_{_{\mathcal{2}\chi\chi}}^{^{\ \ 1j}}$                                               |
|----------------------------------------------------------------------------------------------------|----------------------------------------------------------------------------------------------------|----------------------------------------------------------------------------------------------------|----------------------------------------------------------------------------------------------------|
| $Z_{\mathfrak{1}_{yx}}^{\scriptscriptstyle 11} \, Z_{\mathfrak{1}_{yy}}^{\scriptscriptstyle 11} \, Z_{\mathfrak{1}_{yz}}^{\scriptscriptstyle 11}$  | $Z_{\mathfrak{1}_{yx}}$ $Z_{\mathfrak{1}_{yy}}$ .<br>$Z_{\mathfrak 1 yz}^{\,\, \scriptscriptstyle 1{\rm j}}$                                                                     | $Z_{2yx}^{\,\,\mathrm{11}}\ Z_{2yy}^{\,\,\mathrm{11}}\ Z_{2yz}^{\,\,\mathrm{11}}$                                                        | $Z_{2y\chi}^{\;\;i j} \; Z_{2y\chi}^{\;\;i j} \; Z_{2yz}^{\;\;i j}$                                                                                                    |
| $Z_{\mathbb{1}_{\text{ZX}}}^{\text{\tiny 11}} \; Z_{\mathbb{1}_{\text{ZY}}}^{\text{\tiny 11}} \; Z_{\mathbb{1}_{\text{ZZ}}}^{\text{\tiny 11}}$     | $Z_{\mathfrak 1^\mathrm{15}_{\mathrm{ZX}}} \; Z_{\mathfrak 1^\mathrm{15}_{\mathrm{ZY}}} \; Z_{\mathfrak 1^\mathrm{15}_{\mathrm{ZZ}}}$                                            | $Z_{_{\rm 2\rm zx}}^{_{\rm 11}}$ $Z_{_{\rm 2\rm xy}}^{_{\rm 11}}$ $Z_{_{\rm 2\rm zz}}^{_{\rm 11}}$                                       | $Z_{\mathbf{2}_{\mathbf{Z}\mathbf{X}}^{-1}}$ $Z_{\mathbf{2}_{\mathbf{Z}\mathbf{y}}^{-1}}$<br>$Z_{\mathbf{2}_{\textrm{ZZ}}}^{\phantom{\mathbf{1}\textrm{1}}\textrm{i}}$ |
| $P_{o}$                                                                                                    | $P_{\underline{j}}$                                                                                                    | $P_{\underline{\mathcal{Q}}}$                                                                                                    | $P_{\underline{\boldsymbol{\beta}} }$                                                                                                    |
| $Z_{\!_{xx}}$ il $Z_{\!_{xy}}$ il $Z_{\!_{xz}}$                                                                                                    | $Z_{\mathfrak{1}_{X\!X}}$ $Z_{\mathfrak{1}_{X\!Y}}$ $Z_{\mathfrak{1}_{X\!Z}}$                                                                                                    | $Z_{_{\rm 2\chi\chi}}^{^{\rm \;il}} \ Z_{_{\rm 2\chi\chi}}^{^{\rm \;il}} \ Z_{_{\rm 2\chi\chi}}^{^{\rm \;il}}$                           | $\begin{array}{cc} Z_{2_{XX}}^{~~\mathrm{ij}} \ Z_{2_{X\!J}}^{~~\mathrm{ij}} \ Z_{2_{X\!J}}^{~~\mathrm{ij}} \end{array}$                                               |
| $Z^{\;\;{\rm ii}}_{\mathit{1yx}} \; Z^{\;\;{\rm ii}}_{\mathit{1yy}} \; Z^{\;\;{\rm ii}}_{\mathit{1yz}}$                                            | $Z_{\mathfrak{1}_{yx}}$ $Z_{\mathfrak{1}_{yy}}$ $Z_{\mathfrak{1}_{yz}}$                                                                                                    | $Z_{2yx}^{\phantom{y} \mathrm{ii}} \; Z_{2yy}^{\phantom{y} \mathrm{ii}} \; Z_{2yz}^{\phantom{y} \mathrm{ii}}$                            | $Z_{2y\chi}^{\phantom{1} \mathrm{ij}} \; Z_{2yy}^{\phantom{1} \mathrm{ij}}$<br>$Z_{2yz}$                                                                               |
| $Z_{_{\rm I\!Z\!X}}^{_{\rm \;i1}}$ $Z_{_{\rm I\!Z\!Y}}^{_{\rm \;i1}}$<br>$Z_{\tilde{\mathbf{I}}^{11}_{\text{ZZ}}}$                                 | $Z_{\mathfrak 1^\mathrm{ij}_{\mathrm{ZX}}} \; Z_{\mathfrak 1^\mathrm{ij}_{\mathrm{Z}\mathrm{Z}}} \; Z_{\mathfrak 1^\mathrm{ij}_{\mathrm{ZZ}}}$                                   | $Z_{_{\rm 2\chi}}^{_{\rm \;i1}} \; Z_{_{\rm 2\chi\!j}}^{^{\rm \;i1}} \; Z_{_{\rm 2\chi\it2}}^{^{\rm \;i1}}$                              | $\begin{array}{cc} Z_{2z\bar{z}}^{~~\mathrm{ij}} \ Z_{2zy}^{~~\mathrm{ij}} \ Z_{2z\bar{z}}^{~~\mathrm{ij}} \end{array}$                                                |
|                                                                                                    |                                                                                                    |                                                                                                    | $P_{7}$                                                                                                    |
| $Z_{3_{\mathrm{XX}}}^{\scriptscriptstyle +11} \; Z_{3_{\mathrm{X\!Y}}}^{\scriptscriptstyle +11} \; Z_{3_{\mathrm{X\!Z}}}^{\scriptscriptstyle +11}$ | $Z_{3_{\mathrm{XX}}}^{\text{\;1j}} \; Z_{3_{\mathrm{X\!Y}}}^{\text{\;1j}} \; Z_{3_{\mathrm{X\!Z}}}^{\text{\;1j}}$                                                                |                                                                                                    | $Z_{4xx}^{\; \; i \; j} \; Z_{4xy}^{\; \; i \; j} \; Z_{4xz}^{\; \; i \; j}$                                                                                           |
| $Z_{3yx}^{\,\scriptscriptstyle 11} \; Z_{3yy}^{\,\scriptscriptstyle 11} \; Z_{3yz}^{\,\scriptscriptstyle 11}$                                      | $Z_{3yx}^{\; \; 1j} \; Z_{1\,yy}^{\; \; 1j}$<br>$Z_{3yz}^{\phantom{3} \mathrm{1j}}$                                                                                              | $Z_{4yx}^{\,\scriptscriptstyle 11} \; Z_{4yy}^{\,\scriptscriptstyle 11} \; Z_{4yz}^{\,\scriptscriptstyle 11}$                            | $Z_{4yx}^{\; \; i \; j} \; Z_{4yy}^{\; \; i \; j} \; Z_{4yz}^{\; \; i \; j}$<br>4yz                                                                                    |
| $Z_{3z\!}^{\,\,\mathrm{11}}\ Z_{3z\!y}^{\,\,\mathrm{11}}\ Z_{3z\!z}^{\,\,\mathrm{11}}$                                                             | $Z_{3z\!}^{\text{\tiny 1j}}\ Z_{3z\!y}^{\text{\tiny 1j}}$<br>$Z_{3_{\rm ZZ}}^{\scriptscriptstyle \rm 1j}$                                                                        |                                                                                                    | $Z_{\mu}$ <sup>1j</sup><br>$Z_{4z}^{\;\;i}_{z} \; Z_{4zy}^{\;\;i}$<br>$4_{\rm ZZ}$                                                                                     |
| $P_{\underline{\mathcal{S}}}$                                                                                                    | $P_{\underline{g}}$                                                                                                    | $P_{\underline{IO}}$                                                                                                    | $P_{\underline{\mathit{1l}}}$                                                                                                    |
| $Z_{3xx}^{\phantom{3} \mathrm{il}}\ Z_{3xy}^{\phantom{3} \mathrm{il}}\ Z_{3xx}^{\phantom{3} \mathrm{il}}$                                          | $Z_{\imath_{xx}}$ $Z_{\imath_{xy}}$<br>$Z_{I_{X\!Z}}^{\;\; \scriptscriptstyle \rm ij}$                                                                                           | $Z_{4xx}^{\phantom{ii} \mathrm{i} 1}$ $Z_{4xy}^{\phantom{ii} \mathrm{i} 1}$ $Z_{4xz}^{\phantom{ii} \mathrm{i} 1}$                        | $Z_{\mathcal{4}\mathrm{xx}}$ $Z_{\mathcal{4}\mathrm{xy}}$<br>$Z_{4\mathrm{yz}}^{^{\phantom{1i}i\phantom{1}}}$                                                          |
| $Z_{3yx}^{\phantom{y} \mathrm{il}} \; Z_{i\,yy}^{\phantom{i} \mathrm{il}} \; Z_{3yz}^{\phantom{3}\mathrm{il}}$                                     | $Z_{\mathfrak{1}_{yx}}$ $Z_{\mathfrak{1}_{yy}}$ $Z_{\mathfrak{1}_{yz}}$                                                                                                    | $Z_{4yx}^{\;\;\rm ii} \; Z_{2yy}^{\;\;\rm ii} \; Z_{4yz}^{\;\;\rm ii}$                                                                   | $Z_{4yx}^{\phantom{1}ij} \; Z_{4yy}^{\phantom{1}ij}$<br>$Z_{4yz}$                                                                                                    |
| $Z_{{3}_{\rm ZZ}}^{\scriptscriptstyle \rm \,i1}$<br>$Z_{3z\mathrm{x}}$ $Z_{3z\mathrm{y}}$ $Z_{3z\mathrm{y}}$                                       | $Z_{\tilde\imath_{\rm zz}^{\, \rm ij}}$<br>$Z_{\imath\, \rm zx}$ $Z_{\imath\, \rm xy}$                                                                                           | $Z_{{4\mathrm{zx}}}^{\text{\;{\tiny \,}}i1} \; Z_{{4\mathrm{zy}}}^{\text{\;{\tiny \,}}i1} \; Z_{{4\mathrm{zz}}}^{\text{\;{\tiny \,}}i1}$ | $Z_{4^{ij}_{ZZ}}$<br>$Z_{\mathcal{4}_{\textrm{ZX}}}$ $Z_{\mathcal{4}_{\textrm{ZY}}}$                                                                                   |
|                                                                                                    | $\overline{P}$                                                                                                    |                                                                                                    | P                                                                                                    |

<span id="page-150-0"></span>*Figura 5.13:* Distribución de procesos para estructuras 3D planares.

# 5.10. Costo Computacional

Con el objeto de poder evaluar la eficiencia de los algoritmos paralelos, es necesario realizar un estudio del costo computacional que requiere cada método. Para ello, se realiza una división en el costo del cálculo de coeficientes y de la resolución del sistema mediante la factorización LU. En el caso de la factorización LU, sólo se contarán operaciones de multiplicación y división puesto que son las operaciones más costosas.

## 5.10.1. Cálculo de Coeficientes

El coste computacional del cálculo de coeficientes de una matriz de dimensión M requiere  $M<sup>2</sup>$  operaciones. Sin embargo, debido a las simetrías de la funciones de Green y el teorema de la reciprocidad, el cálculo del número de coeficientes se puede reducir a  $M \times (M + 1)/2$ . Cada coeficiente representa la integral cuádruple del producto de las funciones base, las funciones prueba y las integrales de Sommerfeld. Estas integrales dobles se calculan mediante cuadraturas gaussiana que que en función de la suavidad de las funciones dentro del periodo de integración se usan diferentes tipos de polinomios ortogonales con las que se pueda calcular dicha integral.

Tal y como se recoge en el Apéndice [B](#page-202-0) y en [\[29\]](#page-155-0), cada integral cuádruple se convierte en una suma de 144 integrales dobles. Suponiendo que en la cuadratura se elije 8 puntos y que este número coincide con el número de operaciones a realizar, existen  $6M^2$  coeficientes a calcular en las estructuras planares. La estimación del costo computacional para el cálculo de coeficientes se recoge en la tabla [5.9](#page-153-0) para el caso secuencial.

Al haber hecho una distribución inicial en la que no es necesario distribuir más información adicional, el costo computacional en el algoritmo paralelo dividirá este coste entre el número de procesadores ya que no existe ningún tipo de solapamiento que se pueda contabilizar.

## 5.10.2. Resolución del Sistema

Para un sistema de ecuaciones de  $M \times M$ , hay que contabilizar las operaciones de factorización, eliminación de coeficientes y la de sustitución regresiva. Las operaciones que se necesitan para estas subrutinas se muestran en la tabla [5.8:](#page-152-0)

Según se observa en dicha tabla, el costo total de la resolución del sistema es un polinomio de orden cúbico en función de la discretización de la estructura. En la tabla [5.9](#page-153-0) se muestran las operaciones a realizar en la resolución del sistema usando el mismo mallado que en el cálculo de los coeficientes.

En la figura [5.14](#page-152-1) se observa el porcentaje de operaciones para cada orden de matriz. Para órdenes pequeñas el costo computacional es prácticamente el del cálculo de coeficientes pero a medida que va aumentando el orden de la matriz el costo computacional de la resolución del sistema aumenta hasta el 25 %, siendo un valor ya considerable. La dependencia del cálculo de coeficientes con el orden de matriz es de tipo cuadrático y con la resolución del sistema es de tipo cúbico. Por tanto, para matrices grandes la paralelización del problema completo adquiere una importancia grande para optimizar el coste global del problema.

Los algoritmos paralelos decrementan significativamente este valor. El costo compu-

| Tipo de Subrutina          | Operaciones                                        |
|----------------------------|----------------------------------------------------|
| Subrutina de Factorización | $M^2-M$<br>$\mathcal{D}$                           |
| Subrutina de Eliminación   | $\frac{M^3}{3} - \frac{M^2}{2} - \frac{M}{6}$<br>М |
| Subrutina de Sustitución   | $M^2+M$<br>$\mathcal{D}$                           |
| TOTAL:                     | $\frac{M^3}{3}+M^2-\frac{M}{3}$                    |

<span id="page-152-0"></span>*Tabla 5.8:* Operaciones para la resolución del sistema.

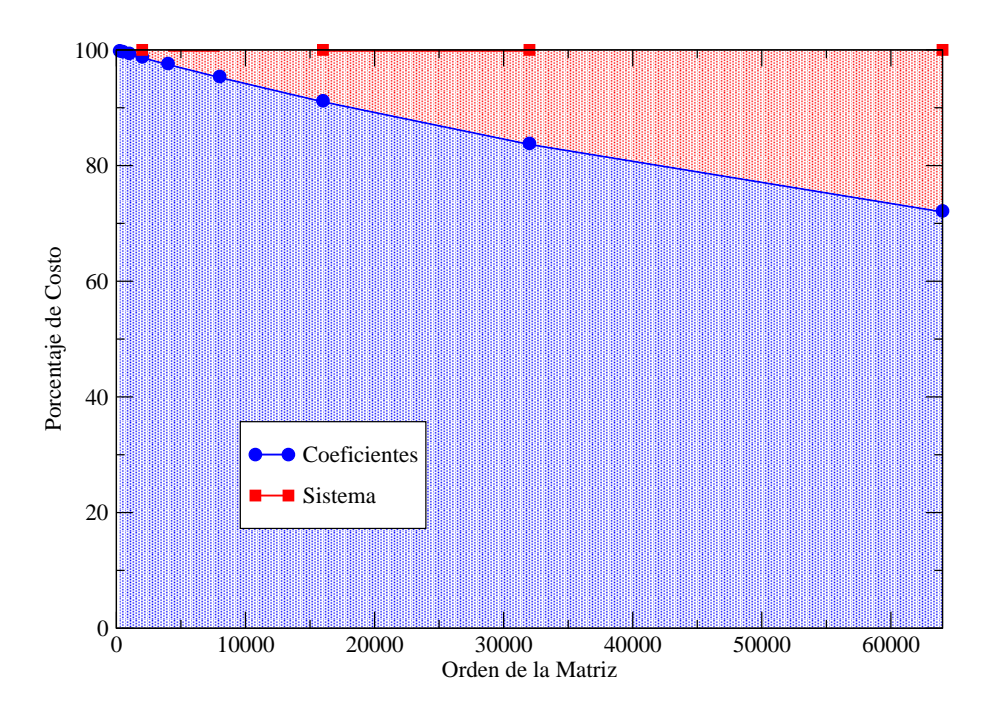

<span id="page-152-1"></span>*Figura 5.14:* Porcentaje de costo según el orden de la matriz.

tacional de la división por multiplicador y sustitución es el mismo ya que no se produce ningún solapamiento (solamente se realiza la distribución). Sin embargo en la eliminación se produce un ahorro significativo por el solapamiento entre varios procesos.

| Orden de  | Operaciones              | Operaciones              |
|-----------|--------------------------|--------------------------|
| la Matriz | Coeficientes             | Sistema                  |
| 250       | $3.456 \times 10^9$      | $5.271 \times 10^6$      |
| 500       | $1.382\ \times\!10^{10}$ | $4.192 \times 10^7$      |
| 1000      | $5.530 \times 10^{10}$   | $3.343 \times 10^8$      |
| 2000      | $2.212\ \times\!10^{11}$ | $2.671 \times 10^{9}$    |
| 4000      | $8.847 \times 10^{11}$   | $2.135\ \times\!10^{10}$ |
| 8000      | $3.539 \times 10^{12}$   | $1.707 \times 10^{11}$   |
| 16000     | $1.416\ \times\!10^{13}$ | $1.366 \times 10^{12}$   |
| 32000     | $5.662 \times 10^{13}$   | $1.092 \times 10^{13}$   |
| 64000     | $2.265 \times 10^{14}$   | $8.738 \times 10^{13}$   |

<span id="page-153-0"></span>*Tabla 5.9:* Número de operaciones según el orden de la matriz.

Este tiempo de solapamiento es mayor cuanto más grande sea el orden de la matriz y también cuantos más ciclos existan puesto que hará que todos los procesadores estén trabajando. Sin embargo, en estos casos habrá que contabilizar el tiempo de comunicación necesario para traspasar la información de un procesador a otro, por lo que la eficiencia es baja.

# Bibliografía

- [1] Fernando G. Tinetti, *Cómputo Paralelo en Redes Locales de Computadoras*. PhD thesis, Universidad Autònoma de Barcelona, 2003.
- [2] K. Hotta, "Programming on K computer." Documento Técnico: The Next Generation Technical Computing. http://www.fujitsu.com Último acceso en Mayo 2012.
- [3] H. Meuer, E. Strohmaier, J. Dongarra, "TOP500 Supercomputing Sites." Disponible en http://www.top500.org, Nov. 2011. Último acceso en Mayo 2012.
- [4] A. Geist, A. Beguelin, J. Dongarra, et.al., *MPI: The Complete Reference*. MIT Press, 1996.
- [5] W. Gropp, E. Lusk, A. Skjellum, *Using MPI: Portable Parallel Programming with the Message-Passing Interface*. MIT Press, 1994.
- [6] M. Snir, S. Otto, J. Dongarra, et.al., *MPI: The Complete Reference*. MIT Press, 1996.
- [7] MPICH: A portable implementation of MPI., "Dirección web:." http://wwwunix.mcs.anl.gov/mpi/mpich. Último acceso en Mayo 2012.
- [8] LAM/MPI Parallel Computing, "Dirección web:." http://www.lam-mpi.org. Último acceso en Mayo 2012.
- [9] G. Amdahl, "Validity of the Single Processor Approach to Achieving Large-Scale Computing Capabilities," in *AFIPS Conference Proceedings (30)*, pp. 483–485, 1967.
- [10] PAPI Project, "Dirección web:." http://icl.cs.utk.edu/papi/. Último acceso en Mayo 2012.
- [11] J. Dongarra, J. Bunch, et.al., *LINPACK User's Guide*. SIAM Publications, Philadelphia, 1979.
- [12] Netlib Repository, "Dirección web:." http://www.netlib.org. Último acceso en Mayo 2012.
- [13] C. Lawson, R. Lawson, et.al., "Basic Linear Algebra Subprograms for Fortran Usage," *ACM Transactions on Mathematical Software*, vol. 5, pp. 308–323, 1979.
- [14] C. Lawson, R. Hanson, et.al., "Algorithm 539: Basic Linear Algebra Subprograms for Fortran Usage," *ACM Transactions on Mathematical Software*, vol. 5, pp. 324–325, 1979.
- [15] J. Dongarra, J. Croz, et.al., "An Extended Set of FORTRAN Basic Linear Algebra Subroutines," *ACM Transactions on Mathematical Software*, vol. 5, pp. 324–325, 1988.
- [16] J. Dongarra, J. Croz, et.al., "A Set of Level 3 Basic Linear Algebra Subprograms," *ACM Transactions on Mathematical Software*, vol. 16, pp. 1–17, 1990.
- [17] B. Kagstrom, P. Ling, C. Van Loan, *Portable High-Performance GEMM-based Level 3 BLAS*. SIAM Publications, Philadelphia, 1993.
- [18] E. Anderson, J. Dongarra, et.al., *LAPACK User's Guide*. SIAM Publications, Philadelphia, second ed., 1995.
- [19] J. Choi, J. Dongarra, et.al., "A Proposal for a Set of Parallel Basic Linear Algebra Subprograms. Informe Técnico UT-CS-95-292," tech. rep., University of Tennessee, 1995.
- [20] J. Dongarra, et.al., *ScaLAPACK User's Guide*. SIAM Publications, Philadelphia, 1997.
- [21] A. Malony, S.Shende, et.al., *Advances in the TAU Performance System In: Performance Analysis and Grid Computing*. Norwell, MA: Kluwer, 2003.
- [22] S. Shende, A. Malony, "The TAU Parallel Performance System," *International Journal of High Performance Computing Applications*, vol. Special Issue, 2006.
- [23] TAU Home Page:, "Dirección web:." http://www.cs.uoregon.edu/Research/tau/home.php. Último acceso en Mayo 2012.
- [24] Carmen Nieves Ojeda Guerra, *Metodología de Paralelización de Algoritmos basada en Grafos Coloreados*. PhD thesis, Universidad de Las Palmas de Gran Canaria, 2000.
- [25] C.N. Ojeda-Guerra, F. Cabrera, E. Jiménez, et.al., "Parallelization of the Moment Method in the Compuation of Microstrip Structures," in *Proceedings of the Fifth Joint Conference on Information Sciences, Atlantic City, New Yersey, USA*, pp. 387–390, 2000.
- [26] F. Cabrera, E. Jiménez,C.N. Ojeda, "Optimización de algoritmos basados en MoM," in *Actas del Congreso de la XVIII Symposium Nacional URSI, A Coruña*, p. 147, Sept. 2003.
- [27] U. Barnerjee, *Dependence Analysis for Supercomputing*. Kluwer Academic Publishers, 1988.
- <span id="page-155-0"></span>[28] G. Golub, F. Van Loan, *Matrix Computations*. The Johns Hopkins University Press, second ed., 1989.
- [29] F. Cabrera, E. Jiménez J.G. Cuevas, "An Efficient Parallel MoM to Analyze Microstrip Structures," in *Proceedings of the 17th Annual Review of Progress in Applied Computational Electromagnetics, Monterey, USA*, pp. 223–230, Mar. 2001.

# Capítulo 6

# Resultados

En este capítulo se mostrarán una serie de simulaciones de diferentes estructuras que permitirán validar el análisis presentado, contrastándolo con referencias bibliográficas o con medidas reales. De la misma forma también se presentan los resultados de la paralelización de los algoritmos desarrollados comparandolos con la versión secuencial y entre ellos mismos. Para esta comparación se hará uso de distintas métricas. Se exponen estructuras planares como los meandros, antenas de parche o híbridos. También se exponen estructuras de microtira ranurada y estructuras 3D planares, como son las antenas de parche ranuradas y la bobina impresa.

# 6.1. La plataforma

En los distintos años de realización de esta Tesis, se han realizado los experimentos en distintas plataformas. Todas ellas han sido montadas y desarrolladas en el seno de la División de Ingeniería de Comunicaciones del [IDeTIC](#page-26-0) y financiadas a través de distintos proyectos de investigación tal y como aparece en la sección [7.3.](#page-194-0)

## 6.1.1. Cluster Sommerfeld

La primera de las agrupaciones de ordenadores que se montó fue la de ordenadores tipo Pentium y bautizado *cluster* Sommerfeld en honor del físico alemán Arnold Sommerfeld (1868-1951) (ver figura [6.1\)](#page-157-0) Este *cluster* fue montado y configurado en el Laboratorio de Electrónica de Comunicaciones del Departamento de Señales y Comunicaciones. Los parámetros de esta agrupación son:

- Agrupación de 15 nodos
- Pentium 133 MHz (32 MB RAM)
- Red Ethernet de 100 Mb/s
- Sistema operativo Linux (RedHat 7.2)

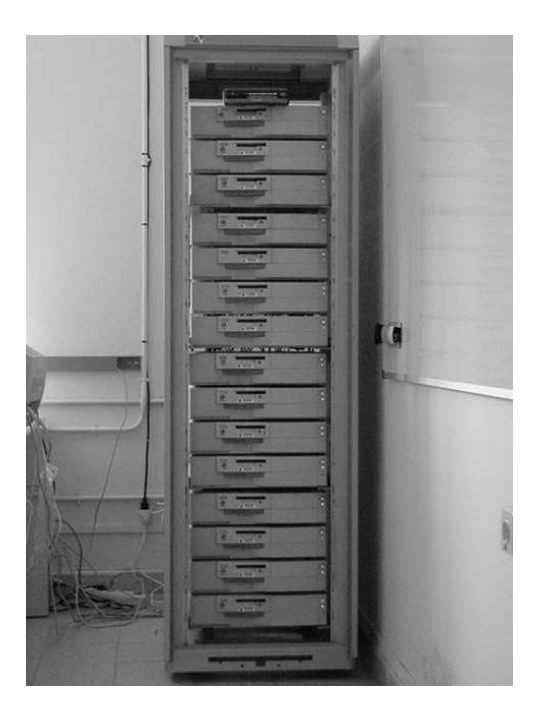

*Figura 6.1: Cluster* Sommerfeld.

## <span id="page-157-0"></span>6.1.2. Cluster Maxwell

Esta agrupación también fue montada en las instalaciones del Laboratorio de Electrónica de Comunicaciones y está formada por dos bastidores tal y como se muestra en la figura [6.2](#page-158-0) al que se le ha denominado *cluster* Maxwell en atención al físico escocés James Clerk Maxwell (1821-1879). En el bastidor de la izquierda hay 16 nodos más el hub. En el bastidor de la derecha hay 7 nodos. Por tanto el *cluster* definitivo montado es de 23 ordenadores con la capacidad de aumentarlo a un número mayor. Por cuestiones de relación potencia/precio se eligió finalmente tras barajar varias ofertas las de Pentium IV "Prescott", del fabricante Intel.

La experiencia con el *cluster* anterior nos ha demostrado que el mantenimiento de este tipo de agrupación es mucho más sencillo si se opta porque los chasis estén normalizados para su inclusión en un bastidor normalizado de 19 pulgadas. Por problemas de disipación de calor, se eligió que los chasis sean de una altura normalizada de 2U (88.2 mm). Elegir chasis de este tipo supuso una inversión igual a la mitad del presupuesto. Ésta no es una inversión baladí, pues si en un futuro se cambian las placas madre de los ordenadores,

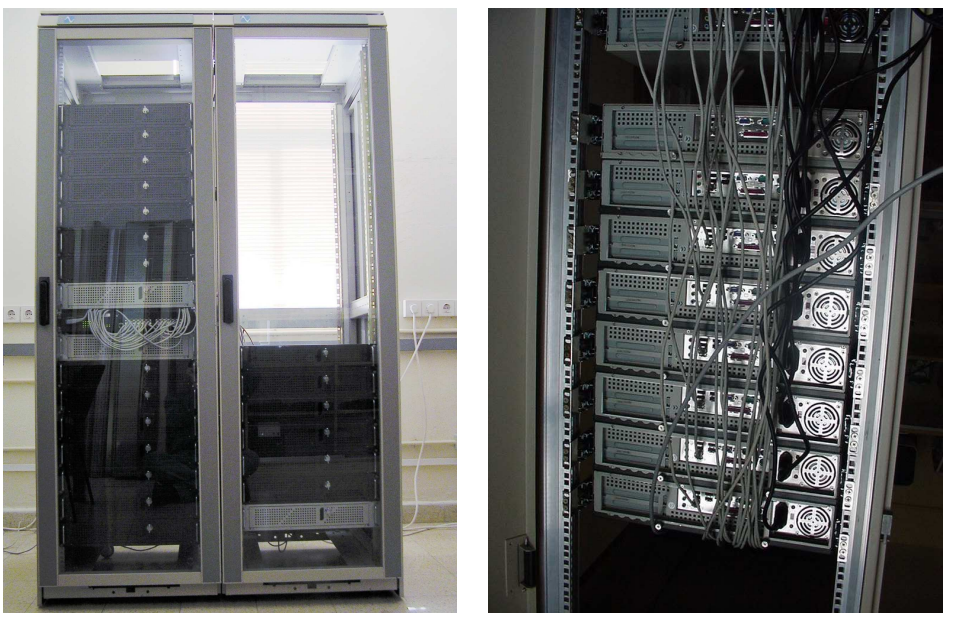

(a) Panel Delantero (b) Panel Trasero

<span id="page-158-0"></span>*Figura 6.2: Cluster* Maxwell.

los chasis son reutilizables. Además los precios de los componentes electrónicos siempre bajan mientras que los de los componentes mecánicos siempre suben; es una inversión de futuro. Las características de esta agrupación son:

- Agrupación de 23 nodos
- Pentium IV Prescott (1 GB RAM, L1 16 KB, L2 1MB)
- Red Ethernet de 100 Mb/s
- Sistema operativo ClusterMatic 5.0

Hay que destacar que por motivos presupuestarios, se optó por comprar por separado los componentes de los ordenadores, placas base con tarjeta de vídeo y red incorporados, microprocesadores, memoria, disco duro, carcasas, etc.

Una vez montados los veinte y tres nodos se procedió a la instalación del soporte lógico correspondiente. En este caso se optó por una distribución especialmente dedicada a este tipo de agrupaciones: CLUSTERMATIC 5.0. Este conjunto de herramientas ha sido desarrollado en el Laboratorio Nacional de Los Álamos y en su versión 2.0 se utilizó en el *cluster* Maxwell. Funciona bajo Linux para arquitecturas Intel x86 (32 y 64 bits), Motorola PowerPC, AMD Athlon y Compaq Alpha (64 bits) y es de libre disposición.

## 6.1.3. Cluster Green

El tercer *cluster* que se ha montado es una agrupación con diferente tipos de arquitecturas al que se denominó *cluster* Green en deferencia al matemático británico George Green (1793-1841). Uno de ellas tipo AMD y otra tipo Intel. El primero de ellos tiene microprocesadores AMD Opteron 6128 HE. El segundo tiene un microprocesador tipo Intel Core i7. El microprocesador AMD Opteron 6128 HE pertenece a la familia de la serie 6000 de Opteron. Dispone de 8 núcleos físicos, funcionando cada uno de ellos a 2 GHz. Dispone de una caché de nivel L1 de 64 KB, una de nivel L2 de 512 KB y una de nivel L3 de 2x6 MB compartida por cada 4 núcleos. Entre la memoria RAM y la memoria caché, está la memoria [TLB](#page-27-0) (*Traslation Lookaside Buffer* ) configuradas en páginas de 4 KB. Esta memoria TLB es una memoria caché administrada por la unidad de gestión de memoria (MMU) y es utilizada para obtener una traslación rápida de direcciones virtuales a físicas. Además, disponen de HyperTransport 3.0 y AMD Virtualization 2.0, así como acceso a memoria en canal cuádruple *Quad Channel* bajando así la latencia.

El microprocesador Intel core i7 cuenta con 4 núcleos físicos a la velocidad de 3.6 GHz. Tiene la capacidad de virtualización de sus actividades con lo que duplica sus unidades de procesamiento hasta las 8 tareas de manera independiente, por lo que denominaremos 8 núcleos. Cuenta también con 3 niveles de jerarquía de memoria caché. La memoria caché de nivel L1 cuenta con 32 KB de caché para datos y 32 KB para instrucciones. En el nivel L2 cuenta con 256 KB de caché compartida para datos e instrucciones, mientras que el nivel L3 puede manejar hasta 8 MB compartida para todos los núcleos. El acceso a la memoria lo realiza en triple canal.

- Agrupación de 2 Nodos con arquitectura heterogénea.
- 1 Nodo con dos procesadores AMD 6128 HE (16 Núcleos), 64 GB de Memoria RAM.
- 1 Nodo con 1 procesador Intel Core i7 (8 Núcleos), 32 GB de Memoria RAM.
- Sistema Operativo SLES 11.0 SP2.
- Red Ethernet de 100 Mb/s

Para el primer nodo se adquirió un Servidor HP Proliant DL385 G7 (ver figura [6.3\)](#page-160-0). El segundo nodo es un Server ASUS Intel Core i7. Ambos tienen la distribución MPICH, poseen la biblioteca ScaLAPACK, ACML y MKL para las operaciones algebraicas y se le ha configurado la herramienta TAU para permitir el análisis de rendimiento.

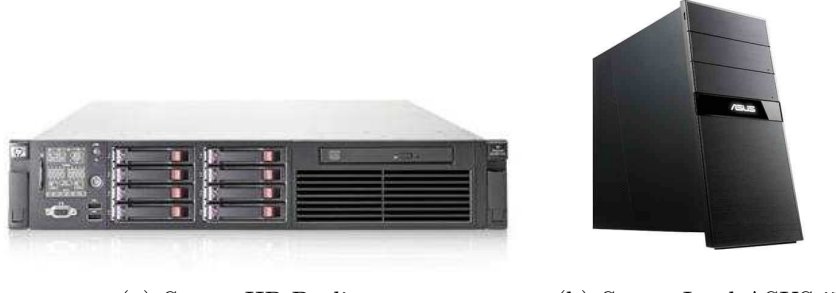

(a) Server HP Proliant (b) Server Intel ASUS i7

<span id="page-160-0"></span>*Figura 6.3: Cluster* Green.

# 6.2. Comparación versión Secuencial vs. Paralela

La implementación de la versión secuencial se muestra en la figura [6.4\(a\)](#page-162-0) de forma resumida. En primer lugar, se recogen los datos geométricos de la estructura que se va a simular, los datos necesarios para realizar el barrido frecuencial y los parámetros eléctricos de la estructura. Posteriormente, se procede al cálculo de las integrales de Sommerfeld para todo el rango de los valores de la distancia radial en los casos de las estructuras microtira y las microtira ranuradas y para todo el rango de los valores longitudinales y radiales para las estructuras 2.5D.

Una vez calculada la integral de Sommerfeld, se procede a calcular cada uno de los coeficientes de la matriz que se quiera calcular. Para ello, se dispone de las funciones base, prueba y el valor de la Integral de Sommerfeld que ha sido calculado previamente y que es interpolado para la distancia que se está evaluando en cada coeficiente. Seguidamente se procede a resolver el sistema mediante una descomposición LU, usando para ello la biblioteca LAPACK para una mayor eficiencia. Por último, se calcula los parámetros circuitales para poder realizar una descripción circuital de las estructuras a través de los parámetros S.

Se han implementado 4 versiones propias del algoritmo paralelo y 2 versiones mediante la biblioteca ScaLAPACK para una mayor eficiencia. En todas ellas, según se observa en la figura [6.4\(b\),](#page-162-1) su núcleo común es la paralelización del cálculo de coeficientes y de la resolución del sistema tal y como se comentó en el Capítulo 5. En la versión secuencial, se va realizando un barrido en la matriz para calcular cada uno de los coeficientes. En el caso de las versiones paralelas, es necesario enviar a cada uno de los procesos los datos geométricos necesarios para el cálculo de los coeficientes. Esto se ha realizado en todas las versiones paralelas, mediante una agrupación mínima de datos geométricos que son iguales para el cálculo de varios coeficientes sin realizar ninguna comunicación entre procesadores. Por último en la resolución del sistema, cada proceso tiene parte de la matriz que tiene que descomponer y mediante los algoritmos propuestos y la comunicación entre procesos, se llega al resultado final. La diferencia entre las versiones paralelas radica en como realizar el particionado en la matriz para una mejor eficiencia.

- Versión V1. Esta es la versión con distribución de procesos en función de la distribución de datos unidimensional.
- Versión V2. En esta versión se le da la ciclicidad a la versión anterior, correspondiendo a la distribución de datos unidimensional cíclica.
- Versión V3. Se abre la distribución en las dos dimensiones y con ciclicidad. Corresponde con la distribución de datos bidimensional cíclica.
- Versión VSc1. Está versión usa la biblioteca ScaLAPACK y usa el particionado de las versiones propias, pudiendo elegir el número de ciclos.
- Versión VSc2. Esta versión cambia el modo de realizar el particionado pudiendo elegir el tamaño del bloque.

# 6.3. Resultados Experimentales

El algoritmo paralelo ha sido desarrollado en el lenguaje Fortran77 y se ha usado las bibliotecas de MPI para realizar las comunicaciones entre los nodos a través de paso de mensajes. En este desarrollo se han usado instrucciones de manejo de mensajes no bloqueantes para poder permitir el solape entre comunicaciones y cálculos para el resto de procesadores.

### 6.3.1. Meandro

Las líneas en forma de meandro tienen diversas aplicaciones en tecnologías *microstrip*. Éstas pueden ser utilizadas como lineas retardadoras usando trazas en forma de zigzag para sincronizar el tiempo entre dos o más señales. [\[1\]](#page-188-0). Otro tipo de aplicación es el uso de estas líneas para la realización de filtros paso banda o antenas cuya frecuencia de resonancia depende del número de líneas en zigzag o separación entre ellas.

Las dimensiones de la línea en forma de meandro (figura [6.5\)](#page-163-0) son las siguientes: (longitud)  $L_1 = 18.58$  mm,  $L_2 = 20.44$  mm,  $L_3 = 5.08$  mm, (ancho)  $W = 1.86$  mm, altura del substrato  $d = 0.833$  mm y la constante dieléctrica  $\epsilon_r = 3.26$ . Esta estructura mostrada en la figura [6.6](#page-164-0) fue diseñada y fabricada en el Laboratorio de Electrónica de

<span id="page-162-0"></span>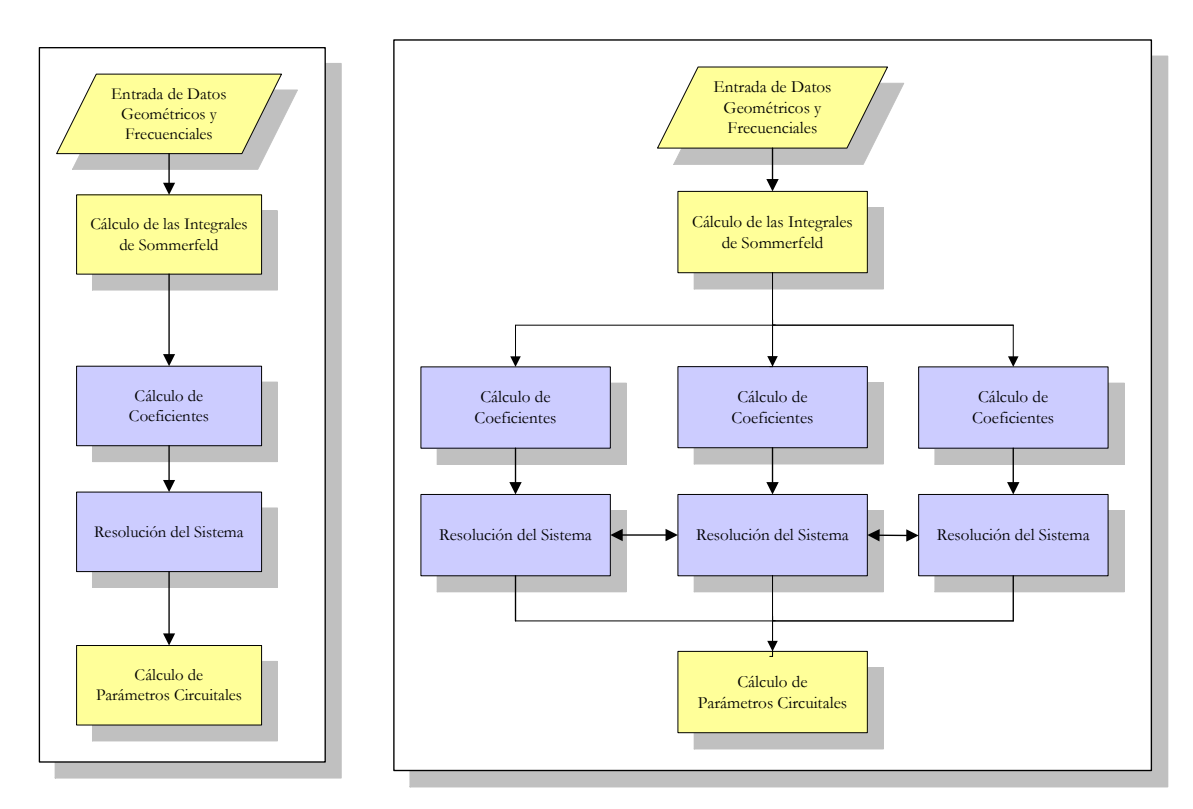

<span id="page-162-1"></span>(a) Algoritmo Secuencial

(b) Algoritmo Paralelo

*Figura 6.4:* Algoritmos secuencial y paralelo

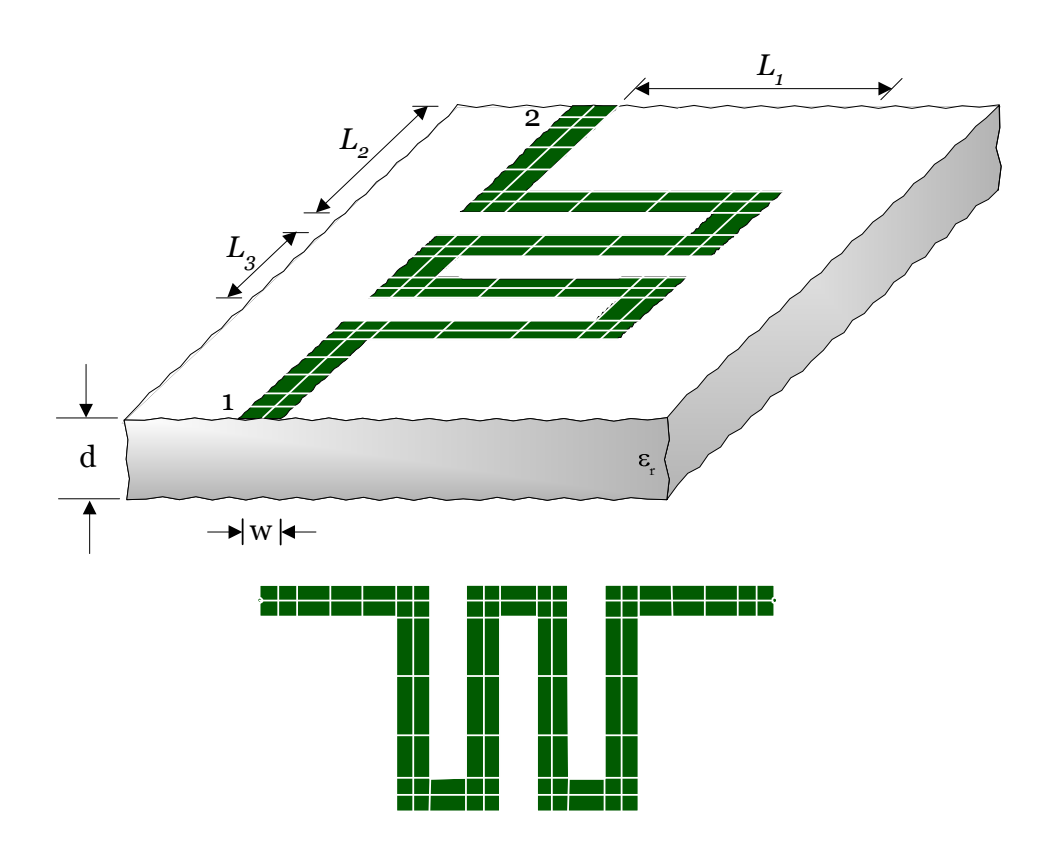

<span id="page-163-0"></span>*Figura 6.5:* Meandro.

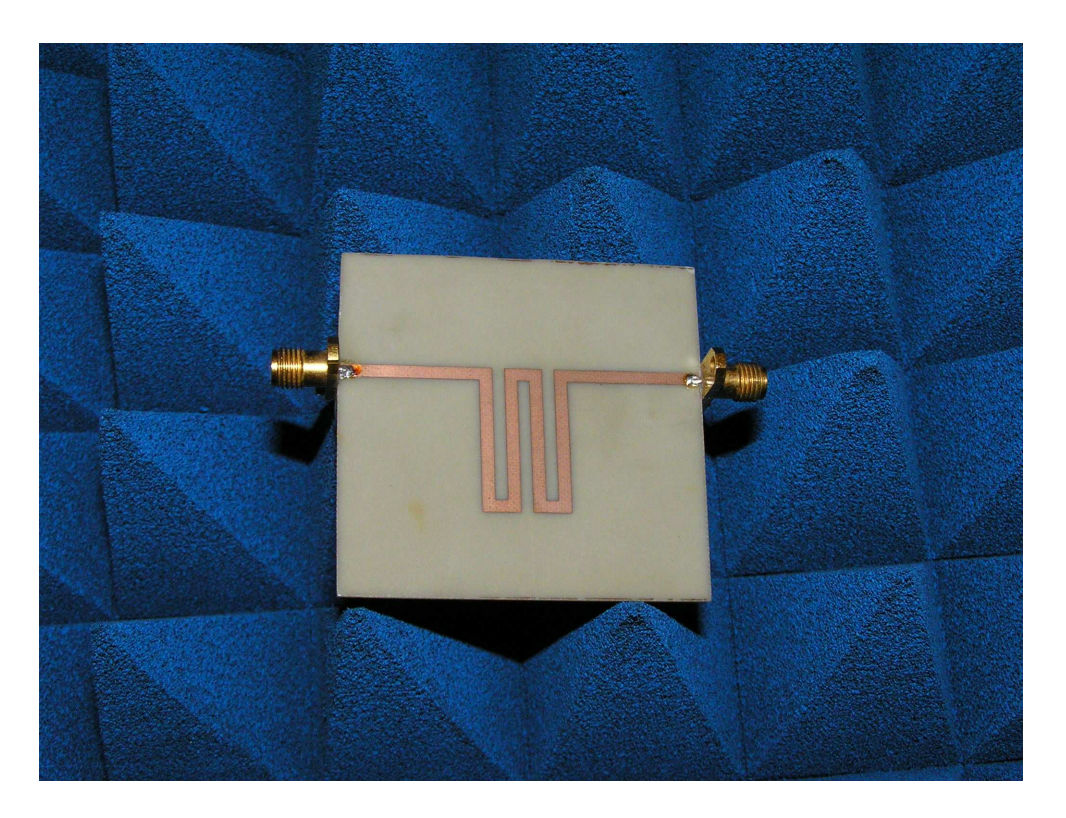

Comunicaciones del Departamento de Señales y Comunicaciones de la ULPGC.

<span id="page-164-0"></span>*Figura 6.6:* Placa Meandro.

Esta estructura ha sido simulada usando el mallado que aparece en la tabla [6.1](#page-164-1) con seis tipos de mallados diferentes. Los resultados que se expone a continuación han sido ejecutados en el *cluster* Sommerfeld. Debido a la limitación de memoria, el mallado no es significativo pero nos sirve para explicar la eficiencia de los algoritmos desarrollados. Los resultados de los parámetros S están representadas en la figura [6.7](#page-165-0) para el mallado

|              | Mall. 1 | Mall. 2 | Mall. 3 | Mall. 4 | Mall. 5 | Mall. 6 |
|--------------|---------|---------|---------|---------|---------|---------|
| Parches      | 25      | 50      | 100     | 200     | 400     | 800     |
| Subdominios  | 48      | 98      | 194     | 388     | 776     | 1552    |
| Vértices     | 76      | 150     | 300     | 600     | 1200    | 2400    |
| Excitaciones |         |         |         |         |         |         |
| Puertos      | റ       |         |         |         |         |         |

<span id="page-164-1"></span>*Tabla 6.1:* Mallados de la estructura Meandro.

de 400 Parches. Se observa que el grado de verosimilitud para este tipo de estructura es suficientemente elevada, validando por tanto el análisis presentado.

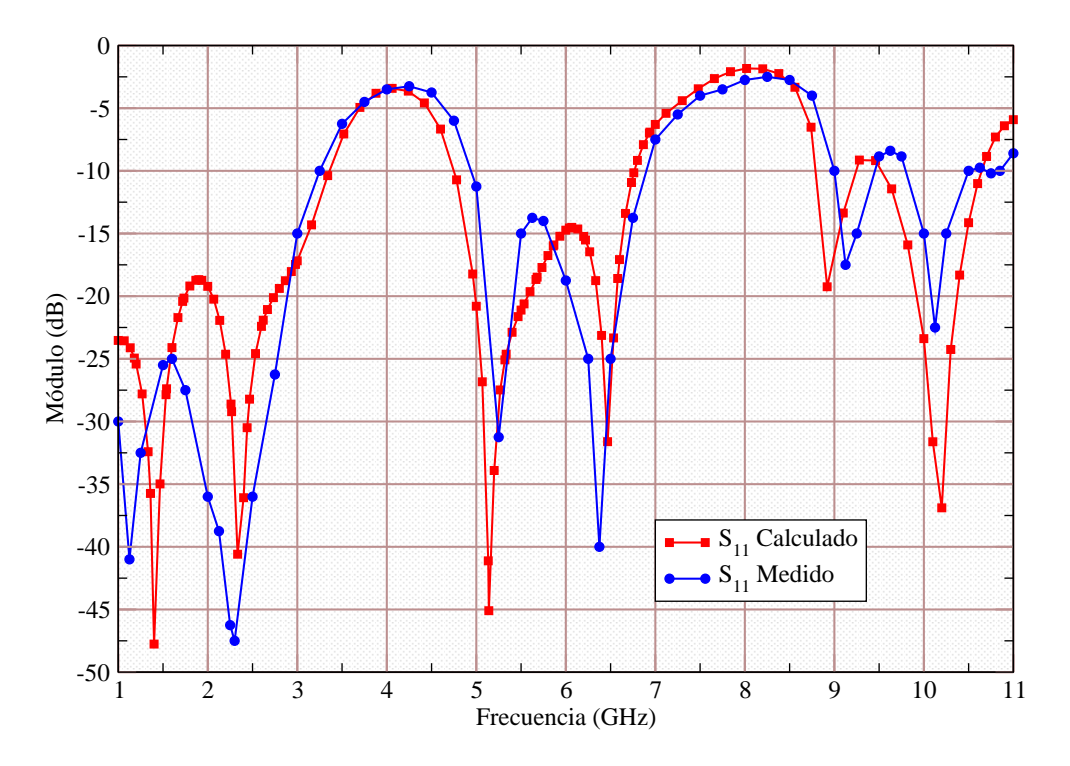

<span id="page-165-0"></span>*Figura 6.7:* Simulaciones y medidas del Meandro.

En este tipo de estructuras, el orden de la matriz M del sistema es igual al doble del número de parches discretizado tal y como quedó plasmado en la ecuación [\(2.56\)](#page-58-0). Por tanto, el número de coeficientes depende del cuadrado del número de filas o columnas de la matriz  $M^2$ . En primer lugar, se ha realizado un estudio de cómo evoluciona el tiempo de computo total en función del número de elementos discretizados para el algoritmo secuencial. En la figura [6.8](#page-166-0) se presenta en el eje de ordenadas el tiempo de cálculo total del método de los momentos. En dicha figura, se observa que al doblar el tamaño de matriz, el número de coeficientes y el tiempo se cuadruplican. Por ello, el tiempo total de cálculo es proporcional al cuadrado del orden de la matriz.

Posteriormente, se ha analizado cómo influye en el algoritmo el cambio del tamaño de la matriz. En la figura [6.9](#page-166-1) se recoge el porcentaje de tiempo total del algoritmo del método de los momentos es prácticamente igual al del cálculo de coeficientes, siendo un tiempo ínfimo el necesario para la resolución del sistema. Sin embargo, a medida que aumenta el tamaño del sistema, la importancia de la factorización empieza a crecer. Esto es debido a que el tiempo de cómputo del número de coeficientes crece con el cuadrado de la matriz, pero la factorización tiene una dependencia de orden cúbica.

Para analizar la escalabilidad del algoritmo completo, se ha estudiado el cálculo de coeficientes y el de la factorización por separado. En las figuras  $6.10(a)$  y  $6.10(b)$  se recogen

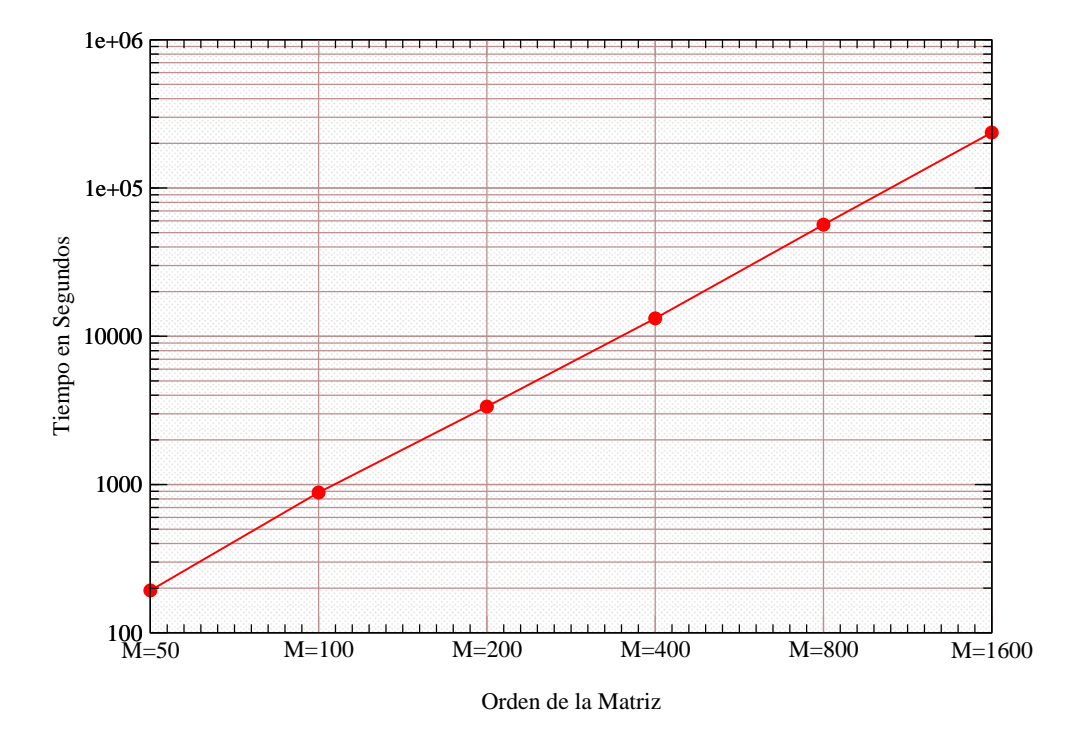

<span id="page-166-0"></span>*Figura 6.8:* Costo computacional en función del tamaño de la matriz.

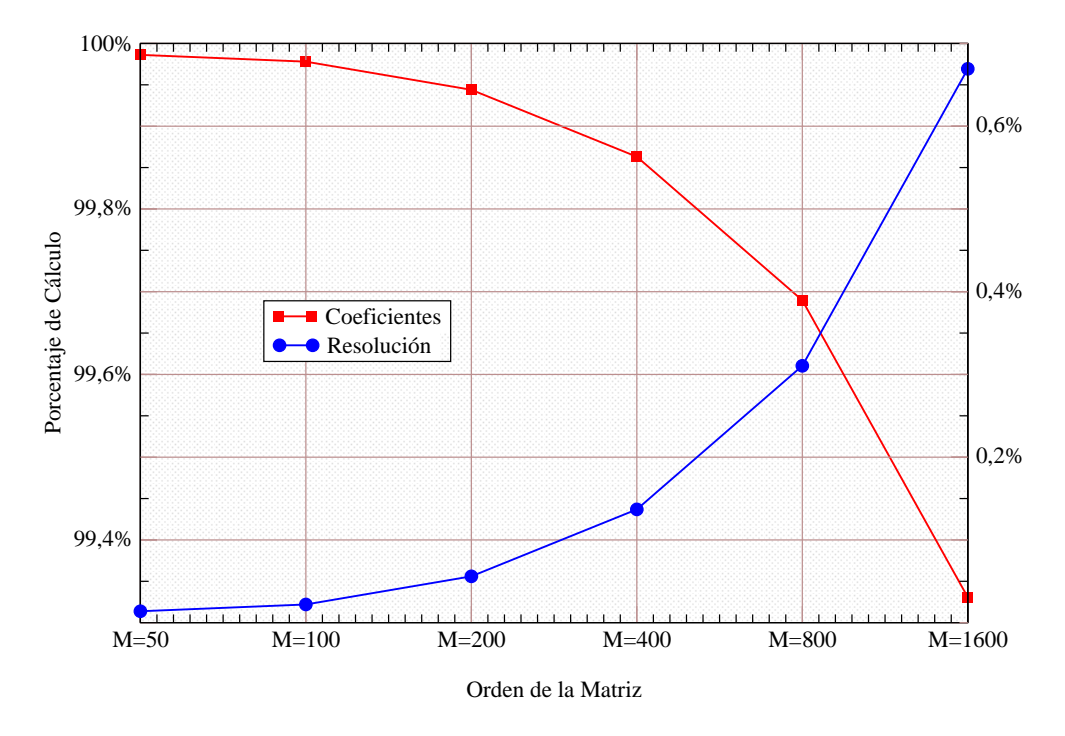

<span id="page-166-1"></span>*Figura 6.9:* Evolución porcentual de los bloques del algoritmo.

<span id="page-167-0"></span>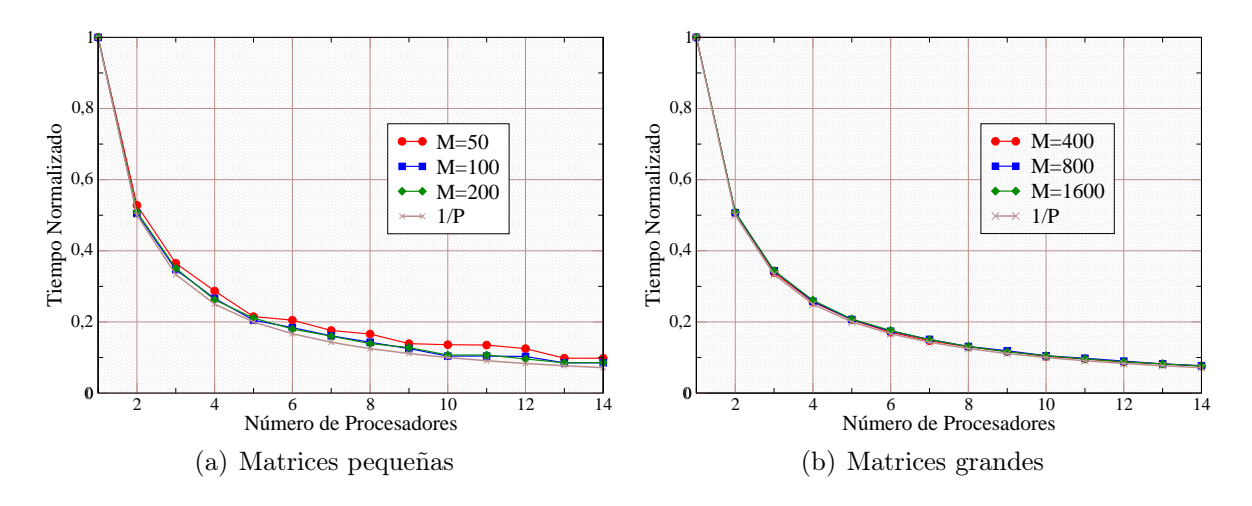

<span id="page-167-1"></span>*Figura 6.10:* Cálculo de Coeficientes.

los tiempos normalizados al tiempo secuencial de cada uno de ellos y su parecido al que tendría una función de pendiente 1/P. Como se observa, aún siendo pequeño el orden de la matriz, el problema de computo de coeficientes es suficientemente escalable. Esto se debe a la ausencia de comunicaciones entre procesadores.

Según lo comentado anteriormente, puede dar la impresión de no hacer falta la paralelización de la factorización debido a su pequeño porcentaje de cálculo con respecto al porcentaje de coeficientes. Sin embargo, cuando se realiza la paralelización del cálculo de coeficientes, el porcentaje usado en la factorización empieza a ser más relevante. En la figura [6.11](#page-168-0) se representa los porcentajes de cálculo de la factorización secuencial con respecto al tiempo total en función del número de procesadores. En dicha figura se observa como para un orden de matriz de 1600 la factorización secuencial que tenía un porcentaje de 0.66 %, según la figura [6.9,](#page-166-1) adquiere porcentajes mayores del 8 % usando 14 procesadores.

De la misma forma que en el cálculo de coeficientes, se ha realizado un estudio para la factorización en función del número de procesadores y en función del tamaño de la matriz. Además, se ha realizado para cada una de las versiones.

En las figuras [6.12\(a\)](#page-168-1) y [6.12\(b\)](#page-168-2) se refleja la escalabilidad de dicha factorización en función del tamaño de la matriz. En la figura [6.12\(a\)](#page-168-1) se observa como el hecho de paralelizar la factorización para ordenes de 50 y 100 hace que el algoritmo paralelo sea más ineficiente que el secuencial. Esto quiere decir que el tiempo de comunicación es mucho mayor que el tiempo de factorización. A partir de un orden de matriz de 200, el algoritmo paralelo empieza a ser más eficaz empezando a ser escalable con 3 procesadores. Sin embargo a medida que aumenta el número de procesadores, el tiempo de comunicación empieza a predominar sobre el de factorización. Para tamaños mayores, el algoritmo es bastante eficiente y totalmente escalable.

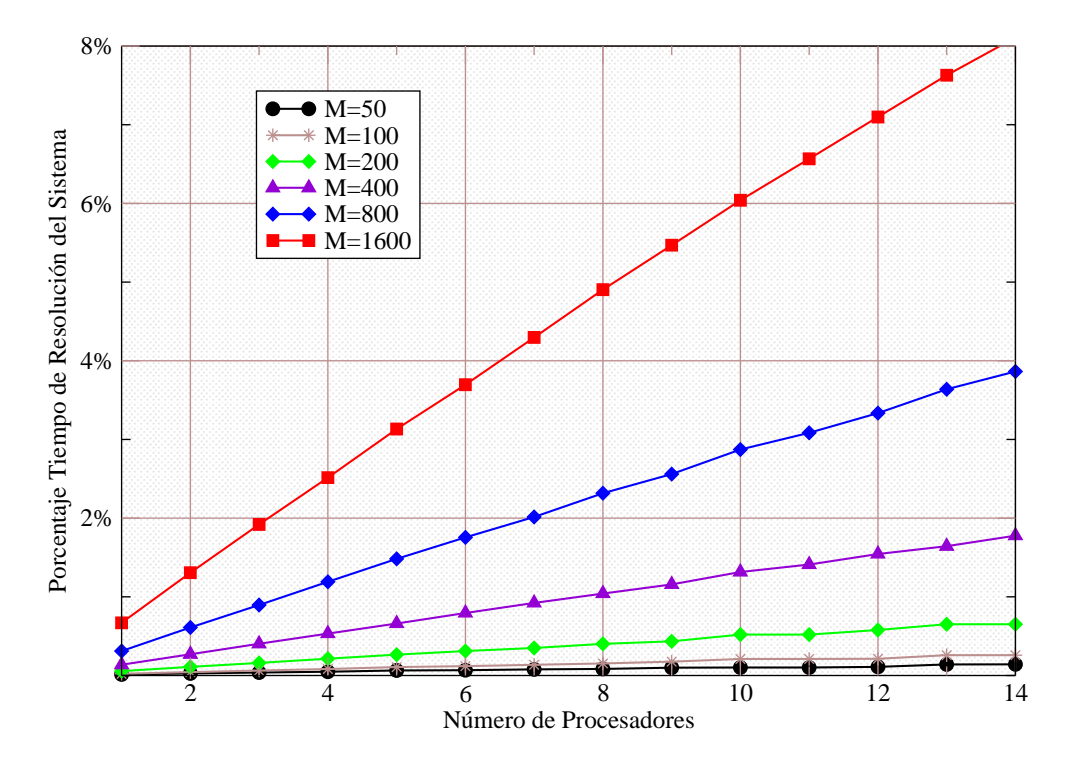

<span id="page-168-0"></span>*Figura 6.11:* Comparación resolución del sistema en función del orden de la matriz.

<span id="page-168-1"></span>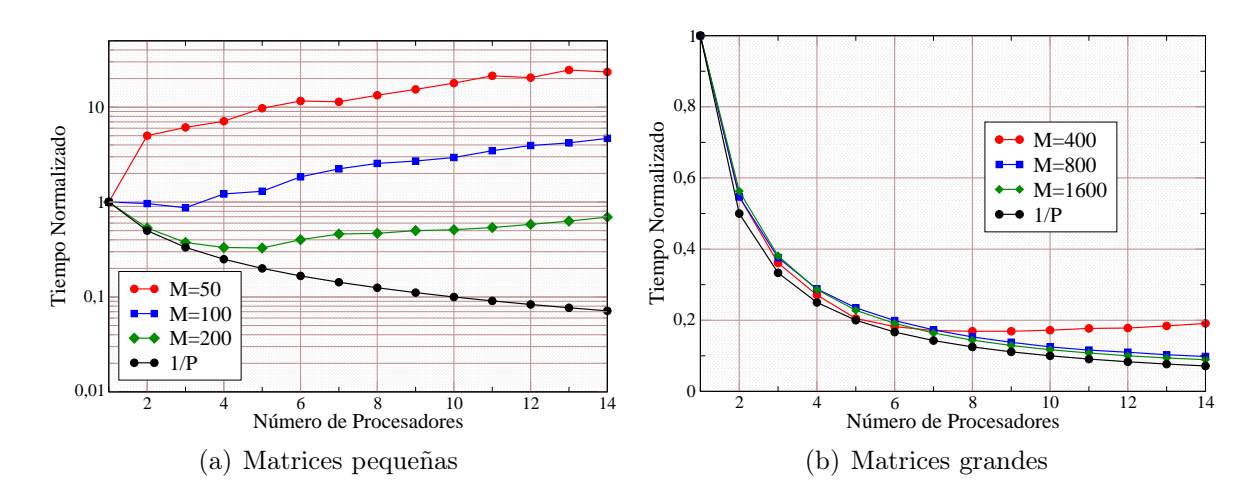

<span id="page-168-2"></span>*Figura 6.12:* Resolución del sistema. Versión 1.

En las figuras [6.13\(a\)](#page-169-0) y [6.13\(b\)](#page-169-1) se reflejan los mismos estudios para la versión 2. Se vuelve a demostrar que para tamaños pequeños el algoritmo paralelo es ineficaz pero mejor que en la versión 1. Tanto en la versión 1 como en la versión 2 se ve reflejado como para matrices a partir del orden de 400, los algoritmos son escalables a 1/P.

<span id="page-169-0"></span>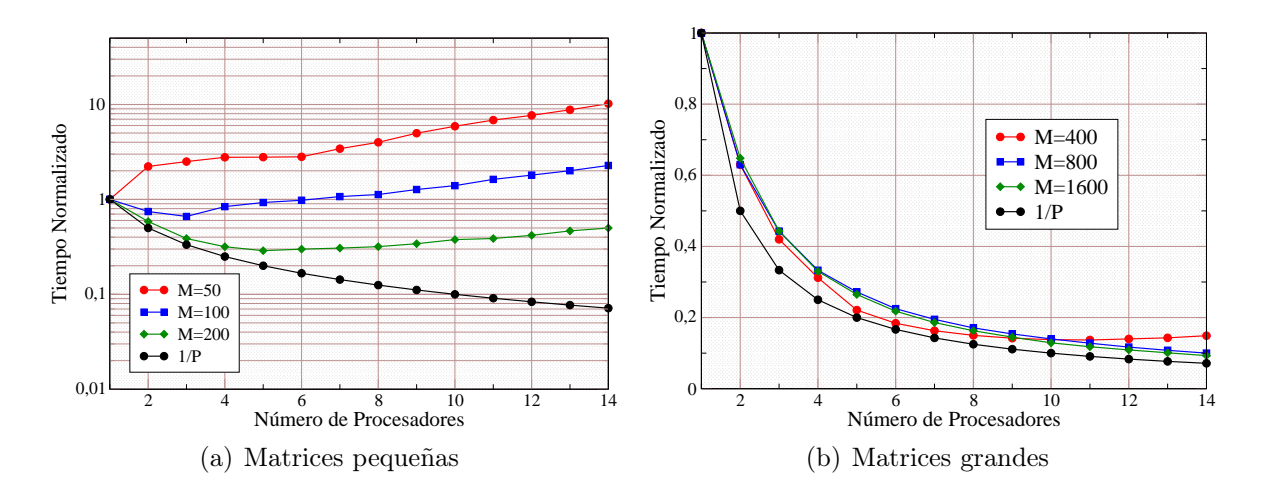

<span id="page-169-1"></span>*Figura 6.13:* Resolución del sistema. Versión 2.

Para comparar la eficacia de cada una de las versiones desarrolladas, se ha discretizado la estructura en distintos tamaños. En la figura [6.14,](#page-170-0) se representa el ratio entre versiones  $t_{v2}$  $\frac{t_{v2}}{t_{v1}}$  en función del número de procesadores y orden de la matriz. Para tamaños grandes, M=400, 800 y 1600, se observa que el ratio es del orden del 15 % para un número determinado de procesadores. A medida que va aumentando el número de procesadores, el valor va decayendo, siendo incluso para  $M = 400$  más eficiente la versión 2 a partir de 6 procesadores. Para matrices pequeñas, la versión 2 es mucho más eficiente, pero como se vio anteriormente, no es aplicable ya que es menos eficiente que la versión secuencial.

## 6.3.2. Antena de Parche

Las antenas de parche consisten en un parche de metal construido encima de un sustrato dieléctrico y ésta sobre un plano de masa [\[2\]](#page-188-1). La frecuencia de resonancia de estas antenas depende la dimensión del parche. Por este motivo y debido a su sencillez en la fabricación, las antenas de este tipo han logrado una alta penetración en los dispositivos inalámbricos.

La estructura que ha sido diseñada consta de un parche cuadrado, un transformador de cuarta longitud de onda para adaptar la antena a 50 ohmios y una linea microstrip con esta impedancia. Las dimensiones de la antena (figura [6.15\)](#page-171-0) son: (longitudes)  $L_1 =$ 

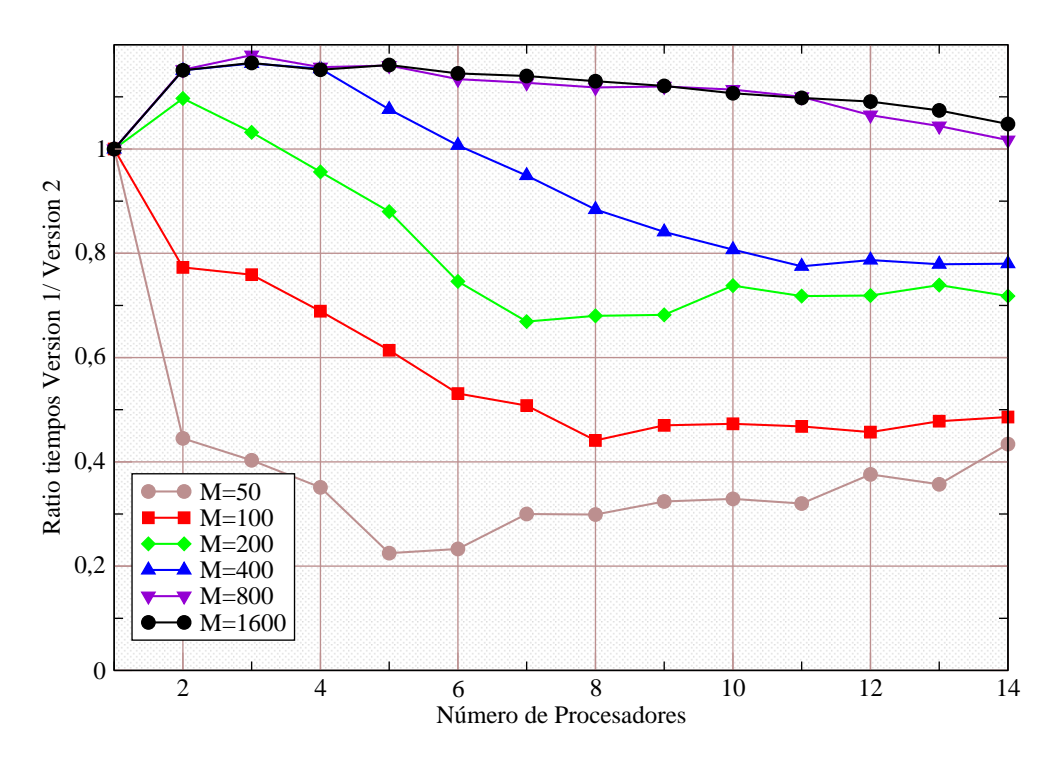

<span id="page-170-0"></span>*Figura 6.14:* Comparación Versión 1 vs. Versión 2.

50 mm,  $L_2 = 30$  mm,  $L_3 = 56.2$  mm, (anchos)  $W_1 = 37.5$  mm,  $W_2 = 0.45$  mm,  $W_3 = 3.31$ mm, altura del substrato  $d = 1.57$  mm y constante dieléctrica  $\epsilon_r = 3.86$ . De igual forma que con la estructura anterior, se realizó una placa tal y como se ve en la figura [6.16](#page-172-0) para comparar los cálculos con las medidas realizadas.

Los mallados de esta estructura están recogidos en la tabla [6.2.](#page-170-1) En este caso, se han realizado tres mallados en el que se ha utilizado varios puertos lógicos para un mismo puerto físico para lograr una mejor fiabilidad en los resultados. Estas simulaciones se han realizado en el *cluster* Maxwell. Como puede observarse en la figura [6.17,](#page-173-0) las simulaciones

|              | Mallado 1 | Mallado 2 | Mallado 3 |
|--------------|-----------|-----------|-----------|
| Parche       | 800       | 1600      | 3200      |
| Subdominios  | 1124      | 2240      | 3948      |
| Vértices     | 1972      | 3934      | 6938      |
| Excitaciones |           |           |           |
| Puertos      |           |           |           |

<span id="page-170-1"></span>*Tabla 6.2:* Mallados de la Antena de Parche.

realizadas indican una frecuencia de resonancia en 2.59 GHz y las medidas realizadas dieron una frecuencia de 2.58 GHz. La desviación producida es menor al 1 %.

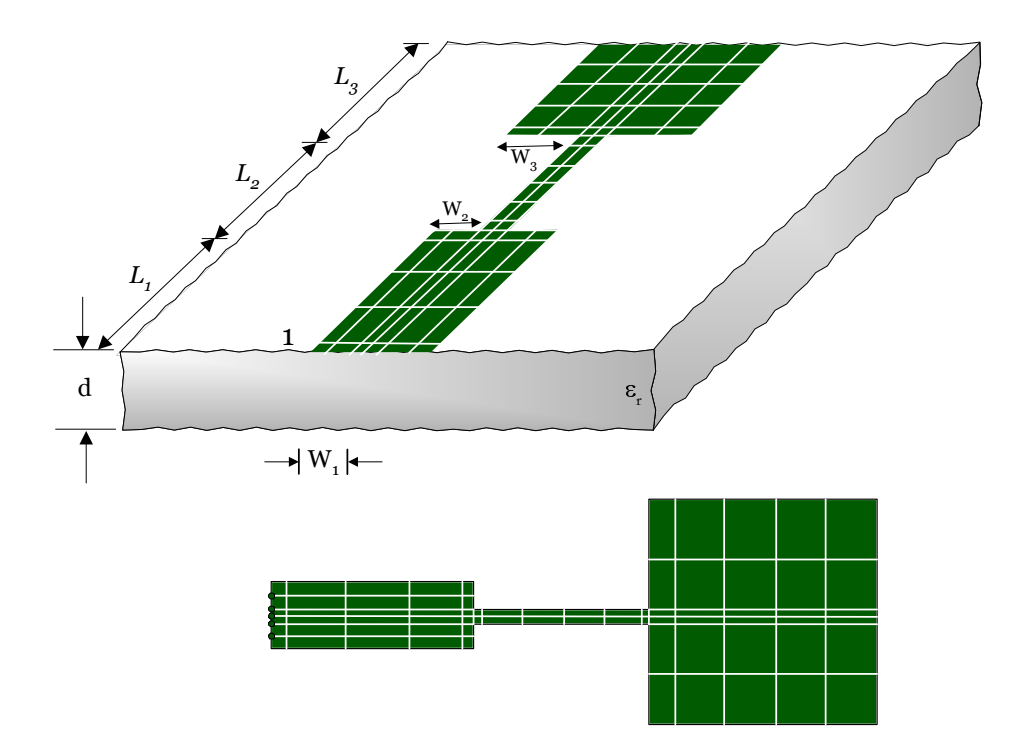

<span id="page-171-0"></span>*Figura 6.15:* Antena de Parche.

Una comparativa interesante para comprobar la escalabilidad de los algoritmos es usar la métrica *speedup* en la que se observa como a medida que el número de procesadores va aumentando, el valor de esta métrica va creciendo con pendiente igual a la unidad. En la figura [6.18\(a\),](#page-173-1) se observa como con un mallado pequeño y con un número alto de procesadores dicha pendiente empieza a desplazarse de su valor ideal. Para comprobar las prestaciones que tiene los algoritmos frente a la ciclicidad, se optó por realizar distintas simulaciones con distinto número de ciclos para un mallado de orden 1600 usando la versión paralela V3. Se observa en la figura [6.18\(b\)](#page-173-2) como para un ciclo los *speedup* coinciden para todos los procesadores las dos versiones. Sin embargo, si el número de ciclos cambia se observa que el algoritmo es escalable hasta 10 procesadores. A partir de este número el valor del *speedup* empieza a decrecer, puesto que el número de comunicaciones empieza a ser mayor que el número de operaciones realizada tal y como indicaba la ley de Amdahl vista en la ecuación [\(5.5\)](#page-130-0).

Una forma de comprobar que los algoritmos paralelos se están ejecutando de forma óptima es comprobar el estado de ocupación de los procesadores y visualizar que la carga está uniformemente distribuida. En las figura [6.19\(a\)](#page-174-0) se observa el diagrama de tiempos de comunicaciones usando la herramienta XMPI [\[3\]](#page-189-0) entre los 16 procesadores en un grid

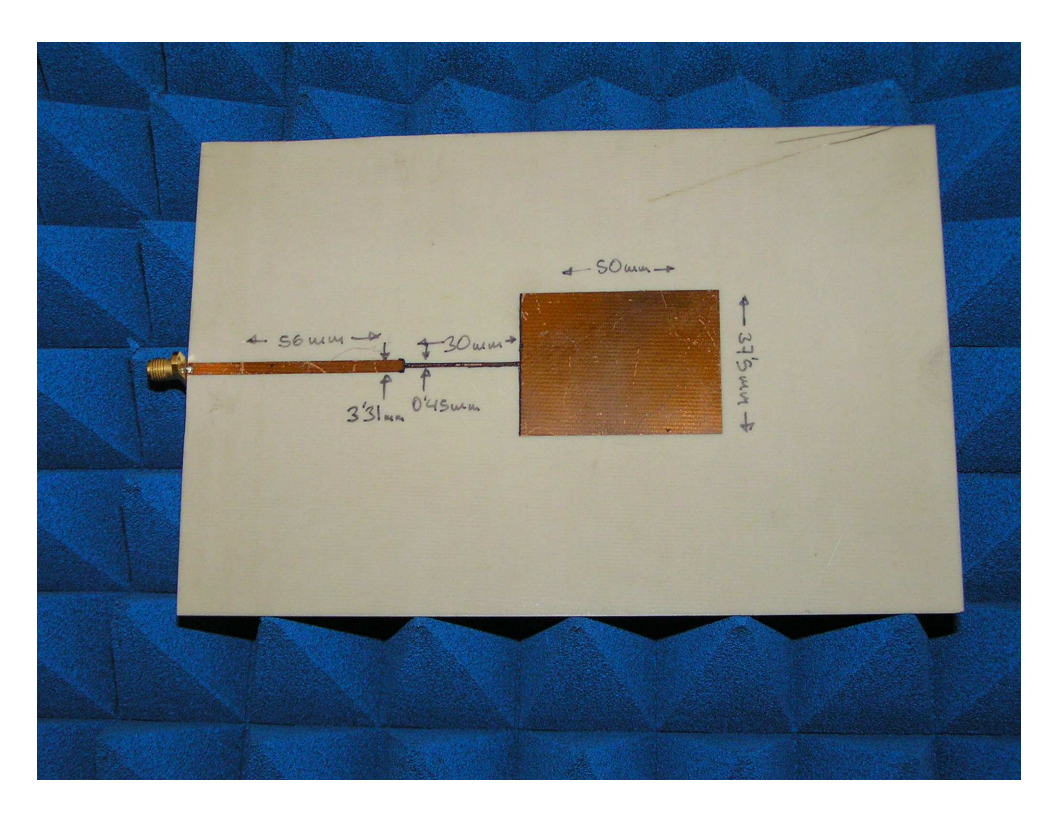

*Figura 6.16:* Placa Antena de Parche.

<span id="page-172-0"></span>(16x1) para una orden de 1600 y un sólo ciclo. Esta herramienta permite visualizar las trazas de comunicaciones entre los distintos procesadores. Se observa como los primeros procesadores tienen una carga alta de comunicaciones en poco tiempo y a medida que el algoritmo se va desarrollando, estas comunicaciones van decreciendo puesto que hay menos procesadores implicados. Esta misma conclusión se puede alcanzar observando el diagrama de Kiviat de la figura [6.19\(b\)](#page-174-1) donde los primeros procesadores tienen una distribución pequeña de comunicaciones y los últimos una alta carga. El diagrama de Kiviat es un gráfico circular en cuyos ejes radiales se representa la carga de cada uno de los procesos. Una circunferencia indica que la carga está equilibrada.

Esta distribución puede mejorarse aumentando el número de ciclos. De esta forma, en la figura [6.19\(c\)](#page-174-2) se muestra el diagrama de tiempo de comunicaciones para el caso de 2 ciclos. En este caso, todos los procesadores tienen una carga más distribuida teniendo un número de comunicaciones similar todos los procesadores. En la figura [6.19\(d\)](#page-174-3) se observa como la carga está mejor distribuida entre todos los procesadores, pero sigue sin ser homogénea.

Realizando una distribución de procesadores diferente y poniéndolos en un grid (4x4) y usando la versión 3 que permite una distribución cíclica por filas y columnas se pueden conseguir resultados más satisfactorios. Realizando 4 ciclos, la distribución en la versión 2,

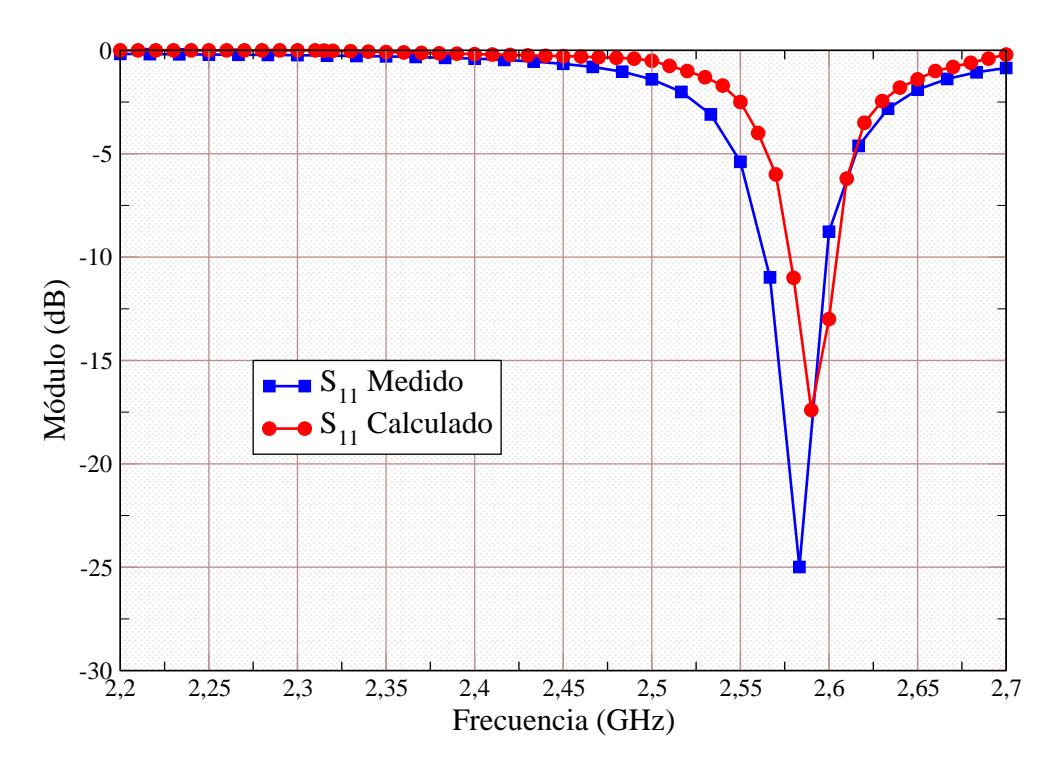

<span id="page-173-0"></span>*Figura 6.17:* Simulaciones y medidas de la Antena de Parche.

<span id="page-173-1"></span>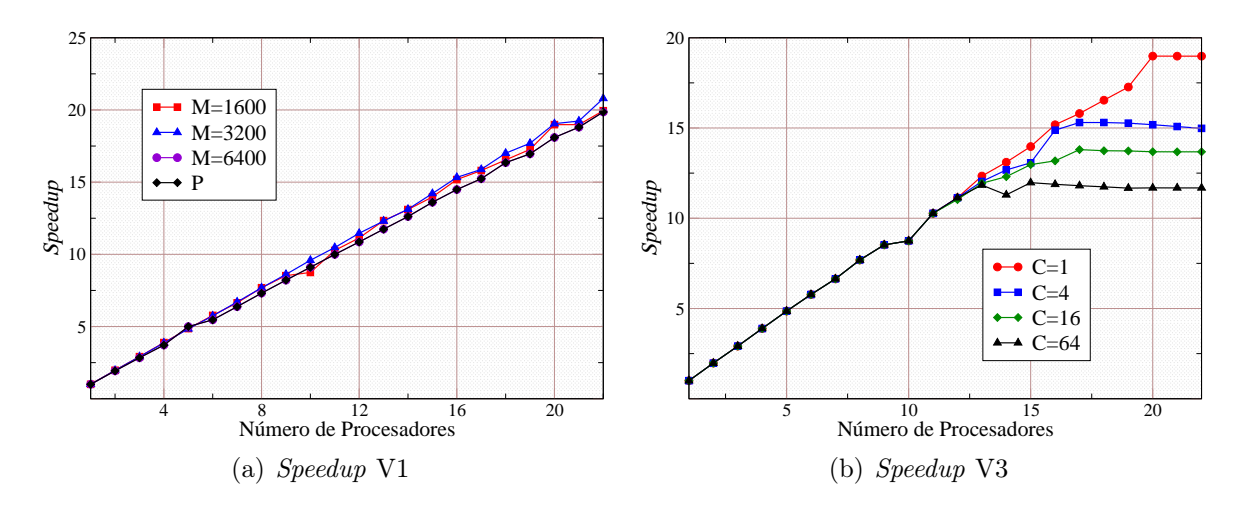

<span id="page-173-2"></span>*Figura 6.18:* Comparación de los *speedup* de la versiones 1 y 3.

tiende a ser mucho más óptima. En la figura [6.19\(e\)](#page-174-4) se observa como las comunicaciones entre procesadores es mucho más homogénea en todo el tiempo de ejecución. Este hecho es también constatable en el diagrama de Kiviat de la figura [6.19\(f\).](#page-174-5)

<span id="page-174-1"></span><span id="page-174-0"></span>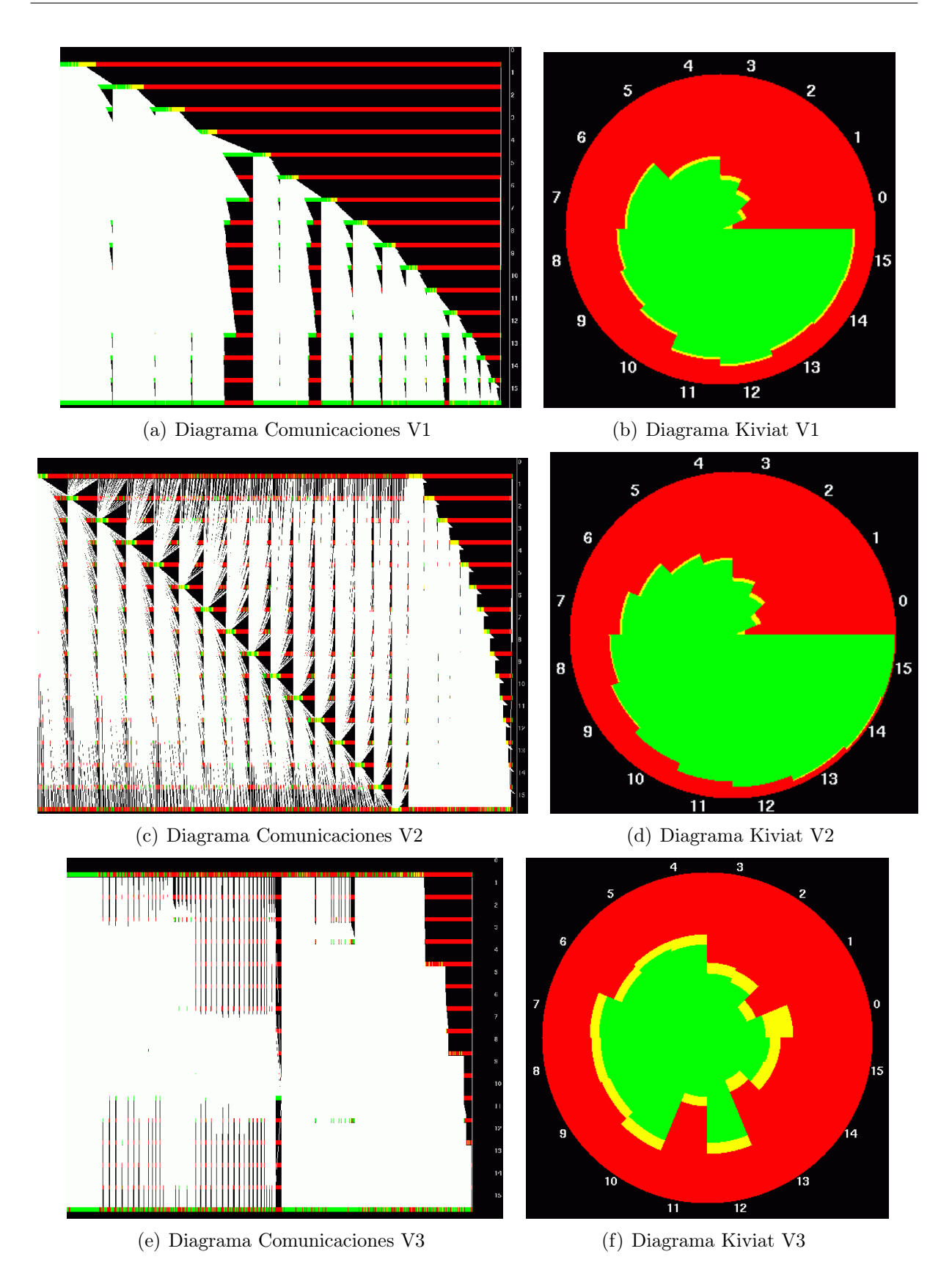

<span id="page-174-5"></span><span id="page-174-4"></span><span id="page-174-3"></span><span id="page-174-2"></span>*Figura 6.19:* Diagramas de tiempo de comunicaciones y de Kiviat para las versiones paralelas propias.

## 6.3.3. Acoplador Branch-Line

La siguiente estructura que se ha analizado es el Acoplador *Branch-Line*. Este tipo de estructura tiene cuatro puertos. El híbrido divide la potencia entre los puertos 3 y 4 desde los puertos 1 y 2. A la frecuencia de resonancia, la distancia centro a centro desde las cuatro líneas es justamente un cuarto de la longitud de onda. Además a esta frecuencia, la diferencia de fase entre los puertos  $3 \times 4$  es de  $90^{\circ}$  por lo que las señales están en cuadratura. De este modo, a este acoplador también se le conoce comúnmente como híbrido 3dB-90<sup>o</sup>.

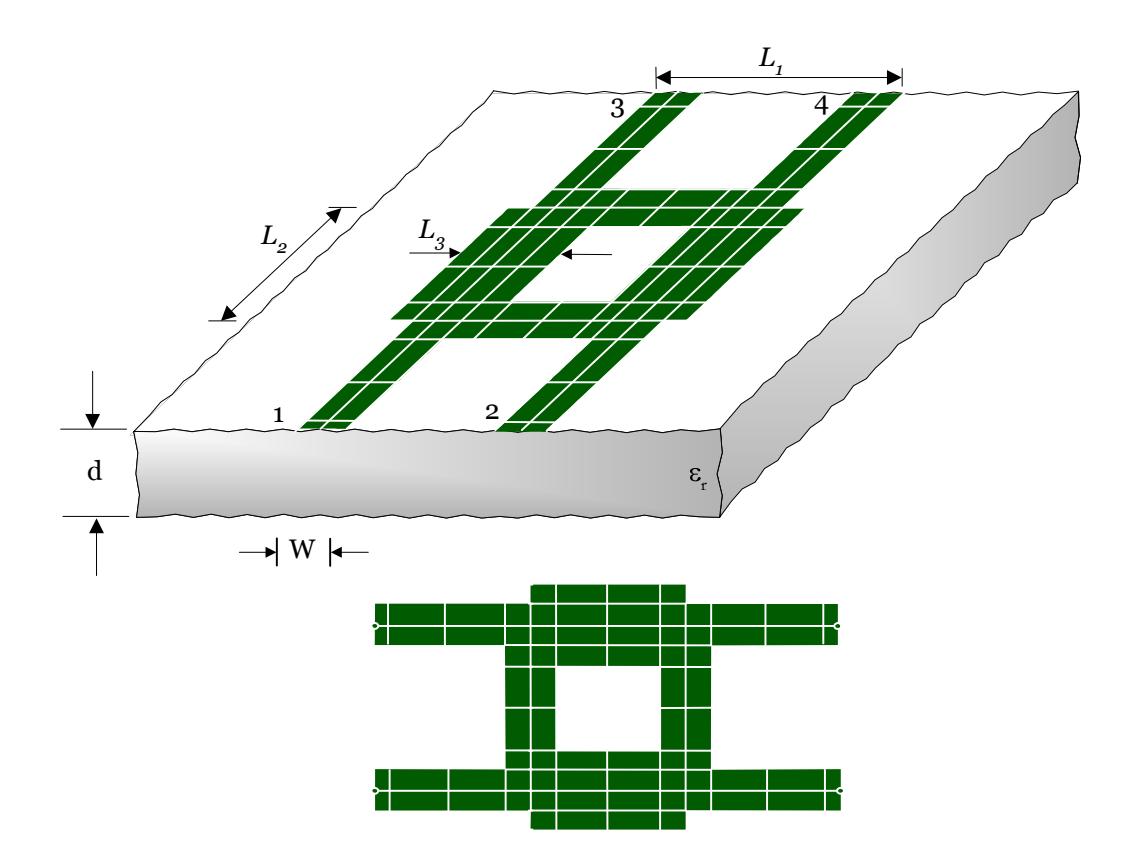

<span id="page-175-0"></span>*Figura 6.20:* Estructura Acoplador.

Las dimensiones del híbrido (figura [6.20\)](#page-175-0) son: (longitudes)  $L_1 = 12.163$  mm,  $L_2 =$ 9.75 mm,  $L_3 = 3.96$  mm, (ancho)  $W = 2.413$  mm, altura del substrato  $d = 0.794$  mm y constante dieléctrica  $\epsilon_r = 2.2$  y están recogido de la bibliografía [\[4\]](#page-189-1). Los valores de los mallados están recogidos en la tabla [6.3](#page-176-0) en la que se han usado tres mallados distintos. Esta estructura ha sido simulada en el *cluster* Maxwell usando las versiones de la distribución ScaLAPACK.

En la figura [6.21](#page-176-1) se muestran los parámetros S. Se han simulado los parámetros

|              | Mallado 1 | Mallado 2 | Mallado 3 |
|--------------|-----------|-----------|-----------|
| Parches      | 1600      | 3200      | 6400      |
| Subdominios  | 2460      | 4940      | 9888      |
| Vértices     | 3440      | 6920      | 13952     |
| Excitaciones |           |           |           |
| Puertos      |           |           |           |

<span id="page-176-0"></span>*Tabla 6.3:* Mallados del Acoplador.

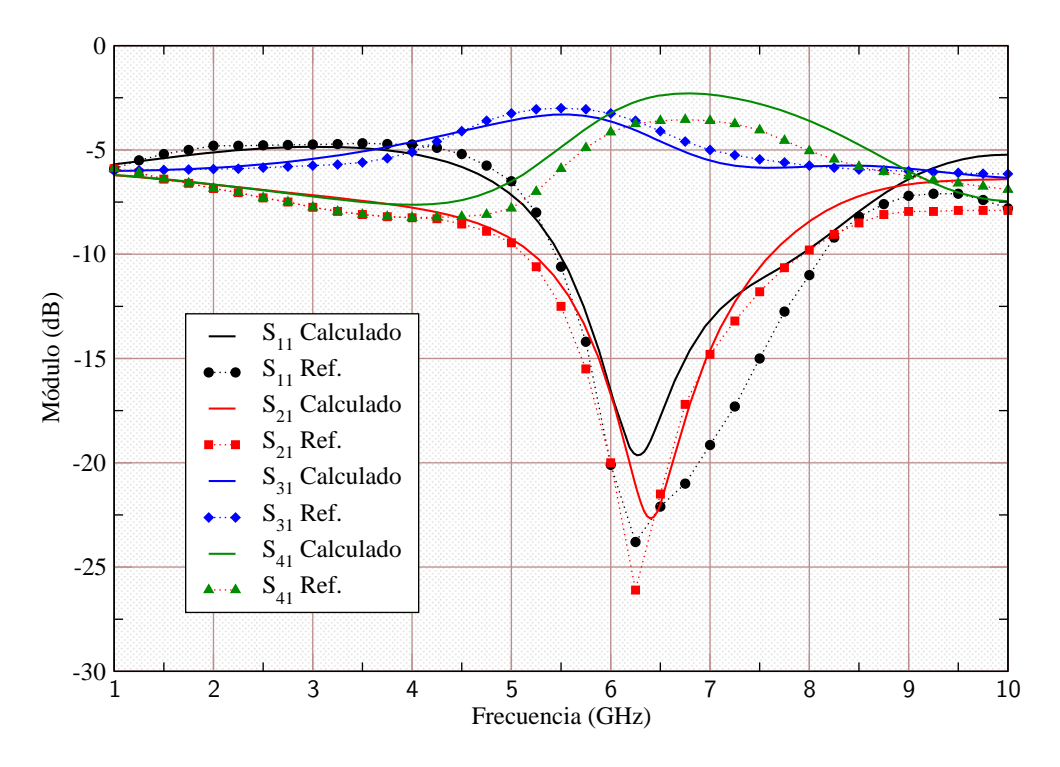

<span id="page-176-1"></span>*Figura 6.21:* Resultados de las simulaciones del Acoplador

referenciados al puerto 1.  $S_{11}$ ,  $S_{21}$ ,  $S_{31}$ ,  $S_{41}$  y también se muestran los valores sacados de la bibliografía. En estas simulaciones se puede comprobar que la diferencia es también menor del 1 %. En esta estructura se ha querido comprobar como mejora el *speedup* en función de varios parámetros: mallado de la estructura, distribución del grid de procesadores, tamaño del bloque en el que se divide la matriz.

En la figura [6.22\(a\)](#page-177-0) se muestra la comparativa del speedup para diferentes tamaños de bloque con distintas configuraciones de grid de procesadores para una orden de matriz de 3200. En ella se puede comprobar en primer lugar como independientemente del tamaño del bloque, la distribución de procesadores más óptima es la de (4x4) y la peor la de (16x1). En segundo lugar, el *speedup* se maximiza para un tamaño del bloque de 128 <span id="page-177-0"></span>KBytes en la que duplica su valor con respecto a otras distribuciones. Por último, cuando el tamaño del bloque es muy grande, el valor del *speedup* tiene valores más pequeños, disminuyendo en un tercio su valor con respecto al máximo.

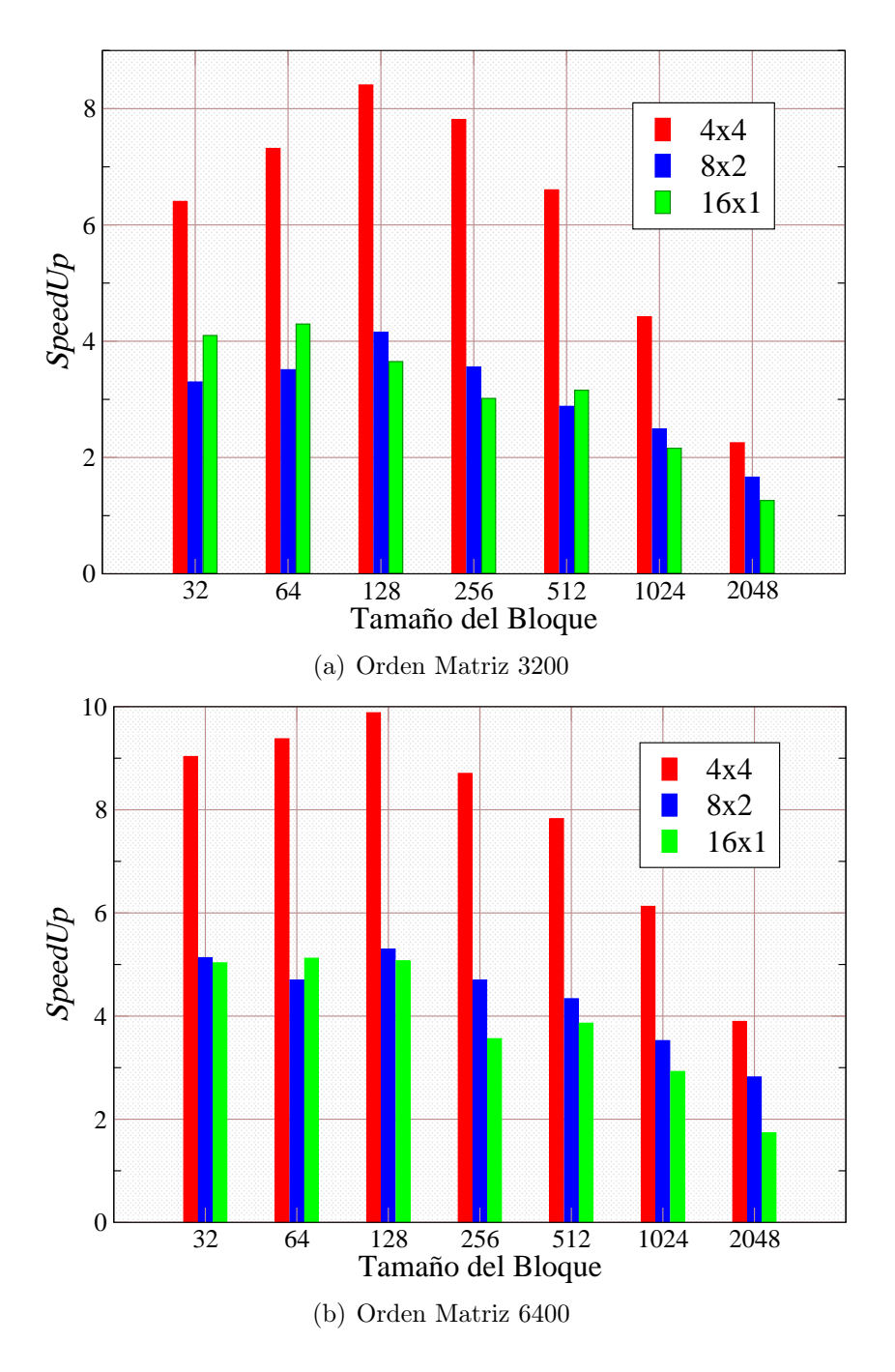

<span id="page-177-1"></span>*Figura 6.22: Speedup* para las matrices de 3200 y 6400 coeficientes.

En la figura [6.22\(b\)](#page-177-1) se muestra la comparativa del *speedup* para diferentes tamaños de bloque con distintas configuraciones de grid de procesadores para una orden de matriz de 6400. Haciendo un análisis de dichas simulaciones, se llegan a las mismas conclusiones que en la figura [6.22\(a\).](#page-177-0) Esto hace que el tamaño de 128 KBytes, sea el tamaño óptimo de bloque para obtener valores de *speedup* satisfactorios. De este modo, el orden de la matriz de 6400 origina que el *speedup* adquiera valores más elevados acercándose casi a la decena.

Una vez comprobado la distribución de procesadores más óptima se procedió a aumentar el orden de la matriz y poder comprobar la escalabilidad del algoritmo. En la figura [6.23](#page-178-0) se muestra 3 ordenes de matriz desde 3200 hasta 12800, donde se observa la progresión que tiene el *speedup*, a medida que el orden va creciendo para tamaños de bloque pequeños.

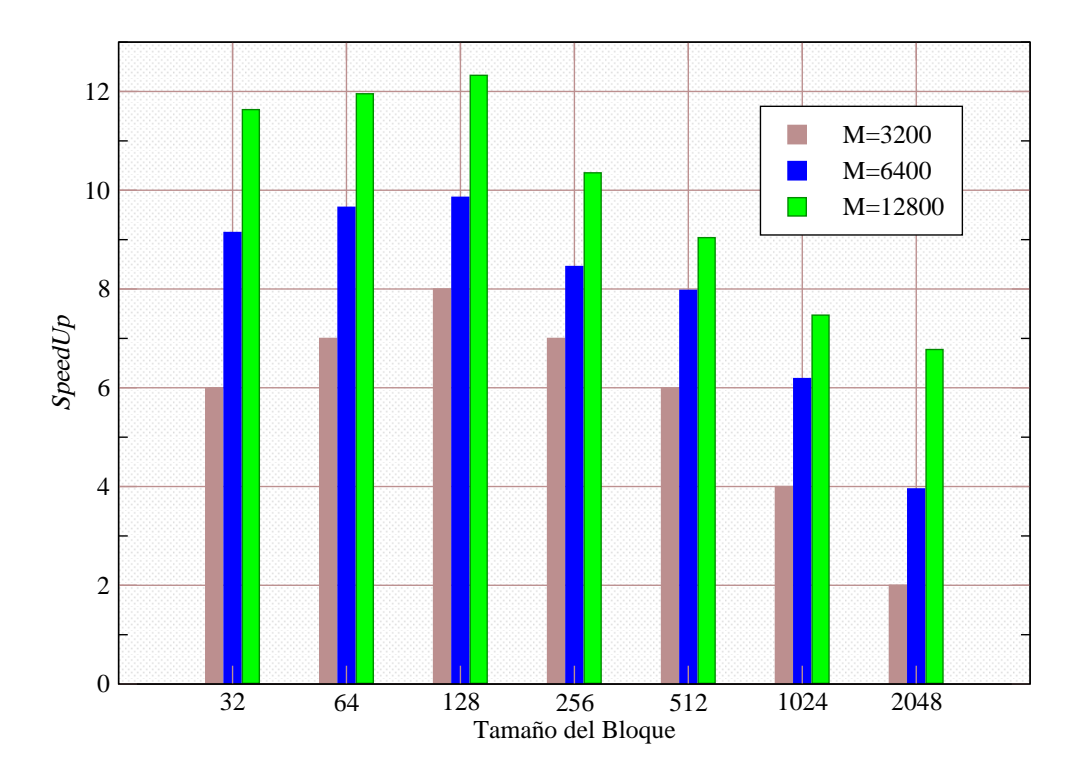

<span id="page-178-0"></span>*Figura 6.23: Speedup* para diferentes ordenes de la matriz.

Por último, se muestran en las figuras [6.24\(a\)](#page-179-0) y [6.24\(b\)](#page-179-1) los diagramas de tiempos de comunicaciones y de kiviat para una distribución de (4x4) procesadores y una orden de matriz de 12800 con un tamaño de bloque de 1024 KBytes. Se observa que aunque la distribución de procesadores es la óptima, al no tener un tamaño de bloque óptimo, no se balancea correctamente la carga entre todos los procesadores.

<span id="page-179-0"></span>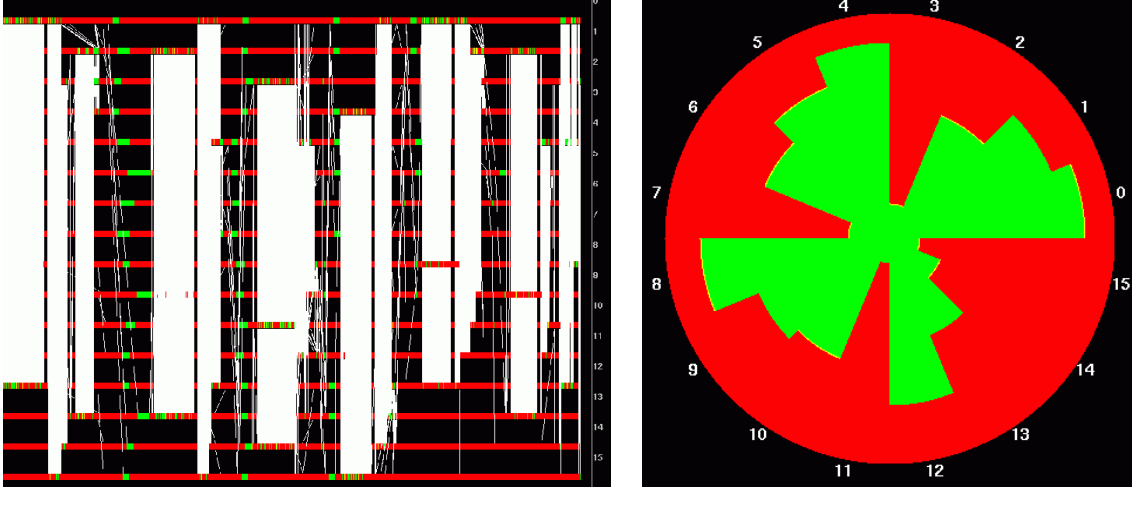

(a) Diagrama Comunicaciones VSc1 (b) Diagrama de Kiviat VSc1

<span id="page-179-1"></span>

*Figura 6.24:* Diagrama de comunicaciones y Kiviat para bloque 1024 KBytes.

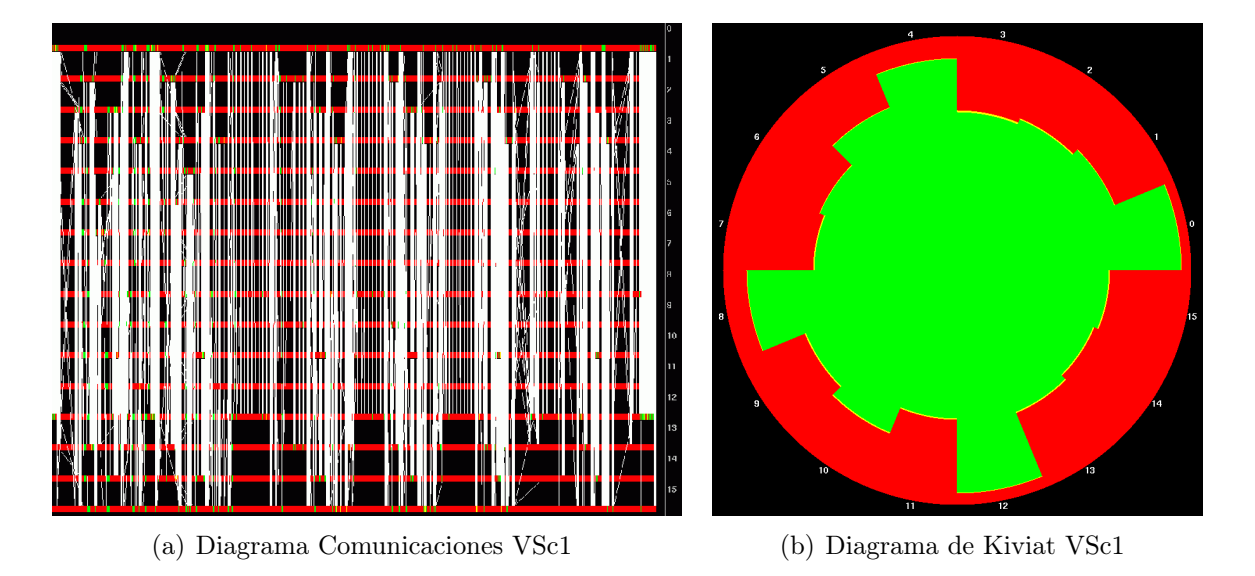

*Figura 6.25:* Diagrama de comunicaciones y Kiviat para bloque 128 KBytes.
Sin embargo, con un cambio en el tamaño del bloque a 128 KBytes, el balance de carga mejora notablemente según se muestran en las figuras [6.25\(a\)](#page-179-0) y [6.25\(b\).](#page-179-1) Tanto el diagrama de tiempos como el de kiviat presentan distribuciones más uniformes que en los casos anteriores, lo que lo hace más óptimo ya que a pesar de haber aumentado el número de comunicaciones entre los procesadores, éstos trabajan de manera mucho más homogénea. Los resultados alcanzados en estas y otras simulaciones fueron presentadas en [\[5,](#page-189-0) [6,](#page-189-1) [7\]](#page-189-2).

#### 6.3.4. Antena de Parche Ranurada

Las antenas de parche ranuradas presentan una mayor eficacia frente a las no ranuradas gracias ya que permiten ajustar el ancho de banda. Esto permite que este tipo de antenas se haya popularizado en dispositivos inalámbricos en estos últimos años. Para comprobar los resultados y posteriormente realizar los análisis de paralelización se elige la estructura analizada en [\[8\]](#page-189-3). Dicho análisis empieza analizando una antena de parche con  $l=28$  mm,  $w=1.5$  mm,  $d=0.8$  mm y  $\epsilon_r=2.2$  y que sirve como referencia. Posteriormente presenta la antena ranurada con dos variantes. Para la Antena 1  $l_1=10$ mm,  $l_2=2$ mm y  $l_3=20.6$ mm. Por último para la Antena 2  $l_1=15$ mm,  $l_2=0$ mm y  $l_3=24.9$ mm. Los datos de la ranura son  $L = W = 53.7$ mm. Se realiza un mallado por cada antena simulando y analizando los resultados en el *cluster* Green.

|              | Antena Ref. | Antena 1 | Antena 2 |
|--------------|-------------|----------|----------|
| Parches      | 6400        | 12800    | 12800    |
| Subdominios  | 9888        | 19776    | 19876    |
| Vértices     | 13952       | 27904    | 28908    |
| Excitaciones |             |          |          |
| Puertos      |             |          |          |

*Tabla 6.4:* Mallados de la Antena de Parche Ranurada.

Los resultados son mostrados en la figura [6.27](#page-182-0) donde se observa las pérdidas de retorno para cada una de las antenas analizadas, viendo que se produce un desplazamiento en frecuencia por la aparición de la ranura y de los *stubs* que se han puesto en línea microtira. A partir de las pérdidas de retorno y particularizando para una  $VSWR = 1.5$  se comprueba como la Antena 2 presenta un menor adaptación a la frecuencia de resonancia que el resto de antenas, pero es la que presenta un mayor ancho de banda para un VSWR de 1.5 con un valor de BW de 250 MHz. La Antena 1 de 190 MHz y la Antena de Referencia con 110 MHz. Esto indica que ajustando los *stub* dentro de la región donde esté ubicada la ranura se consiguen los ajustes requeridos para conseguir mayor ancho de banda.

En primer lugar, se analiza el *speedup* del *cluster* Green con todos sus procesadores. Según se observa en la figura [6.28](#page-183-0) se observa que estamos en la zona lineal hasta llegar a

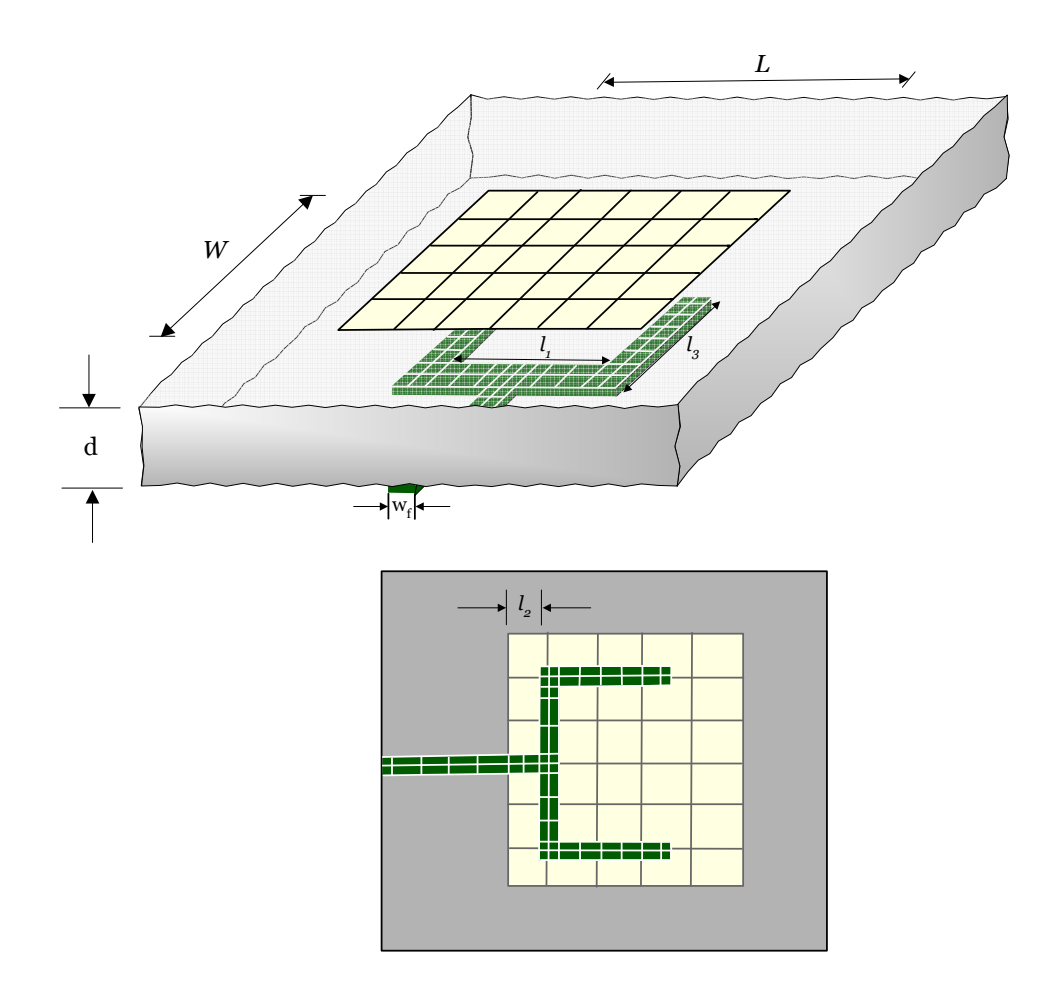

*Figura 6.26:* Antena de Parche Ranurada.

16 procesadores. Sin embargo, a partir de este número pasamos a la zona de saturación. Esto es debido a los tiempos de comunicaciones que se realiza entre los dos servidores. La latencia que existe en las comunicaciones entre los dos servidores es alta al no existir una red de datos de alta velocidad, por lo que usar los dos servidores a la vez es practicamente inoperativo.

En el *cluster* Green se dispone de la herramienta de análisis y monitorización TAU [\[9\]](#page-189-4) que se usará para realizar nuevas métricas a las implementaciones realizadas. En primer lugar, se representa en la figura [6.29](#page-183-1) las dependencias de las funciones en la que se observa las dependencias de las principales partes del programa que se ha paralelizado. Por un lado la función ZETAS.f que hace llamadas a la función SOMMERFELD.f para el cálculo de los coeficientes como la más importante además de las propias implementadas en la que se realiza la integración numérica. Por otro lado, está el driver PCGESV.f que realiza la resolución del sistema mediante una descomposición LU. Por último, se llama a la función PARAMS.f para el cálculo de los parámetros circuitales.

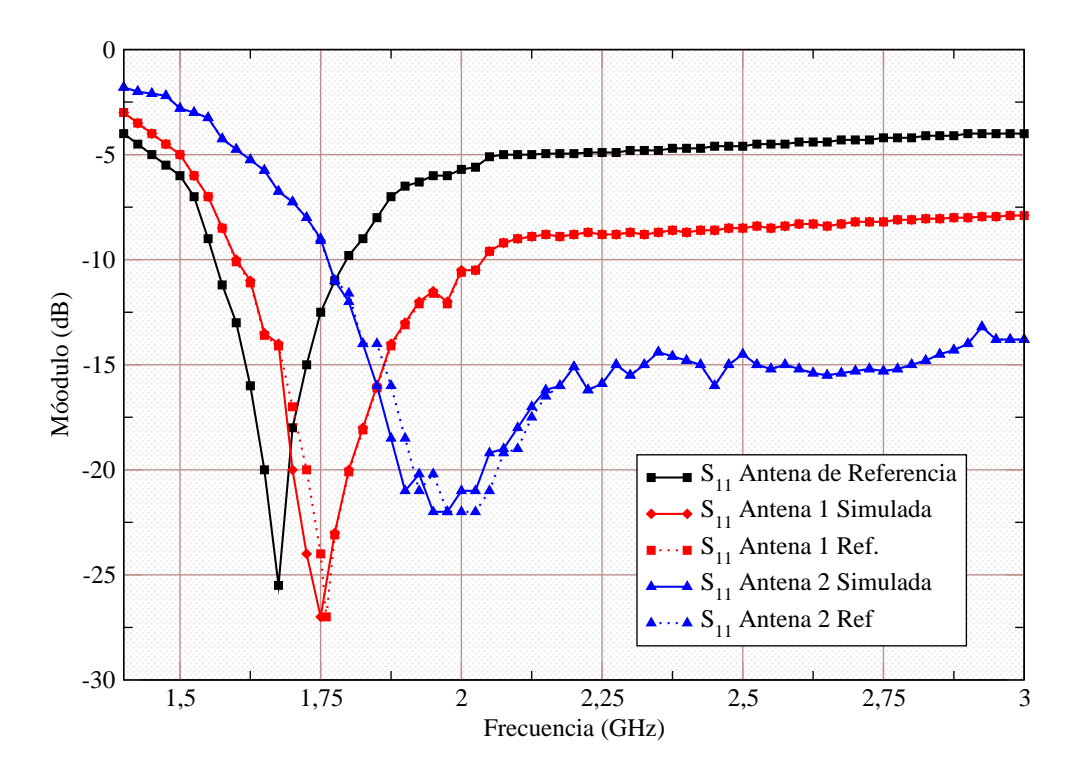

<span id="page-182-0"></span>*Figura 6.27:* Resultados de las simulaciones de la Antena de Parche Ranurada.

Por último, se ha realizado un análisis con un mallado de 3200 coeficientes en la que se han calculado diferentes métricas con distintos tamaños de bloque, usando para ello los contadores hardware de las que dispone el sistema. Se ha elegido métricas tales como número de operaciones, tiempo, accesos totales y fallidos a las memorias TLB, caché de nivel L1 y nivel L2 y número de instrucciones como parámetros principales. A partir de éstos, se calculan las tasas de éxito de las memorias y operaciones por segundo de cada procesador. En la tabla [6.5](#page-184-0) se muestra los resultados de este análisis con tres tamaños de bloque, desde 128 KB hasta 512 KB y sin Bloques. El tamaño de bloque de 128 KB origina 9 GFlops por procesador y la simulación sin bloques 1 GFlops. Puesto que existen 16 procesadores, el cluster llega a 144 GFlops en el mejor de los casos y de 16 GFlops en el peor. Como se observa, existe un factor de mejora de 9 el realizar un particionado por bloques de 128 KB que el de sin bloques. También se observa que para este tamaño de bloque es donde se produce la tasa de éxito para la caché de nivel L1 y nivel L2 más alta. El ratio TLB es bastante alto, ya que cada 4.8E5 accesos se produce una pérdida siendo el menor ratio para los tres casos. Este ratio se hace máximo en las memorias caché de nivel L1 y nivel L2. Estos resultados explican parcialmente la razón por la que el Bloque de 128 KB lo hace óptimo para la distribución de datos. Por último, cabe destacar que para la simulación sin bloques cada 76 operaciones se produce una pérdida en el acceso a los datos de nivel L1, ratio muy pequeño comparado con el resto de simulaciones.

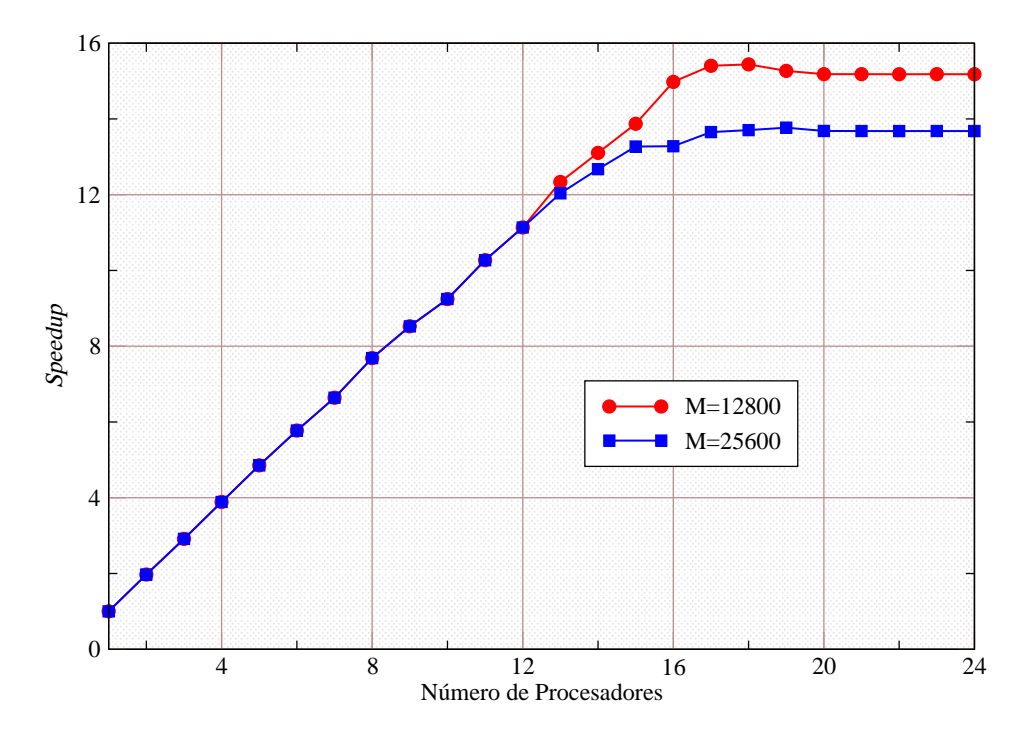

<span id="page-183-0"></span>*Figura 6.28:* Speedup del *cluster* Green para 6400 y 12800 coeficientes.

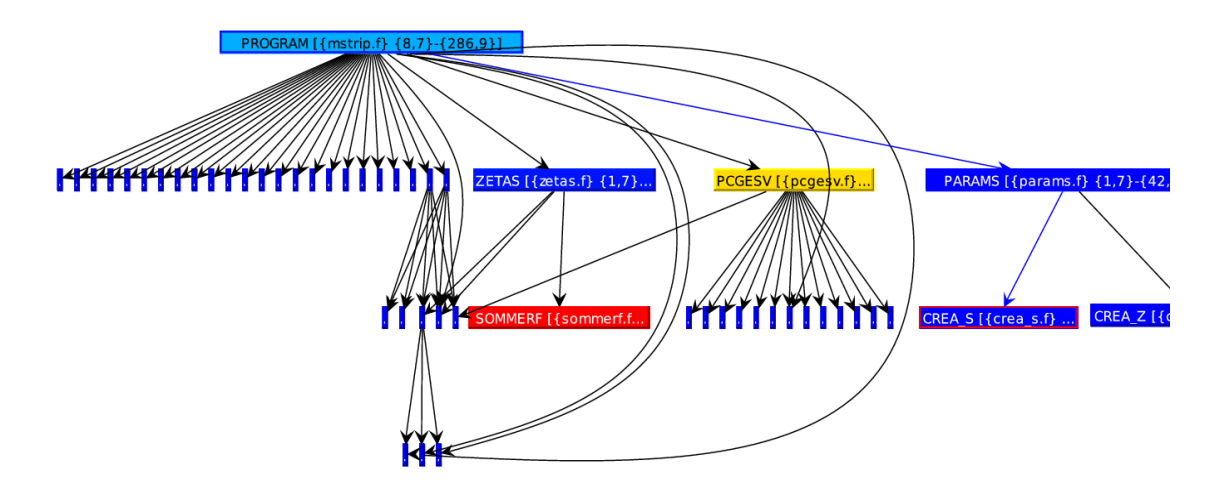

<span id="page-183-1"></span>*Figura 6.29:* Gráfica de dependencia de las funciones de la versión Sc2.

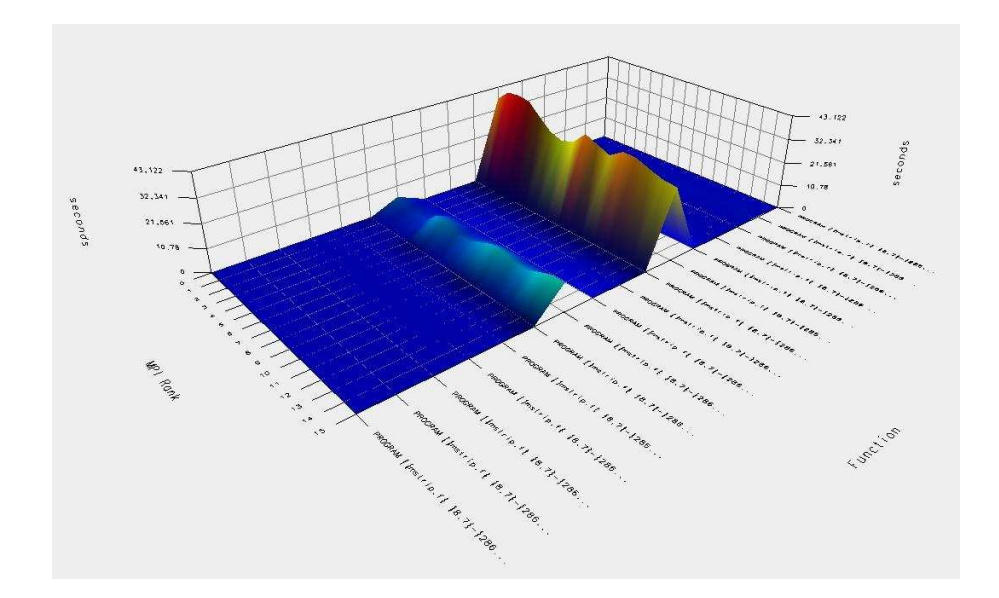

*Figura 6.30:* Visualización en 3D de la distribución de tiempos de las funciones.

| Mallado                             | Bloque | Bloque            | Bloque | Sin               |
|-------------------------------------|--------|-------------------|--------|-------------------|
| $M = 12800$                         | 128 KB | 256 KB            | 512 KB | <b>Bloques</b>    |
| Tiempo (segundos)                   | 313.98 | 324.32            | 387.16 | 2742              |
| Ciclos                              | 6.3E11 | 6.5E11            | 7.7E11 | 5.5E12            |
| Instrucciones                       | 1.4E12 | 1.4E12            | 1.5E12 | 7.3E12            |
| Operaciones                         | 2.8E12 | 2.8E12            | 2.8E12 | 2.8E12            |
| <b>FLOPS</b>                        | 9E9    | 8.7E9             | 7.3E9  | 1E9               |
| Pérdidas TLB                        | 6.2E6  | 5.5E6             | 4.3E6  | 2.7E <sub>6</sub> |
| Accesos Caché L1                    | 5.8E11 | 6E11              | 6.9E11 | 4E12              |
| Pérdidas Caché L1                   | 2E9    | 2.2E9             | 3.1E9  | 3.7E10            |
| Tasa Éxito L1 $\%$ )                | 99.7   | 99.6              | 99.5   | 99.0              |
| Acceso Caché $\overline{L2}$        | 6E9    | 5.5E9             | 5.5E9  | 1.7E10            |
| Pérdidas caché L2                   | 2.6E8  | 3.6E8             | 5E8    | 6.1E8             |
| Tasa Éxito L2 $(\%)$                | 95.6   | 93.5              | 90.9   | 96.4              |
| Ratio TLB acc./pérdidas)            | 4.8E5  | 5.6E <sub>5</sub> | 6.4E5  | 1E6               |
| Ratio L1 $(\text{acc./p\'erdidas})$ | 1.4E3  | 1.25E3            | 905.5  | 76                |
| Ratio L2 (acc./pérdidas)            | 1.1E4  | 7.8E3             | 5.6E3  | 4.6E3             |

<span id="page-184-0"></span>*Tabla 6.5:* Comparación de resultados para un mallado de un orden de 12800.

### 6.3.5. Bobina Impresa

Una de las estructuras que se han simulado para analizar estructuras 3D planares y con ello poder contrastar los modelos utilizados es la de las bobinas impresas en forma de espiral. Este tipo de estructuras es ampliamente usada en circuitos integrados por su pequeña área ocupada. Su uso sirve como parte de una red de adaptación y como cargas inductivas. Están formadas por dos capas metálicas. La capa inferior está en la interfase dieléctrico-aire formando la figura en forma de espiral y la capa superior permite la interconexión hacia el otro extremo de la bobina.

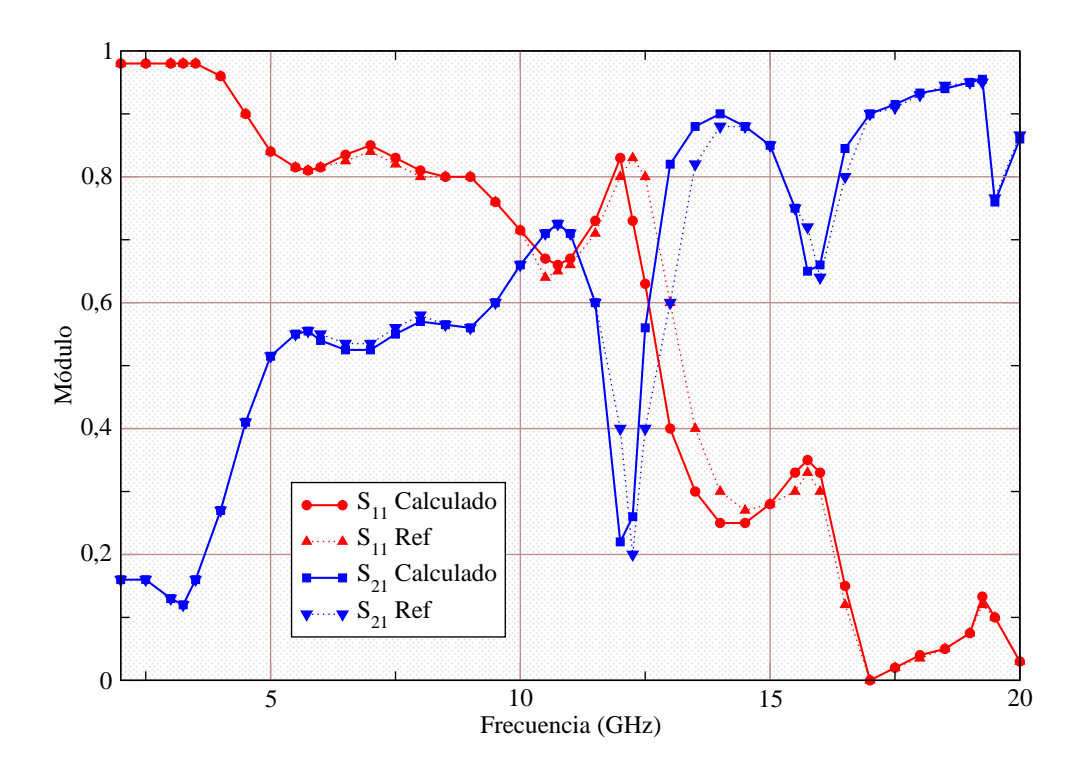

*Figura 6.31:* Bobina Impresa.

Un tipo de estructura referenciada en la bibliografía [\[10,](#page-189-5) [11,](#page-189-6) [12\]](#page-189-7) permitirá realizar las simulaciones y poder contrastarlas. El espaciado y el ancho de las pistas es de  $s=635 \mu m$ . (ancho)  $w = 312.5 \mu m$ , altura del substrato  $d = 312.5 \mu m$  y constante dieléctrica  $\epsilon_r = 9.8$ . Por último la altura del puente también es de d=312.5  $\mu$ m y espesor t=156.25  $\mu$ m. Los valores de los mallados están recogidos en la tabla [6.6.](#page-186-0) Esta estructura ha sido simulada en el *cluster* Green con código instrumentado TAU.

En la figura [6.32](#page-186-1) se muestran los módulos de los parámetros  $S_{11}$  y  $S_{21}$  de las simulaciones realizadas para este tipo de estructuras donde cabe destacar las resonancias aparecidas para 12.5 GHz. Cabe destacar el grado de exactitud de las simulaciones realizadas con las referenciadas para los datos expuestos.

En la figura [6.33](#page-187-0) se muestra una comparativa entre las simulaciones realizadas para un mallado 12800 parches en los que por un lado se ha realizado una distribución sin bloques y por otro lado con bloques de 128 KB que origina una ciclicidad en los cálculos

|              | Mallado 1 | Mallado 2 | Mallado 3 |
|--------------|-----------|-----------|-----------|
| Parches      | 12800     | 25600     | 40000     |
| Subdominios  | 19776     | 19776     | 54310     |
| Vértices     | 27904     | 49050     | 82320     |
| Excitaciones | 2         | ')        |           |
| Puertos      | ٠,        | ٠,        |           |

<span id="page-186-0"></span>*Tabla 6.6:* Mallados de la Bobina Impresa.

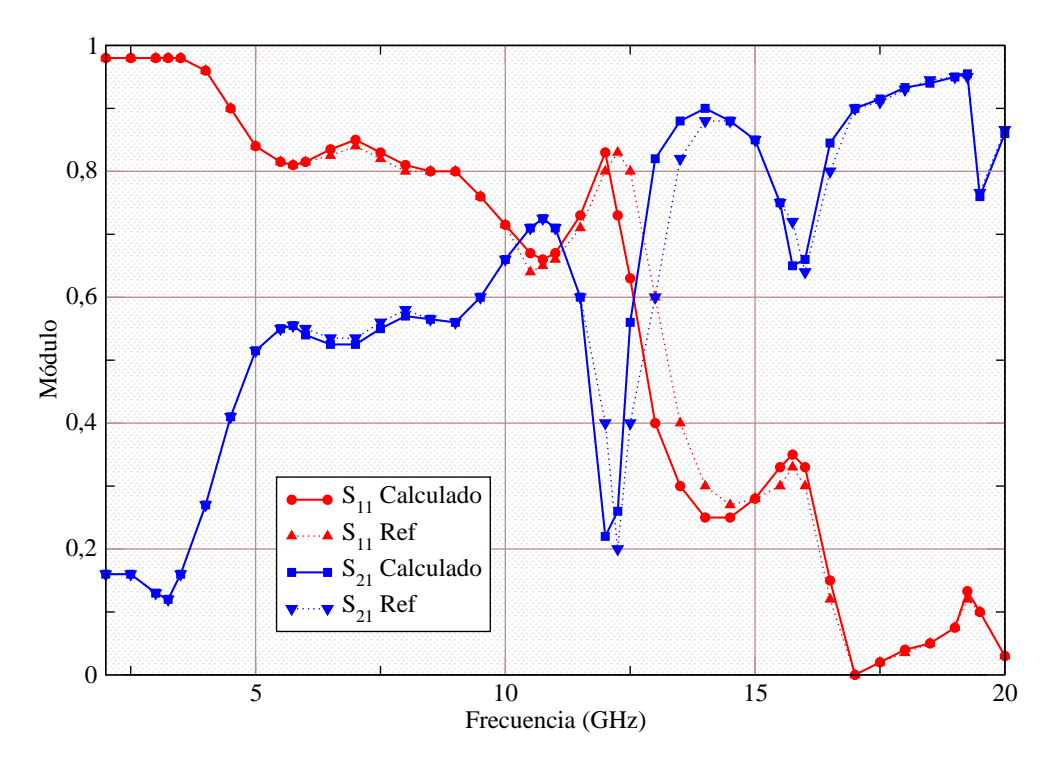

<span id="page-186-1"></span>*Figura 6.32:* Resultados de las simulaciones de la Bobina Impresa

para una distribución de procesos de (4x4). En la figura [6.33\(a\)](#page-187-1) y [6.33\(b\)](#page-187-2) se muestra la distribución de funciones para cada caso. En el primero de ellos se observa una distribución no uniforme en todos los nodos. Sin embargo con una distribución por bloques, se consigue esta uniformidad lo que genera un balance de carga uniforme en todos los nodos. Una de las funciones que desencadena la no uniformidad se puede observar en las figuras [6.33\(c\)](#page-187-3) y [6.33\(d\)](#page-187-4) donde las diferencias son bastante notables entre los nodos 14 y 1 donde hay un factor de 6. Por último en las figuras [6.33\(e\)](#page-187-5) y [6.33\(f\)](#page-187-6) se muestran las matrices de comunicación entre los procesos. En ambas se observa, una correcta distribución de procesadores, ya que se observa una matriz parcialmente rellena. Sin embargo, la figura [6.33\(f\)](#page-187-6) tiene el valor de las celdas más homogéneo, lo que da lugar a valores de *speedup* mucho más elevados.

<span id="page-187-2"></span><span id="page-187-1"></span>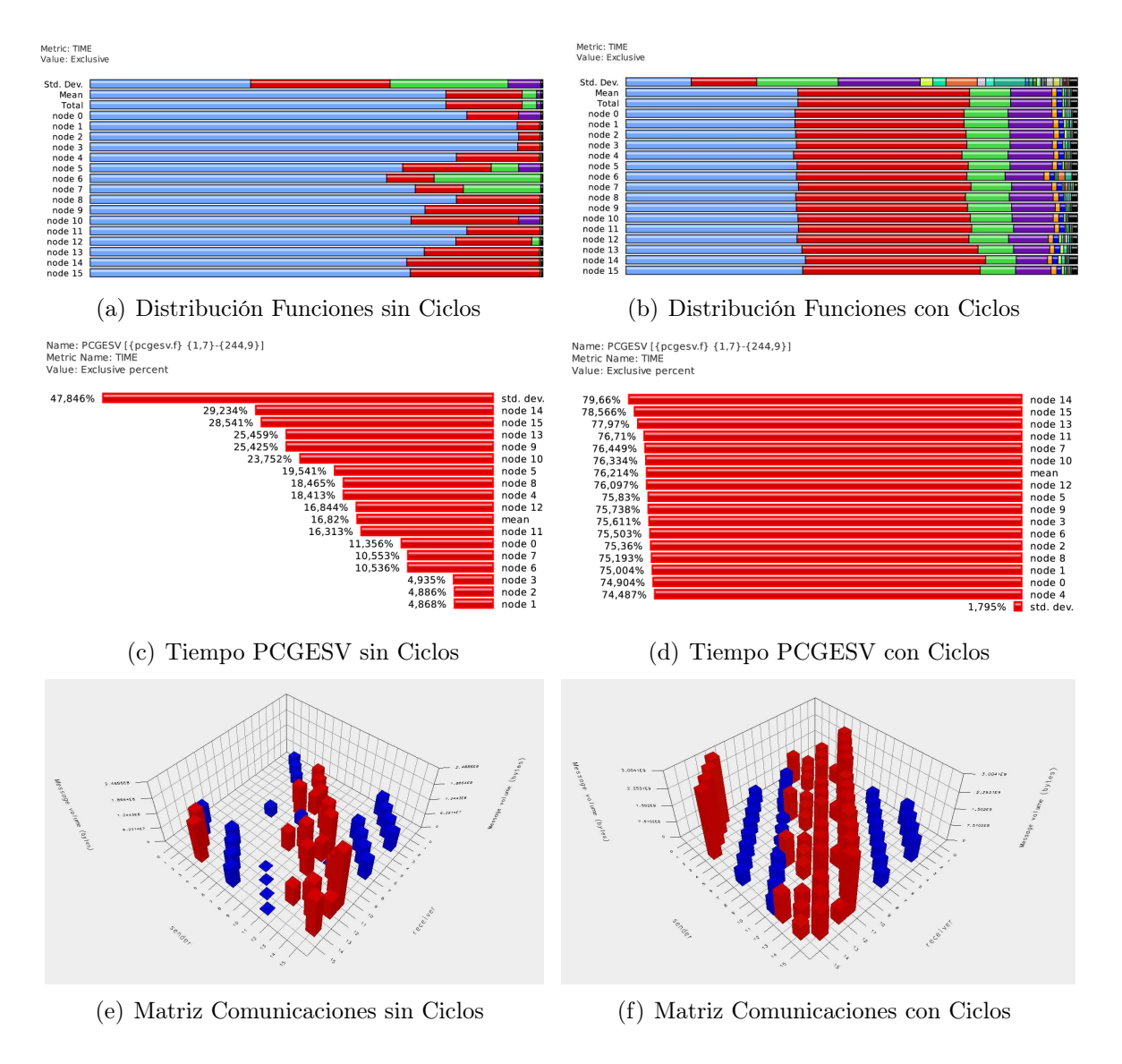

<span id="page-187-6"></span><span id="page-187-4"></span><span id="page-187-3"></span><span id="page-187-0"></span>*Figura 6.33:* Comparativa de las operaciones por segundo.

<span id="page-187-5"></span>Por último, se procede a realizar un mallado lo más grande posible de tal forma que se pueda simular en el *cluster*. La limitación del mallado depende de la memoria RAM de los procesadores del *cluster*. Cada coeficiente es un número complejo que en Fortran77 es equivalente a tener dos números reales, por lo que por coeficiente el tamaño asignado es de 8 bytes. Para una simulación con 16 procesos en la que cada proceso dispone de 4GB y dejando memoria para variables del sistema y propias del programa, el orden de matriz máximo que se puede simular es de alrededor de 40000. Esto implica tener 6.4E9 coeficientes que son distribuidos por los 16 procesos. De este modo, se procede a realizar una comparativa de métricas de igual forma a la que se hizo con la antena de parche ranurada. En la tabla [6.7](#page-188-0) se muestran los resultados de esta simulación para 3 tamaños de bloque. En este caso, se ha conseguido llegar a 176 GFlops. Las tasas de éxito de las memorias caché mejoran llegando a un 99.8 % para las de nivel L1 y 99.6 % para las de nivel L2, ambas mejores que las de la tabla [6.5.](#page-184-0)

| Mallado $M=40000$        | Bloque 128 KB | Bloque 256 KB | Bloque 512 KB     |
|--------------------------|---------------|---------------|-------------------|
| Tiempo (segundos)        | 7794          | 8262          | 9087              |
| Ciclos                   | 1.6E13        | 1.7E13        | 1.9E13            |
| Instrucciones            | 3.8E13        | 3.8E13        | 3.8E13            |
| Operaciones              | 8.6E13        | 8.6E13        | 8.6E13            |
| <b>FLOPS</b>             | 1.1E10        | 1.0E10        | 9.8E9             |
| Pérdidas TLB             | 2.2E8         | 1.3E8         | 9.4E7             |
| Accesos Caché L1         | 1.5E13        | 1.6E13        | 1.8E13            |
| Pérdidas Caché L1        | 3.5E10        | 4.3E10        | 6.5E10            |
| Tasa Éxito L1 $\%$ )     | 99.8          | 99.7          | 99.6              |
| Acceso Caché L2          | 1.7E11        | 2.5E11        | 3.1E11            |
| Pérdidas caché L2        | 4.1E9         | 5.7E9         | 9.3E9             |
| Tasa Éxito L2 $(\%)$     | 99.6          | 97.7          | 97                |
| Ratio TLB acc./pérdidas) | 3.9E5         | 6.6E5         | 9.1E <sub>5</sub> |
| Ratio L1 (acc./pérdidas) | 2.5E3         | 2E3           | 1.3E3             |
| Ratio L2 (acc./pérdidas) | 2.1E4         | 1.5E4         | 9.2E3             |

<span id="page-188-0"></span>*Tabla 6.7:* Comparación de resultados para un mallado de un orden de 40000.

Una vez presentadas todas las simulaciones en las distintas estructuras analizadas, se puede concluir que el éxito de una buena paralelización del método de los momentos radica en una buena distribución de procesos en la que se ha comprobado que una distribución cuadrada es la más óptima. Dentro de esta configuración, se realiza una distribución de datos en bloques en la que también se ha comprobado que el tamaño de 128 KB es el más óptimo en los *clusteres* Maxwell y Green. Uno de los éxitos de esta distribución es la adecuación de este tamaño de bloque con el tamaño de las memorias caché, por lo que si en un futuro estas memorias caché aumentan, posiblemente el tamaño de bloque óptimo sea mayor.

### Bibliografía

- [1] B. Rubin, B. Singh, "Study of Meander Line Delay in Circuit Boards," *IEEE Transactions on Microwave Theory and Techniques*, vol. MTT-48, no. 9, pp. 1452– 1460, 2006.
- [2] L. Zhu, E. Yamashita, I. Joishi, "Generalized Modeling of Microstrip-Fed Patch Antennas Using an Equivalent Delta Voltage Source Backed by a Perfect Electric

Wall," in *Proceedings of the 1996 IEEE Antennas and Propagation Society Symposium, Batimore, USA*, pp. 1082–1085, jul 1996.

- [3] LAM-MPI Home Page:, "Dirección web:." www.lam-mpi.org/software/xmpi/. Último acceso en Mayo 2012.
- [4] D.M. Sheen, S.M. Ali, M.D. Abouzahra, J.A. Kong, "Application of the Three-Dimensional Finite Difference Time-Domain Method to the Analysis of Planar Microstrip Circuits," *IEEE Transactions on Antennas and Propagation*, vol. AP-38, pp. 849–857, 1990.
- <span id="page-189-0"></span>[5] E. Jiménez, F. Cabrera, *Antenna Research Activity in Spain*, ch. Parallel Method of Moments Analysis of Microstrip Structures Using the MPI Library, pp. 79–84. Fundación Rogelio Segovia para el Desarrollo de las Telecomunicaciones, 2005.
- <span id="page-189-2"></span><span id="page-189-1"></span>[6] F. Cabrera, E. Jiménez, "MPI based Parallel Method of Moments Approach for Microstrip," *WSEAS Transactions on Computers*, vol. 7, pp. 1721–1730, 2008.
- [7] E. Jiménez, F. Cabrera, "Parallel Method of Moments Analysis of Microstrip Structures Using the MPI," in *Proceedings of the 2th European Computing Conference ECC, Malta*, pp. 252–256, Sept. 2008.
- <span id="page-189-3"></span>[8] J.Y. Sze, K.L. Wong, "Bandwidth Enhancement of a Microstrip-Line-Fed Printed Wide-Slot Antenna," *IEEE Transactions on Antennas and Propagation*, vol. AP-49, no. 7, pp. 1020–1024, 2001.
- <span id="page-189-4"></span>[9] TAU Home Page:, "Dirección web:." http://www.cs.uoregon.edu/Research/tau/home.php. Último acceso en Mayo 2012.
- <span id="page-189-5"></span>[10] T. Becks, I. Wolf, "Analysis of 3-D Metalization Structures by a Full-Wave Spectral Domain Technique," *IEEE Transactions on Microwave Theory and Techniques*, vol. MTT-40, pp. 2219–2227, Dec. 1992.
- <span id="page-189-6"></span>[11] R. Bunger, F. Arndt, "Efficient MPIE Approach for the Analysis of Three-Dimensional Microstrip Structures in Layered Media," *IEEE Transactions on Microwave Theory and Techniques*, vol. MTT-45, pp. 1141–1153, Aug. 1997.
- <span id="page-189-7"></span>[12] T. Vaupel, V. Hansen, "Electrodynamic Analysis of Combined Microstrip and Coplanar/Slotline Structures with 3-D Components Based on a Surface/Volume Integral-Equation Approach," *IEEE Transactions on Microwave Theory and Techniques*, vol. MTT-47, pp. 1788–1800, Sep. 1999.

## Capítulo 7

## Conclusiones y Líneas Futuras

### 7.1. Resumen del Trabajo

A lo largo de esta Tesis se han ido planteando una serie de hitos que se pretende resumir a continuación:

En primer lugar, se plantea el análisis de las estructuras que se van a estudiar tales como las estructuras microtira, las ranuradas y las 3D planares. Para ello se hace uso de las ecuaciones integrales EFIE y MFIE en el caso de las ranuradas. Estas ecuaciones son obtenidas imponiendo las condiciones de contorno sobre la interfase aire-dieléctrico y se pasa al dominio espectral para operar de forma más sencilla.

Para conocer el valor de los campos, se realiza un estudio analítico de las funciones de Green en el dominio espectral. Al pasar al dominio espacial, las funciones de Green se transforman en Integrales de Sommerfeld. Se calculan dichas integrales de Sommerfeld implementándolas en una biblioteca.

La ecuación integral se transforma en una ecuación matricial aplicando el método de los momentos. Mediante un método de resolución de sistemas de ecuaciones lineales se calculan las incógnitas que son las densidades de corriente. Por último, se extraen los parámetros circuitales como son los parámetros S. Se plantea la paralelización de este método para poder disminuir el tiempo de cálculo en los problemas donde el tamaño de la discretización es muy grande, comprobando que los resultados son los mismos que en la versión secuencial verificando de esta forma el método utilizado.

#### 7.1.1. Cálculo de las Funciones de Green

El cálculo de las funciones de Green se ha realizado para 5 casos. Dos de ellos para dipolos eléctricos horizontales orientados en los ejes x e y. Otros dos para dipolos magnéticos horizontales también orientados en los ejes x e y. Por último se han calculado las funciones de Green para un dipolo eléctrico vertical que está orientado según el eje z. En todos los casos, los cálculos se han realizado en el dominio espectral planteando la ecuación diferencial para la componente longitudinal usando para ello el *Mathematica* y realizando una optimización manual de las expresiones resultantes. Posteriomente se ha verificado la exactitud de las expresiones simplificadas.

#### 7.1.2. Extensión de las Integrales de Sommerfeld

Anteriormente a esta Tesis, se había desarrollado una biblioteca de integrales de Sommerfeld para estructuras planares. Tras el análisis de estructuras ranuradas y 3D planares han aparecido nuevas integrales de Sommerfeld que han sido implementadas. Además las integrales de Sommerfeld iniciales son actualizadas para permitir cambiar el punto de observación y con ello tener más generalidad.

#### 7.1.3. Cálculo de los Coeficientes

Se han analizado tres tipos de estructuras microtira, las planares, las planares ranuradas y las 3D planares. Para cada una de estas estructuras el Método de los Momentos implica el cálculo de los coeficientes de la matriz que aparecen tales como [Z],  $[Y]$ ,  $[T]$ ,  $[C]$ . Para el caso de las estructuras 3D planares, se ha extendido el procedimiento de análisis en los diversos planos  $(x, z)$  e  $(y, z)$ , apareciendo los nuevos coeficientes  $[Z_{1,2,3,4}]$ . Para este análisis, se ha supuesto que existe continuidad en las corrientes por lo que se ha definido unas nuevas funciones llamadas funciones *corner*.

Algunos coeficientes tienen una dependencia de alguna derivada de la función de Green con respecto a alguna coordenada. Aplicando las propiedades de las funciones de Green, dichas derivadas pueden ser transferidas a las funciones base o prueba. Sin embargo, en los coeficientes de las estructuras ranuradas como en las 3D Planares esto no es siempre posible por lo que se ha realizado un cambio de variable de coordenadas cartesianas a polares para poder dejar las expresiones en función de las integrales de Sommerfeld que previamente se han calculado.

#### 7.1.4. Paralelización del Método

Para la implementación paralela de la versión secuencial, se hizo un estudio de los tiempos que tardan cada una de las funciones. Se comprobó que la opción más efectiva es la paralelización del cálculo de coeficientes y el de la resolución del sistema. En el caso del cálculo de coeficientes el problema, la paralelización es sencilla puesto que no existe ninguna dependencia. Pâra la resolución del sistema, se ha usado la factorización LU con sustitución regresiva y se han implementado 5 versiones paralelas. Tres de ellas son versiones propias, en las que tras un análisis exhaustivo de las dependencias existentes. Tras una optimización del código realizado se optó por usar la biblioteca ScaLAPACK para usar la resolución del sistema de forma paralela. Utilizando la biblioteca ScaLAPACK se han implementado dos versiones.

Los resultados de estas versiones han sido medidos en función de varias métricas tales como: tiempo, eficiencia y speedup parametrizando la distribución de datos y de procesos utilizada. Para ello se han realizado distribuciones unidimensionales y bidimensionales. Para conseguir unas mejores prestaciones también se ha elegido el tamaño del bloque que cada proceso ejecuta, dando una secuencia de ciclidad. En todos los casos simulados se ha comprobado que el tamaño de 128 KBytes es el más idóneo para conseguir las mejores prestaciones. Con un tamaño máximo de 6.4E9 coeficientes, se ha conseguido un máximo de 176 GFlops/s en un array de 4x4 procesadores .

#### 7.1.5. Escalabilidad del Algoritmo

Uno de las conclusiones principales de esta Tesis es la comprobación de la escalabilidad de los algoritmos desarrollados e implementados en cada uno de los *clusters*. Este punto es conseguido cuando existe una relación entre el tamaño de la matriz a resolver y el número de procesos involucrados en la resolución del sistema. De hecho, si el tamaño de la matriz es pequeño comparado con el número de procesos, el tiempo necesario para realizar las comunicaciones a través de las primitivas MPI empiezan a tener peso frente a los tiempos de cálculo de la factorización LU.

También la elección de la distribución de procesos, afecta a la escalabilidad del sistema. Una agrupación lo más cuadrada posible ayuda a mejorar las prestaciones del sistema aumentando el *speedup* del mismo. Por último, eligiendo un número de ciclos adecuado en cada proceso para la ejecución de la resolución mejora notablemente los resultados.

#### 7.1.6. Limitación de las Simulaciones

Se han montado y configurado en el seno de la División de Ingeniería de Comunicaciones del IDeTIC, 3 agrupaciones de ordenadores (*clusters*) (Sommerfeld, Maxwell y Green). En todos ellos, la limitación de las simulaciones radica en el tamaño máximo que tiene la matriz en cada uno de los procesos involucrados en la ejecución.

#### 7.1.7. Aportaciones de la Tesis

Se han desarrollado dos proyectos directamente relacionados con la Tesis. Ambos han servido para financiar parcialmente las plataformas que se han usado en esta Tesis. El resto de la financiación se ha logrado gracias a la aportación que se ha realizado por parte de la División de Ingeniería de Comunicaciones proveniente de otros proyectos de investigación.

Dentro de las publicaciones relacionadas directamente con esta Tesis, se ha escrito un capítulo en el libro *Antenna Research Activity in Spain* en el seno de la Red Española de Antenas (RESA), además de otra publicación en revista en la sociedad WSEAS e indexada según el indicador SJR/SCI. Además se ha participado en 6 congresos internacionales que están indexados según ISI Proceedings (Web of Science). Por último, se han presentado resultados relacionados con la Tesis en 3 congresos nacionales. Los datos completos de cada una de estas publicaciones aparece en la sección [7.3.](#page-194-0)

### 7.2. Líneas Futuras

Una vez expuestas las conclusiones a las que se ha llegado en esta Tesis, se sugieren las líneas futuras a seguir.

#### 7.2.1. Extensión a Estructuras Multicapa

Una importante línea a seguir es la extensión de este tipo de análisis a estructuras multicapa. El método TLM hace una analogía entre las ecuaciones que rigen la propagación en las líneas de transmisión y las ecuaciones que rigen el comportamiento de las componentes longitudinales de los campos eléctrico y magnético. De esta forma, el problema se aborda mediante la formulación recursiva de las funciones de Green haciendo aparecer las condiciones de contorno en forma de coeficientes de reflexión entre los medios. En el dominio espectral el cálculo de las funciones de Green es sencillo, complicándose a la hora de calcular las integrales de Sommerfeld debido a los coeficientes de reflexión de Fresnel.

#### 7.2.2. Eludir el problema de memoria RAM

Una propuesta para abordar problemas sin la limitación de la memoria RAM es mediante una gestión inteligente del particionado de datos. La solución propuesta tiene como único elemento limitador el tamaño del disco duro. Se realiza el particionado de los datos en función del número de procesadores existente en el *cluster*. Para cada procesador, se realiza un nuevo particionado de datos en bloques en función del tamaño de la memoria RAM que disponga dicho procesador. Mediante intercambios sucesivos de bloques entre memoriar RAM, con las actualizaciones pertinentes a medida que se vaya realizando los intercambios, se procede a resolver todo el problema.

#### 7.2.3. Uso de Procesadores Gráficos

Extender la paralelización a otro tipo de procesadores gráficos de propósito general. Este tipo de procesadores contienen una CPU y una GPU (*Graphics Processing Unit*). La GPU dispone de una arquitectura paralela llamada CUDA. Este tipo de arquitectura dispone de un número de núleos que operan juntos para la operación sobre un grupo de datos de una aplicación. Los productos de NVDIA disponen de este tipo de arquitectura que los hacen muy apetecibles para este tipo de programación. En este tipo de procesadores, la parte secuencial se puede ejecutar en la CPU y la paralela en el GPU.

### <span id="page-194-0"></span>7.3. Proyectos y Publicaciones Relacionadas con la Tesis

#### 7.3.1. Proyectos

- Métodos Computacionales Paralelos en Electromagnetismo (PI2003/051), *Entidad Financiadora:* Gobierno de Canarias , *Investigador Principal:* E. Jiménez, *Cuantía:* 9676 Euros, Ene-Dic 2004
- Beca Innova Canarias: Méetodos Computacionales Paralelos en Electromagnetismo (AI-22), *Entidad Financiadora:* Fundación Universitaria de Las Palmas, UNELCO, *Profesor Responsable:* Eugenio Jiménez, *Cuantía:* 6000 Euros, Ene-Dic 2004.

#### 7.3.2. Revistas Internacionales

- E. Jiménez, F. Cabrera, *Antenna Research Activity in Spain*, chapter Parallel Method of Moments Analysis of Microstrip Structures Using the MPI Library, pp. 79–84, Fundación Rogelio Segovia para el Desarrollo de las Telecomunicaciones, 2005.
- F. Cabrera, E. Jiménez, "MPI based Parallel Method of Moments Approach for Microstrip," *WSEAS Transactions on Computers*, vol. 7, pp. 1721–1730, 2008.

#### 7.3.3. Congresos Internacionales

- E. Jiménez, F. Cabrera, "Evaluation of magnetic Green's functions," in *Proceedings of the Millenium Conference on Antennas and Propagation, Davos, Switzerland*, Apr. 2000.
- F. Cabrera, E. Jiménez, "Analysis of Irregular Microstrip Structures Using a Full Wave MoM Scheme," in *Proceedings of the Millenium Conference on Antennas and Propagation, Davos, Switzerland*, Apr. 2000.
- E. Jiménez, F. Cabrera, "Analytical treatment of Green's functions singularities in microstrip structures," in *Proceedings of the 16th Annual Review of Progress in Applied Computational Electromagnetics, Monterey, USA*, Mar. 2000, pp. 699–706.
- C.N. Ojeda-Guerra, F. Cabrera, E. Jiménez, et.al., "Parallelization of the Moment Method in the Compuation of Microstrip Structures," in *Proceedings of the Fifth Joint Conference on Information Sciences, Atlantic City, New Yersey, USA*, 2000, pp. 387–390.
- F. Cabrera, E. Jiménez J.G. Cuevas, "An Efficient Parallel MoM to Analyze Microstrip Structures," in *Proceedings of the 17th Annual Review of Progress in Applied Computational Electromagnetics, Monterey, USA*, Mar. 2001, pp. 223–230.
- E. Jiménez, F. Cabrera, "Parallel Method of Moments Analysis of Microstrip Structures Using the MPI," in *Proceedings of the 2th European Computing Conference ECC, Malta*, Sept. 2008, pp. 252–256.

#### 7.3.4. Congresos Nacionales

- F. Cabrera, E. Jiménez,J.G. Cuevas del Río, "Estudio de estructuras microtira irregulares mediante el MoM," in *Actas del Congreso de la XIII Symposium Nacional URSI, Pamplona*, Sept. 1998, pp. 375–376.
- F. Cabrera, E. Jiménez,C.N. Ojeda, "Optimización de algoritmos basados en MoM," in *Actas del Congreso de la XVIII Symposium Nacional URSI, A Coruña*, Sept. 2003, p. 147.
- E. Jiménez,F. Cabrera, "Análisis de Estructuras Microtira mediante el Método de los Momentos paralelizado usando MPI," in *Actas del Congreso de la XXI Symposium Nacional URSI, Oviedo*, Sept. 2006, pp. 103–104.

# <span id="page-196-1"></span>Apéndice A

## Integrales de Sommerfeld

### <span id="page-196-0"></span>A.1. Integrales de Sommerfeld Definidas en un Plano

Las integrales de Sommerfeld que se obtienen al realizar el análisis de las estructuras microtira en el dominio espectral, y una vez que se hace el cambio de dominio están recogidas en [\(2.23\)](#page-51-0) a [\(2.28\)](#page-51-0). Asimismo, en el análisis de las estructuras ranuradas también se recogen las ecuaciones de [\(3.52\)](#page-83-0) a [\(3.57\)](#page-83-0) en la que aparecen otro tipo de integrales de Sommerfeld. Todas ellas pueden ser generalizadas mediante la siguiente expresión:

$$
G_{\alpha a}(\rho) = S_{\alpha}[f(\rho)] = \int_0^{\infty} f(\xi) J_{\alpha}(\rho \xi) \xi^{\alpha+1} d\xi
$$
 (A.1)

<span id="page-196-2"></span>El resultado de este tipo de integral no da una solución analítica. Por ello, se ha de recurrir al cálculo numérico para poder resolverla. Se han agrupado las integrales de Sommerfeld en triadas, indicando que la función  $f(\xi)$  es la misma en ellas. De esta forma, las integrales de Sommerfeld que se obtienen al pasar del dominio espectral al dominio espacial son del siguiente tipo:

$$
G_{1a} = S_0 \left[ \frac{1}{D_{te}} \right] = \int_0^\infty \frac{1}{D_{te}} J_0(\rho \xi) \xi d\xi
$$
\n
$$
G_{1b} = S_1 \left[ \frac{1}{D_{te}} \right] = \int_0^\infty \frac{1}{D_{te}} J_1(\rho \xi) \xi^2 d\xi
$$
\n
$$
G_{1c} = S_0 \left[ \frac{\xi^2}{D_{te}} \right] = \int_0^\infty \frac{1}{D_{te}} J_0(\rho \xi) \xi^3 d\xi
$$
\n
$$
(A.2)
$$

El resto de las integrales de Sommerfeld del tipo  $S_0\left[f(\xi)\right]$ son:

$$
G_{2a} = S_0 \left[ \frac{N_1}{D_{te} D_{tm}} \right] = \int_0^\infty \frac{N_1}{D_{te} D_{tm}} J_0(\rho \xi) \xi d\xi \tag{A.3}
$$

$$
G_{3a} = S_0 \left[ \frac{N_2}{k_1 D_{tm}} \right] = \int_0^\infty \frac{N_2}{k_1 D_{tm}} J_0(\rho \xi) \xi d\xi \tag{A.4}
$$

$$
G_{4a} = S_0 \left[ \frac{k_1}{D_{te} D_{tm} \sin(k_1 d) \cos(k_1 d)} \right] = \int_0^\infty \frac{k_1}{D_{te} D_{tm} \sin(k_1 d) \cos(k_1 d)} J_0(\rho \xi) \xi d\xi \quad (A.5)
$$

$$
G_{5a} = S_0 \left[ \frac{1}{D_{te} D_{tm} \cos(k_1 d)} \right] = \int_0^\infty \frac{1}{D_{te} D_{tm} \cos(k_1 d)} J_0(\rho \xi) \xi d\xi \tag{A.6}
$$

$$
G_{6a} = S_0 \left[ \frac{k_1}{D_{te} \sin(k_1 d)} \right] = \int_0^\infty \frac{k_1}{D_{te} \sin(k_1 d)} J_0(\rho \xi) \xi d\xi \tag{A.7}
$$

$$
G_{7a} = S_0 \left[ \frac{1}{k_2} \right] = \int_0^\infty \frac{1}{k_2} J_0(\rho \xi) \xi d\xi = 2j \frac{e^{-jk_0 \rho}}{\rho} \tag{A.8}
$$

donde

$$
N_1 = k_2 + jk_1 \tan(k_1 d)
$$
  
\n
$$
D_{te} = k_2 + jk_1 \cot(k_1 d)
$$
  
\n
$$
N_2 = k_1 + j\epsilon_t k_2 \tan(k_1 d)
$$
  
\n
$$
D_{tm} = \epsilon_t k_2 + jk_1 \tan(k_1 d)
$$

Una vez expuestas las integrales de Sommerfeld dependientes de la función de Bessel de orden 0, se exponen a continuación las de orden 1 y 2. Aplicando las propiedades de las funciones de Bessel, las de orden 2 se calculan como  $S_0[f(\xi)\xi^2]$ . Las expresiones compactas para este tipo de integrales son:

$$
G_{2b} = S_1 \left[ \frac{N_1}{D_{te} D_{tm}} \right]
$$
  
\n
$$
G_{3b} = S_1 \left[ \frac{N_2}{k_1 D_{tm}} \right]
$$
  
\n
$$
G_{3b} = S_1 \left[ \frac{N_2}{k_1 D_{tm}} \right]
$$
  
\n
$$
G_{4b} = S_1 \left[ \frac{k_1}{D_{te} D_{tm} \sin(k_1 d) \cos(k_1 d)} \right]
$$
  
\n
$$
G_{4c} = S_0 \left[ \frac{\xi^2 N_2}{D_{te} D_{tm}} \right]
$$
  
\n
$$
G_{4c} = S_0 \left[ \frac{\xi^2 k_1}{D_{te} D_{tm} \sin(k_1 d) \cos(k_1 d)} \right]
$$
  
\n
$$
G_{5b} = S_1 \left[ \frac{1}{D_{te} D_{tm} \cos(k_1 d)} \right]
$$
  
\n
$$
G_{5c} = S_0 \left[ \frac{\xi^2}{D_{te} D_{tm} \cos(k_1 d)} \right]
$$

170

$$
G_{6b} = S_1 \left[ \frac{k_1}{D_{te} \sin(k_1 d)} \right]
$$
  
\n
$$
G_{6c} = S_0 \left[ \frac{\xi^2 k_1}{D_{te} \sin(k_1 d)} \right]
$$
  
\n
$$
G_{7b} = S_1 \left[ \frac{1}{k_2} \right]
$$
  
\n
$$
G_{7c} = S_0 \left[ \frac{1}{k_2} \right]
$$

Estas 21 integrales están implementadas en la *biblioteca* Sommerfeld estando evaluadas de forma numérica, salvo la correspondiente a la  $G<sub>7</sub>$  que se puede resolver de forma analítica.

### A.2. Extensión de las Integrales de Sommerfeld

Para el análisis de las estructuras 2.5D, será necesario tener en cuenta las componentes longitudinales z. Por este motivo, las expresiones de las integrales de Sommerfeld que aparecen en el Capítulo 2 y que fueron particularizadas para  $z = 0$ , deben ser generalizadas para cualquier valor de z. Cabe destacar que debe existir continuidad en las funciones tangenciales para el plano  $z = 0$  que es donde se evaluó el punto fuente y existe discontinuidad de  $\frac{jk_2}{k_1}$  en las componentes longitudinales. Todas ellas pueden ser generalizadas mediante la siguiente expresión:

$$
G_{\alpha}(\rho, z) = S_{\alpha}[f(\rho, z)] = \int_0^{\infty} f(\xi, z) J_{\alpha}(\rho \xi) \xi^{\alpha + 1} d\xi
$$
 (A.9)

<span id="page-198-0"></span>De este modo, obviando las componentes  $G_{\alpha b}$  y  $G_{\alpha c}$ , las integrales de Sommerfeld con componente z son:

$$
G_{1z1a}(\rho, z) = S_0 \left[ \frac{1}{D_{te}} \frac{\sin (k_1(d+z))}{\sin(k_1d)} \right] = \int_0^\infty \frac{\sin (k_1(d+z))}{D_{te}\sin(k_1d)} J_0(\rho \xi) \xi d\xi \tag{A.10}
$$

$$
G_{2z1a}(\rho, z) = S_0 \left[ \frac{N_1}{D_{te}D_{tm}} \frac{\sin(k_1(d+z))}{\sin(k_1d)} \right] = \int_0^\infty \frac{N_1 \sin(k_1(d+z))}{D_{te}D_{tm} \sin(k_1d))} J_0(\rho \xi) \xi d\xi \quad (A.11)
$$

$$
G_{3z1a}(\rho, z) = S_0 \left[ \frac{k_2}{D_{tm}} \frac{\cos (k_1(d+z))}{\cos(k_1d)} \right] = \int_0^\infty \frac{k_2 \cos (k_1(d+z))}{D_{tm} \cos(k_1d)} J_0(\rho \xi) \xi d\xi \quad (A.12)
$$

$$
G_{1z2a}(\rho, z) = S_0 \left[ \frac{1}{D_{te}} e^{-jk_2 z} \right] = \int_0^\infty \frac{e^{-jk_2 z}}{D_{te}} J_0(\rho \xi) \xi d\xi \tag{A.13}
$$

171

$$
G_{2z2a}(\rho, z) = S_0 \left[ \frac{N_1}{D_{te} D_{tm}} e^{-jk_2 z} \right] = \int_0^\infty \frac{N_1 e^{-jk_2 z}}{D_{te} D_{tm}} J_0(\rho \xi) \xi d\xi \tag{A.14}
$$

$$
G_{3z2a}(\rho, z) = S_0 \left[ \frac{k_1}{D_{tm}} \frac{e^{-jk_2 z}}{\cot (k_1 d)} \right] = \int_0^\infty \frac{k_1 e^{-jk_2 z}}{D_{tm} \cot(k_1 d)} J_0(\rho \xi) \xi d\xi \tag{A.15}
$$

Las integrales de Sommerfeld  $G_{3z1a}(\rho, z)$  y  $G_{3z2a}(\rho, z)$  son utilizadas en las expresiones  $G_{EJ_{xz}}$  y  $G_{EJ_{yz}}$ . Las integrales de Sommerfeld del tipo [A.9](#page-198-0) surgen del estudio de los dipolos eléctricos horizontales en las direcciones  $x e y$  para un punto fuente en  $z' = 0$  que es donde se toma la referencia. Para el dipolo vertical el punto fuente es colocado para un punto fuente z ′ genérico. Por esta razón, las expresiones de las integrales de Sommerfeld recogidas en las ecuaciones del Capítulo 4, tienen dependencia de z y de z ′ . En este caso, la expresión general es:

$$
G_{\alpha}(\rho, z, z') = S_{\alpha}[f(\rho, z, z')] = \int_0^{\infty} f(\xi, z, z') J_{\alpha}(\rho \xi) \xi^{\alpha+1} d\xi
$$
 (A.16)

Las integrales de Sommerfeld con dependencia z y z' que han sido analizadas son:

$$
G_{z1a}(\rho, z, z') = S_0 \left[ \frac{f_1(z)g(z')}{k_1 D_{tm} \cos(k_1 d)} \right] = \int_0^\infty \frac{f_1(z)g(z')}{k_1 D_{tm} \cos(k_1 d)} J_0(\rho \xi) \xi d\xi \tag{A.17}
$$

$$
G_{z2a}(\rho, z, z') = S_0 \left[ \frac{f_2(z)g(z')}{D_{tm} \cos(k_1 d)} \right] = \int_0^\infty \frac{f_2(z)g(z')}{k_1 D_{tm} \cos(k_1 d)} J_0(\rho \xi) \xi d\xi \tag{A.18}
$$

$$
G_{z3a}(\rho, z, z') = S_0 \left[ \frac{e^{-jk_2 z} g(z')}{D_{tm} \cos(k_1 d)} \right] = \int_0^\infty \frac{e^{-jk_2 z} g(z')}{D_{tm} \cos(k_1 d)} J_0(\rho \xi) \xi d\xi \tag{A.19}
$$

$$
G_{z4a}(\rho, z, z') = S_0 \left[ \frac{f_2(d)e^{-jk_2(z+z')}}{k_2 D_{tm} \cos(k_1 d)} \right] = \int_0^\infty \frac{f_1(d)e^{-jk_2(z+z')}}{k_2 D_{tm} \cos(k_1 d)} J_0(\rho \xi) \xi d\xi \tag{A.20}
$$

$$
G_{z5a}(\rho, z, z') = S_0 \left[ \frac{e^{-jk_2|z-z'|}}{k_2} \right] = \int_0^\infty \frac{e^{-jk_2|z-z'|}}{k_2} J_0(\rho \xi) \xi d\xi \tag{A.21}
$$

donde

$$
f_1(z) = k_1 \cos(k_1 z) - j\epsilon_t k_2 \sin(k_1 z)
$$

$$
f_2(z) = \epsilon_t k_2 \cos(k_1 z) - jk_1 \sin(k_1 z)
$$

$$
g(z') = \cos (k_1 (d + z'))
$$

De la misma forma que con las integrales de Sommerfeld de las sección [A.1,](#page-196-0) las expresiones de las integrales de Sommerfeld dependientes de las funciones de Bessel de orden superior son:

$$
G_{z1b}(\rho, z, z') = S_1 \left[ \frac{f_1(z)g(z')}{k_1 D_{tm} \cos(k_1 d)} \right]
$$
\n
$$
G_{z1c}(\rho, z, z') = S_0 \left[ \frac{\xi^2 f_1(z)g(z')}{D_{tm} \cos(k_1 d)} \right]
$$
\n
$$
G_{z2b}(\rho, z, z') = S_1 \left[ \frac{f_2(z)g(z')}{D_{tm} \cos(k_1 d)} \right]
$$
\n
$$
G_{z2c}(\rho, z, z') = S_0 \left[ \frac{\xi^2 f_2(z)g(z')}{D_{tm} \cos(k_1 d)} \right]
$$
\n
$$
G_{z3b}(\rho, z, z') = S_1 \left[ \frac{e^{-jk_2 z}g(z')}{D_{tm} \cos(k_1 d)} \right]
$$
\n
$$
G_{z4b}(\rho, z, z') = S_1 \left[ \frac{f_2(d)e^{-jk_2(z+z')}}{k_2 D_{tm} \cos(k_1 d)} \right]
$$
\n
$$
G_{z4c}(\rho, z, z') = S_0 \left[ \frac{\xi^2 f_2(d)e^{-jk_2(z+z')}}{k_2 D_{tm} \cos(k_1 d)} \right]
$$
\n
$$
G_{z5b}(\rho, z, z') = S_1 \left[ \frac{e^{-jk_2|z-z'|}}{k_2}\right]
$$
\n
$$
G_{z5c}(\rho, z, z') = S_0 \left[ \frac{\xi^2 f_2(d)e^{-jk_2(z+z')}}{k_2 D_{tm} \cos(k_1 d)} \right]
$$

Estas integrales de Sommerfeld se resuelven de forma numérica sin excesivos problemas de convergencia. Al ser z creciente, estas integrales convergen rápidamente y la resolución a través de métodos numéricos es sencilla.

# Apéndice B

# Evaluación de los Coeficientes del Método de los Momentos

### B.1. Evaluación de los Coeficientes [Z] e [Y]

Los coeficientes de la matriz [Z] e [Y] se calculan de manera similar. La expresión que se toma de partida es la correspondiente a [2.58](#page-58-0) que suele tener dos sumandos. El primero de ellos se puede generalizar como:

$$
\int_{x_i - l_{1i}}^{x_i + l_{2i}} \int_{x_j - l_{1j}}^{x_j + l_{2j}} \int_{y_i - w_{1i}}^{y_i + w_{2i}} \int_{y_j - w_{1j}}^{y_j + w_{2j}} F_i(x, y) F_j(x', y') G_\alpha(x - x', y - y') dy' \qquad (B.1)
$$

donde  $G_{\alpha}$  puede ser cualquiera de las funciones de Green y que son calculadas a través de las integrales de Sommerfeld expresadas en el Apéndice [A.](#page-196-1)  $F_i(x, y)$  y  $F_j(x', y')$  son cualquiera de las funciones definidas en el segmento y que corresponden a la multiplicación de dos funciones de variable separada.

Para resolver dicha integral, ésta se evalúa de forma numérica usando el método de Gauss-Laguerre. Sin embargo el coste computacional es bastante elevado. Para minimizar dicho coste, se realiza un cambio de dominio con lo que dichas integrales cuádruples se convierten en la suma de integrales dobles y con ello baja notablemente el coste.

El segundo sumando suele contener dervidas parciales de segundo orden en la función de Green. Existen dos formas para resolver este tipo de expresiones. La primera de ellas es aplicar la derivada a la integral de Sommerfeld. La segunda forma es trasladar la derivada a las funciones base y prueba. Este segunda forma es la que se aplica a los coeficientes [Z]  $\mathbf{y}$  |Y|.

$$
\int_{x_i - l_{1i}}^{x_i + l_{2i}} \int_{x_j - l_{1j}}^{x_j + l_{2j}} \int_{y_i - w_{1i}}^{y_i + w_{2i}} \int_{y_j - w_{1j}}^{y_j + w_{2j}} F_i(x, y) F_j(x', y') \frac{\partial^2}{\partial x^2} G_\alpha(x - x', y - y') dy' \tag{B.2}
$$

Desglosando  $F_{\alpha}$  en función de las funciones de variable separada se nos queda en:

$$
\int_{x_i - l_{1i}}^{x_i + l_{2i}} \int_{x_j - l_{1j}}^{x_j + l_{2j}} \int_{y_i - w_{1i}}^{y_i + w_{2i}} \int_{y_j - w_{1j}}^{y_j + w_{2j}} T_i(x) T_j(x') Q_i(y) Q_j(y') \frac{\partial^2}{\partial x^2} G_\alpha(x - x', y - y') dy' \tag{B.3}
$$

Realizando la integral por partes en función de la variable x y teniendo en cuenta que la función  $T_i(x)$  es nula en los extremos, tenemos la siguiente expresión.

$$
-\int_{x_i - l_{1i}}^{x_i + l_{2i}} \int_{x_j - l_{1j}}^{x_j + l_{2j}} \int_{y_i - w_{1i}}^{y_i + w_{2i}} \int_{y_j - w_{1j}}^{y_j + w_{2j}} \frac{\partial T_i(x)}{\partial x} T_j(x') Q_i(y) Q_j(y') \frac{\partial}{\partial x} G_\alpha(x - x', y - y') dy' \quad (B.4)
$$

Aplicando la propiedad de antisimetría de las derivadas de las funciones de Green con respecto a las coordenadas del punto fuente y punto prueba  $\frac{\partial G}{\partial x} = -\frac{\partial G}{\partial x'}$ . Posteriormente se integra con respecto a la variable  $x'$  para obtener:

$$
-\int_{x_i - l_{1i}}^{x_i + l_{2i}} \int_{x_j - l_{1j}}^{x_j + l_{2j}} \int_{y_i - w_{1i}}^{y_i + w_{2i}} \int_{y_j - w_{1j}}^{y_j + w_{2j}} \frac{\partial T_i(x)}{\partial x} \frac{\partial T_j(x')}{\partial x'} Q_i(y) Q_j(y') G_\alpha(x - x', y - y') dy' \quad (B.5)
$$

En la tabla [B.1](#page-203-0) quedan reflejadas el valor de estas funciones para cada integral.

|               | Integral 1     |                  |              | Integral 2                                              |                                                |              |
|---------------|----------------|------------------|--------------|---------------------------------------------------------|------------------------------------------------|--------------|
|               | $F_i(x,y)$     | $F_i(x', y')$    | $G_{\alpha}$ | $F_i(x,y)$                                              | $F_i(x', y')$                                  | $G_{\alpha}$ |
| $Z_{xx}^{ij}$ | $T_i(x)Q_i(y)$ | $T_i(x')Q_j(y)$  | $G_{1a}$     | $\overline{\partial}T_i(x)$<br>$Q_i(y)$<br>$\partial x$ | $\partial T_i(x)$<br>$Q_j(y)$<br>$\partial x'$ | $G_{2a}$     |
| $Z_{yx}^{ij}$ |                |                  |              | $\partial T_i(y)$<br>$Q_i(x)$<br>$\partial y$           | $\partial T_i(x)$<br>$Q_j(y)$<br>$\partial x'$ | $G_{2a}$     |
| $Z_{xy}^{ij}$ |                |                  |              | $\partial T_i(x)$<br>$Q_i(y)$<br>$\partial x$           | $\frac{1}{i}$<br>$Q_i(x)$<br>$\partial y'$     | $G_{2a}$     |
| $Z_{yy}^{ij}$ | $Q_i(x)T_i(y)$ | $Q_j(x')T_j(y')$ | $G_{1a}$     | $\partial T_i(y)$<br>$Q_i(x)$<br>$\partial y$           | $\partial T_j(y)$<br>$Q_j(x)$<br>$\partial y$  | $G_{2a}$     |

<span id="page-203-0"></span>*Tabla B.1:* Funciones para coeficientes [Z].

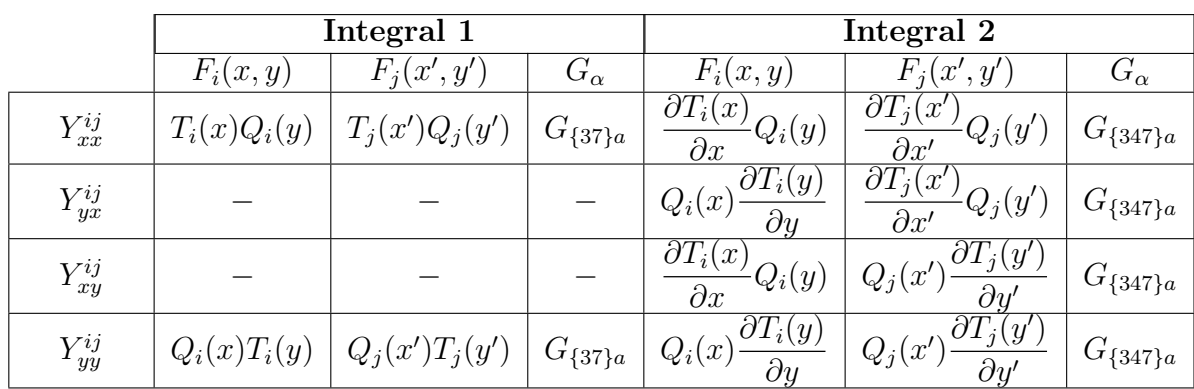

*Tabla B.2:* Funciones para coeficientes [Y].

## B.2. Cálculo de los Coeficientes [T] y [C]

La mitad de los coeficientes  $[T]$  y  $[C]$  se calculan siguiendo el mismo procedimiento que se ha usado con los coeficientes [Z] e [Y]. Sin embargo, hay otra serie de coeficientes que se deben calcular mediante un procedimiento diferente, debido a que no es posible traspasar la derivada a las funciones base ya que existiría una discontinuidad. Este tipo de integrales sigue la siguiente expresión:

$$
\int_{x_i - l_{1i}}^{x_i + l_{2i}} \int_{x_j - l_{1j}}^{x_j + l_{2j}} \int_{y_i - w_{1i}}^{y_i + w_{2i}} \int_{y_j - w_{1j}}^{y_j + w_{2j}} Q_i(x) T_j(x') T_i(y) Q_j(y') \frac{\partial^2}{\partial x^2} G_\alpha(x - x', y - y') dy' \tag{B.6}
$$

Para calcular este tipo de integrales, es necesario desarrollar las derivadas parciales de  $G_{\alpha}$ . Puesto que  $G_{\alpha} = G_{\alpha}(\rho)$ , se ha de calcular las derivadas de  $\rho$  con respecto de las coordenadas cartesianas.

$$
\frac{\partial \rho}{\partial x} = \frac{x}{\sqrt{x^2 + y^2}} = \frac{x}{\rho} = \cos \phi \tag{B.7}
$$

$$
\frac{\partial \rho}{\partial y} = \frac{y}{\sqrt{x^2 + y^2}} = \frac{y}{\rho} = \sin \phi \tag{B.8}
$$

Las de segundo orden y cruzada son:

$$
\frac{\partial^2 \rho}{\partial x^2} = \frac{\partial}{\partial x} \left( \frac{x}{\sqrt{x^2 + y^2}} \right) = \frac{\sin^2 \phi}{\rho}
$$
 (B.9)

$$
\frac{\partial^2 \rho}{\partial x \partial y} = \frac{\partial}{\partial y} \left( \frac{x}{\sqrt{x^2 + y^2}} \right) = \frac{-\cos \phi \sin \phi}{\rho}
$$
 (B.10)

177

La derivada de $G_\alpha$ se puede desarrollar como:

$$
\frac{\partial G_{\alpha a}}{\partial x} = \frac{\partial G_{\alpha a}}{\partial \rho} \frac{\partial \rho}{\partial x} = \cos \phi \frac{\partial G_{\alpha a}}{\partial \rho}
$$
(B.11)

$$
\frac{\partial G_{\alpha a}}{\partial y} = \frac{\partial G_{\alpha a}}{\partial \rho} \frac{\partial \rho}{\partial y} = \sin \phi \frac{\partial G_{\alpha a}}{\partial \rho}
$$
(B.12)

Haciendo lo mismo con las de segundo orden se obtiene:

$$
\frac{\partial^2 G_{\alpha a}}{\partial x^2} = \frac{\partial^2 G_{\alpha a}}{\partial^2 \rho} \left(\frac{\partial \rho}{\partial x}\right)^2 + \frac{\partial G_{\alpha a}}{\partial \rho} \frac{\partial^2 \rho}{\partial x^2} = \frac{\partial^2 G_{\alpha a}}{\partial^2 \rho} \cos^2 \phi + \frac{\partial G_{\alpha a}}{\partial \rho} \frac{\sin^2 \phi}{\rho}
$$
(B.13)

$$
\frac{\partial^2 G_{\alpha a}}{\partial y^2} = \frac{\partial^2 G_{\alpha a}}{\partial^2 \rho} \left(\frac{\partial \rho}{\partial y}\right)^2 + \frac{\partial G_{\alpha a}}{\partial \rho} \frac{\partial^2 \rho}{\partial y^2} = \frac{\partial^2 G_{\alpha a}}{\partial^2 \rho} \sin^2 \phi + \frac{\partial G_{\alpha a}}{\partial \rho} \frac{\cos^2 \phi}{\rho}
$$
(B.14)

$$
\frac{\partial^2 G_{\alpha a}}{\partial x \partial y} = \frac{\partial^2 G_{\alpha a}}{\partial^2 \rho} \frac{\partial \rho}{\partial x} \frac{\partial \rho}{\partial y} + \frac{\partial G_{\alpha a}}{\partial \rho} \frac{\partial^2 \rho}{\partial x \partial y} = \cos \phi \sin \phi \left[ \frac{\partial^2 G_{\alpha a}}{\partial^2 \rho} - \frac{1}{\rho} \frac{\partial G_{\alpha a}}{\partial \rho} \right]
$$
(B.15)

Las relaciones existentes en las funciones de Bessel son:

<span id="page-205-2"></span><span id="page-205-1"></span><span id="page-205-0"></span>
$$
\frac{\partial J_0(\rho \xi)}{\partial \rho} = -\xi J_1(\rho \xi) \tag{B.16}
$$

$$
\frac{\partial J_1(\rho \xi)}{\partial \rho} = \xi J_0(\rho \xi) - \frac{1}{\rho} J_1(\rho \xi)
$$
\n(B.17)

Aplicando dichas relaciones a las derivadas de  $G_{\alpha a}$ , cuyas expresión general queda recogida en [\(A.1\)](#page-196-2), se obtienen las siguientes relaciones:

$$
\frac{\partial G_{\alpha_a}}{\partial \rho} = \int_0^\infty -f(\xi)\xi J_1(\rho\xi)d\xi
$$
 (B.18)

$$
\frac{\partial^2 G_{\alpha_a}}{\partial \rho^2} = \int_0^\infty f(\xi) \xi^2 J_1(\rho \xi) d\xi - \int_0^\infty f(\xi) \xi^3 J_0(\rho \xi) d\xi
$$
 (B.19)

De esta forma y aplicando las relaciones del ángulo doble en las expresiones [\(B.13\)](#page-205-0), [B.14\)](#page-205-1), [\(B.15\)](#page-205-2) queda lo siguiente:

$$
\frac{\partial^2 G_{\alpha_a}}{\partial x^2} = -\cos^2 \phi \int_0^\infty f(\xi) \xi^3 J_0(\rho \xi) d\xi + \frac{\cos(2\phi)}{\rho} \int_0^\infty f(\xi) \xi^2 J_1(\rho \xi) d\xi \tag{B.20}
$$

$$
\frac{\partial^2 G_{\alpha_a}}{\partial y^2} = -\sin^2 \phi \int_0^\infty f(\xi) \xi^3 J_0(\rho \xi) d\xi - \frac{\cos(2\phi)}{\rho} \int_0^\infty f(\xi) \xi^2 J_1(\rho \xi) d\xi \tag{B.21}
$$

$$
\frac{\partial^2 G_{\alpha_a}}{\partial x \partial y} = \sin(2\phi) \left[ \frac{1}{\rho} \int_0^\infty f(\xi) \xi^2 J_1(\rho \xi) d\xi - \frac{1}{2} \int_0^\infty f(\xi) \xi^3 J_0(\rho \xi) d\xi \right]
$$
(B.22)

Si se relaciona las expresiones anteriores con los tipos de integrales de Sommerfeld indicados en el Apéndice [A,](#page-196-1) se obtiene:

$$
\frac{\partial G_{\alpha_a}}{\partial x} = -\cos\phi \ G_{\alpha b} \tag{B.23}
$$

$$
\frac{\partial G_{\alpha_a}}{\partial y} = -\sin \phi \ G_{\alpha b} \tag{B.24}
$$

$$
\frac{\partial^2 G_{\alpha_a}}{\partial x^2} = \frac{\cos(2\phi)}{\rho} \ G_{\alpha b} - \cos^2 \phi \ G_{\alpha c}
$$
 (B.25)

$$
\frac{\partial^2 G_{\alpha_a}}{\partial y^2} = -\frac{\cos(2\phi)}{\rho} \ G_{\alpha b} - \sin^2 \phi \ G_{\alpha c} \tag{B.26}
$$

$$
\frac{\partial^2 G_{\alpha_a}}{\partial x \partial y} = -\sin(2\phi) \left(\frac{1}{\rho} G_{\alpha b} - \frac{1}{2} G_{\alpha c}\right)
$$
(B.27)

En las tablas [B.3](#page-206-0) y [B.4](#page-206-1) quedan resumidos las funciones necesarias.

|                         | Integral 1     |                             |              | Integral 2     |                  |               |
|-------------------------|----------------|-----------------------------|--------------|----------------|------------------|---------------|
|                         | $F_i(x,y)$     | $F_i(x',y')$                | $G_{\alpha}$ | $F_i(x,y)$     | $F_i(x',y')$     | $G_{\alpha}$  |
| $T^{ij}_{xx}$           |                |                             |              | $T_i(x)Q_i(y)$ | $T_i(x')Q_j(y')$ | $G_{5\{bc\}}$ |
| $T_{yx}^{ij}$           | $Q_i(x)T_i(y)$ | $T_j(x')Q_j(y)$             | $G_{6a}$     | $Q_i(x)T_i(y)$ | $T_j(x')Q_j(y')$ | $G_{5{bc}}$   |
| $T^{ij}_{xy}$           | $T_i(x)Q_i(y)$ | $\overline{Q}_i(x')T_j(y')$ | $G_{6a}$     | $T_i(x)Q_i(y)$ | $Q_i(x')T_i(y')$ | $G_{5{bc}}$   |
| $T_{yy}^{\imath\jmath}$ |                |                             |              | $Q_i(x)T_i(y)$ | $Q_i(x')T_i(y')$ | $G_{5\{bc\}}$ |

<span id="page-206-0"></span>*Tabla B.3:* Funciones para coeficientes [T].

|               | Integral 1     |                  |              | Integral 2     |                  |               |  |
|---------------|----------------|------------------|--------------|----------------|------------------|---------------|--|
|               | $F_i(x,y)$     | $F_i(x)$<br>y    | $G_{\alpha}$ | $F_i(x,y)$     | $F_i(x', y')$    | $G_{\alpha}$  |  |
| $C_{xx}^{ij}$ |                |                  |              | $T_i(x)Q_i(y)$ | $T_i(x')Q_j(y)$  | $G_{5{bc}}$   |  |
| $C^{ij}_{yx}$ | $Q_i(x)T_i(y)$ | $T_j(x')Q_j(y')$ | $G_{6a}$     | $Q_i(x)T_i(y)$ | $T_i(x')Q_j(y')$ | $G_{5\{bc\}}$ |  |
| $C_{xy}^{ij}$ | $T_i(x)Q_i(y)$ | $Q_i(x')T_j(y')$ | $G_{6a}$     | $T_i(x)Q_i(y)$ | $Q_i(x')T_i(y)$  | $G_{5\{bc\}}$ |  |
| $C_{yy}^{ij}$ |                |                  |              | $Q_i(x)T_i(y)$ | $Q_i(x')T_i(y')$ | $G_{5\{bc\}}$ |  |

<span id="page-206-1"></span>*Tabla B.4:* Funciones para coeficientes [C].

# B.3. Cálculo de los Coeficientes  $[Z_{1,2,3,4}]$

Las expresiones que están en las tablas [B.5,](#page-207-0) [B.6,](#page-207-1) [B.7](#page-208-0) y [B.8](#page-208-1) están particularizadas para el *caso 2A*.

|                            |                      | Integral 1            |              | Integral 2                                  |                                                |                                       |
|----------------------------|----------------------|-----------------------|--------------|---------------------------------------------|------------------------------------------------|---------------------------------------|
|                            | $F_i(\alpha, \beta)$ | $F_i(\alpha',\beta')$ | $G_{\alpha}$ | $F_i(\alpha, \beta)$                        | $F_i(\alpha',\beta')$                          | $G_{\alpha}$                          |
| $Z_1{}^{ij}_{xx}$          | $T_i(x)Q_i(y)$       | $T_j(x')Q_j(y')$      | $G_{1z2}$    | $\frac{\partial T_i(x)}{\partial x} Q_i(y)$ | $\frac{\partial T_j(x')}{\partial x'}Q_j(y')$  | $G_{2z2}$                             |
| $Z_1{}^{ij}_{yx}$          |                      |                       |              | $Q_i(x) \frac{\partial T_i(y)}{\partial y}$ | $\frac{\partial T_j(x')}{\partial x'}Q_j(y')$  | $G_{2z2}$                             |
| $Z_1{}^{ij}_{zx}$          |                      |                       |              | $Q_i(x)T_i(z)$                              | $\frac{\partial T_j(x')}{\partial x'}Q_j(y')$  | $G_{3z2}$                             |
| $Z_1$ <sup>ij</sup>        |                      |                       |              | $\frac{\partial T_i(x)}{\partial x} Q_i(y)$ | $Q_j(x') \frac{\partial T_j(y')}{\partial y'}$ | $G_{2z2}$                             |
| $Z_1{}^{ij}_{yy}$          | $Q_i(x)T_i(y)$       | $Q_j(x')T_j(y')$      | $G_{1z2}$    | $Q_i(x) \frac{\partial T_i(y)}{\partial y}$ | $Q_j(x') \frac{\partial T_j(y')}{\partial y'}$ | $G_{2z2}$                             |
| $Z_1{}^{ij}_{zy}$          |                      |                       |              | $Q_i(x)T_i(z)$                              | $Q_j(x')\frac{\partial T_j(y')}{\partial y'}$  | $G_{3z2}$                             |
| $\overline{Z_1}_{xz}^{ij}$ |                      |                       |              | $\frac{\partial T_i(x)}{\partial x} Q_i(y)$ | $Q_j(x')T_j(z')$                               | $\frac{\partial G_{z3a}}{\partial z}$ |
| $Z_1^{ij}_{yz}$            |                      |                       |              | $Q_i(x) \frac{\partial T_i(y)}{\partial y}$ | $Q_j(x')T_j(z')$                               | $\frac{\partial G_{z3a}}{\partial z}$ |
| $Z_1{}^{ij}_{zz}$          | $Q_i(x)T_i(z)$       | $Q_j(x')T_j(z')$      | $G_{z3c}$    |                                             |                                                |                                       |

<span id="page-207-0"></span>*Tabla B.5:* Funciones para coeficientes  $[Z_1]$ .

|                               | Integral 1           |                       |              | Integral 2                                  |                                                |                                       |
|-------------------------------|----------------------|-----------------------|--------------|---------------------------------------------|------------------------------------------------|---------------------------------------|
|                               | $F_i(\alpha, \beta)$ | $F_i(\alpha',\beta')$ | $G_{\alpha}$ | $F_i(\alpha, \beta)$                        | $F_i(\alpha',\beta')$                          | $\overline{G_{\alpha}}$               |
| $Z^{~ij}_{2xx}$               | $T_i(x)Q_i(y)$       | $T_j(x')Q_j(z')$      | $G_{1z2}$    | $\frac{\partial T_i(x)}{\partial x} Q_i(y)$ | $\frac{\partial T_j(x')}{\partial x'}Q_j(z')$  | $G_{2z2}$                             |
| $Z_{2yx}^{\ ij}$              |                      |                       |              | $Q_i(x) \frac{\partial T_i(y)}{\partial y}$ | $\frac{\partial T_j(x')}{\partial x'} Q_j(z')$ | $G_{2z2}$                             |
| $Z_2{}^{ij}_{zx}$             |                      |                       |              | $Q_i(x)T_i(z)$                              | $\frac{\partial T_j(x')}{\partial x'}Q_j(z')$  | $G_{3z2}$                             |
| $Z_2{}^{ij}_{xy}$             |                      |                       |              | $\frac{\partial T_i(x)}{\partial x} Q_i(y)$ | $\frac{\partial T_j(y')}{\partial y'}Q_j(z')$  | $G_{2z2}$                             |
| $Z_2{}^{ij}_{yy}$             | $Q_i(x)T_i(y)$       | $T_j(y')Q_j(z')$      | $G_{1z2}$    | $Q_i(x) \frac{\partial T_i(y)}{\partial y}$ | $\frac{\partial T_j(y')}{\partial y'}Q_j(z')$  | $G_{2z2}$                             |
| $Z_2$ <sup>ij</sup>           |                      |                       |              | $Q_i(x)T_i(z)$                              | $\frac{\partial T_j(y')}{\partial y'}Q_j(z')$  | $G_{3z2}$                             |
| $Z^{~ij}_{2xz}$               |                      |                       |              | $\frac{\partial T_i(x)}{\partial x} Q_i(y)$ | $Q_j(y')T_j(z')$                               | $\frac{\partial G_{z3a}}{\partial z}$ |
| $\overline{Z_{2}^{~ij}_{yz}}$ |                      |                       |              | $Q_i(x) \frac{\partial T_i(y)}{\partial y}$ | $Q_j(y')T_j(z')$                               | $\frac{\partial G_{z3a}}{\partial z}$ |
| $Z_2{}^{ij}_{zz}$             | $Q_i(x)T_i(z)$       | $Q_j(y')T_j(z')$      | $G_{z3c}$    |                                             |                                                |                                       |

<span id="page-207-1"></span>*Tabla B.6:* Funciones para coeficientes  $[Z_2]$ .

|                            | Integral 1           |                       |              | Integral 2                                  |                                                |                                       |
|----------------------------|----------------------|-----------------------|--------------|---------------------------------------------|------------------------------------------------|---------------------------------------|
|                            | $F_i(\alpha, \beta)$ | $F_j(\alpha',\beta')$ | $G_{\alpha}$ | $F_i(\alpha, \beta)$                        | $F_i(\alpha',\beta')$                          | $G_{\alpha}$                          |
| $Z_3$ <sup>ij</sup>        | $T_i(x)Q_i(z)$       | $T_j(x')Q_j(y')$      | $G_{1z2}$    | $\frac{\partial T_i(x)}{\partial x} Q_i(z)$ | $\frac{\partial T_j(x')}{\partial x'}Q_j(y')$  | $G_{2z2}$                             |
| $Z_3$ <sup>ij</sup>        |                      |                       |              | $\frac{\partial T_i(y)}{\partial y} Q_i(z)$ | $\frac{\partial T_j(x')}{\partial x'}Q_j(y')$  | $G_{2z2}$                             |
| $Z_3{}^{ij}_{zx}$          |                      |                       |              | $T_i(z)Q_i(y)$                              | $\frac{\partial T_j(x')}{\partial x'}Q_j(y')$  | $G_{3z2}$                             |
| $Z_3$ <sup>ij</sup>        |                      |                       |              | $\frac{\partial T_i(x)}{\partial x} Q_i(z)$ | $Q_j(x')\frac{\partial T_j(y')}{\partial y'}$  | $G_{2z2}$                             |
| $Z_3$ <sup>ij</sup>        | $T_i(y)Q_i(z)$       | $Q_j(x')T_j(y')$      | $G_{1z2}$    | $\frac{\partial T_i(y)}{\partial y} Q_i(z)$ | $Q_j(x') \frac{\partial T_j(y')}{\partial y'}$ | $G_{2z2}$                             |
| $Z_3{}^{ij}_{zy}$          |                      |                       |              | $Q_i(y)T_i(z)$                              | $Q_j(x')\frac{\partial T_j(y')}{\partial y'}$  | $G_{3z2}$                             |
| $Z_3{}^{ij}_{xz}$          |                      |                       |              | $\frac{\partial T_i(x)}{\partial x}Q_i(z)$  | $Q_j(x')T_j(z')$                               | $\frac{\partial G_{z3a}}{\partial z}$ |
| $Z_3$ <sup>ij</sup>        |                      |                       |              | $\frac{\partial T_i(y)}{\partial y}Q_i(z)$  | $Q_j(x')T_j(z')$                               | $\frac{\partial G_{z3a}}{\partial z}$ |
| $\overline{Z_3}^{ij}_{zz}$ | $Q_i(y)T_i(z)$       | $Q_j(x')T_j(z')$      | $G_{z3c}$    |                                             |                                                |                                       |

*Evaluación de los Coeficientes del Método de los Momentos*

<span id="page-208-0"></span>*Tabla B.7:* Funciones para coeficientes  $[Z_3]$ .

|                                |                                | Integral 1            |                         | Integral 2                                            |                                               |                                       |
|--------------------------------|--------------------------------|-----------------------|-------------------------|-------------------------------------------------------|-----------------------------------------------|---------------------------------------|
|                                | $\overline{F_i}(\alpha,\beta)$ | $F_i(\alpha',\beta')$ | $\overline{G_{\alpha}}$ | $F_i(\alpha,\beta)$                                   | $F_i(\alpha',\beta')$                         | $G_{\alpha}$                          |
| $Z_{4xx}^{ij}$                 | $T_i(x)Q_i(z)$                 | $T_j(x')Q_j(z')$      | $G_{1z2}$               | $\frac{\partial T_i(x)}{\partial x}Q_i(z)$            | $\frac{\partial T_j(x')}{\partial x'}Q_j(z')$ | $G_{2z2}$                             |
| $Z_4{}^{ij}_{yx}$              |                                |                       |                         | $\overline{Q_i(x)\frac{\partial T_i(y)}{\partial y}}$ | $\frac{\partial T_j(x')}{\partial x'}Q_j(y')$ | $G_{2z2}$                             |
| $Z_{{4\,z\overline x}}^{~ij}$  |                                |                       |                         | $Q_i(y)T_i(z)$                                        | $\frac{\partial T_j(x')}{\partial x'}Q_j(z')$ | $G_{3z2}$                             |
| $Z_4{}^{ij}_{xy}$              |                                |                       |                         | $\frac{\partial T_i(x)}{\partial x} Q_i(z)$           | $\frac{\partial T_j(y')}{\partial y'}Q_j(z')$ | $G_{2z2}$                             |
| $Z_4{}^{ij}_{yy}$              | $T_i(y)Q_i(z)$                 | $T_j(y')Q_j(z')$      | $G_{1z2}$               | $\frac{\partial T_i(y)}{\partial y} Q_i(z)$           | $\frac{\partial T_j(y')}{\partial y'}Q_j(z')$ | $G_{2z2}$                             |
| $Z_4{}^{ij}_{zy}$              |                                |                       |                         | $Q_i(y)T_i(z)$                                        | $Q_j(x')\frac{\partial T_j(y')}{\partial y'}$ | $G_{3z2}$                             |
| $Z^{~ij}_{4xz}$                |                                |                       |                         | $\frac{\partial T_i(x)}{\partial x}Q_i(z)$            | $Q_j(y')T_j(z')$                              | $\frac{\partial G_{z3a}}{\partial z}$ |
| $\overline{Z_{4}{}^{ij}_{yz}}$ |                                |                       |                         | $\frac{\partial T_i(y)}{\partial y}Q_j(z')$           | $Q_j(y')T_j(z')$                              | $\frac{\partial G_{z3a}}{\partial z}$ |
| $Z_4{}^{ij}_{zz}$              | $Q_i(y)T_i(z)$                 | $Q_j(y')T_j(z')$      | $G_{z3c}$               |                                                       |                                               |                                       |

<span id="page-208-1"></span>*Tabla B.8:* Funciones para coeficientes [Z4].

Para los casos *1A*, *1B*, *1C* y *2B*, la integral de Sommerfeld debe ser reemplazada en los coeficientes  $Z_{\alpha x z},\,Z_{\alpha y z}$  y  $Z_{\alpha z z}$  por la que se expresa en el Apéndice [A.](#page-196-1) Además para el resto de coeficientes también se deben cambiar si el análisis se realiza en el *medio 1*.

# Apéndice C

# Cálculo de las Funciones de Green en el dominio espectral

### C.1. HMD en la dirección x

Este archivo realizado en *Mathematica* nos sirve para calcular las funciones de Green eléctricas y magnéticas debido a la excitación de una fuente magnética en la direccion X (Dipolo Magnético Horizontal HMD). Es decir las funciones eléctricas GEMxx, GEMyx, GEMzx y las funciones magnéticas GHMxx, GHMyx, GHMzx que serán los campos eléctricos y magnéticos en esta configuración. Se procede a realizar las comprobaciones de las expresiones simplificadas.

#### Planteamiento del Problema

Campos en el dieléctrico (componente z). (Medio 1,  $-d < z < 0$ )

*In[1]:*=GEMzx1[z\_]:=A1 \* Cos[k1\*z]+B1 \* Sin[k1\*z]; *In[2]:=*GHMzx1[z\_]:=C1 ∗ Cos[k1\*z]+D1 ∗ Sin[k1\*z];

Campos en el espacio libre (componente z). (Medio 2,  $z < -d$ )

*In[3]:=*GEMzx2[z\_]:=E1 ∗ Exp[I\*k2\*z]; *In[4]:=*GHMzx2[z\_]:=F1 ∗ Exp[I\*k2\*z]; *In[5]:*=k=Sqrt[kx^2+ky^2];

Componentes tangenciales de los campos

```
In[6]:=GEMxx[GEMzx_,GHMzx_,u_]:=1/k∧2(I*kx*D[GEMzx,z]+ky*w*u0*u*GHMzx);
In[7]:=GEMyx[GEMzx_,GHMzx_,u_]:=1/k∧2(I*ky*D[GEMzx,z]-kx*w*u0*u*GHMzx);
In[8]:=GHMxx[GEMzx_,GHMzx_,e_]:=1/k^2(I*kx*D[GHMzx,z]-ky*w*e0*e*GEMzx);
In[9]:=GHMyx[GEMzx_,GHMzx_,e_]:=1/k∧2(I*ky*D[GHMzx,z]+kx*w*e0*e*GEMzx);
```
#### Particularizando para los medios 1 y 2

Componentes Tangenciales en el Dieléctrico (Medio 1)

*In[10]:=*GEMxx1[z\_]:=GEMxx[GEMzx1[z],GHMzx1[z],1]; *In[11]:=*GEMyx1[z\_]:=GEMyx[GEMzx1[z],GHMzx1[z],1]; *In[12]:=*GHMxx1[z\_]:=GHMxx[GEMzx1[z],GHMzx1[z],et]; *In[13]:=*GHMyx1[z\_]:=GHMyx[GEMzx1[z],GHMzx1[z],et];

Componentes Tangenciales en el Espacio libre (Medio 2)

*In[14]:=*GEMxx2[z\_]:=GEMxx[GEMzx2[z],GHMzx2[z],1]; *In[15]:=*GEMyx2[z\_]:=GEMyx[GEMzx2[z],GHMzx2[z],1]; *In[16]:=*GHMxx2[z\_]:=GHMxx[GEMzx2[z],GHMzx2[z],1]; *In[17]:=*GHMyx2[z\_]:=GHMyx[GEMzx2[z],GHMzx2[z],1];

#### Condiciones de contorno

Continuidad de las componentes tangenciales entre el medio 1 y 2 en  $z = -d$ .

*In[18]:=*c1[z\_]=GEMxx2[z]-GEMxx1[z]; *In[19]:=*c2[z\_]=GEMyx2[z]-GEMyx1[z]; *In[20]:=*c3[z\_]=GHMxx2[z]-GHMxx1[z]; *In[21]:=*c4[z\_]=GHMyx2[z]-GHMyx1[z];

Campo eléctrico sobre el plano de masa en z=0.

*In[22]:=*c5[z\_]=GEMxx1[z]; *In[23]:=*c6[z\_]=GEMyx1[z];

Definición de vectores y matrices

*In[24]:=*Q=Table[0,{6}];cc=Table[0,{6}];M=Table[0,{6},{6}];

Inicialización del vector Q

*In[25]:=*Q[[1]]=A1;Q[[2]]=B1;Q[[3]]=C1; *In[26]:=*Q[[4]]=D1;Q[[5]]=E1;Q[[6]]=F1;

Inicialización del vector CC con las condiciones de contorno.

*In[27]:=*cc[[1]]=c1[-d];cc[[2]]=c2[-d];cc[[3]]=c3[-d]; *In[28]:=*cc[[4]]=c4[-d];cc[[5]]=c5[0];cc[[6]]=c6[0];

Inicialización de la matriz M.

*In[29]:=*Do[M[[i,j]]=Coefficient[Expand[cc[[i]]],Q[[j]]],{i,6},{j,6}]; *In[30]:=*ClearAll[cc,Q];

Inicialización del vector P a cero.

*In[31]:=*P=Table[0,{6}];

#### Resolución del Sistema

La diferencia entre los campos eléctricos en la interfase (z=0) debe ser igual a la corriente magnética (la función delta orientado en el eje x.)

*In[32]:* = P[[6]] = k<sup>^</sup>2/(I\*w\*e0\*et);

Se plantea el sistema de ecuaciones con el LinearSolve

*In[33]:=*Q=LinearSolve[M,P,ZeroTest -> (Simplify[#]==0 &)]; *In[34]:=*ClearAll[M];

Simplificación de los resultados.

*In[35]:=*A1=Simplify[Q[[1]]]; *In[36]:=*B1=Simplify[Q[[2]]]; *In[37]:=*C1=Simplify[Q[[3]]]; *In[38]:=*D1=Simplify[Q[[4]]]; *In[39]:=*E1=Simplify[Q[[5]]]; *In[40]:=*F1=Simplify[Q[[6]]]; *In[41]:=*Clear[Q];

#### Resultados

Valores de las expresiones:

*In[42]:=*Dte=k2-I k1 Cot[k1d]; *In[43]:=*Dtm=et k2+I k1 Tan[k1d]; *In[44]:=*k0=w Sqrt[u0e0]; *In[45]:=*N1=k2+I k1 Tan[k1d]; *In[46]:*=k1=Sqrt[et k0^2 - k^2]; *In[47]:*=k2=Sqrt[k0^2-k^2];

Componentes de los campos en el dieléctrico. (Medio 1)

*In[48]:=*FullSimplify[GEMxx1[z]] *Out[48]:=* e0 et w(et k2Cos[dk1]+i k1Sin[dk1]) (k1Cos[dk1]+i k2Sin[dk1])  $(k1<sup>2</sup>–etk2<sup>2</sup>)$ kxkySin[k1z]

 $In [49]:=\texttt{GEMxx1simple[z]}=\frac{\texttt{i w u0 kx ky (et-1) Sin[k1 z]}}{(\texttt{etk0}^2)(\texttt{Dte Dtm Sin[k1 d] Cos[k1 d]})};$ *In[50]:=*GEMxx1[z]-GEMxx1simple[z]//Simplify *Out[50]:=*0 *In[51]:=*FullSimplify[GEMyx1[z]] *Out[51]:=*  $\frac{\frac{ky^2(-i \text{ et } k2\text{Cos} [k1(d+z)] + k1\text{Sin} [k1(d+z)])}{k1\text{Cos} [k1(d+z)] + k2\text{Sin} [k1(d+z)])}}{\frac{k1\text{Cos} [k1(d+z)] + k2\text{Sin} [k1(d+z)]}{k1\text{Cos} [k1] + i k2\text{Sin} [k1]}}$ *In[52]:=*GEMyx1simple[z\_] =  $iw$ u $0\Big(\frac{\mathtt{etk2Cos}[{\mathrm{kl}}(d+z)]+i{\mathrm{kl}}{\mathrm{Sin}[\mathrm{kl}}(d+z)]}{\mathtt{DtmCos}[{\mathrm{kl}}]}-\frac{{\mathrm{k}x}^2(({\mathrm{et}}-1){\mathrm{Sin}[\mathrm{kl}}z])}{\mathtt{DteDtmSin}[\mathrm{kl}}d]{\mathrm{Cos}[\mathrm{kl}d]}\Big)$  $\frac{\texttt{DteDtmSin[k1d]Cos[k1d]}/\texttt{c}^{\text{c}}}{\texttt{etk0}^2};$ *In[53]:=*GEMyx1[z]-GEMyx1simple[z]//Simplify *Out[53]:=*0 *In[54]:=*FullSimplify[GEMzx1[z]] *Out[54]:=* −  $\texttt{ky}\big(\texttt{kx}^2\texttt{+ky}^2\big)$ (-i k1Cos[k1(d+z)]) et k2Sin[k1(d+z)]) e0 et k1 w(et k2Cos[dk1]+i k1Sin[dk1])  $In [55]:=\text{GENzx1simple[z]} = \frac{-iw0wky(ietk2Sin[k1(d+z)]+ktCos[k1(d+z)])}{k0^2stk1DtmCos[k1(d-z)]}$  $\frac{\text{R2S1n}[R1(a+z)] + R1\text{Cos}[R1(a+z)]}{\text{R0}^2\text{etk1DtmCos}[k1d]};$ *In[56]:=*GEMzx1[z]-GEMzx1simple[z]//Simplify *Out[56]:=*0 *In[57]:=*FullSimplify[GHMxx1[z]]  $Out[57] := -i$  (-(k1<sup>2</sup>- et k2<sup>2</sup>) (k1<sup>2</sup> kx<sup>2</sup>- e0 et ky<sup>2</sup> u0 w<sup>2</sup>) Cos[k1 z]+ (k1<sup>2</sup>)  $kx^{2}$ +e0 et  $ky^{2}$  u0  $w^{2}$ ) ( $(k1^{2}$ + et  $k2^{2}$ ) Cos[k1 (2 d+z)]+i k1 k2 ((-1+ et) Sin[k1 z]+(1+et) Sin[k1 (2 d+z)])))/2 e0 et k1 u0  $w^2$  (et k2 Cos[d k1]+i k1 Sin[d k1]) (k1 Cos[d k1]+i k2 Sin[d k1]) *In[58]:*=GHMxx1simple[z\_]=1/(et k0<sup>2</sup>)(-kx<sup>2</sup> ((et-1) k1 Cos[k1 z])/(Dte Dtm  $Sin[k1 d] Cos[k1 d]) + ((-k2 et Sin[k1 (d+z)])/k1 + i Cos[k1$  $(d+z)])/(Dtm Cos[k1 d]) + (et k0<sup>2</sup>) ((-k2 et Sin[k1 (d+z)])/k1 +i)$  $Cos[k1 (d+z)])/(Dtm Cos[k1 d]);$ *In[59]:=*GHMxx1[z]-GHMxx1simple[z]//Simplify *Out[59]:=*0

*In[60]:=*FullSimplify[GHMyx1[z]]

 $Out[60]:=kx \, k y \, (i \, (k1^2-et \, k2^2) \, (k1^2+e0 \, et \, u0 \, w^2) \, Cos[k1 \, z]+(k1^2-e0 \, et \, u0 \, w^2)$  $(-i$  (k1<sup>2</sup>+ et k2<sup>2</sup>) Cos[k1 (2 d+z)]+ k1 k2 ((-1+et) Sin[k1 z]+(1+et) Sin[k1 (2 d+z)])))/(2 e0 et k1 u0  $w^2$  (et k2 Cos[d k1]+i k1 Sin[d k1]) (k1 Cos[d k1]+i k2 Sin[d k1]))

 $In/61$ :=GHMyx1simple[z\_] =  $\mathtt{ k x }\ \mathtt{ k y} \Bigg ( \textstyle\frac{\mathtt{(et-1)}\ \mathtt{ k1Cos}\, [\mathtt{ k1z}]}{\mathtt{Dte}\ \mathtt{Dtm}\ \mathtt{Sin}\, [\mathtt{ k1d}]}\ \mathtt{Cos}\, [\mathtt{ k1d}]} + \frac{-\frac{\mathtt{k2}\ \mathtt{ et}\ \mathtt{Sin}\, [\mathtt{ k1(d+z)}\,]}{\mathtt{ k1}}\ \mathtt{Dtm}\ \mathtt{Cos}\, [\mathtt{ k1d}]}}{\mathtt{Dtm}\ \mathtt{Cos}\, [\mathtt{ k1d}]}\Bigg )$  $\frac{2\pi \cot \frac{1}{2} \cot \frac{1}{2} \cot \frac{1}{$ *In[62]:=*GHMyx1[z]-GHMyx1simple[z]//Simplify *Out[62]:=*0

$$
In [63]:=\text{FullSimplify}[ \text{GHMzx1}[z]]
$$
\n
$$
Out [63]:=\frac{\text{i}\ \text{kx}\ (\text{kx}^2+\text{ky}^2)(\text{k1Cos}[\text{k1(d+z)}]+\text{i}\ \text{k2Sin}[\text{k1(d+z)}])}{\text{e0 et u0}\ \text{w}^2(\text{k1Cos}[\text{dk1}]+\text{i}\ \text{k2Sin}[\text{dk1}])}
$$
\n
$$
In [64]:=\text{GHMzx1simple}[z_{-}]=\frac{-\text{kx}\left(\frac{\text{Cos}[\text{k1(d+z)}]\text{k1}}{\text{Dtesin}[\text{k1d}]+\frac{\text{i}\text{k2Sin}[\text{k1(d+z)}]}{\text{Dtesin}[\text{k1d}]}\right)}{\text{etko}^2};
$$
\n
$$
In [65]:=\text{GHMzx1}[z]-\text{GHMzx1simple}[z]/\text{Simplify}
$$
\n
$$
Out [65]:=0
$$

#### Medio 2. Componentes de los campos en el aire libre

$$
In[66]:=\text{FullSimplify}[GEMxx2[z]]
$$
\n
$$
Out[66]:=\frac{e^{i k2 (d+z)}(-k1^{2}+etk2^{2})kxkySin[dk1]}
$$
\n
$$
Out[66]:=\frac{e^{i k2 (d+z)}(-k1^{2}+etk2^{2})kxkySin[dk1]}
$$
\n
$$
In[67]:=\text{GENxx2simple}[z_{-}]=-\frac{i\omega\omega kxky(et_{-} - e^{i\omega z(d+z)}}{etk0^{2}DteDtmCos[ktd]}};
$$
\n
$$
In[68]:=\text{GHMxx1}[z]-\text{GHMxx1simple}[z]/\text{Simplify}
$$
\n
$$
Out[68]:=0
$$
\n
$$
In[69]:=\text{FullSimplify}[GEMyx2[z]]
$$
\n
$$
Out[69]:=-\frac{i e^{i k2(d+z)}\left(\frac{k2 ky^{2}}{et k2Cos[dk1] + i k1Sin[dk1]} + \frac{k1}{et k1Cos[dk1] + i e t k2Sin[dk1} }\right)}{e0w}
$$
\n
$$
In[70]:=\text{GENyx2simple}[z_{-}]=\frac{i\omega\omega\left(\frac{k2^2(et-1)}{btedtmGos[ktd] + \frac{etk2}{bteKmGol}[kd]}\right)e^{ik2(d+z)}}{etk0^{2}};
$$
\n
$$
In[71]:=\text{GHMyx1}[z]-\text{GHMyx1simple}[z]/\text{Simplify}
$$

*In[72]:=*FullSimplify[GEMzx2[z]] *Out[72]:=* e ik2(d+z)ky(kx2+ky<sup>2</sup> ) e0 w (-i et k2Cos[dk1]+ k1Sin[dk1]) *In[73]:=*GEMzx2simple[z\_] = − i u0 wkye ik2(d+z) k02DtmCos[k1 d] ; *In[74]:=*GHMyx1[z]-GHMyx1simple[z]//Simplify *Out[74]:=*0 *In[75]:=*FullSimplify[GHMxx2[z]] *Out[75]:=* -i ei k2 (d+z) \* ( ky<sup>2</sup> /( et k2 Cos[d k1]+i k1 Sin[d k1]) + k1 k2 kx<sup>2</sup> / (e0 et k1 u0 w<sup>2</sup> Cos[d k1]+i e0 et k2 u0 w<sup>2</sup> Sin[d k1])) *In[76]:=*GHMxx2simple[z\_] = " ietk02 DtmCos[k1d] − kx2(etk1+ik2Tan[k1d]) DteDtmSin[k1d] « e ik2(d+z) etk0<sup>2</sup> ; *In[77]:=*GHMyx1[z]-GHMyx1simple[z]//Simplify *Out[77]:=*0 *In[78]:=*FullSimplify[GHMyx2[z]] *Out[78]:=* i ei k2 (d+z) kx ky (1/(et k2 Cos[d k1]+i k1 Sin[d k1])- k1 k2 /(e0 et k1 u0 w<sup>2</sup> Cos[d k1]+ i e0 et k2 u0 w<sup>2</sup> Sin[d k1]) *In[79]:=*GHMyx2simple[z\_] = <sup>i</sup>(ietk1−k2Tan[k1d])kxky<sup>e</sup> ik2(d+z) (DteDtmSin[k1d])(etk02) ; *In[80]:=*GHMyx1[z]-GHMyx1simple[z]//Simplify *Out[80]:=*0 *In[81]:=*FullSimplify[GHMzx2[z]] *Out[80]:=* e i k2(d+z)k1 kx(kx2+ky<sup>2</sup> ) e0 et u0 w2(-i k1Cos[dk1]+ k2Sin[dk1]) *In[82]:=*GHMzx2simple[z\_] = <sup>−</sup>(k1kx)<sup>e</sup> ik2(d+z) etk02DteSin[k1d] ; *In[83]:=*GHMyx1[z]-GHMyx1simple[z]//Simplify *Out[83]:=*0
## C.2. HMD en la dirección y

Este archivo realizado en *Mathematica* nos sirve para calcular las funciones de Green eléctricas y magnéticas debido a la excitacion de una fuente magnética en la direccion Y (Dipolo Magnético Horizontal HMD). Es decir las funciones eléctricas GEMxy, GEMyy, GEMzy y las funciones magnéticas GHMxy, GHMyy, GHMzy que serán los campos eléctricos y magnéticos en esta configuración. Se procede a realizar las comprobaciones de las expresiones simplificadas.

#### Planteamiento del Problema

Campos en el dieléctrico (componente z). (Medio 1,  $-d < z < 0$ )

*In[1]:*=GEMzy1[z\_]:=A1 \* Cos[k1\*z]+B1 \* Sin[k1\*z]; *In[2]:=*GHMzy1[z\_]:=C1 ∗ Cos[k1\*z]+D1 ∗ Sin[k1\*z];

Campos en el espacio libre (componente z). (Medio 2,  $z < -d$ )

*In[3]:=*GEMzy2[z\_]:=E1 ∗ Exp[I\*k2\*z]; *In[4]:=*GHMzy2[z\_]:=F1 ∗ Exp[I\*k2\*z]; *In[5]:*=k=Sqrt[kx^2+ky^2];

Componentes tangenciales de los campos

*In[6]:=*GEMxy[GEMzy\_,GHMzy\_,u\_]:=1/k<sup>∧</sup>2(I\*kx\*D[GEMzy,z]+ky\*w\*u0\*u\*GHMzy);  $In/7$ :=GEMyy[GEMzy\_,GHMzy\_,u\_]:=1/k^2(I\*ky\*D[GEMzy,z]-kx\*w\*u0\*u\*GHMzy); *In[8]:=*GHMxy[GEMzy\_,GHMzy\_,e\_]:=1/k<sup>∧</sup>2(I\*kx\*D[GHMzy,z]-ky\*w\*e0\*e\*GEMzy); *In[9]:=*GHMyy[GEMzy\_,GHMzy\_,e\_]:=1/k<sup>∧</sup>2(I\*ky\*D[GHMzy,z]+kx\*w\*e0\*e\*GEMzy);

#### Particularizando para los medios 1 y 2

Componentes Tangenciales en el Dieléctrico (Medio 1)

*In[10]:=*GEMxy1[z\_]:=GEMxy[GEMzy1[z],GHMzy1[z],1]; *In[11]:=*GEMyy1[z\_]:=GEMyy[GEMzy1[z],GHMzy1[z],1]; *In[12]:=*GHMxy1[z\_]:=GHMxy[GEMzy1[z],GHMzy1[z],et]; *In[13]:=*GHMyy1[z\_]:=GHMyy[GEMzy1[z],GHMzy1[z],et];

Componentes Tangenciales en el Espacio libre (Medio 2)

*In[14]:=*GEMxy2[z\_]:=GEMxy[GEMzy2[z],GHMzy2[z],1]; *In[15]:=*GEMyy2[z\_]:=GEMyy[GEMzy2[z],GHMzy2[z],1]; *In[16]:=*GHMxy2[z\_]:=GHMxy[GEMzy2[z],GHMzy2[z],1]; *In[17]:=*GHMyy2[z\_]:=GHMyy[GEMzy2[z],GHMzy2[z],1];

#### Condiciones de contorno

Continuidad de las componentes tangenciales entre el medio 1 y 2 en  $z = -d$ .

*In[18]:=*c1[z\_]=GEMxy2[z]-GEMxy1[z]; *In[19]:=*c2[z\_]=GEMyy2[z]-GEMyy1[z]; *In[20]:=*c3[z\_]=GHMxy2[z]-GHMxy1[z]; *In[21]:=*c4[z\_]=GHMyy2[z]-GHMyy1[z];

Campo eléctrico sobre el plano de masa en z=0.

*In[22]:=*c5[z\_]=GEMxy1[z]; *In[23]:=*c6[z\_]=GEMyy1[z];

Definición de vectores y matrices

*In[24]:=*Q=Table[0,{6}];cc=Table[0,{6}];M=Table[0,{6},{6}];

Inicialización del vector Q

*In[25]:=*Q[[1]]=A1;Q[[2]]=B1;Q[[3]]=C1; *In[26]:=*Q[[4]]=D1;Q[[5]]=E1;Q[[6]]=F1;

Inicialización del vector CC con las condiciones de contorno.

*In[27]:=*cc[[1]]=c1[-d];cc[[2]]=c2[-d];cc[[3]]=c3[-d]; *In[28]:=*cc[[4]]=c4[-d];cc[[5]]=c5[0];cc[[6]]=c6[0];

Inicialización de la matriz M.

*In[29]:=*Do[M[[i,j]]=Coefficient[Expand[cc[[i]]],Q[[j]]],{i,6},{j,6}]; *In[30]:=*ClearAll[cc,Q];

Inicialización del vector P a cero.

*In[31]:=*P=Table[0,{6}];

#### Resolución del Sistema

La diferencia entre los campos eléctricos en la interfase  $(z=0)$  debe ser igual a la corriente magnética (la función delta orientado en el eje y.)

*In[32]:*=P[[5]]=k^2/(I\*w\*e0\*et);

Se plantea el sistema de ecuaciones con el LinearSolve

 $In [33]:=\mathbb{Q}=\text{LinearSolve}$  [M, P, ZeroTest -> (Simplify[#] == 0 &)]; *In[34]:=*ClearAll[M];

Simplificación de los resultados.

*In[35]:=*A1=Simplify[Q[[1]]]; *In[36]:=*B1=Simplify[Q[[2]]]; *In[37]:=*C1=Simplify[Q[[3]]]; *In[38]:=*D1=Simplify[Q[[4]]]; *In[39]:=*E1=Simplify[Q[[5]]]; *In[40]:=*F1=Simplify[Q[[6]]]; *In[41]:=*Clear[Q];

#### Resultados

Componentes de los campos en el dieléctrico. (Medio 1)

*In[42]:=*FullSimplify[GEMxy1[z]] *Out[42]:=*  $\frac{kx^2(-i\text{ et }k2\text{ Cos}\left[k1(d+z)\right]+k1\text{ Sin}\left[k1(d+z)\right])}{\text{ et }k2\text{Cos}\left[dk1\right]+i\text{ k1Sin}\left[dk1\right]}+\frac{ky^2(-i\text{ k1Cos}\left[k1(d+z)\right]+k2\text{Sin}\left[k1(d+z)\right])}{k1\text{ Cos}\left[dk1\right]+i\text{ k2 Sin}\left[dk1\right]}$ k1 Cos[dk1]+i k2 Sin[dk1] e0 et w *In[43]:=*GEMxy1simple[z\_] =−  $\frac{iww0}{e^t}$  ko  $et k0<sup>2</sup>$  $\left(\frac{\mathtt{etk2Cos}[{\tt k1}(d+z)]+i{\tt k1Sin}[{\tt k1}(d+z)]}{\mathtt{DtmCos}[{\tt k1}d]}-\frac{{\tt ky}^2({\tt et}-1)\mathtt{Sin}[{\tt k1}z]}{\mathtt{DteDtmsin}[{\tt k1}d]\mathtt{Cos}[{\tt k1}]} \right.$ <code>DteDtmSin[k1 $d$ ]Cos[k1 $d$ ]</code> ´ ; *In[44]:=*GEMxy1[z]-GEMxy1simple[z]//Simplify *Out[44]:=*0 *In[45]:=*FullSimplify[GEMyy1[z]] *Out[45]:=* (k12−et k2<sup>2</sup> )kx kySin[k1z] e0 et w (et k2Cos[dk1]+i k1Sin[dk1]) (k1Cos[dk1]+i k2Sin[dk1])  $In [46]\text{:=} \texttt{GEMyy1simple[z$\texttt{=}] = \frac{-iu0w\texttt{kxkySin[k1z](et=1)}}{k0^2\tt{etDtmDtesin[k1d]Cos[k1d]}}};$ *In[47]:=*GEMyy1[z]-GEMyy1simple[z]//Simplify *Out[47]:=*0 *In[48]:=*FullSimplify[GEMzy1[z]] *Out*[48*]*:= −  $\rm kx\big(kx^2+ky^2\big)($ -i k1Cos[k1(d+z)]+etk2Sin[k1(d+z)]) e0 et k1 w (etk2Cos[dk1]+ ik1Sin[dk1])  $In/49$ :=GEMzy1simple[z\_] =  $\frac{1 \text{ u0 wkx} (\text{Cos}[k1(d+z)] + \frac{i \text{etk2Sin}[k1(d+z)]}{k1})}{k0^2 \text{atDtr}[C \text{cos}[k1d]}$  $\frac{k1}{k0^2 \text{etDtmCos}[k1d]},$ *In[50]:=*GEMzy1[z]-GEMzy1simple[z]//Simplify *Out[50]:=*0

*In[51]:=*FullSimplify[GHMxy1[z]]

 $Out[51]:=(kx \nky (-i (k1<sup>2</sup>- et k2<sup>2</sup>) (k1<sup>2</sup>+e0 et u0 w<sup>2</sup>) Cos[k1 z]+(k1<sup>2</sup>-e0 et u0$  $w^2$ ) (i (k1<sup>2</sup>+et k2<sup>2</sup>) Cos[k1 (2 d+z)]–k1 k2 ((-1+et) Sin[k1 z]+(1+et)  $Sin[k1 (2 d+z)])))/((2 e0 et k1 u0 w<sup>2</sup> (et k2 Cos[d k1]+i k1 Sin[d$ k1]) (k1 Cos[d k1]+i k2 Sin[d k1]))  $In [52]:=\text{GHMxy1simple}[z_{-}]=\frac{1}{\text{et}k0^2}-\text{kxky}\left(\frac{(\text{et-1})\text{k1Cos}[\text{k1z}]}{\text{DteDtmSin}[\text{k1d}] \text{Cos}[\text{k1d}]}+\frac{-\frac{\text{k2ets1n}[\text{k1}(\text{d}+z)]}{\text{k1}}+\text{i Cos}[\text{k1d}]}{\text{DtmCos}[\text{k1d}]}\right)$ DtmCos[k1d]  $\setminus$ ; *In[53]:=*GHMxy1[z]-GHMxy1simple[z]//Simplify *Out[53]:=*0 *In[54]:=*FullSimplify[GHMyy1[z]] *Out[54]:=*  $\frac{k1^2ky^2(i \ k2Cos[k1(d+z)]-\kappa1Sin[k1(d+z)])}{2}$  $\frac{2_{\text{ky}}2_{\text{(i k2Cos[k1(d+z)]-k1Sin[k1(d+z)])}}}{2_{\text{eOetu0}w^2(\text{k1Cos[k1]+i k2Sin[dk1]})}}+\frac{\text{k}x^2(\text{k1Cos[k1(d+z)]+i etk2Sin[k1(d+z)])}}{-i etk2Cos[dk1]+k1Sin[dk1]}}$ -i etk2Cos[dk1]+k1Sin[dk1]  $k<sub>1</sub>$  $In [55]{:=}$ GHMyy1simple $[\mathtt{z}_-]=\frac{1}{\mathtt{etk0}^2}$  $\left(-k y^2 \left(\frac{(et-1)k1Cos[k1z]}{DteDtmSin[k1d]Cos[k1d]}+\frac{\frac{-k2etSin[k1(d+z)]}{k1}+iCos[k1(d+z)]}{DtmCos[k1d]}\right)\right.$ DtmCos[k1d]  $\setminus$  $+\frac{\text{etk0}^2 \left(-\frac{\text{k2etSin}[\text{k1}(d+z)]}{\text{k1}}+i\text{Cos}[\text{k1}(d+z)]\right)}{\text{DtmCos}[\text{k1d}]}$ DtmCos[k1d]  $\setminus$ ; *In[56]:=*GHMyy1[z]-GHMyy1simple[z]//Simplify *Out[56]:=*0 *In[57]:=*FullSimplify[GHMzy1[z]]  $Out[57] := \frac{\text{ky}(\text{kx}^2 + \text{ky}^2)(-i \text{ k1Cos}[\text{k1(d+z)}] + \text{k2Sin}[\text{k1(d+z)}])}{20 \text{ at } \text{w}^2 \text{ k1Cos}[\text{d}^{\text{1d}}] + \text{k2Sin}[\text{d}^{\text{1d}}]}}$ e0 et u0 w2k1Cos[dk1]+i k2Sin[dk1])  $In [58]:=\!\!\operatorname{GHMzy1simple[z]}=\!\!\frac{-{\mathsf{ky}(\mathsf{Cos}[{\mathsf{k1}(\mathsf{d}+\mathsf{z})}] {\mathsf{k1}+\mathsf{i}\mathsf{k2}\mathsf{Sin}[\mathsf{k1}(\mathsf{d}+\mathsf{z})]})}{\mathsf{etk02Dtesin}[\mathsf{k1d}]};$ *In[59]:=*GHMzy1[z]-GHMzy1simple[z]//Simplify *Out[59]:=*0

#### Medio 2. Componentes de los campos en el aire libre

$$
In [60]:=\text{FullSimplify}[GEMxyz[z]]
$$
\n
$$
i e^{i k2 (d+z)} \left( \frac{k2kx^2}{e^{i k2 \cos{[dk1]+i k1 \sin{[dk1]}}} + \frac{k1 k y^2}{e^{i k1 \cos{[dk1]+i e^{i k2 \sin{[dk1]}}}}} \right)
$$
\n
$$
Out [60]:=-
$$
\n
$$
In [61]:=\text{GEMxy2simple}[z_{-}]=-\frac{i u^0 w \left( \frac{k y^2 (e^{i-1})}{b t e^{i k1 \cos{[kd1]}}} + \frac{e^{i k2 \cos{[kd1]}}}{b t e^{i k2 \cos{[kd2]}}} \right) e^{i k2 (d+z)}}
$$
\n
$$
In [62]:=\text{GEMxy2}[z] - \text{GEMxy2simple}[z] // Simplify
$$
\n
$$
Out [62]:=0
$$

```
In[63]:=FullSimplify[GEMyy2[z]]
Out[63]:=e^{i k2 (d+z)} (-k1<sup>2</sup>+et k2<sup>2</sup>) kx ky Sin[d k1] /(e0 et w (et k2 Cos[d k1]+i
              k1 Sin[d k1]) (k1 Cos[d k1]+i k2 Sin[d k1]))
In [64]:=\text{GENyy2simple}[z_{-}]=\frac{I \text{ u0 wkxky}(\text{et-1})e^{i\text{k2}(d+z)}}{\text{etko}^2\text{Dt-PhtmCos[k1d]}}\frac{10 \text{ Wkxky} (et-1)e^{\cos(\alpha+2)}}{100};
In[65]:=GEMyy2[z]-GEMyy2simple[z]//Simplify
Out[65]:=0
In[66]:=FullSimplify[GEMzy2[z]]
Out[66]:=
                           e^{i k2(d+z)}kx(kx^2+ky^2)e0 w (-i et k2Cos[dk1]+k1Sin[dk1])
In [67]:=GEMzy2simple[z_] = \frac{i\mathfrak{u}0w\mathbf{k}xe^{i\mathbf{k}2(d+z)}}{k0^{\wedge}2\mathsf{DtmCos}[\mathbf{k}1d]}\frac{u0w\text{kxe}^{k2(u+2)}}{\text{k0}^{\wedge}2\text{DtmCos}[\text{k1}d]};In[68]:=GEMzy2[z]-GEMzy2simple[z]//Simplify
Out[68]:=0
In[69]:=FullSimplify[GHMxy2[z]]
Out[69]:=-i e<sup>i k2 (d+z)</sup> kx ky (1/(et k2 Cos[d k1]+i k1 Sin[d k1])-(k1 k2)/(e0
              et k1 u0 w^2 Cos[d k1]+i e0 et k2 u0 w^2 Sin[d k1]) )
In [70]\text{:=} \text{GHMxy2simple[z$\text{=}] = \frac{I\ \text{kx}\ \text{kye}^{i\text{k2}(d+z)}}{\text{e\text{t}k0}^2\text{DtmCos[kld]}};}In[71]:=GHMxy2[z]-GHMxy2simple[z]//Simplify
Out[71]:=0
In[72]:=FullSimplify[GHMyy2[z]]
Out[72]:=i e<sup>i k2(d+z)</sup> ( kx<sup>2</sup>/(et k2 Cos[d k1]+i k1 Sin[d k1])+ (k1 k2 ky<sup>2</sup>)(e0 et
              k1 u0 w^2 Cos[d k1]+i e0 et k2 u0 w^2 Sin[d k1]))
In[73]:=GHMyy2simple[z_] =
                                        \left(\frac{\text{etk0}^2i}{\text{DtmCos[k1d]}}-\frac{\text{ky}^2(\text{etk1}+ik2\text{Tan}[k1d])}{\text{DteDtmSin[k1d]}}\right.\Big) e^{ik2(d+z)}\frac{1}{\sqrt{\text{etk0}^2}} ;
In[74]:=GHMyy2[z]-GHMyy2simple[z]//Simplify
Out[74]:=0
In[75]:=FullSimplify[GHMzy2[z]]
Out[75]:=
                             e^{i k2(d+z)}k1 ky(kx^2+ky^2)e0 et u0 w^2(i \; k1 \; Cos[dk1]- k2 \; Sin[dk1])In [76]:=GHMzy2simple[{\tt z}\_\ ] = -\frac{({\tt k1ky})e^{i{\tt k2}(d+z)}}{{\tt etk0}^2{\tt DteSin} [{\tt k1c}}{\tt etk0^2DteSin[k1d]};
In[77]:=GHMzy2[z]-GHMzy2simple[z]//Simplify
Out[77]:=0
```
# C.3. VED situado dentro del sustrato

Este archivo realizado en *Mathematica* nos sirve para calcular las funciones de Green eléctricas y magnéticas debido a la excitación de una fuente eléctrica en la dirección Z (Dipolo Eléctrico Vertical) cuando la fuente está situado dentro del sustrato (z0 < d). Es decir las funciones eléctricas GEJxz, GEJyz, GEJzz y las funciones magnéticas GHJxz, GHJyz, GHJzz que serán los campos eléctricos y magnéticos en esta configuración. Las expresiones finales son fácilmente comprobables y verificables.

### Planteamiento del Problema

Campos en el dieléctrico (componente z). (Medio 1,  $d < z < 0$ )

*In[1]:=*GEJzz1[z\_]:=A1\*Cos[k1\*(z-z0)]+B1\*Sin[k1\*(z-z0)]; *In[2]:=*GHJzz1[z\_]:=C1\*Cos[k1\*(z-z0)]+D1\*Sin[k1\*(z-z0)];

Excitación (componente z). (Medio1,  $d < z < 0$ )

*In[3]:*=GEJzzf[z\_]:=Exp[-I\*k1\*Abs[z-z0]]\*I\*k^2/(2\*k1\*et\*k0^2);

Campos en el espacio libre (componente z). (Medio 2,  $z > d$ )

*In[4]:=*GEJzz2[z\_]:=E1\*Exp[-I\*k2\*(z-z0)]; *In[5]:=*GHJzz2[z\_]:=F1\*Exp[-I\*k2\*(z-z0)]; *In[6]:*=k=Sqrt[kx^2+ky^2];

Componentes tangenciales de los campos

*In[7]:=*GEJxz[GEJzz\_,GHJzz\_,u\_]:=1/k<sup>∧</sup>2\*(I\*kx\*D[GEJzz,z]+ky\*w\*u0\*u\*GHJzz); *In[8]:=*GEJyz[GEJzz\_,GHJzz\_,u\_]:=1/k<sup>∧</sup>2\*(I\*ky\*D[GEJzz,z]-kx\*w\*u0\*u\*GHJzz); *In[9]:=*GHJxz[GEJzz\_,GHJzz\_,e\_]:=1/k<sup>∧</sup>2\*(I\*kx\*D[GHJzz,z]-ky\*w\*e0\*e\*GEJzz); *In[10]:=*GHJyz[GEJzz\_,GHJzz\_,e\_]:=1/k<sup>∧</sup>2\*(I\*ky\*D[GHJzz,z]+kx\*w\*e0\*e\*GEJzz);

## Particularizando para los medios 1 y 2

Componentes Tangenciales en el Dieléctrico (Medio 1)

*In[11]:=*GEJyz1[z\_]:=GEJyz[GEJzz1[z],GHJzz1[z],1]; *In[12]:=*GHJxz1[z\_]:=GHJxz[GEJzz1[z],GHJzz1[z],et]; *In[13]:=*GHJyz1[z\_]:=GHJyz[GEJzz1[z],GHJzz1[z],et];

Componentes Tangenciales para la Excitación (Medio 1)

*In[14]:=*GEJxzf[z\_]=GEJxz[GEJzzf[z],0,1]; *In[15]:=*GEJyzf[z\_]=GEJyz[GEJzzf[z],0,1]; *In[16]:=*GHJxzf[z\_]=GHJxz[GEJzzf[z],0,et]; *In[17]:=*GHJyzf[z\_]=GHJyz[GEJzzf[z],0,et];

Componentes Tangenciales en el Espacio libre (Medio 2)

*In[18]:=*GEJxz2[z\_]:=GEJxz[GEJzz2[z],GHJzz2[z],1]; *In[19]:=*GEJyz2[z\_]:=GEJyz[GEJzz2[z],GHJzz2[z],1]; *In[20]:=*GHJxz2[z\_]:=GHJxz[GEJzz2[z],GHJzz2[z],1]; *In[21]:=*GHJyz2[z\_]:=GHJyz[GEJzz2[z],GHJzz2[z],1];

#### Condiciones de contorno

Continuidad de las componentes tangenciales entre el medio 1 y 2 ( $z=0$ )

*In[22]:=*c1[z\_]=GEJxz1[z]-GEJxz2[z]; *In[23]:=*c2[z\_]=GEJyz1[z]-GEJyz2[z]; *In[24]:=*c3[z\_]=GHJxz1[z]-GHJxz2[z]; *In[25]:=*c4[z\_]=GHJyz1[z]-GHJyz2[z];

Campo eléctrico sobre el plano de masa en z=-d

*In[26]:=*c5[z\_]=GEJxz1[z]; *In[27]:=*c6[z\_]=GEJyz1[z];

Definición de vectores y matrices

*In[28]:=*Q=Table[0,{6}];cc=Table[0,{6}];M=Table[0,{6},{6}];

Inicialización del vector Q

*In[29]:=*Q[[1]]=A1;Q[[2]]=B1;Q[[3]]=C1; *In[30]:=*(Q[[4]]=D1;Q[[5]]=E1;Q[[6]]=F1;

Inicialización del vector CC con las condiciones de contorno.

*In[31]:=*cc[[1]]=c1[0];cc[[2]]=c2[0];cc[[3]]=c3[0]; *In[32]:=*cc[[4]]=c4[0];cc[[5]]=c5[-d];cc[[6]]=c6[-d];

Inicialización de la matriz M.

*In[33]:=*Do[M[[i,j]]=Coefficient[Expand[cc[[i]]],Q[[j]]],{i,6},{j,6}]; *In[34]:=*ClearAll[cc,Q];

Inicialización del vector P a cero.

 $In[35]:=P = \texttt{Table[0,63]};$ 

## Resolución del Sistema

Se inicializa el vector P a las condiciones de contorno. Se inicializan las componentes tangenciales a los valores de la excitación.

*In[36]:=*P[[1]]=-GEJxzf[0] *In[37]:=*P[[2]]=-GEJyzf[0] *In[38]:=*P[[3]]=-GHJxzf[0] *In[39]:=*P[[4]]=-GHJyzf[0] *In[40]:=*P[[5]]=-GEJxzf[-d] *In[41]:=*P[[6]]=-GEJyzf[-d]

Se plantea el sistema de ecuaciones con el LinearSolve

*In[42]:=*Q=LinearSolve[M,P,ZeroTest -> (Simplify[#]==0 &)]; *In[43]:=*ClearAll[M];

Simplificación de los resultados.

*In[44]:=*A1=Simplify[Q[[1]]]; *In[45]:=*B1=Simplify[Q[[2]]]; *In[46]:=*C1=Simplify[Q[[3]]]; *In[47]:=*D1=Simplify[Q[[4]]]; *In[48]:=*E1=Simplify[Q[[5]]]; *In[49]:=*F1=Simplify[Q[[6]]]; *In[50]:=*Clear[Q];

#### Resultados

Caso 1A. Componentes de los campos en el dieléctrico para z > z0 (Medio 1)

$$
In[51]:=FullSimplify[(GEJxz1[z]+GEJxzf[z]),0>z>z0>-d]
$$
  
\n
$$
Out[51]:=\frac{kxCos[k1(d+z0)] (i et k2Cos[k1z]+k1Sin[k1z])}{etk02(et k2Cos[dk1]+i k1Sin[dk1])}
$$
  
\n
$$
In[52]:=FullSimplify[(GEJyz1[z]+GEJyzf[z]),0>z>z0>-d]
$$
  
\n
$$
Out[52]:=\frac{kyCos[k1(d+z0)] (i et k2Cos[k1z]+k1Sin[k1z])}{etk02(et k2Cos[dk1]+i k1Sin[dk1])}
$$
  
\n
$$
In[53]:=FullSimplify[(GEJzz1[z]+GEJzzf[z]),0>z>z0>-d]
$$

$$
Out[53]: = \frac{(kx^2+ky^2)\cos[k1(d+z0)] (i k1 os[k1z]+et k2Sin[k1z])}{et k0^2k1 (et k2Cos[dk1]+i k1Sin[dk1])}
$$
\n
$$
In[54]: = FullSimplify[(GHJxz1[z]+GHJxzf[z]),0>z>z0>-d]
$$
\n
$$
Out[54]: = -\frac{e0 ky w Cos[k1(d+z0)] (k1Cos[k1z]-i et k2Sin[k1z])}{k0^2k1(-i et k2Cos[dk1]+k1Sin[dk1])}
$$
\n
$$
In[55]: = FullSimplify[(GHJyz1[z]+GHJyzf[z]),0>z>z0>-d]
$$
\n
$$
Out[55]: = \frac{e0 kx w Cos[k1(d+z0)] (i k1Cos[k1 z]+et k2Sin[k1z])}{k0^2(k1 et k2Cos[dk1]+i k1Sin[dk1])}
$$
\n
$$
In[56]: =FullSimplify[GHJzz1[z],0>z>z0>-d]
$$

Caso 1B. Componentes de los campos en el dieléctrico para z < z0 (Medio 1)

```
\n
$$
In[57]:=\text{FullSimplify}[(GEJxz1[z] + GEJxz1[z]), 0 > z0 > z > -d]
$$
\n $Out[57]:=\frac{kxSin[k1(d+z)] (k1Cos[k120]-i et k2Sin[k120])}{et k0^2 (et k2Cos[dk1]+i k1Sin[dk1]})$ \n $In[58]:=\text{FullSimplify}[(GEJyz1[z] + GEJyz1[z]), 0 > z0 > z > -d]$ \n $Out[58]:=\frac{ky Sin[k1(d+z)] (k1Cos[k120]-i et k2Sin[k120])}{et k0^2 (et k2Cos[dk1]+i k1Sin[dk1]})$ \n $In[59]:=P1=FullSimplify[GEJzz1[z], 0 > z0 > z > -d];$ \n $In[60]:=P2=FullSimplify[GEJzz1[z], 0 > z0 > z > -d];$ \n $In[61]:=\text{FullSimplify}[P1+P2]$ \n $Out[61]:=\frac{(kx^2+ky^2)Cos[k1(d+z)] (i k1Cos[k1z0]+et k2Sin[k1z0])}{et k0^2 k1 (et k2Cos[dk1]+i k1Sin[dk1]})}$ \n $In[62]:=\text{FullSimplify}[(GHJxz1[z] + GHJxz1[z]), 0 > z0 > z > -d]$ \n $Out[62]:=-\frac{e0 ky w Cos[k1(d+z)] (k1Cos[k1z0]-i et k2Sin[k1z0])}{k1 k0^2 (-i et k2Cos[dk1]+k1Sin[dk1]})}$ \n $In[63]:=\text{FullSimplify}[(GHJyz1[z] + GHJyz1[z]), 0 > z0 > z > -d]$ \n $Out[63]:=\frac{e0 kx w Cos[k1(d+z)] (i k1Cos[k1z0]+et k2Sin[k1z0])}{k1 k0^2 (et k2Cos[dk1]+i k1Sin[dk1]})}$ \n $In[64]:=\text{FullSimplify}[GHJzz1[z], 0 > z0 > z > -d]$ \n $Out[64]:=0$ \n
```

Caso 1C. Componentes de los campos en el aire libre (Medio 2)

$$
In|65]:=FullSimplify[GEJxz2[z], z>0>z0>-d]
$$
\n
$$
Out|65]:=\frac{k2 kxCos[k1(d+z0)] (i Cos[k2z]+Sin[k2z])}{k02(et k2Cos[dk1]+i k1Sin[dk1]})
$$
\n
$$
In|66]:=FullSimplify[GEJyz2[z], z>0>z0>-d]
$$
\n
$$
Out|66]:=\frac{k2 kyCos[k1(d+z0)] (i Cos[k2z]+Sin[k2z])}{k02(et k2Cos[dk1]+i k1Sin[dk1]})
$$
\n
$$
In|67]:=FullSimplify[GEJzz2[z], z>0>z0>-d]
$$
\n
$$
Out|67]:=\frac{e^{-i k2z}(kx2+ky2)Cos[k1(d+z0)]}{k02(-i et k2Cos[dk1]+k1Sin[dk1]})
$$
\n
$$
In|68]:=FullSimplify[GHJxz2[z], z>0>z0>-d]
$$
\n
$$
Out|68]:=\frac{e^{-i k2 z_{e0} ky w Cos[k1(d+z0)]}{k02(-i et k2Cos[dk1]+k1Sin[dk1]})}
$$
\n
$$
In|69]:=FullSimplify[GHJyz2[z], z>0>z0>-d]
$$
\n
$$
Out|69]:=\frac{e^{-i k2 z_{e0} kx w Cos[k1(d+z0)]}{k02(-i et k2Cos[dk1]+k1Sin[dk1]})}
$$
\n
$$
In|70]:=FullSimplify[GHJzz2[z], z>0>z0>-d]
$$
\n
$$
Out|70]:=0
$$

## C.4. VED situado fuera del sustrato

Este archivo realizado en *Mathematica* nos sirve para calcular las funciones de Green eléctricas y magnéticas debido a la excitación de una fuente eléctrica en la direccion Z (Dipolo Eléctrico Vertical) cuando la fuente está situada fuera del sustrato (z0 > d). Es decir las funciones eléctricas GEJxz, GEJyz, GEJzz y las funciones magnéticas GHJxz, GHJyz, GHJzz que serán los campos eléctricos y magnéticos en esta configuracion. Las expresiones finales son fácilmente comprobables y verificables.

### Planteamiento del Problema

Campos en el dieléctrico (componente z). (Medio 1,  $d < z < 0$ )

*In[1]:=*GEJzz1[z\_]:=A1\*Cos[k1\*(z-z0)]+B1\*Sin[k1\*(z-z0)]; *In[2]:=*GHJzz1[z\_]:=C1\*Cos[k1\*(z-z0)]+D1\*Sin[k1\*(z-z0)];

Campos en el espacio libre (componente z). (Medio 2,  $z > d$ )

*In[3]:=*GEJzz2[z\_]:=E1\*Exp[-I\*k2\*(z-z0)]; *In[4]:=*GHJzz2[z\_]:=F1\*Exp[-I\*k2\*(z-z0)];

Excitación (componente z). (Medio 2,  $z > d$ )

*In[5]:*=GEJzzf[z\_]:=Exp[-I\*k2\*Abs[z-z0]]\*I\*k<sup>^</sup>2/(2\*k2\*k0<sup>^</sup>2); *In[6]:*=k=Sqrt[kx<sup>^</sup>2+ky<sup>^</sup>2];

Componentes tangenciales de los campos

*In[7]:*=GEJxz[GEJzz\_,GHJzz\_,u\_]:=1/k^2\*(I\*kx\*D[GEJzz,z]+ky\*w\*u0\*u\*GHJzz); *In[8]:=*GEJyz[GEJzz\_,GHJzz\_,u\_]:=1/k<sup>∧</sup>2\*(I\*ky\*D[GEJzz,z]-kx\*w\*u0\*u\*GHJzz); *In[9]:=*GHJxz[GEJzz\_,GHJzz\_,e\_]:=1/k<sup>∧</sup>2\*(I\*kx\*D[GHJzz,z]-ky\*w\*e0\*e\*GEJzz);  $In [10]:=$ GHJyz[GEJzz\_,GHJzz\_,e\_]:=1/k^2\*(I\*ky\*D[GHJzz,z]+kx\*w\*e0\*e\*GEJzz);

## Particularizando para los medios 1 y 2

Componentes Tangenciales en el Dieléctrico (Medio 1)

*In[11]:=*GEJyz1[z\_]:=GEJyz[GEJzz1[z],GHJzz1[z],1]; *In[12]:=*GHJxz1[z\_]:=GHJxz[GEJzz1[z],GHJzz1[z],et]; *In[13]:=*GHJyz1[z\_]:=GHJyz[GEJzz1[z],GHJzz1[z],et];

Componentes Tangenciales en el Espacio libre (Medio 2)

*In[14]:=*GEJxz2[z\_]:=GEJxz[GEJzz2[z],GHJzz2[z],1]; *In[15]:=*GEJyz2[z\_]:=GEJyz[GEJzz2[z],GHJzz2[z],1]; *In[16]:=*GHJxz2[z\_]:=GHJxz[GEJzz2[z],GHJzz2[z],1]; *In[17]:=*GHJyz2[z\_]:=GHJyz[GEJzz2[z],GHJzz2[z],1];

Componentes Tangenciales para la Excitación (Medio 2)

*In[18]:=*GEJxzf[z\_]=GEJxz[GEJzzf[z],0,1] /. D[Abs[z-z0],z] → Sign[z-z0];  $In[19]:=\text{GEJyzf}[z]=\text{GEJyz}[G\text{EJzzf}[z],0,1]$  /.  $D[Abs[z-z0],z]$   $\rightarrow$  Sign $[z-z0]$ ;  $In [20]:=GHJxzf[z] = GHJxz[GEJzzf[z],0,et] /. D[Abs[z-z0],z] \rightarrow Sign[z-z0];$  $In[21]:=GHJyzf[z]=GHJyz[GEJzzf[z],0,et]$  /.  $D[Abs[z-z0],z]$   $\rightarrow$  Sign[z-z0];

## Condiciones de contorno

Continuidad de las componentes tangenciales entre el medio 1 y 2 ( $z=0$ )

*In[22]:=*c1[z\_]=GEJxz1[z]-GEJxz2[z]; *In[23]:=*c2[z\_]=GEJyz1[z]-GEJyz2[z]; *In[24]:=*c3[z\_]=GHJxz1[z]-GHJxz2[z]; *In[25]:=*c4[z\_]=GHJyz1[z]-GHJyz2[z];

Campo eléctrico sobre el plano de masa en z=-d

*In[26]:=*c5[z\_]=GEJxz1[z]; *In[27]:=*c6[z\_]=GEJyz1[z];

Definición de vectores y matrices

*In[28]:=*Q=Table[0,{6}];cc=Table[0,{6}];M=Table[0,{6},{6}];

Inicialización del vector Q

*In[29]:=*Q[[1]]=A1;Q[[2]]=B1;Q[[3]]=C1; *In[30]:=*(Q[[4]]=D1;Q[[5]]=E1;Q[[6]]=F1;

Inicialización del vector CC con las condiciones de contorno.

*In[31]:=*cc[[1]]=c1[0];cc[[2]]=c2[0];cc[[3]]=c3[0]; *In[32]:=*cc[[4]]=c4[0];cc[[5]]=c5[-d];cc[[6]]=c6[-d];

Inicialización de la matriz M.

*In[33]:=*Do[M[[i,j]]=Coefficient[Expand[cc[[i]]],Q[[j]]],{i,6},{j,6}]; *In[34]:=*ClearAll[cc,Q];

Inicialización del vector P a cero.

 $In[35]:=P = Table[0,\{6\}]$ ;

#### Resolución del Sistema

Se inicializa el vector P a las condiciones de contorno. Se inicializan las componentes tangenciales a los valores de la excitación.

*In[36]:=*P[[1]]=-GEJxzf[0] *In[37]:=*P[[2]]=-GEJyzf[0] *In[38]:=*P[[3]]=-GHJxzf[0] *In[39]:=*P[[4]]=-GHJyzf[0]

Se plantea el sistema de ecuaciones con el LinearSolve

*In[40]:=*Q=LinearSolve[M,P,ZeroTest -> (Simplify[#]==0 &)]; *In[41]:=*ClearAll[M];

Simplificación de los resultados.

*In[42]:=*A1=Simplify[Q[[1]]]; *In[43]:=*B1=Simplify[Q[[2]]]; *In[44]:=*C1=Simplify[Q[[3]]]; *In[45]:=*D1=Simplify[Q[[4]]]; *In[46]:=*E1=Simplify[Q[[5]]]; *In[47]:=*F1=Simplify[Q[[6]]]; *In[48]:=*Clear[Q];

#### Resultados

#### Medio 1. Componentes de los campos en el dieléctrico

Caso 2A. Componentes de los campos en el dieléctrico para z > z0 (Medio 1)

$$
In[49]:=\text{FullSimplify}[GEJxz1[z], z0>0>z>-d]
$$
\n
$$
Out[49]:=\frac{e^{-i k2 z0}k1 k x \sin[k1(d+z)]}{k0^{2} (et k2Cos[dk1]+i k1Sin[dk1])}
$$
\n
$$
In[50]:=\text{FullSimplify}[GEJyz1[z], z0>0>z>-d]
$$
\n
$$
Out[50]:=\frac{e^{-i k2 z0}k1 k ySin[k1(d+z)]}{k0^{2} (et k2Cos[d k1]+i k1Sin[d k1])}
$$
\n
$$
In[51]:=\text{FullSimplify}[GEJzz1[z], z0>0>z>-d]
$$
\n
$$
Out[51]:=\frac{e^{-i k2 z0} (kx^{2}+ky^{2})Cos[k1(d+z)]}{k0^{2} (-i et k2Cos[dk1]+k1Sin[dk1])}
$$

*In[52]:=*FullSimplify[GHJxz1[z],z0>0>z>-d]  $Out[52] := \frac{e^{-i k2 z0} e^{i k2 x0} e^{i k2 x0}}{i^2 (i k2 z0)}$  $\overline{{\rm k}0^2}$ (i et k2Cos[dk1]-k1Sin[dk1]) *In[53]:=*FullSimplify[GHJyz1[z],z0>0>z>-d]  $Out[53] := \frac{e^{-i k2 z0} e^{-i kx w \cos[k1(d+z)]}}{e^{-i k2} (i k + 1200 e^{-i k+1} + 125 e^{-i k+1})}$  $k0^2$ (-i et k2Cos[dk1]+k1Sin[dk1]) *In[54]:=*FullSimplify[GHJzz1[z],z0>0>z>-d] *Out[54]:=* 0

Caso 2B. Componentes de los campos en el dieléctrico para z < z0 (Medio 1)

*In[55]:=*FullSimplify[(GEJxz2[z]+GEJxzf[z]),z0>0>-d]

 $Out[55]:= kx/(2 k0<sup>2</sup>)$  (i e<sup>-i k2 Abs[z-z0]</sup> Sign[z-z0] + e<sup>-i k2(z+z0)</sup> (i et k2Cos[dk1]+ k1Sin[dk1])/(et k2Cos[dk1]+i k1Sin[dk1]))

*In[56]:=*FullSimplify[(GEJyz2[z]+GEJyzf[z]),z0>0>-d]

 $Out[56]:=$  ky/(2 kO<sup>2</sup>) (i e<sup>-i k2 Abs[z-z0]</sup> Sign[z-z0] + e<sup>-i k2(z+z0)</sup> (i et k2Cos[dk1] + k1Sin[dk1])/(et k2Cos[dk1]+i k1Sin[dk1]))

*In[57]:=*FullSimplify[(GEJzz2[z]+GEJzzf[z]),z0>0>-d]

```
Out[57]:=(kx^2+ky^2)/(2 k2 k0^2) * (i e<sup>(-i k2 Abs[z-z0])</sup> + e<sup>(-i k2 (z+z0)</sup> (i et
          k2Cos[dk1]+ k1Sin[dk1])) / (et k2Cos[dk1]+i k1Sin[dk1])
```
*In[58]:=*FullSimplify[(GHJxz2[z]+GHJxzf[z]),z0>0>-d]

```
Out[58]:= eO ky w (-i e<sup>-i k2 Abs[z-z0]</sup> +e^{-i k2(z+z0)} (et k2Cos[dk1]-i k1Sin[dk1]))/
            (i et k2Cos[dk1]-k1Sin[dk1]))/(2 k2 k0<sup>2</sup>)
```
*In[59]:=*FullSimplify[(GHJyz2[z]+GHJyzf[z]),z0>0>-d]

```
Out[59]:= e0 kx w (i e<sup>-i k2 Abs[z-z0]</sup> + e<sup>-i k2 (z+z0)</sup>(i et k2Cos[dk1]+k1
            Sin[dk1])/et k2Cos[dk1]+i k1Sin[dk1])/((2 k2 k0<sup>2</sup>)
```
*In[60]:=*FullSimplify[GHJzz2[z],z0>0>-d]

*Out[60]:=* 0